# **Fixed-Point Toolbox 2** Reference

# **MATLAB®**

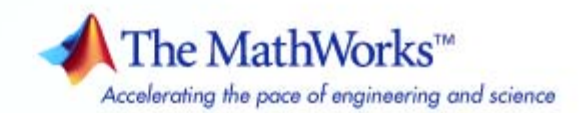

#### **How to Contact The MathWorks**

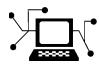

 $\omega$ 

www.mathworks.com Web comp.soft-sys.matlab Newsgroup www.mathworks.com/contact\_TS.html Technical Support

bugs@mathworks.com Bug reports

suggest@mathworks.com Product enhancement suggestions doc@mathworks.com Documentation error reports service@mathworks.com Order status, license renewals, passcodes info@mathworks.com Sales, pricing, and general information

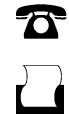

 $\blacktriangleright\!\!\!\triangleleft$ 

508-647-7001 (Fax)

508-647-7000 (Phone)

#### The MathWorks, Inc. 3 Apple Hill Drive Natick, MA 01760-2098

For contact information about worldwide offices, see the MathWorks Web site.

*Fixed-Point Toolbox Reference*

© COPYRIGHT 2004–2007 by The MathWorks, Inc.

The software described in this document is furnished under a license agreement. The software may be used or copied only under the terms of the license agreement. No part of this manual may be photocopied or reproduced in any form without prior written consent from The MathWorks, Inc.

FEDERAL ACQUISITION: This provision applies to all acquisitions of the Program and Documentation by, for, or through the federal government of the United States. By accepting delivery of the Program or Documentation, the government hereby agrees that this software or documentation qualifies as commercial computer software or commercial computer software documentation as such terms are used or defined in FAR 12.212, DFARS Part 227.72, and DFARS 252.227-7014. Accordingly, the terms and conditions of this Agreement and only those rights specified in this Agreement, shall pertain to and govern the use, modification, reproduction, release, performance, display, and disclosure of the Program and Documentation by the federal government (or other entity acquiring for or through the federal government) and shall supersede any conflicting contractual terms or conditions. If this License fails to meet the government's needs or is inconsistent in any respect with federal procurement law, the government agrees to return the Program and Documentation, unused, to The MathWorks, Inc.

#### **Trademarks**

MATLAB, Simulink, Stateflow, Handle Graphics, Real-Time Workshop, SimBiology, SimHydraulics, SimEvents, and xPC TargetBox are registered trademarks and The MathWorks, the L-shaped membrane logo, Embedded MATLAB, and PolySpace are trademarks of The MathWorks, Inc.

Other product or brand names are trademarks or registered trademarks of their respective holders.

#### **Patents**

The MathWorks products are protected by one or more U.S. patents. Please see www.mathworks.com/patents for more information.

#### **Revision History**

October 2005 Second printing<br>March 2006 Online only

June 2004 First printing New for Version 1.0 (Release 14)<br>October 2004 Online only Version 1.1 (Release 14SP1) October 2004 Online only Version 1.1 (Release 14SP1)<br>March 2005 Online only Version 1.2 (Release 14SP2) March 2005 Online only Version 1.2 (Release 14SP2)<br>September 2005 Online only Version 1.3 (Release 14SP3) September 2005 Online only Version 1.3 (Release 14SP3)<br>October 2005 Second printing Version 1.3 March 2006 Online only Version 1.4 (R2006a)<br>September 2006 Online only Version 1.5 (R2006b) September 2006 Online only Version 1.5 (R2006b)<br>March 2007 Online only Version 2.0 (R2007a) March 2007 Online only Version 2.0 (R2007a)<br>September 2007 Online only Version 2.1 (R2007b) Version  $2.1$  (R2007b)

# **Contents**

## **Property Reference**

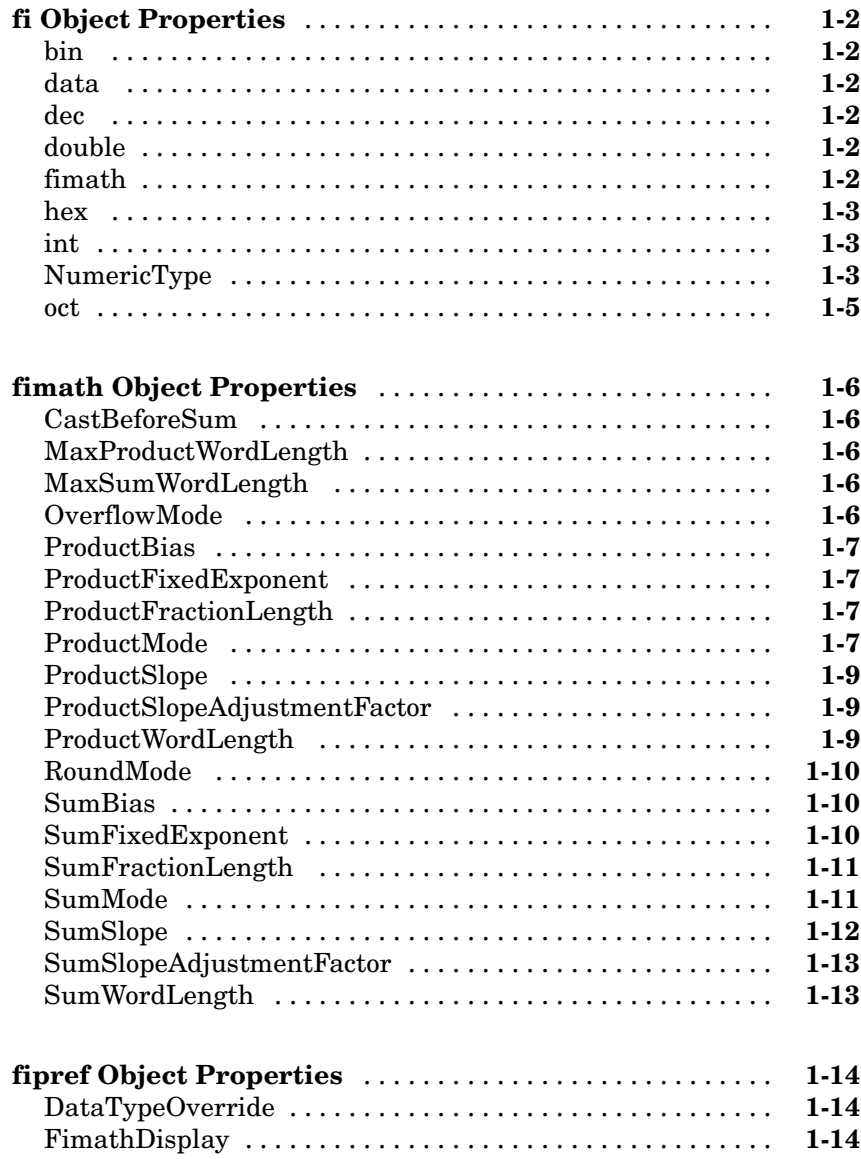

 $1<sub>1</sub>$ 

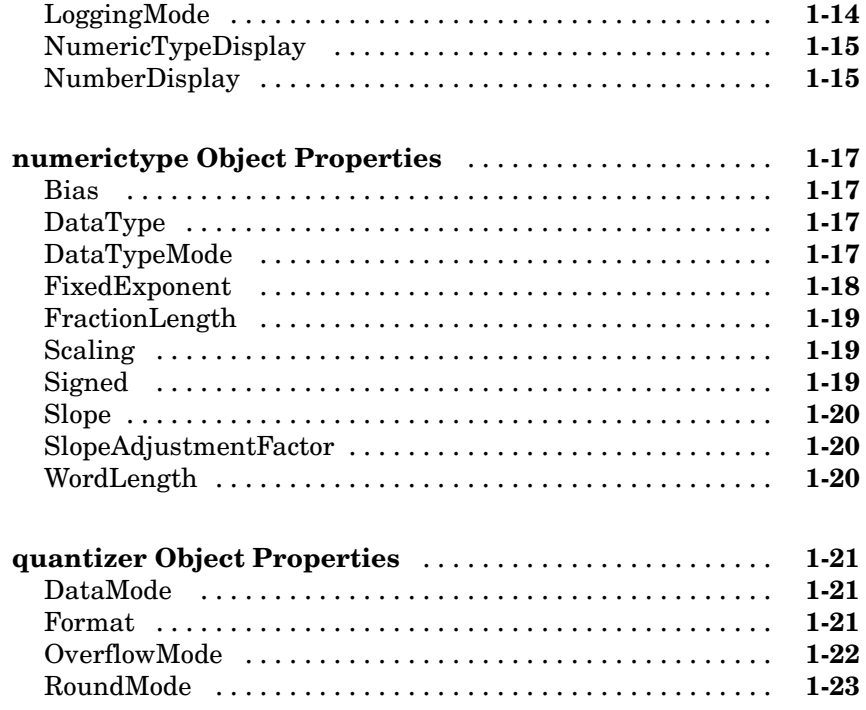

## **[Functions — By Category](#page-32-0)**

## *[2](#page-32-0)*

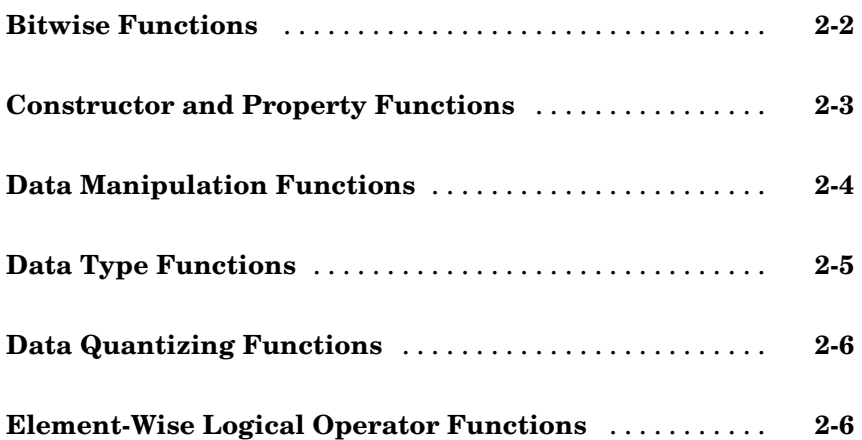

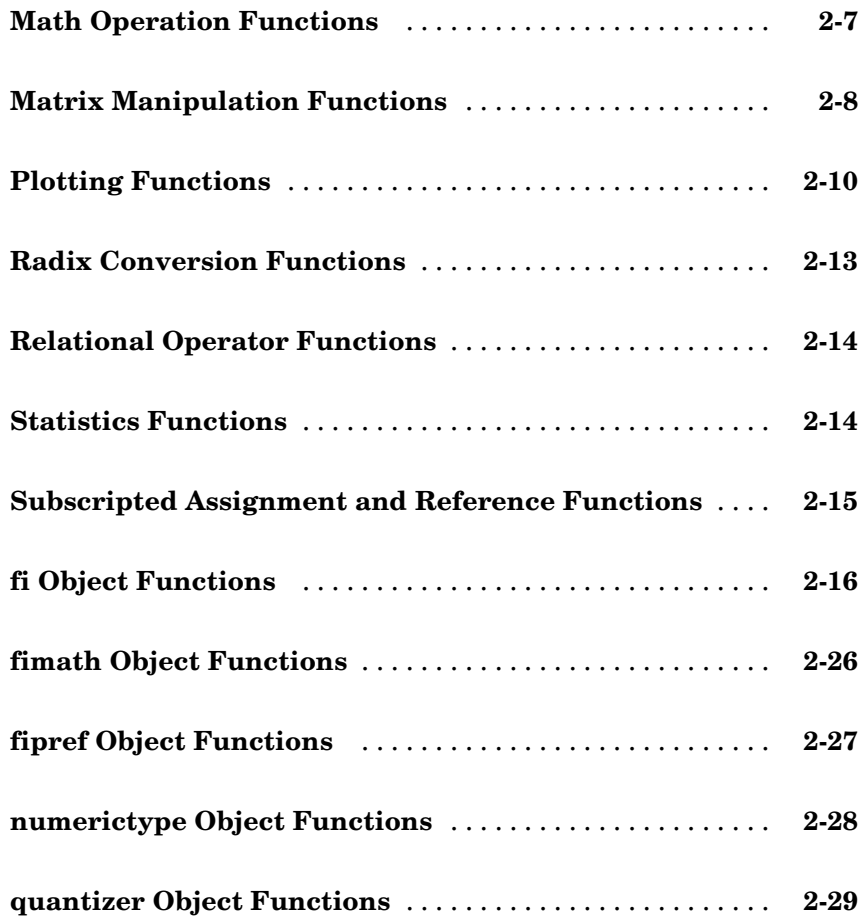

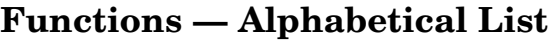

**[Glossary](#page-356-0)**

**[Index](#page-372-0)**

*[3](#page-62-0)*

# <span id="page-8-0"></span>Property Reference

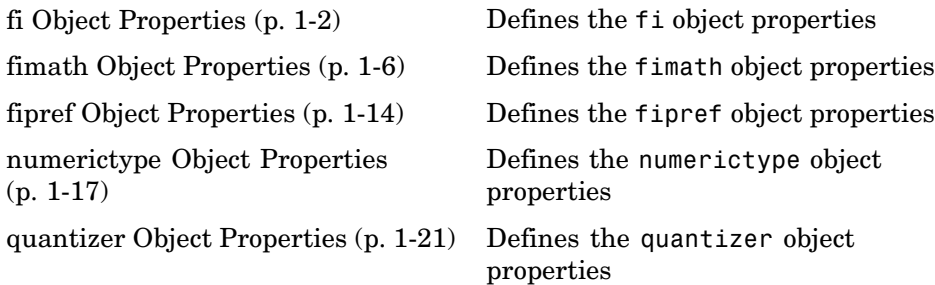

**1**

### <span id="page-9-0"></span>**fi Object Properties**

The properties associated with fi objects are described in the following sections in alphabetical order.

**Note** The fimath properties and numerictype properties are also properties of the fi object. Refer to ["fimath Object Properties" on page 1-6](#page-13-0) and ["numerictype Object Properties" on page 1-17](#page-24-0) for more information.

#### **bin**

Stored integer value of a fi object in binary.

#### **data**

Numerical real-world value of a fi object.

#### **dec**

Stored integer value of a fi object in decimal.

#### **double**

Real-world value of a fi object stored as a MATLAB® double.

#### **fimath**

fimath object associated with a fi object. The default fimath object has the following settings:

RoundMode: nearest OverflowMode: saturate ProductMode: FullPrecision MaxProductWordLength: 128 SumMode: FullPrecision MaxSumWordLength: 128 CastBeforeSum: true

<span id="page-10-0"></span>To learn more about fimath properties, refer to ["fimath Object Properties"](#page-13-0) on page 1-[6.](#page-13-0)

#### **hex**

Stored integer value of a fi object in hexadecimal.

#### **int**

Stored integer value of a fi object, stored in a built-in MATLAB integer data type. You can also use int8, int16, int32, uint8, uint16, and uint32 to get the stored integer value of a fi object in these formats.

#### **NumericType**

Structure containing all the data type and scaling attributes of a fi object. The numerictype object acts the same way as any MATLAB structure, except that it only lets you set valid values for defined fields. The following table shows the possible settings of each field of the structure that are valid for fi objects.

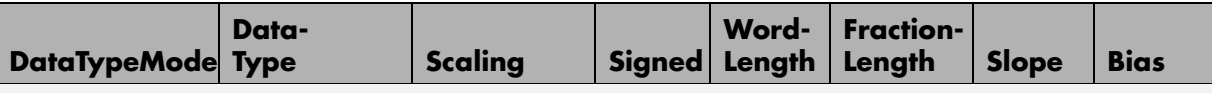

*Fully specified fixed-point data types*

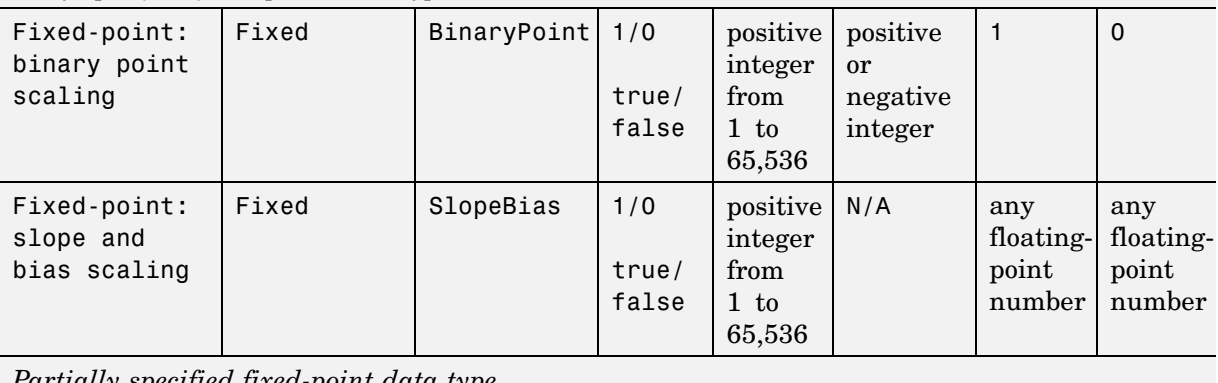

*Partially specified fixed-point data type*

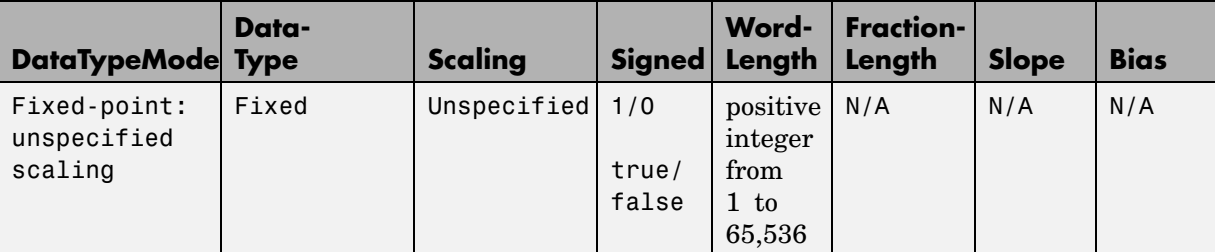

*Fully specified scaled double data types*

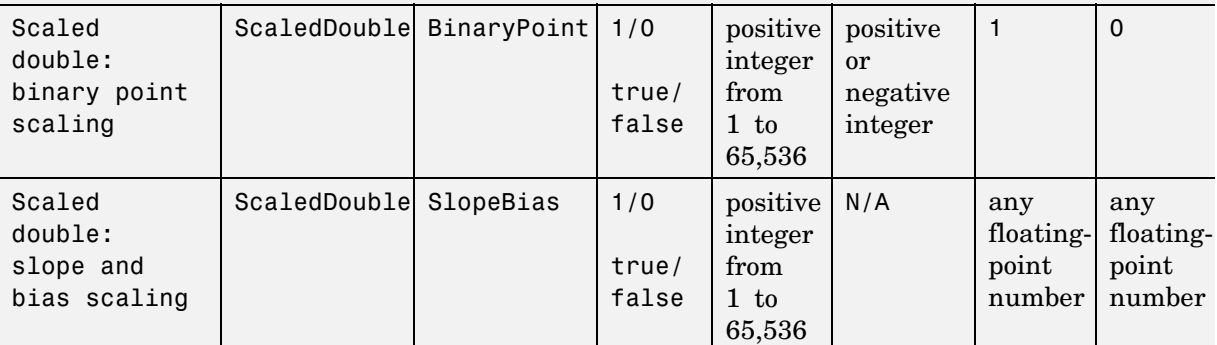

*Partially specified scaled double data type*

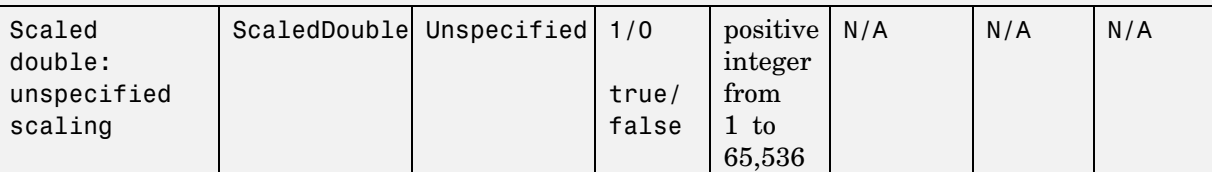

*Built-in data types*

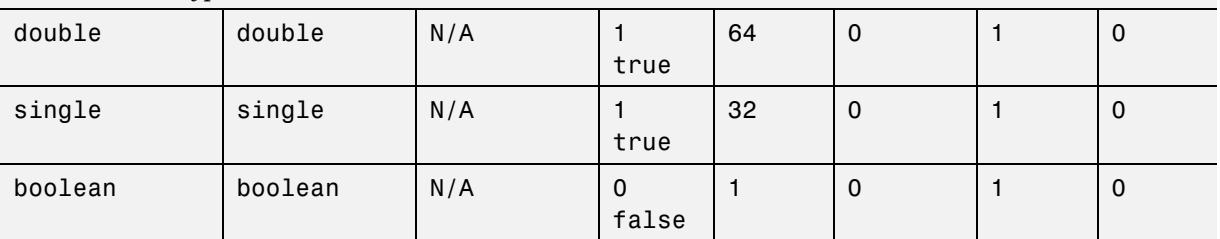

You cannot change the numerictype properties of a fi object after fi object creation.

#### <span id="page-12-0"></span>**oct**

Stored integer value of a fi object in octal.

## <span id="page-13-0"></span>**fimath Object Properties**

The properties associated with fimath objects are described in the following sections in alphabetical order.

#### **CastBeforeSum**

Whether both operands are cast to the sum data type before addition. Possible values of this property are 1 (cast before sum) and 0 (do not cast before sum).

The default value of this property is 1 (true).

#### **MaxProductWordLength**

Maximum allowable word length for the product data type.

The default value of this property is 128.

#### **MaxSumWordLength**

Maximum allowable word length for the sum data type.

The default value of this property is 128.

#### **OverflowMode**

Overflow-handling mode. The value of the OverflowMode property can be one of the following strings:

- **•** saturate Saturate to maximum or minimum value of the fixed-point range on overflow.
- **•** wrap Wrap on overflow. This mode is also known as two's complement overflow.

The default value of this property is saturate.

#### <span id="page-14-0"></span>**ProductBias**

Bias of the product data type. This value can be any floating-point number. The product data type defines the data type of the result of a multiplication of two fi objects.

The default value of this property is 0.

#### **ProductFixedExponent**

Fixed exponent of the product data type. This value can be any positive or negative integer. The product data type defines the data type of the result of a multiplication of two fi objects.

 $ProductSlope = ProductSlopeAdjustmentFactor \times 2 \frac{ProductFixedExponent}{}$ Changing one of these properties changes the others.

The ProductFixedExponent is the negative of the ProductFractionLength. Changing one property changes the other.

The default value of this property is -30.

#### **ProductFractionLength**

Fraction length, in bits, of the product data type. This value can be any positive or negative integer. The product data type defines the data type of the result of a multiplication of two fi objects.

The ProductFractionLength is the negative of the ProductFixedExponent. Changing one property changes the other.

The default value of this property is 30.

#### **ProductMode**

Defines how the product data type is determined. In the following descriptions, let *A* and *B* be real operands, with [word length, fraction length] pairs  $[W_a F_a]$  and  $[W_b F_b]$ , respectively.  $W_p$  is the product data type word length and  $\overline{F}_n$  is the product data type fraction length.

**•** FullPrecision — The full precision of the result is kept. An error is generated if the calculated word length is greater than MaxProductWordLength.

$$
W_p = W_a + W_b
$$

$$
F_p = F_a + F_b
$$

**•** KeepLSB — Keep least significant bits. You specify the product data type word length, while the fraction length is set to maintain the least significant bits of the product. In this mode, full precision is kept, but overflow is possible. This behavior models the C language integer operations.

$$
W_p
$$
 = specified in the ProductWordLength property  
\n $F_p = F_a + F_b$ 

**•** KeepMSB — Keep most significant bits. You specify the product data type word length, while the fraction length is set to maintain the most significant bits of the product. In this mode, overflow is prevented, but precision may be lost.

 $W_p$  = specified in the <code>ProductWordLength</code> property  $F_p = W_p - {\rm integer\ length}$ 

where

integer length =  $(W_a + W_b) - (F_a - F_b)$ 

**•** SpecifyPrecision — You specify both the word length and fraction length of the product data type.

 $W_p$  = specified in the <code>ProductWordLength</code> property

 $F_p^{}$  = specified in the <code>ProductFractionLength</code> <code>Property</code>

For [Slope Bias] math, you specify both the slope and bias of the product data type.

 $S_p^{}$  = specified in the <code>ProductSlope</code> property

 $B_p$  = specified in the <code>ProductBias</code> property

<span id="page-16-0"></span>[Slope Bias] math is only defined for products when ProductMode is set to SpecifyPrecision.

The default value of this property is FullPrecision.

#### **ProductSlope**

Slope of the product data type. This value can be any floating-point number. The product data type defines the data type of the result of a multiplication of two fi objects.

 $ProductSlope = ProductSlopeAdjustmentFactor \times 2^{ProductFixedExponent}$ Changing one of these properties changes the others.

The default value of this property is 9.3132e-010.

#### **ProductSlopeAdjustmentFactor**

Slope adjustment factor of the product data type. This value can be any floating-point number greater than or equal to 1 and less than 2. The product data type defines the data type of the result of a multiplication of two fi objects.

 $ProductSlope = ProductSlopeAdjustmentFactor \times 2<sup>ProductFixedExponent</sup>$ Changing one of these properties changes the others.

The default value of this property is 1.

#### **ProductWordLength**

Word length, in bits, of the product data type. This value must be a positive integer. The product data type defines the data type of the result of a multiplication of two fi objects.

The default value of this property is 32.

#### <span id="page-17-0"></span>**RoundMode**

The rounding mode. The value of the RoundMode property can be one of the following strings:

- **•** ceil Round toward positive infinity.
- **•** convergent Round to the closest representable integer. Ties round to the nearest even stored integer. This is the least biased rounding method provided by Fixed-Point Toolbox.
- **•** fix Round toward zero.
- floor Round toward negative infinity.
- **•** nearest Round toward nearest. Ties round toward positive infinity.
- **•** round Round toward nearest. Ties round toward negative infinity for negative numbers, and toward positive infinity for positive numbers.

The default value of this property is nearest.

#### **SumBias**

The bias of the sum data type. This value can be any floating-point number. The sum data type defines the data type of the result of a sum of two fi objects.

The default value of this property is 0.

#### **SumFixedExponent**

The fixed exponent of the sum data type. This value can be any positive or negative integer. The sum data type defines the data type of the result of a sum of two fi objects

 $SumSlope = SumSlopeAdjustmentFactor \times 2^{SumFixedExponent}$ . Changing one of these properties changes the others.

The SumFixedExponent is the negative of the SumFractionLength. Changing one property changes the other.

The default value of this property is -30.

#### <span id="page-18-0"></span>**SumFractionLength**

The fraction length, in bits, of the sum data type. This value can be any positive or negative integer. The sum data type defines the data type of the result of a sum of two fi objects.

The SumFractionLength is the negative of the SumFixedExponent. Changing one property changes the other.

The default value of this property is30 .

#### **SumMode**

Defines how the sum data type is determined. In the following descriptions, let *A* and *B* be real operands, with [word length, fraction length] pairs  $W_a$  $F_a$ ] and  $[W_b F_b]$ , respectively.  $W_s$  is the sum data type word length and  $F_s$  is the sum data type fraction length.

**Note** In the case where there are two operands, as in *A* + *B*, *NumberOfSummands* is 2, and ceil(log2(*NumberOfSummands*)) = 1. In sum(*A*) where *A* is a matrix, the *NumberOfSummands* is size(*A*,1). In sum(*A*) where *A* is a vector, the *NumberOfSummands* is length(*A*).

**•** FullPrecision — The full precision of the result is kept. An error is generated if the calculated word length is greater than MaxSumWordLength.

 $W_s$  = integer length +  $F_s$ 

where

integer length =  $max(W_a - F_a, W_b - F_b)$  + ceil( $log 2(NumberOfSummands)$ )

 $F_e = \max(F_a, F_b)$ 

**•** KeepLSB — Keep least significant bits. You specify the sum data type word length, while the fraction length is set to maintain the least significant bits of the sum. In this mode, full precision is kept, but overflow is possible. This behavior models the C language integer operations.

<span id="page-19-0"></span> $W_s$  = specified in the SumWordLength property  $F_s = \max(F_a, F_b)$ 

**•** KeepMSB — Keep most significant bits. You specify the sum data type word length, while the fraction length is set to maintain the most significant bits of the sum and no more fractional bits than necessary. In this mode, overflow is prevented, but precision may be lost.

 $W_s$  = specified in the SumWordLength property  $F_s = W_s - {\rm integer\ length}$ 

where

integer length =  $max(W_a - F_a, W_b - F_b)$  + ceil( $log 2(NumberOfSummands)$ )

**•** SpecifyPrecision — You specify both the word length and fraction length of the sum data type.

 $W_s$  = specified in the SumWordLength property

 $F_s^{}$  = specified in the <code>SumFractionLength</code> property

For [Slope Bias] math, you specify both the slope and bias of the sum data type.

 $S_s$  = specified in the <code>SumSlope</code> property

 $B_s$  = specified in the SumBias property

[Slope Bias] math is only defined for sums when SumMode is set to SpecifyPrecision.

The default value of this property is FullPrecision.

#### **SumSlope**

The slope of the sum data type. This value can be any floating-point number. The sum data type defines the data type of the result of a sum of two fi objects.

 $SumSlope = SumSlopeAdjustmentFactor \times 2^{SumFixedExponent}$ . Changing one of these properties changes the others.

<span id="page-20-0"></span>The default value of this property is 9.3132e-010.

#### **SumSlopeAdjustmentFactor**

The slope adjustment factor of the sum data type. This value can be any floating-point number greater than or equal to 1 and less than 2. The sum data type defines the data type of the result of a sum of two fi objects.

 $SumSlope = SumSlopeAdjustmentFactor \times 2^{SumFixedExponent}$ . Changing one of these properties changes the others.

The default value of this property is 1.

#### **SumWordLength**

The word length, in bits, of the sum data type. This value must be a positive integer. The sum data type defines the data type of the result of a sum of two fi objects.

The default value of this property is 32.

## <span id="page-21-0"></span>**fipref Object Properties**

The properties associated with fipref objects are described in the following sections in alphabetical order.

#### **DataTypeOverride**

Data type override options for fi objects

- **•** ForceOff No data type override
- **•** ScaledDoubles Override with scaled doubles
- **•** TrueDoubles Override with doubles
- **•** True Singles Override with singles

Data type override only occurs when the fi constructor function is called.

The default value of this property is ForceOff.

#### **FimathDisplay**

Display options for the fimath attributes of a fi object

- **•** full Displays all of the fimath attributes of a fixed-point object
- none None of the fimath attributes are displayed

The default value of this property is full.

#### **LoggingMode**

Logging options for operations performed on fi objects

- **•** off No logging
- on Information is logged for future operations

Overflows and underflows for assignment, plus, minus, and multiplication operations are logged as warnings when LoggingMode is set to on.

<span id="page-22-0"></span>When LoggingMode is on, you can also use the following functions to return logged information about assignment and creation operations to the MATLAB command line:

- **•** maxlog Returns the maximum real-world value
- **•** minlog Returns the minimum value
- noverflows Returns the number of overflows
- **•** nunderflows Returns the number of underflows

LoggingMode must be set to on before you perform any operation in order to log information about it. To clear the log, use the function resetlog.

The default value of this property of off.

#### **NumericTypeDisplay**

Display options for the numerictype attributes of a fi object

- **•** full Displays all the numerictype attributes of a fixed-point object
- none None of the numerictype attributes are displayed.
- **•** short Displays an abbreviated notation of the fixed-point data type and scaling of a fixed-point object in the format xWL,FL where
	- **-** <sup>x</sup> is <sup>s</sup> for signed and <sup>u</sup> for unsigned.
	- **-** WL is the word length.
	- **-** FL is the fraction length.

The default value of this property is full.

#### **NumberDisplay**

Display options for the value of a fi object

- **•** bin Displays the stored integer value in binary format
- **•** dec Displays the stored integer value in unsigned decimal format
- **•** RealWorldValue Displays the stored integer value in the format specified by the MATLAB format function
- **•** hex Displays the stored integer value in hexadecimal format
- **•** int Displays the stored integer value in signed decimal format
- none No value is displayed.

The default value of this property is RealWorldValue. In this mode, the value of a fi object is displayed in the format specified by the MATLAB format function: +, bank, compact, hex, long, long e, long g, loose, rat, short, short e, or short g. fi objects in rat format are displayed according to

$$
\frac{1}{\left(2^{fixed\text{-}point exponent}\right)} \times stored\ integer
$$

#### <span id="page-24-0"></span>**numerictype Object Properties**

The properties associated with numerictype objects are described in the following sections in alphabetical order.

#### **Bias**

Bias associated with a fi object. The bias is part of the numerical representation used to interpret a fixed-point number. Along with the slope, the bias forms the scaling of the number. Fixed-point numbers can be represented as

 $real$  - world value = (slope  $\times$  stored integer) + bias

where the slope can be expressed as

 $slope = fractional\ slope \times 2^{fixed\ exponent}$ 

#### **DataType**

Data type associated with a fi object. The possible value of this property are

- **•** boolean Built-in MATLAB boolean data type
- **•** double Built-in MATLAB double data type
- Fixed Fixed-point or integer data type
- **•** ScaledDouble Scaled double data type
- **•** single Built-in MATLAB single data type

The default value of this property is fixed.

#### **DataTypeMode**

Data type and scaling associated with a fi object. The possible values of this property are

**•** boolean — Built-in boolean

- <span id="page-25-0"></span>**•** double — Built-in double
- **•** Fixed-point: binary point scaling Fixed-point data type and scaling defined by the word length and fraction length
- **•** Fixed-point: slope and bias scaling Fixed-point data type and scaling defined by the slope and bias
- **•** Fixed-point: unspecified scaling —- Fixed-point data type with unspecified scaling
- **•** Scaled double: binary point scaling Double data type with fixed-point word length and fraction length information retained
- **•** Scaled double: slope and bias scaling Double data type with fixed-point slope and bias information retained
- **•** Scaled double: unspecified scaling —- Double data type with unspecified fixed-point scaling
- **•** single Built-in single

The default value of this property is Fixed-point: binary point scaling.

#### **FixedExponent**

Fixed-point exponent associated with a fi object. The exponent is part of the numerical representation used to express a fixed-point number. Fixed-point numbers can be represented as

```
real - world value = (slope \times stored integer) + bias
```
where the slope can be expressed as

 $slope = fractional\ slope \times 2^{fixed\ exponent}$ 

The exponent of a fixed-point number is equal to the negative of the fraction length:

*fixed exponent = −fraction length* 

#### <span id="page-26-0"></span>**FractionLength**

Value of the FractionLength property is the fraction length of the stored integer value of a fi object, in bits. The fraction length can be any integer value. If you do not specify the fraction length of a fi object, it is set to the best possible precision.

This property is automatically set by default to the best precision possible based on the value of the word length.

#### **Scaling**

Fixed-point scaling mode of a fi object. The possible values of this property are

- **•** BinaryPoint Scaling for the fi object is defined by the fraction length.
- **•** SlopeBias Scaling for the fi object is defined by the slope and bias.
- **•** Unspecified A temporary setting that is only allowed at fi object creation, in order to allow for the automatic assignment of a binary point best precision scaling.
- **•** Integer The fi object is an integer; the binary point is understood to be at the far right of the word, making the fraction length zero.

The default value of this property is BinaryPoint.

#### **Signed**

Whether a fi object is signed. The possible values of this property are

- $\bullet$  1 signed
- **•** 0 unsigned
- **•** true signed
- **•** false unsigned

The default value of this property is true .

#### <span id="page-27-0"></span>**Slope**

Slope associated with a fi object. The slope is part of the numerical representation used to express a fixed-point number. Along with the bias, the slope forms the scaling of a fixed-point number. Fixed-point numbers can be represented as

 $real$  - world value = (slope  $\times$  stored integer) + bias

where the slope can be expressed as

 $slope = fractional\ slope \times 2^{fixed\ exponent}$ 

#### **SlopeAdjustmentFactor**

Slope adjustment associated with a fi object. The slope adjustment is equivalent to the fractional slope of a fixed-point number. The fractional slope is part of the numerical representation used to express a fixed-point number. Fixed-point numbers can be represented as

 $real$  - world value = (slope  $\times$  stored integer) + bias

where the slope can be expressed as

 $slope = fractional\ slope \times 2^{fixed\ exponent}$ 

#### **WordLength**

Value of the WordLength property is the word length of the stored integer value of a fixed-point object, in bits. The word length can be any positive integer value.

The default value of this property is 16.

### <span id="page-28-0"></span>**quantizer Object Properties**

The properties associated with quantizer objects are described in the following sections in alphabetical order.

#### **DataMode**

Type of arithmetic used in quantization. This property can have the following values:

- fixed Signed fixed-point calculations
- float User-specified floating-point calculations
- **•** double Double-precision floating-point calculations
- single Single-precision floating-point calculations
- **•** ufixed Unsigned fixed-point calculations

The default value of this property is fixed.

When you set the DataMode property value to double or single, the Format property value becomes read only.

#### **Format**

Data format of a quantizer object. The interpretation of this property value depends on the value of the DataMode property.

For example, whether you specify the DataMode property with fixed- or floating-point arithmetic affects the interpretation of the data format property. For some DataMode property values, the data format property is read only.

The following table shows you how to interpret the values for the Format property value when you specify it, or how it is specified in read-only cases.

<span id="page-29-0"></span>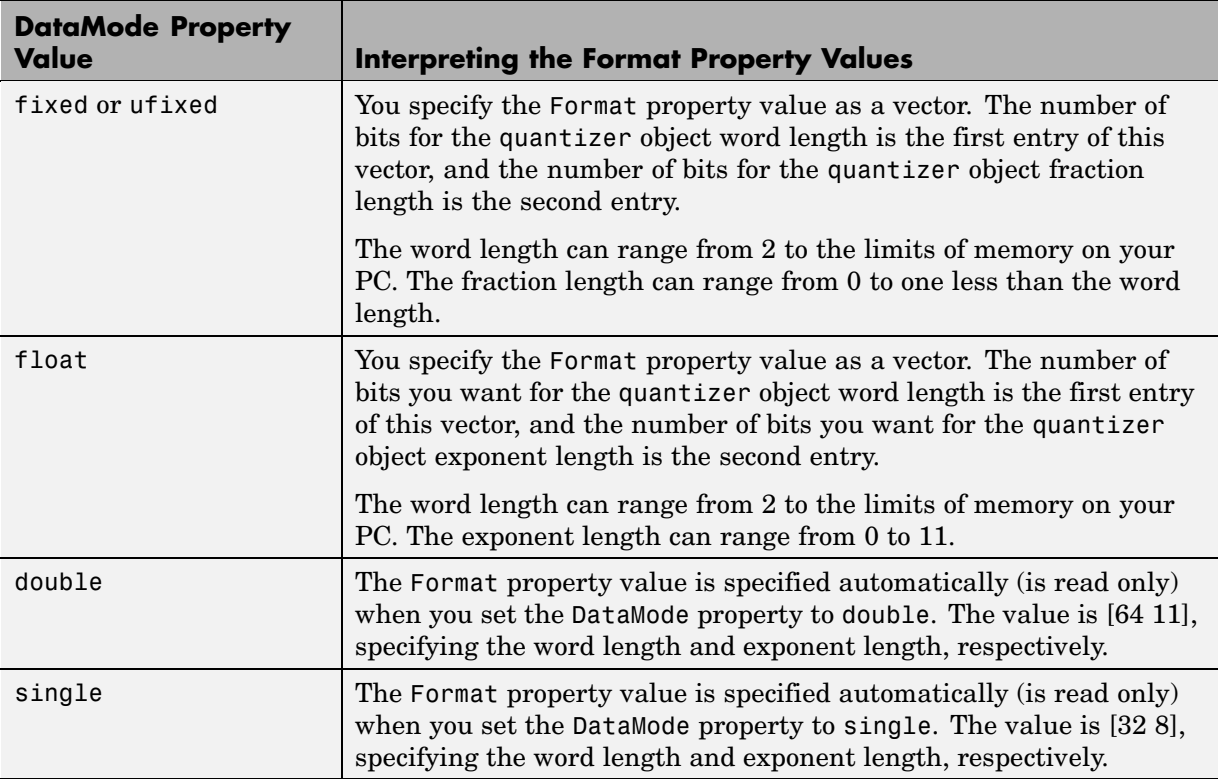

#### **OverflowMode**

Overflow-handling mode. The value of the OverflowMode property can be one of the following strings:

**•** saturate — Overflows saturate.

When the values of data to be quantized lie outside the range of the largest and smallest representable numbers (as specified by the data format properties), these values are quantized to the value of either the largest or smallest representable value, depending on which is closest.

**•** wrap — Overflows wrap to the range of representable values.

When the values of data to be quantized lie outside the range of the largest and smallest representable numbers (as specified by the data format

<span id="page-30-0"></span>properties), these values are wrapped back into that range using modular arithmetic relative to the smallest representable number.

The default value of this property is saturate.

**Note** Floating-point numbers that extend beyond the dynamic range overflow to ±inf.

The OverflowMode property value is set to saturate and becomes a read-only property when you set the value of the DataMode property to float, double, or single.

#### **RoundMode**

Rounding mode. The value of the RoundMode property can be one of the following strings:

- **•** ceil Round up to the next allowable quantized value.
- **•** convergent Round to the nearest allowable quantized value. Numbers that are exactly halfway between the two nearest allowable quantized values are rounded up only if the least significant bit (after rounding) would be set to 0.
- **•** fix Round negative numbers up and positive numbers down to the next allowable quantized value.
- **•** floor Round down to the next allowable quantized value.
- nearest Round to the nearest allowable quantized value. Numbers that are halfway between the two nearest allowable quantized values are rounded up.

The default value of this property is floor.

# <span id="page-32-0"></span>Functions — By Category

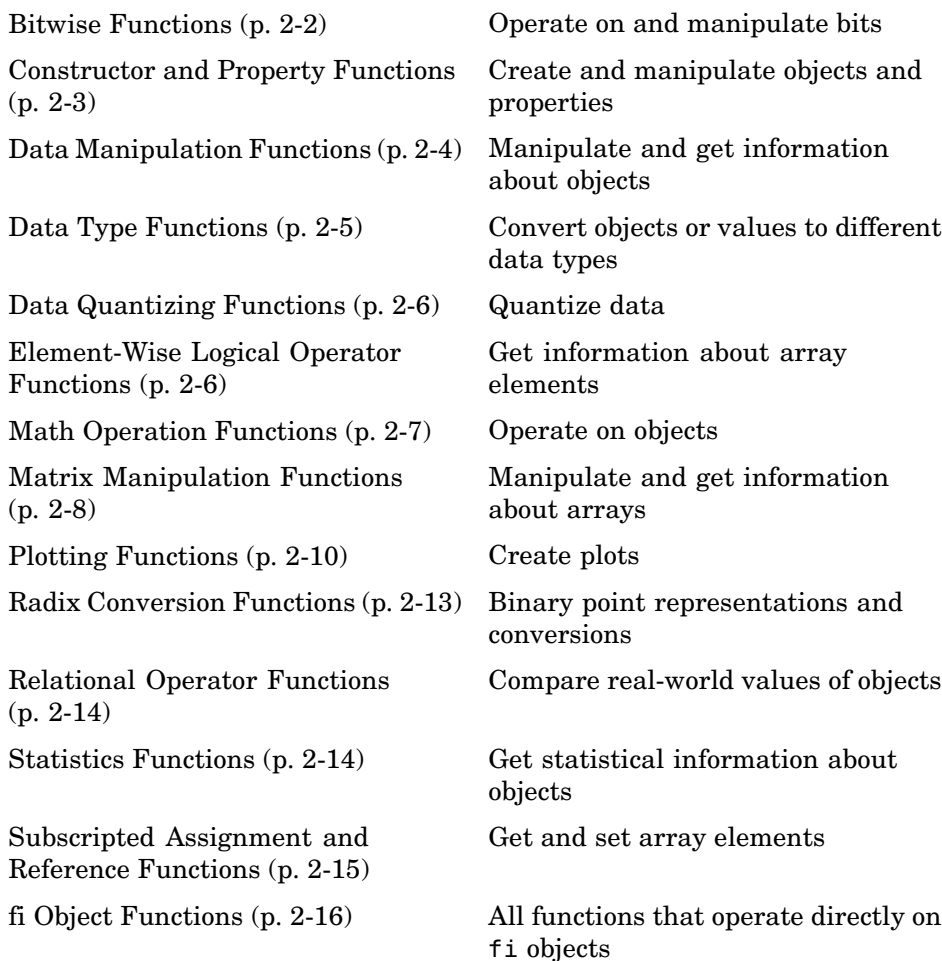

<span id="page-33-0"></span>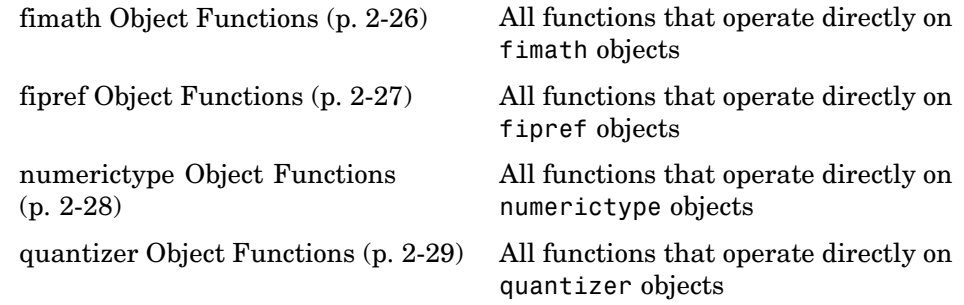

### **Bitwise Functions**

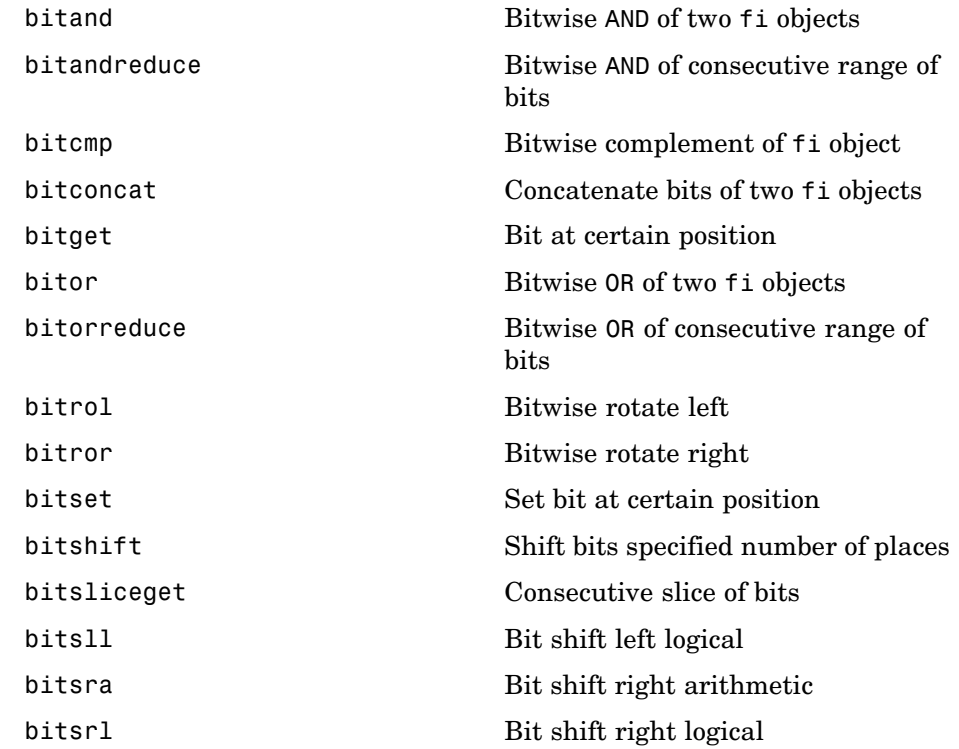

<span id="page-34-0"></span>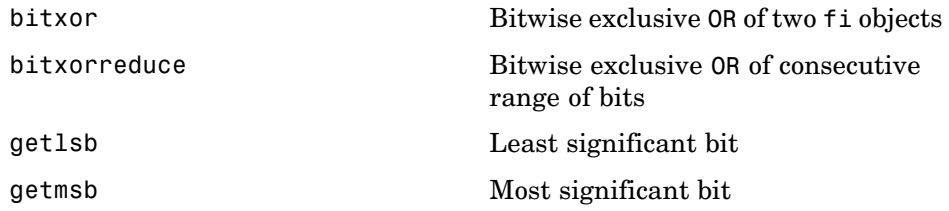

## **Constructor and Property Functions**

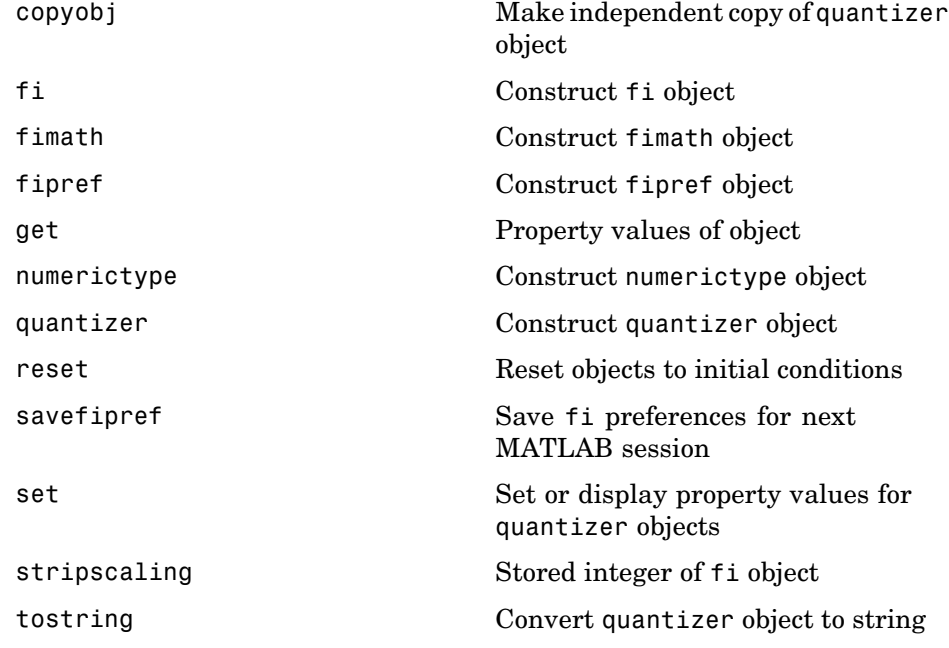

## <span id="page-35-0"></span>**Data Manipulation Functions**

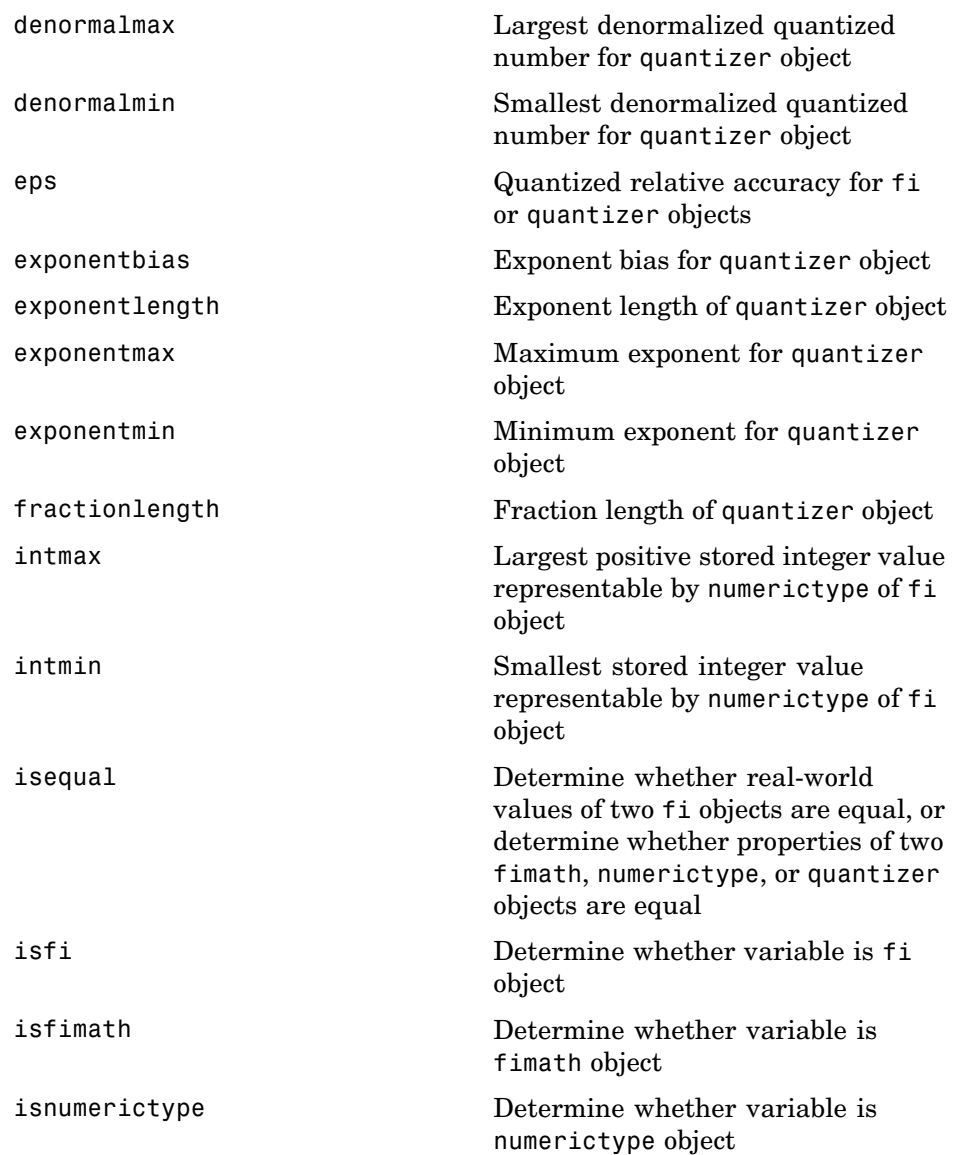
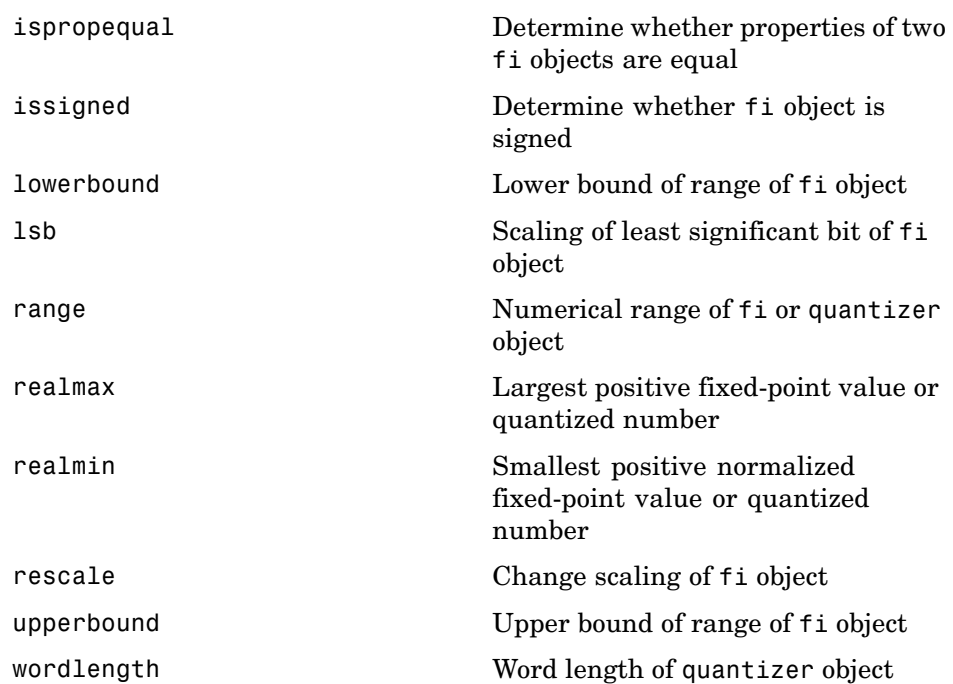

#### **Data Type Functions**

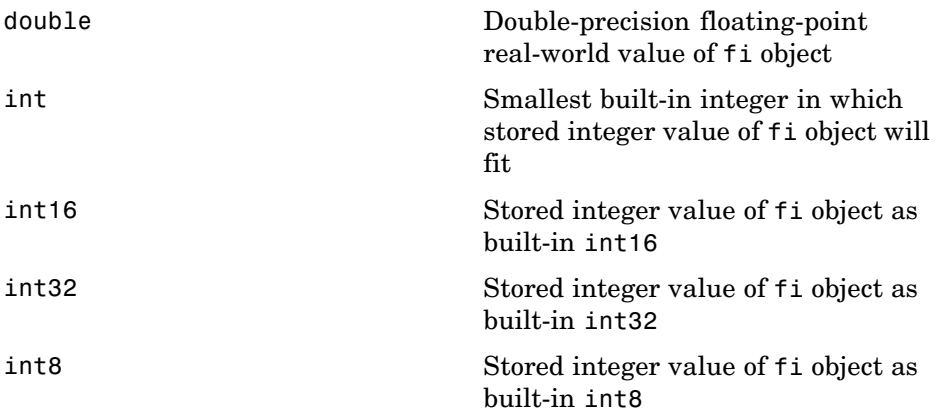

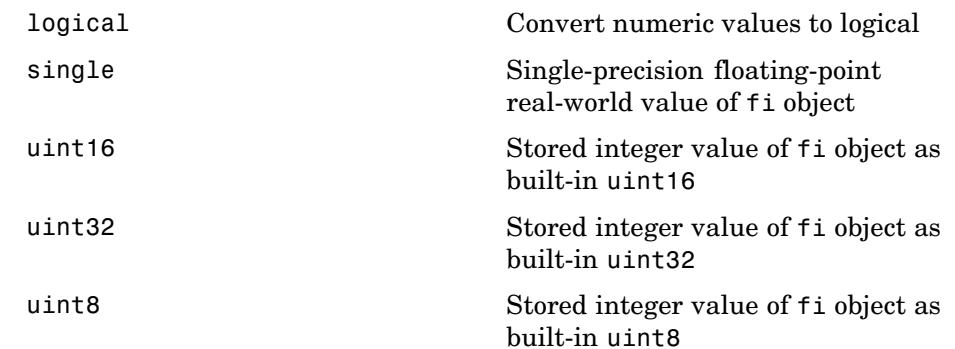

#### **Data Quantizing Functions**

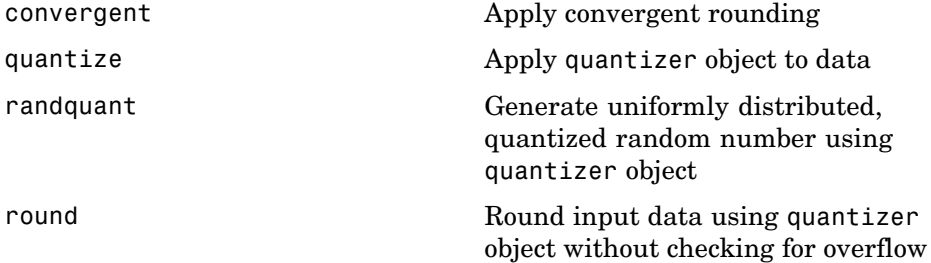

#### **Element-Wise Logical Operator Functions**

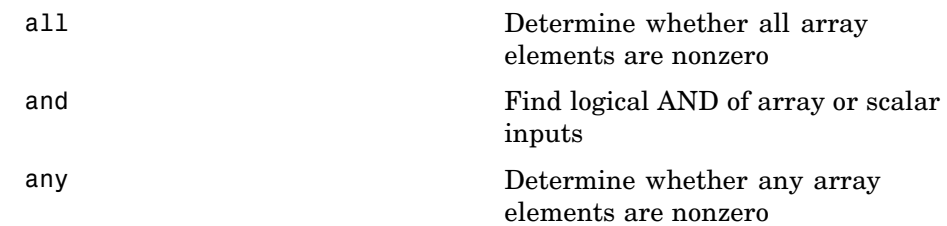

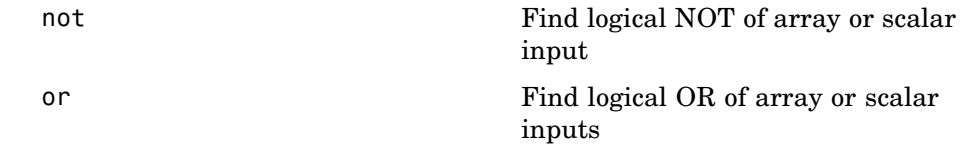

#### **Math Operation Functions**

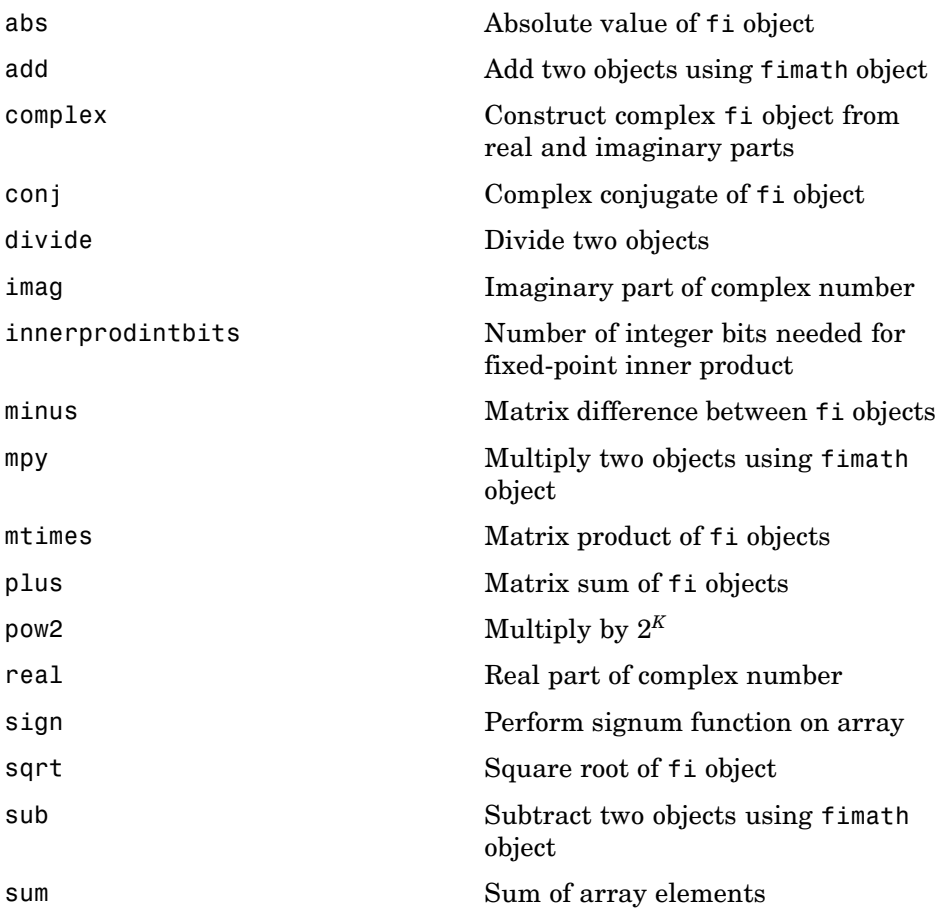

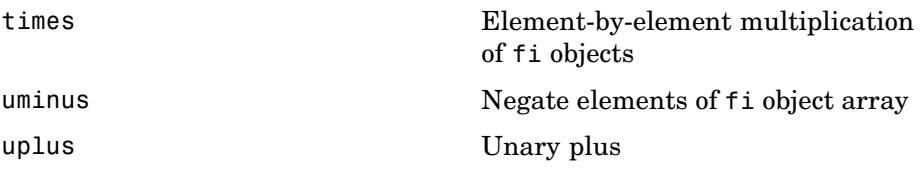

#### **Matrix Manipulation Functions**

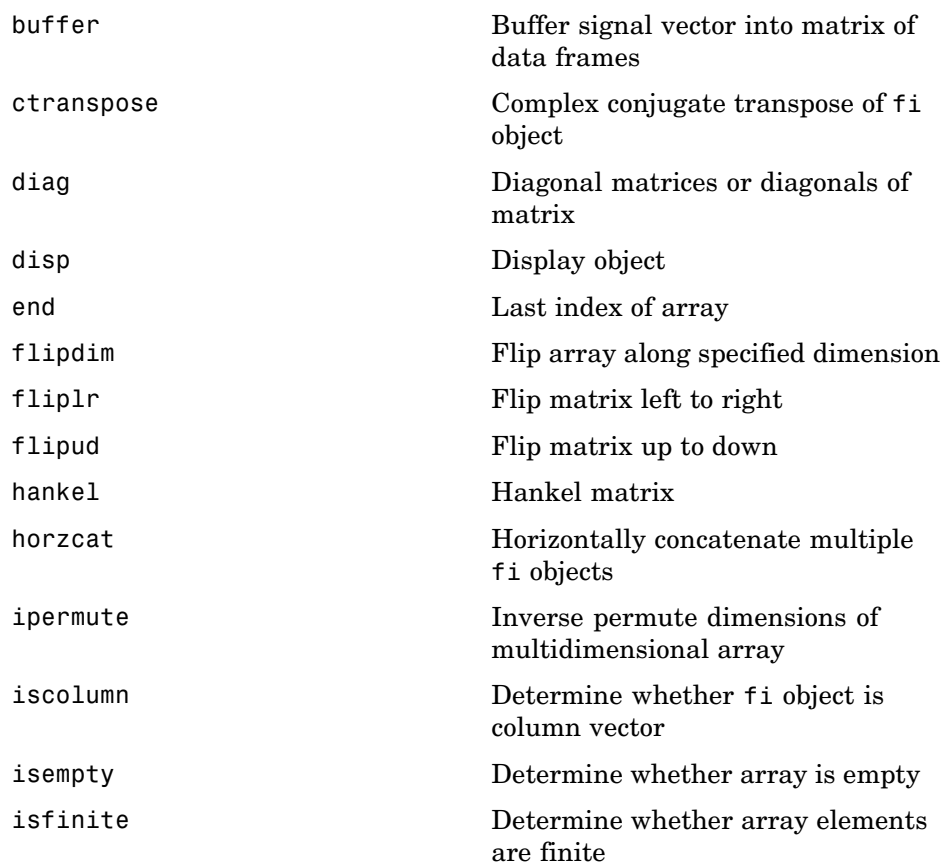

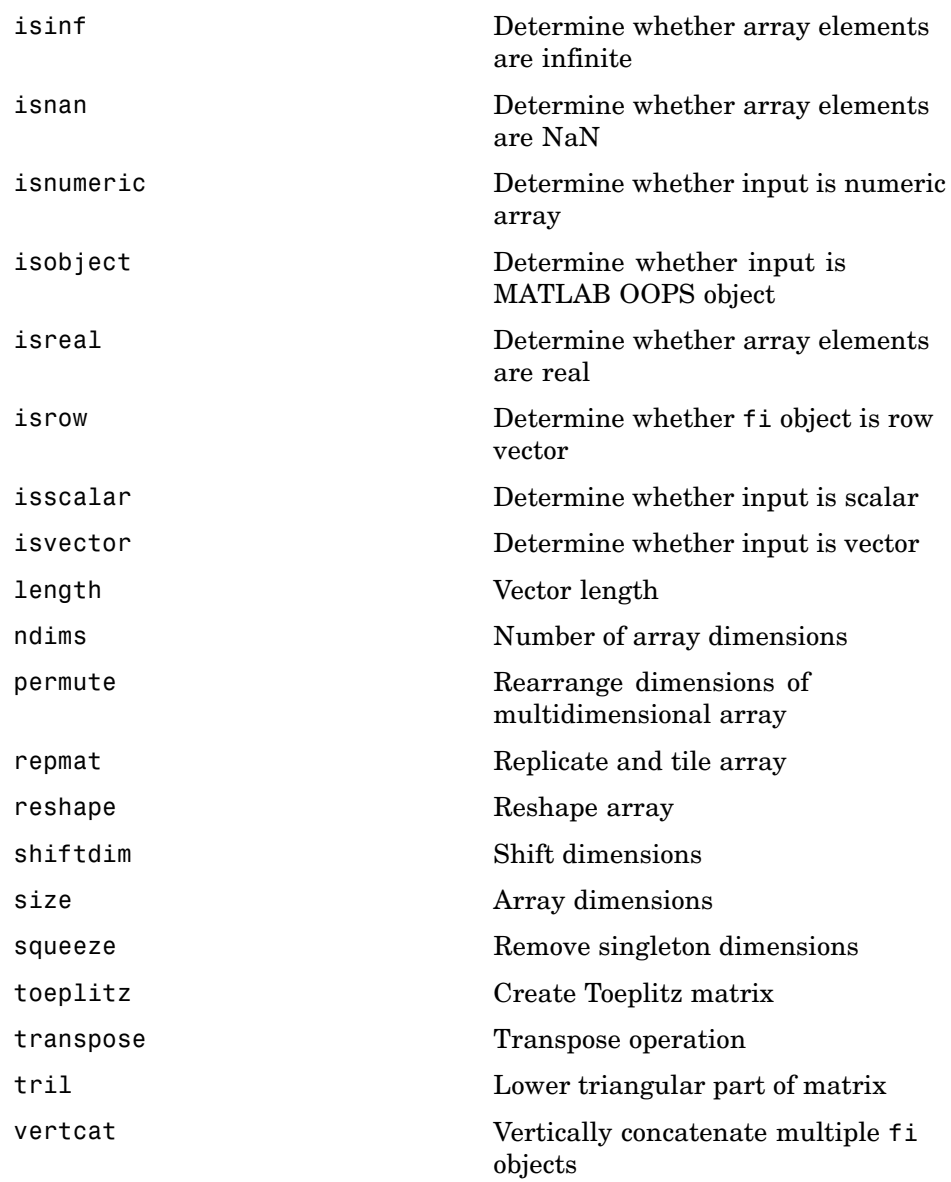

## **Plotting Functions**

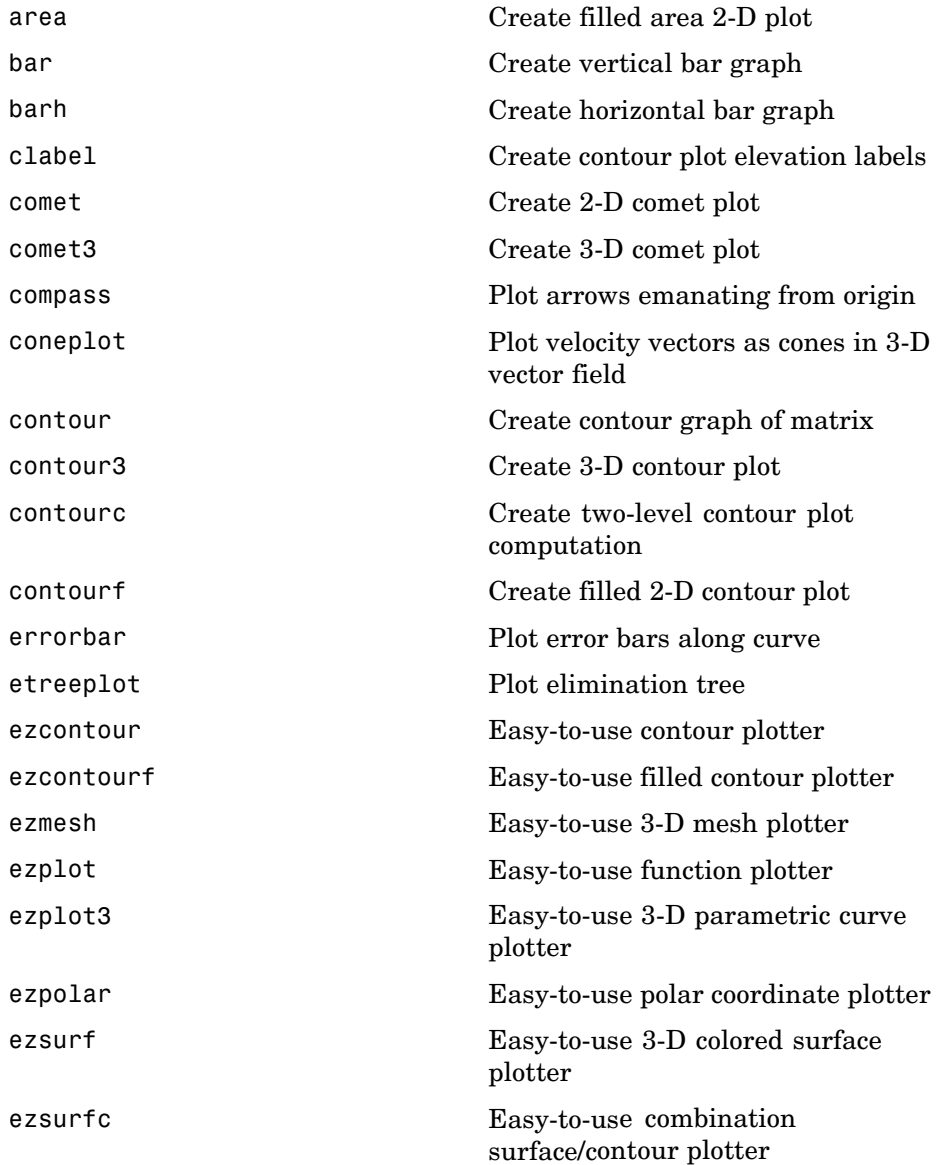

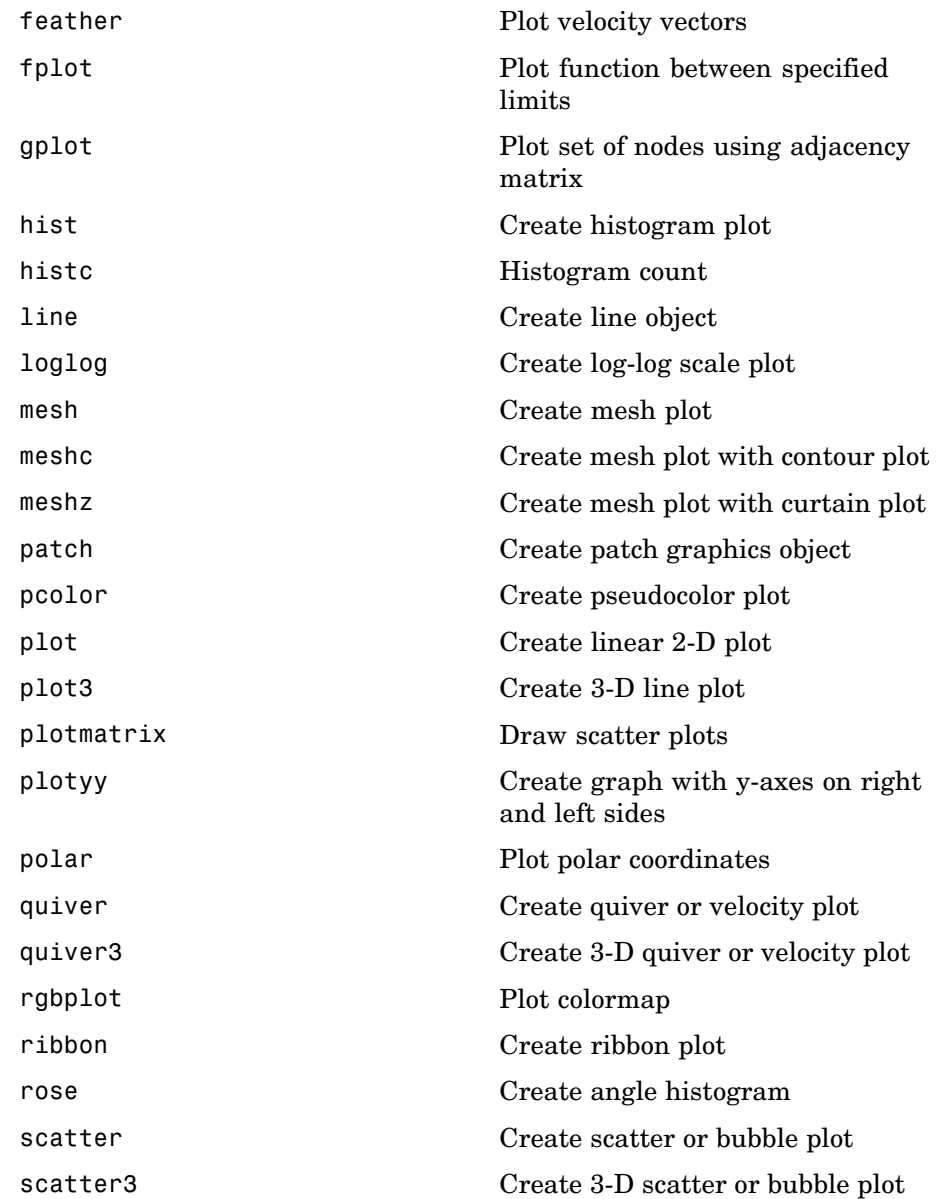

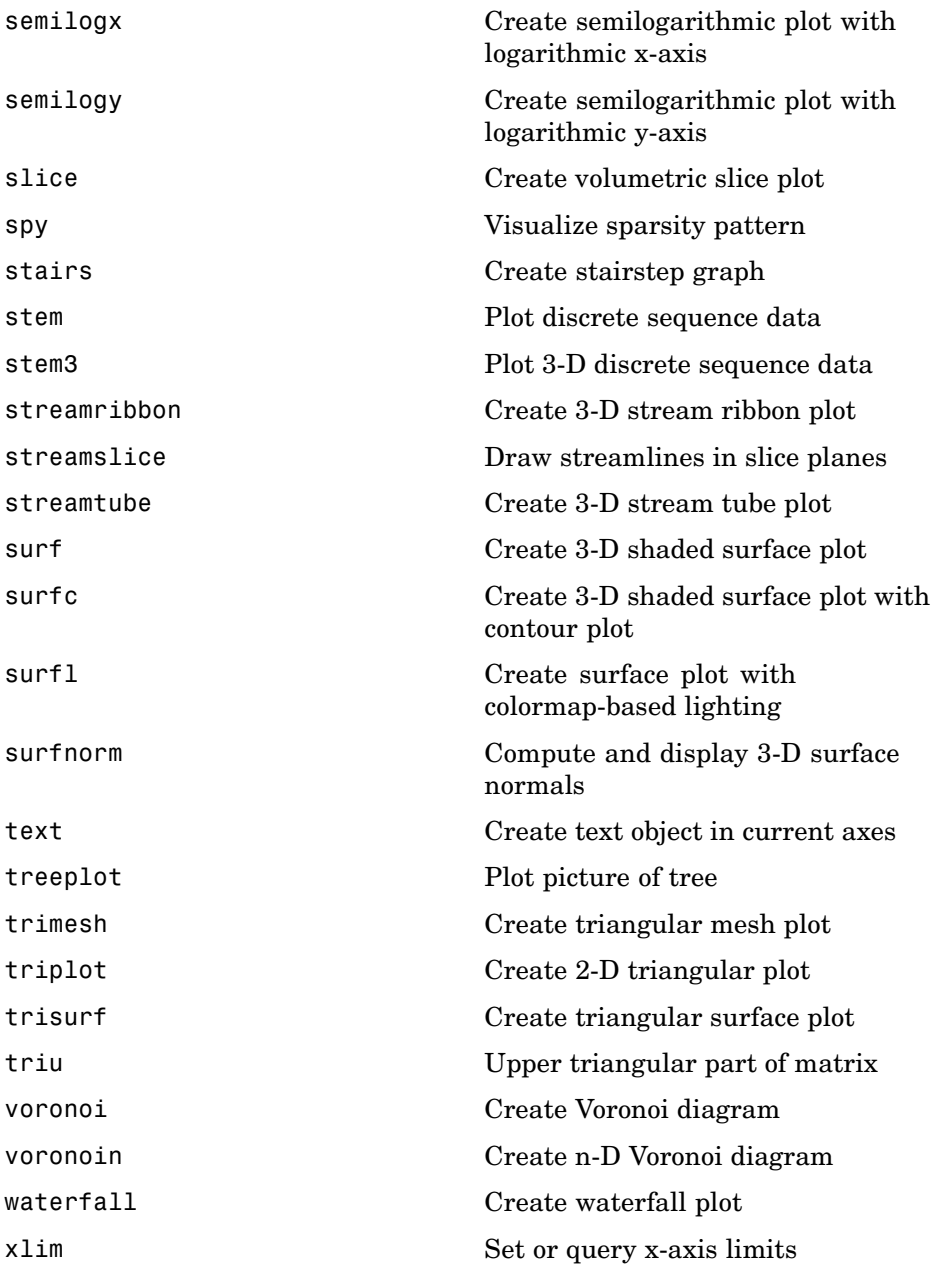

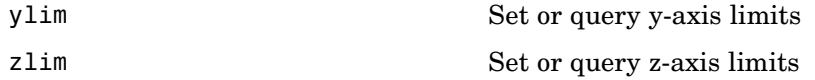

#### **Radix Conversion Functions**

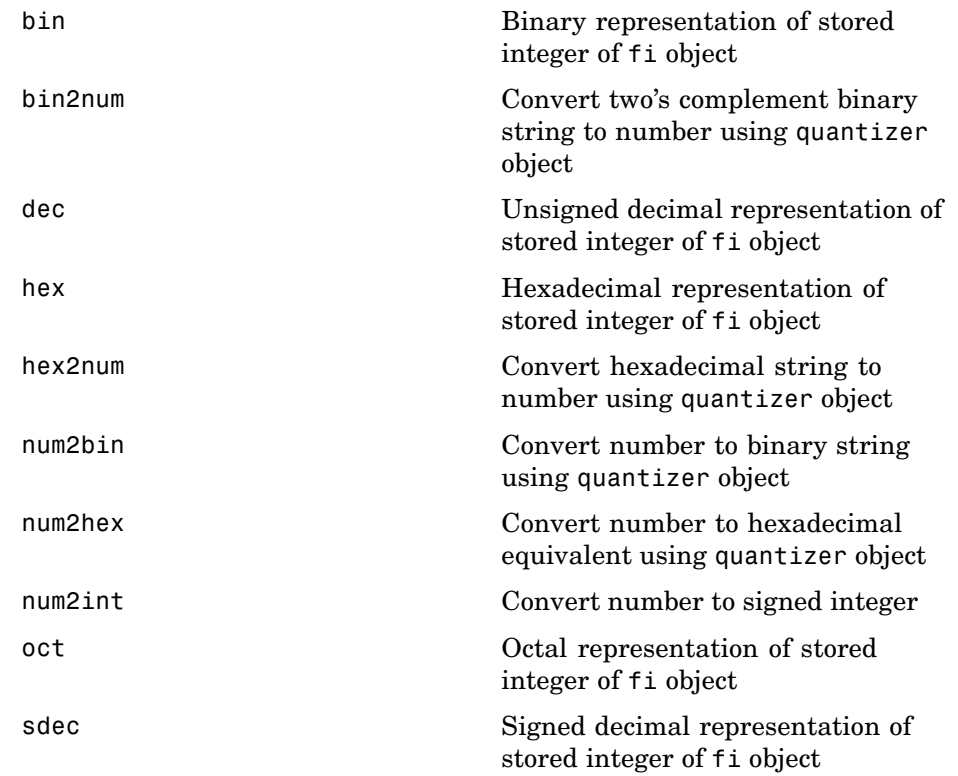

#### **Relational Operator Functions**

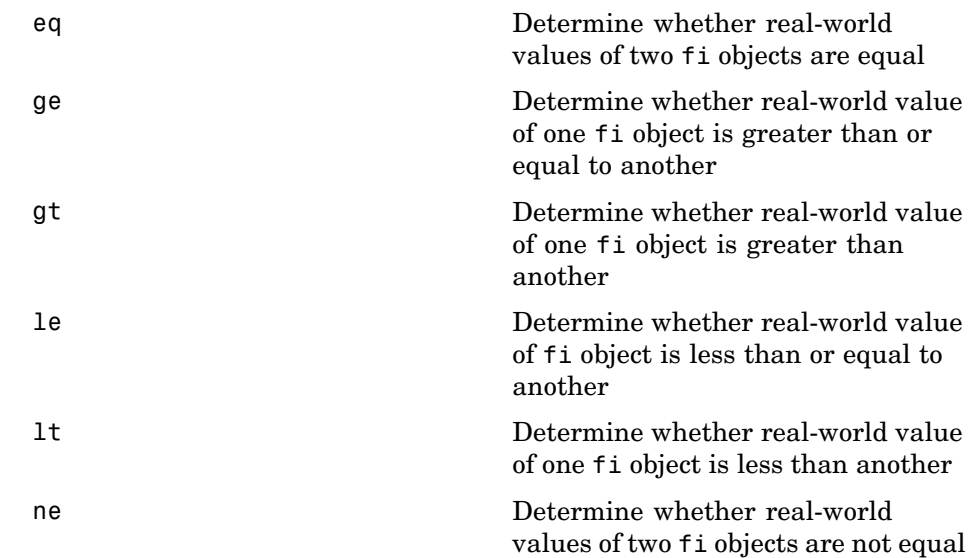

#### **Statistics Functions**

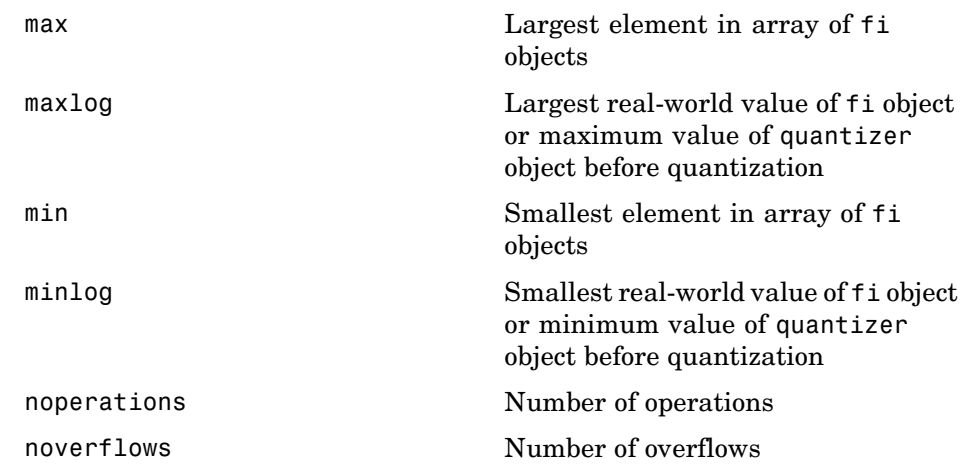

[numberofelements](#page-245-0) Number of data elements in fi array [nunderflows](#page-250-0) Number of underflows [resetlog](#page-284-0) Clear log for fi or quantizer object

#### **Subscripted Assignment and Reference Functions**

[subsasgn](#page-317-0) Subscripted assignment [subsref](#page-320-0) Subscripted reference

## **fi Object Functions**

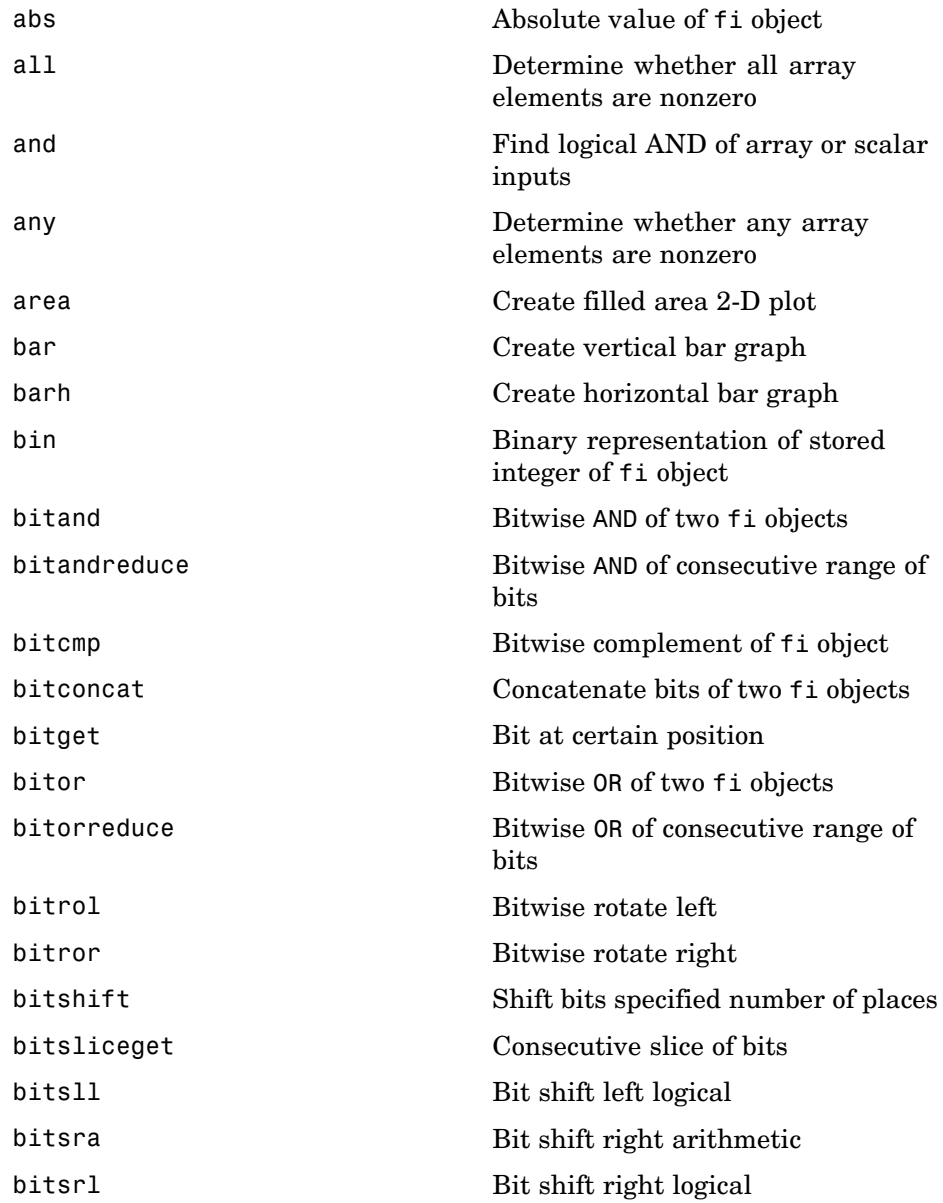

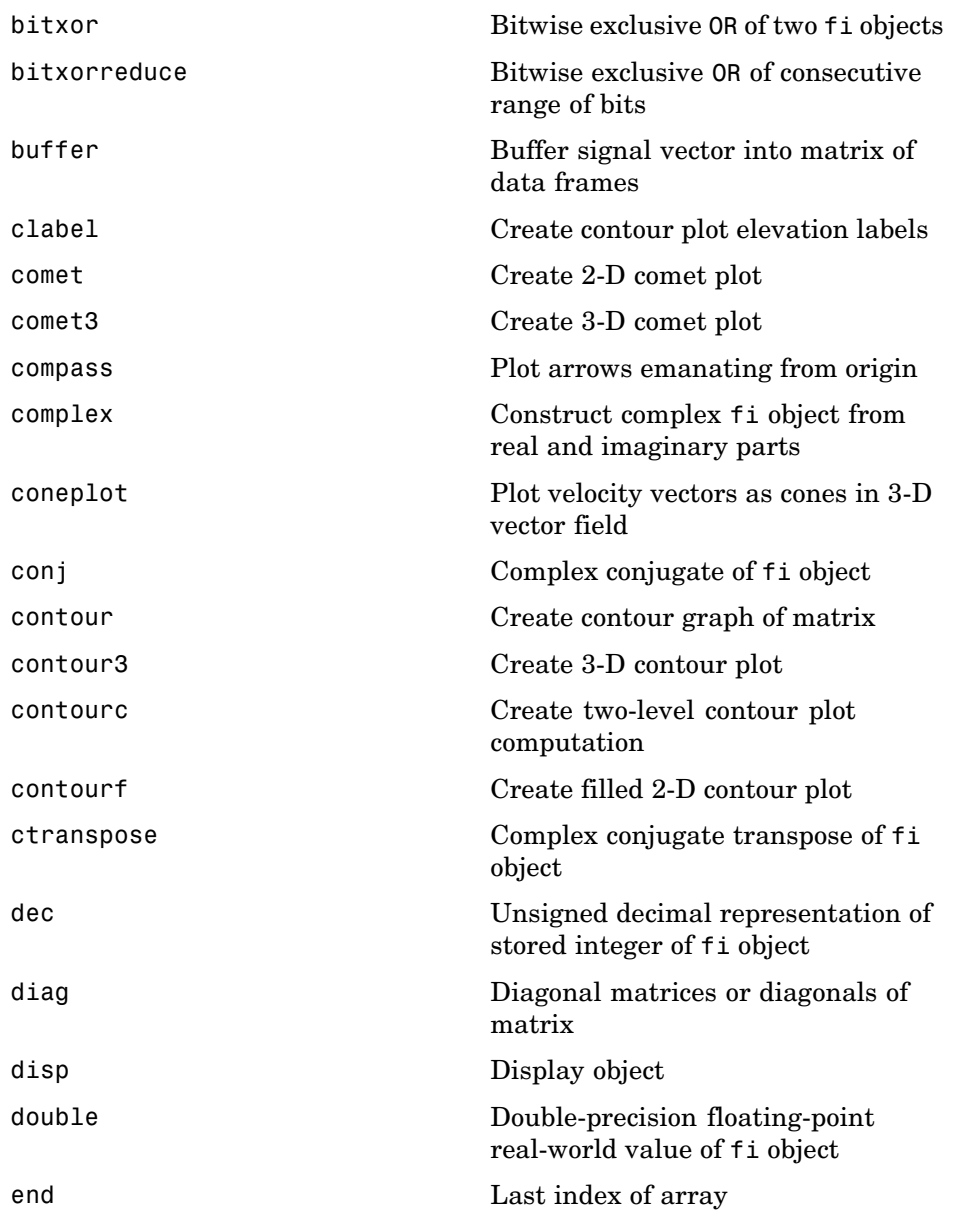

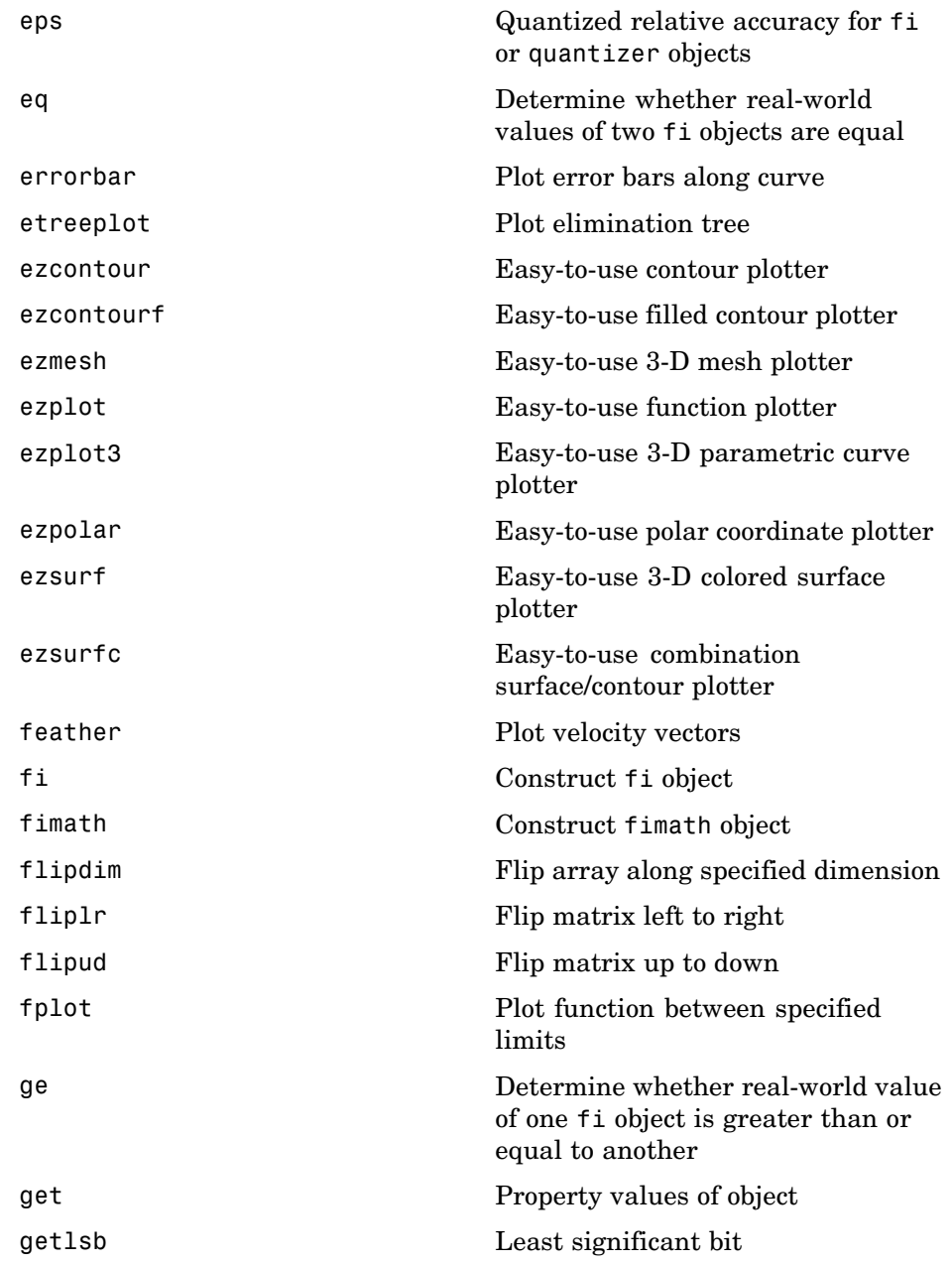

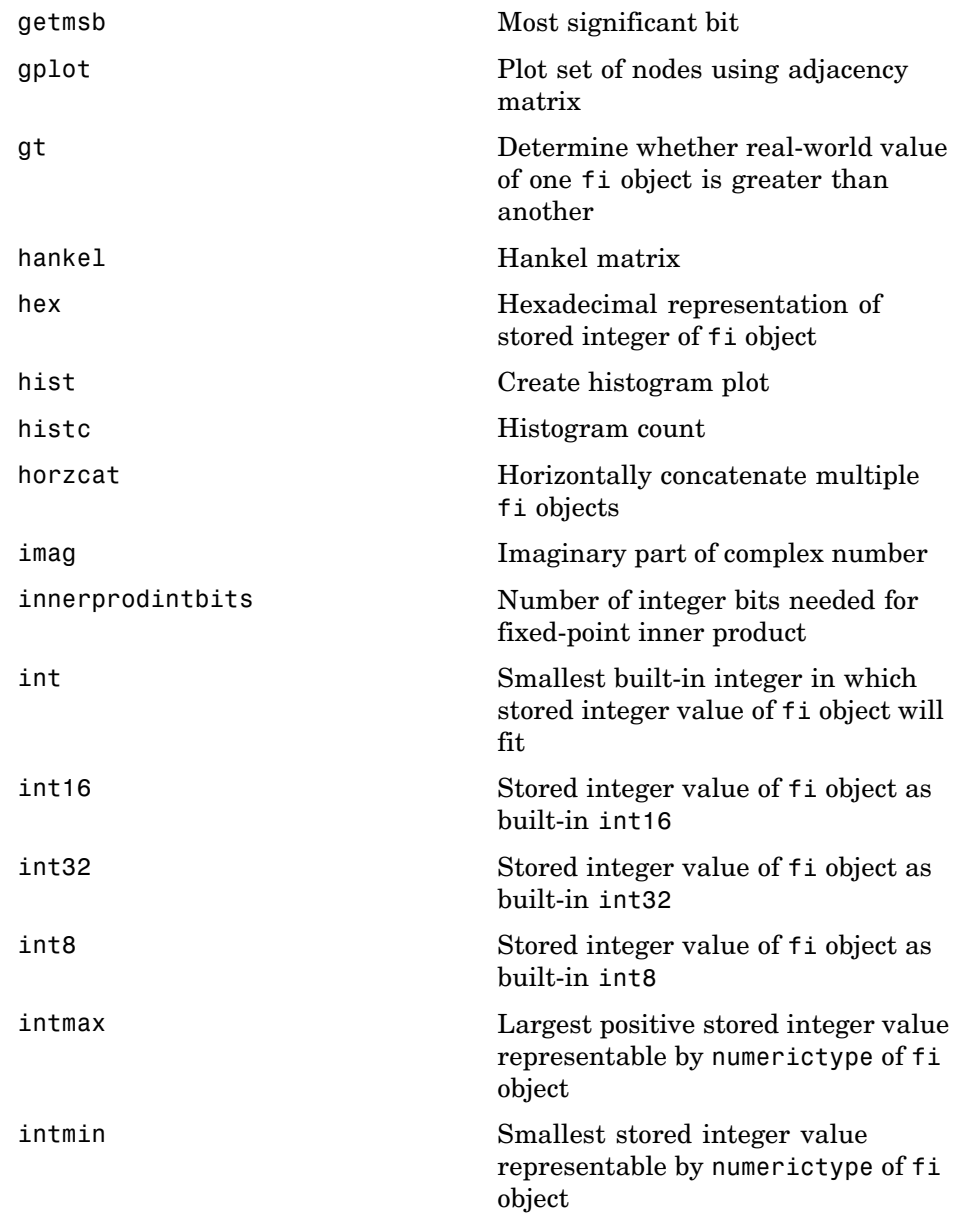

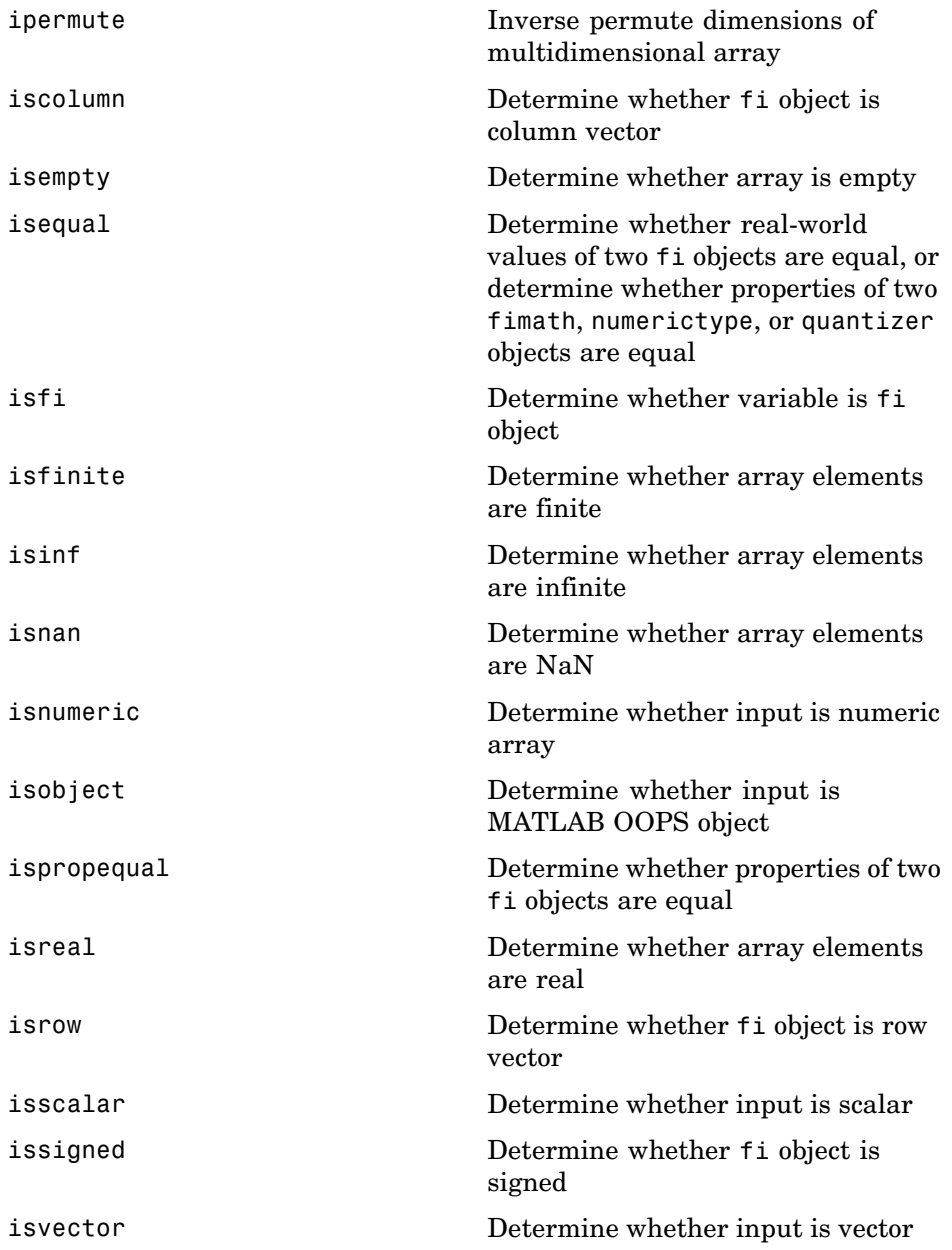

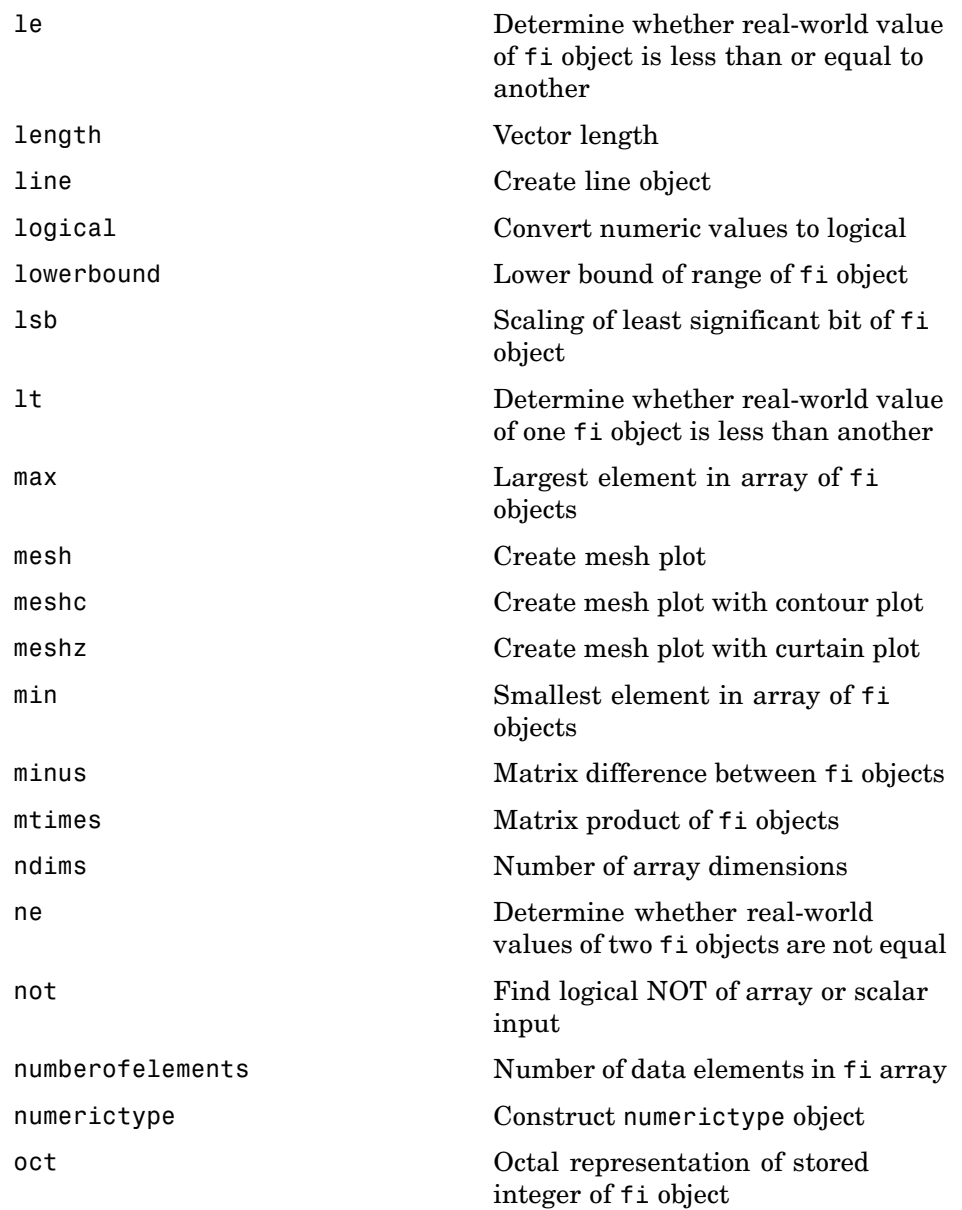

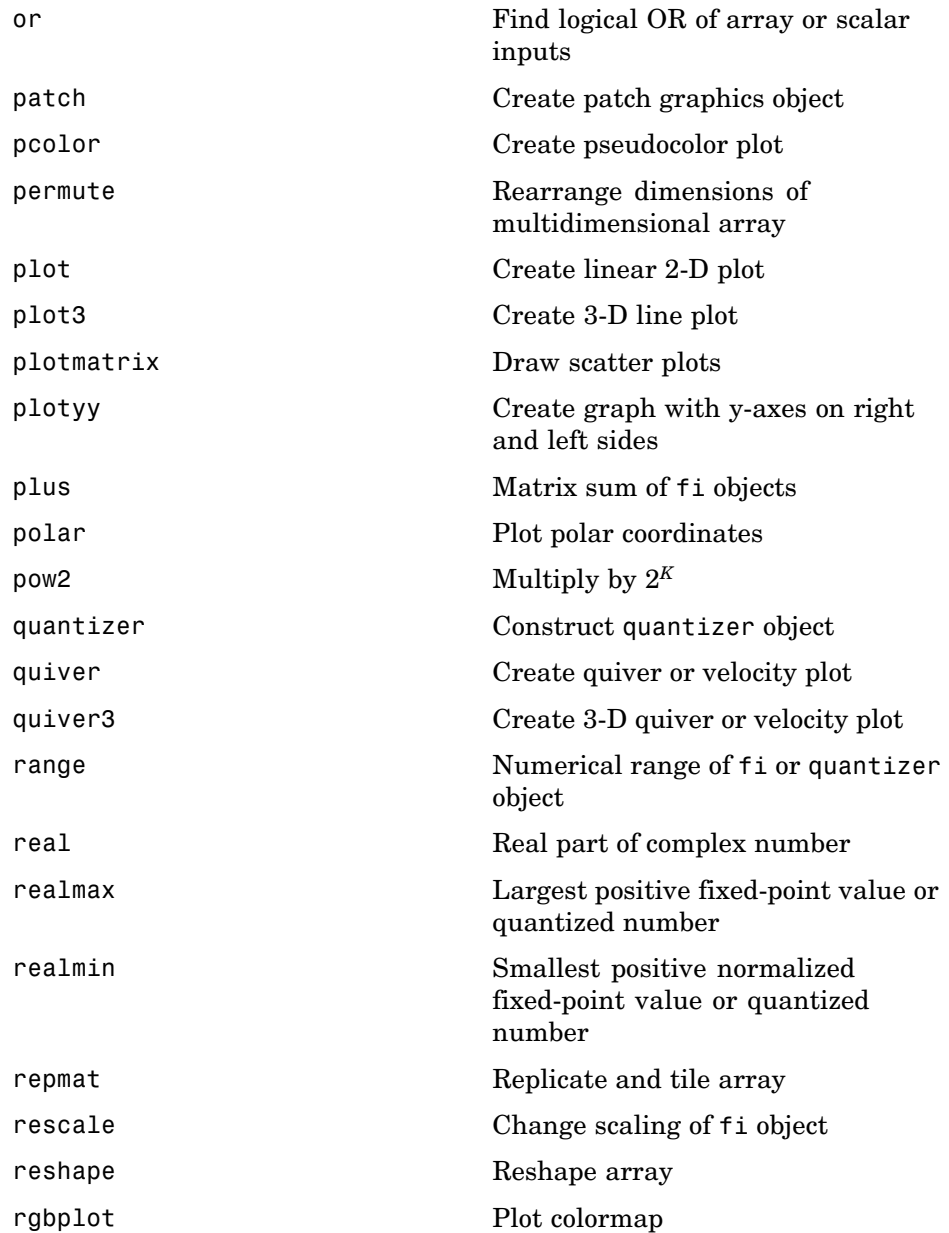

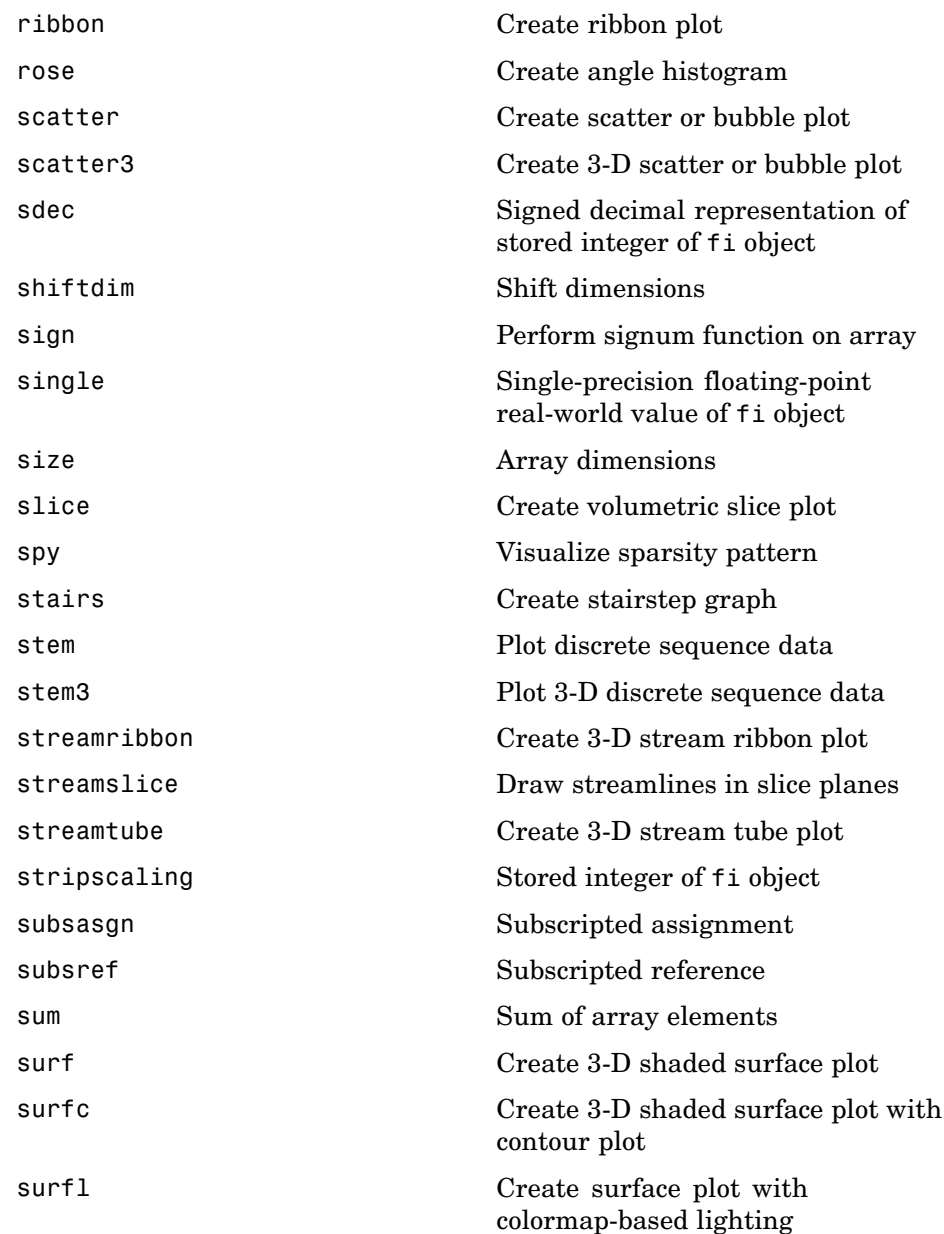

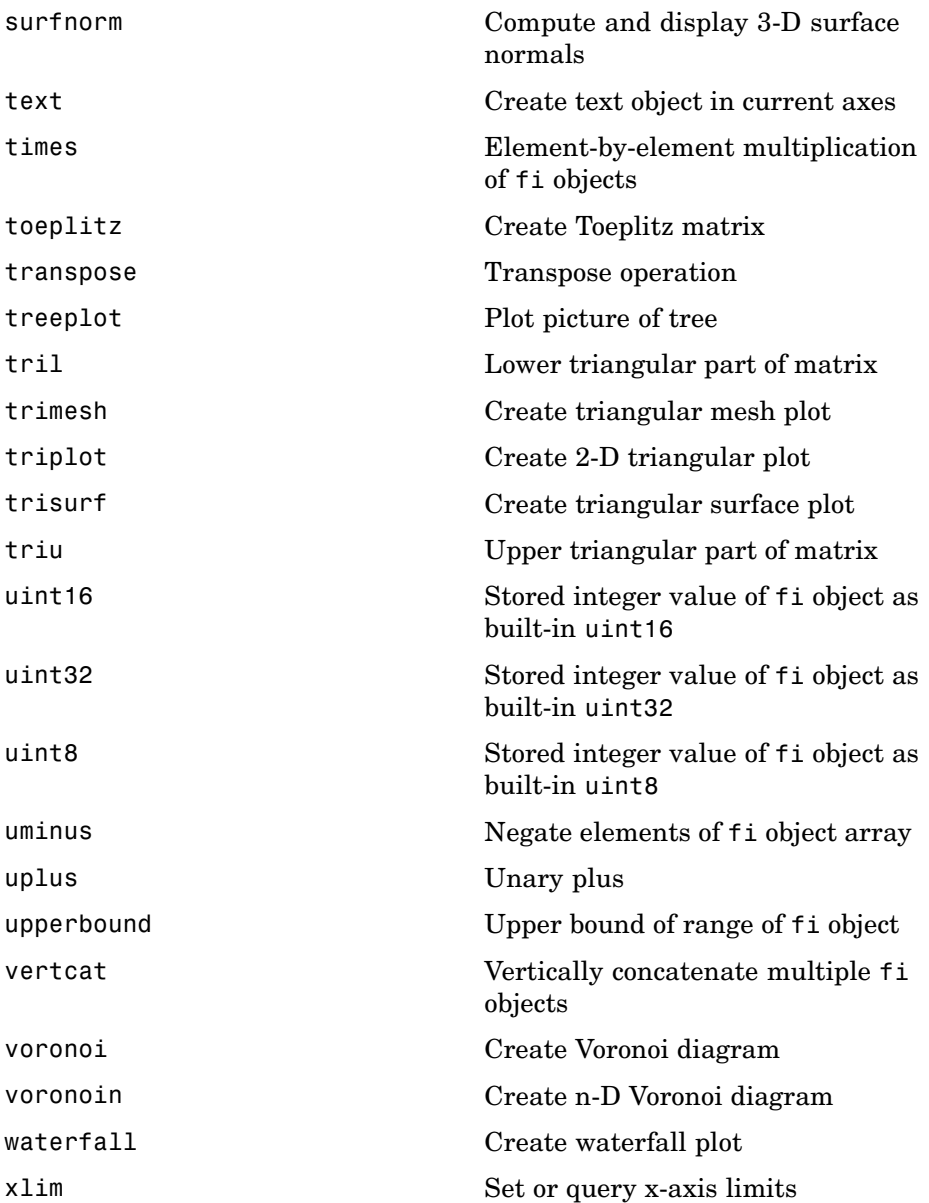

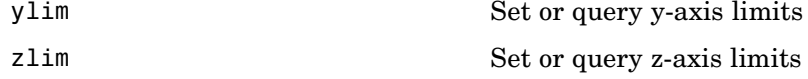

## **fimath Object Functions**

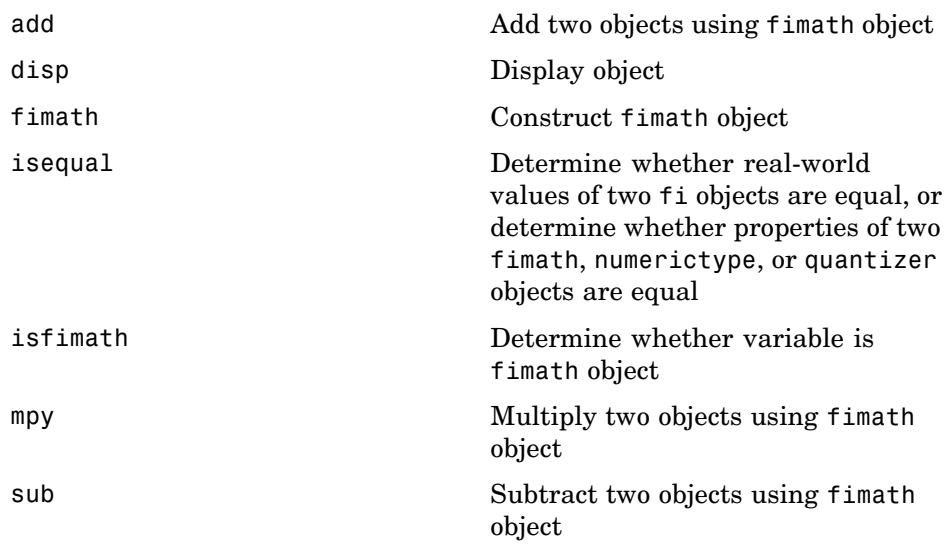

## **fipref Object Functions**

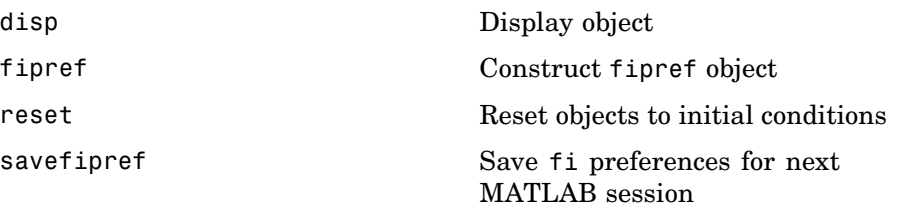

#### **numerictype Object Functions**

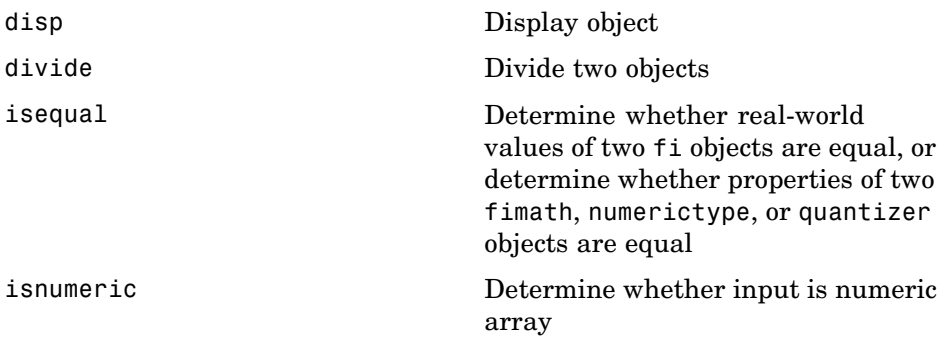

## **quantizer Object Functions**

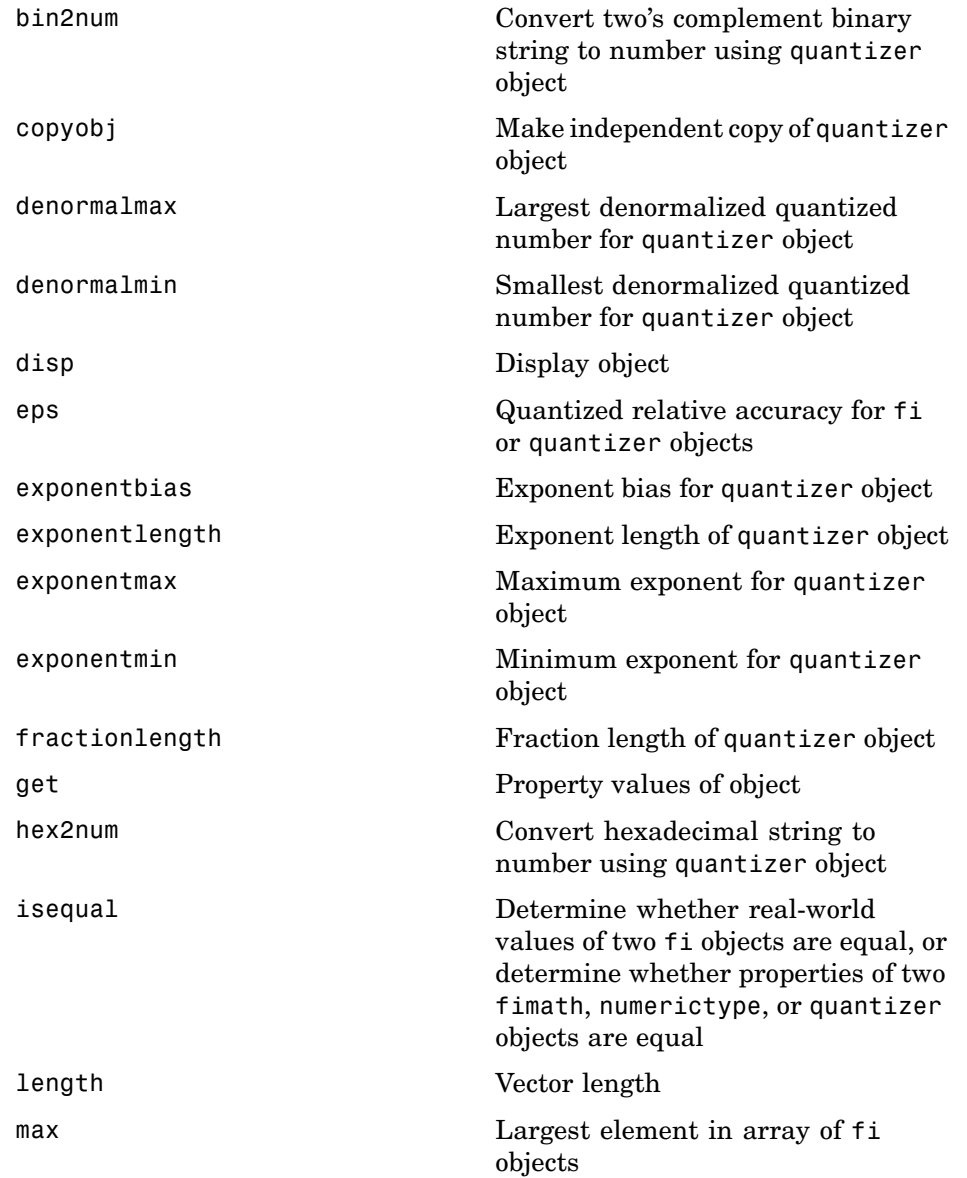

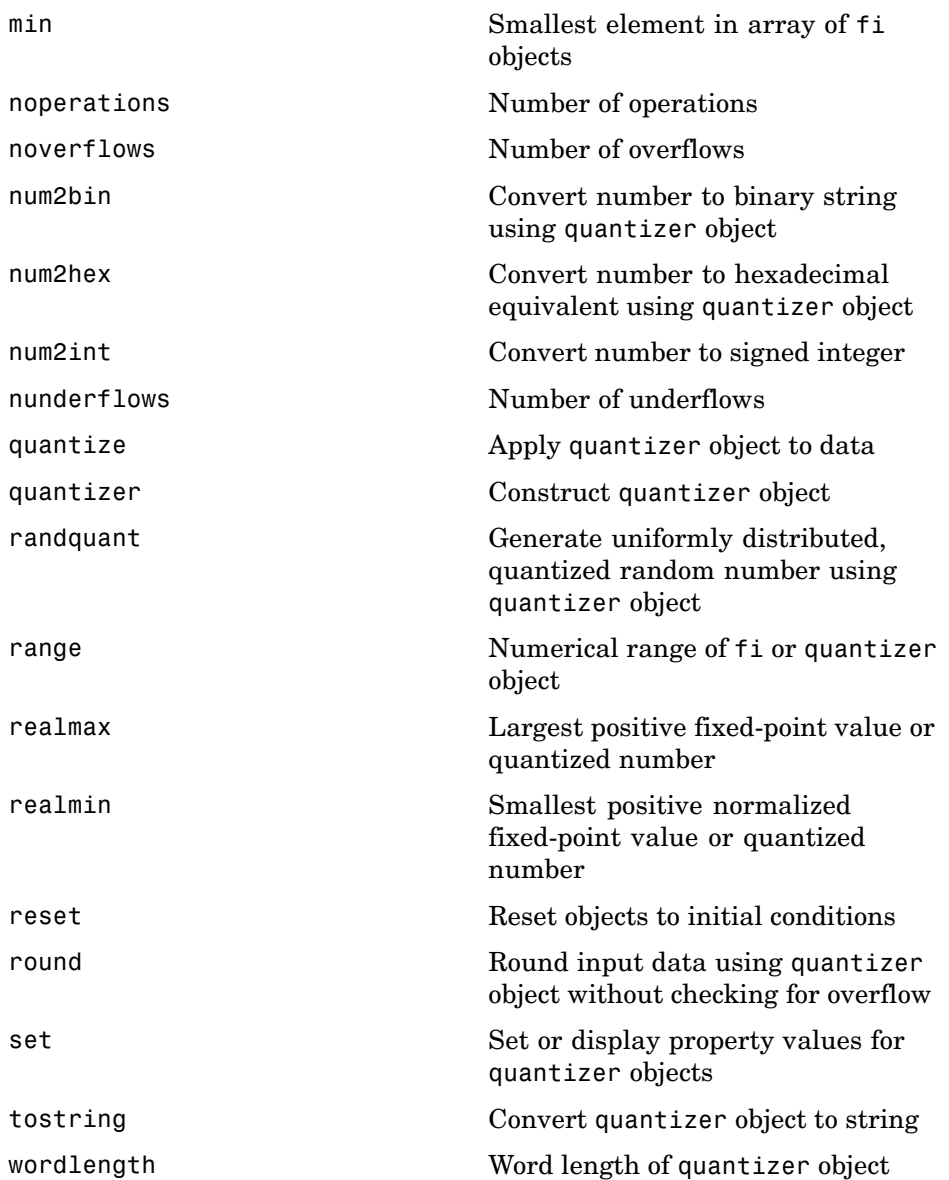

# Functions — Alphabetical List

<span id="page-63-0"></span>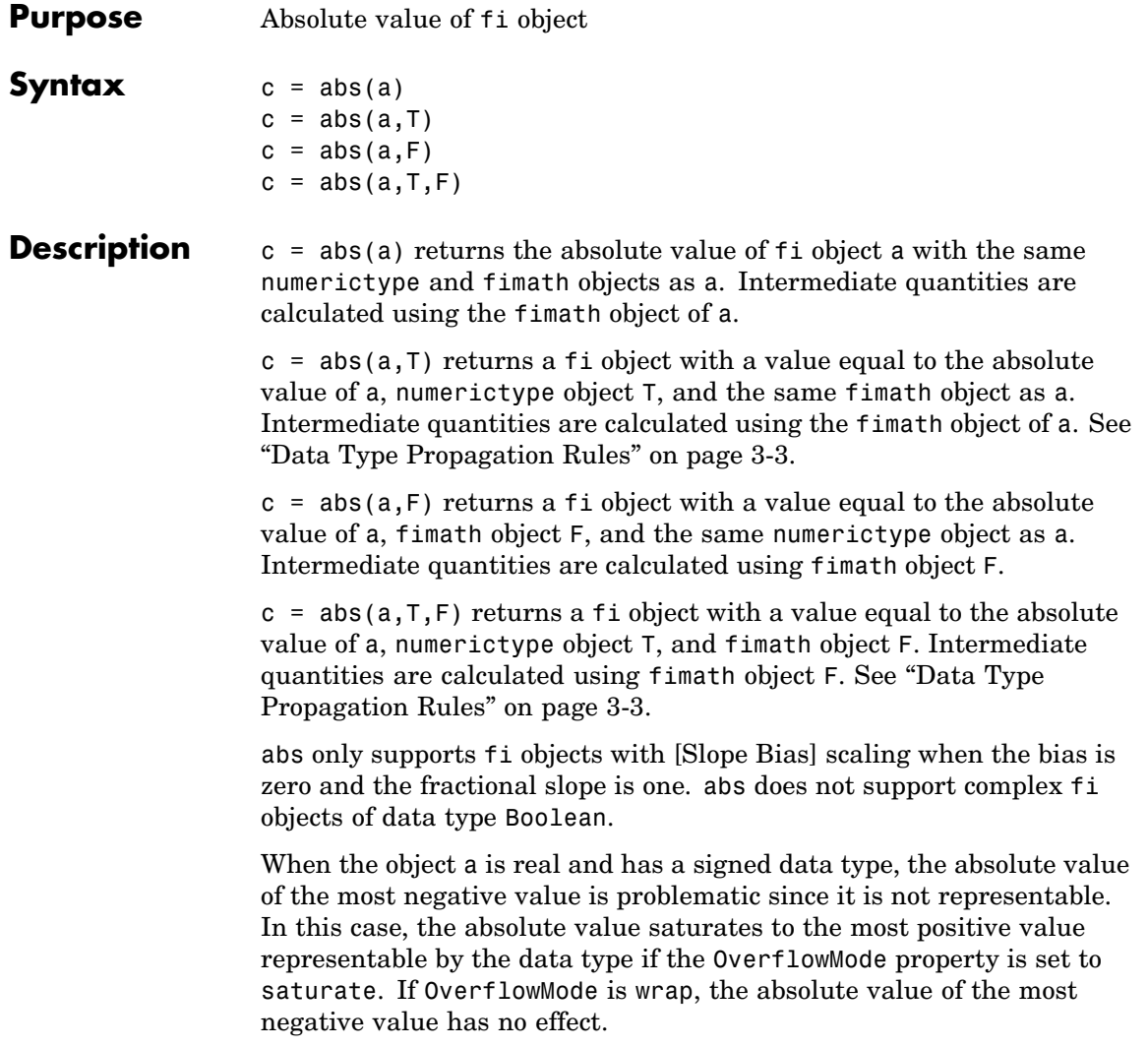

#### <span id="page-64-0"></span>**Data Type Propagation Rules**

For syntaxes for which you specify a numerictype object T, the abs function follows the data type propagation rules listed in the following table. In general, these rules can be summarized as "floating-point data types are propagated." This allows you to write code that can be used with both fixed-point and floating-point inputs.

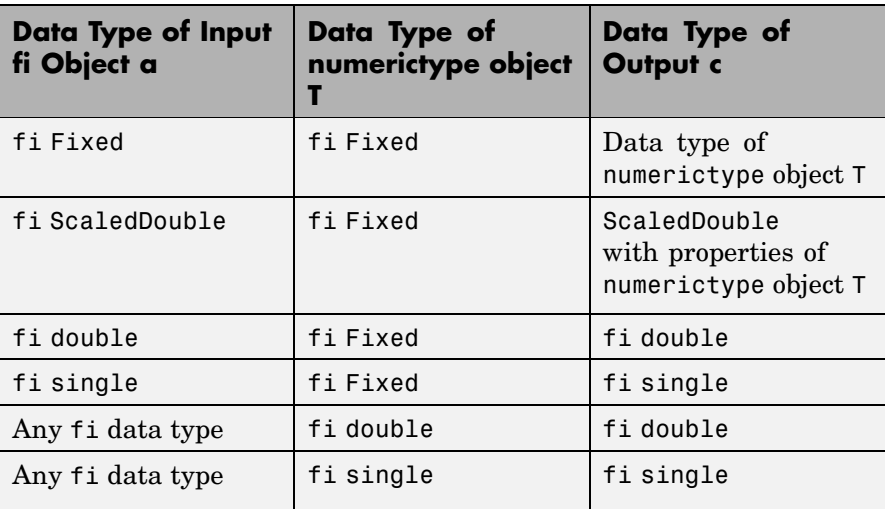

#### **Examples Example 1**

The following example shows the difference between the absolute value results for the most negative value representable by a signed data type when OverflowMode is saturate or wrap.

```
P = fipref('NumericTypeDisplay','full',...
           'FimathDisplay','full');
a = fi(-128)a =-128
```
DataTypeMode: Fixed-point: binary point scaling

```
Signed: true
            WordLength: 16
        FractionLength: 8
             RoundMode: nearest
          OverflowMode: saturate
           ProductMode: FullPrecision
  MaxProductWordLength: 128
               SumMode: FullPrecision
      MaxSumWordLength: 128
         CastBeforeSum: true
abs(a)
ans =127.9961
          DataTypeMode: Fixed-point: binary point scaling
                Signed: true
            WordLength: 16
        FractionLength: 8
             RoundMode: nearest
          OverflowMode: saturate
           ProductMode: FullPrecision
  MaxProductWordLength: 128
               SumMode: FullPrecision
      MaxSumWordLength: 128
         CastBeforeSum: true
a.OverflowMode = 'wrap'
a =-128
```
**abs**

```
DataTypeMode: Fixed-point: binary point scaling
                Signed: true
            WordLength: 16
        FractionLength: 8
             RoundMode: nearest
          OverflowMode: wrap
           ProductMode: FullPrecision
  MaxProductWordLength: 128
               SumMode: FullPrecision
      MaxSumWordLength: 128
         CastBeforeSum: true
abs(a)
ans =-128
          DataTypeMode: Fixed-point: binary point scaling
                Signed: true
            WordLength: 16
        FractionLength: 8
             RoundMode: nearest
          OverflowMode: wrap
           ProductMode: FullPrecision
 MaxProductWordLength: 128
               SumMode: FullPrecision
      MaxSumWordLength: 128
         CastBeforeSum: true
```
#### **Example 2**

The following example shows the difference between the absolute value results for complex and real fi inputs that have the most negative value representable by a signed data type when OverflowMode is wrap.

```
re = fi(-1,1,16,15)re =
    -1
          DataTypeMode: Fixed-point: binary point scaling
                Signed: true
            WordLength: 16
        FractionLength: 15
             RoundMode: nearest
          OverflowMode: saturate
           ProductMode: FullPrecision
  MaxProductWordLength: 128
               SumMode: FullPrecision
      MaxSumWordLength: 128
         CastBeforeSum: true
im = f_i(0,1,16,15)im =\OmegaDataTypeMode: Fixed-point: binary point scaling
                Signed: true
            WordLength: 16
        FractionLength: 15
             RoundMode: nearest
          OverflowMode: saturate
```

```
ProductMode: FullPrecision
 MaxProductWordLength: 128
               SumMode: FullPrecision
      MaxSumWordLength: 128
         CastBeforeSum: true
a = complex(re,im)a =-1
          DataTypeMode: Fixed-point: binary point scaling
                Signed: true
            WordLength: 16
       FractionLength: 15
             RoundMode: nearest
          OverflowMode: saturate
           ProductMode: FullPrecision
 MaxProductWordLength: 128
               SumMode: FullPrecision
      MaxSumWordLength: 128
        CastBeforeSum: true
abs(a,re.numerictype,fimath('overflowmode','wrap'))
ans =1.0000
          DataTypeMode: Fixed-point: binary point scaling
                Signed: true
           WordLength: 16
       FractionLength: 15
             RoundMode: nearest
```

```
OverflowMode: wrap
           ProductMode: FullPrecision
 MaxProductWordLength: 128
               SumMode: FullPrecision
      MaxSumWordLength: 128
         CastBeforeSum: true
abs(re,re.numerictype,fimath('overflowmode','wrap'))
ans =-1
          DataTypeMode: Fixed-point: binary point scaling
                Signed: true
           WordLength: 16
       FractionLength: 15
             RoundMode: nearest
          OverflowMode: wrap
           ProductMode: FullPrecision
 MaxProductWordLength: 128
               SumMode: FullPrecision
      MaxSumWordLength: 128
        CastBeforeSum: true
```
#### **Example 3**

The following example shows how to specify numerictype and fimath objects as optional arguments to control the result of the abs function for real inputs.

```
a = fi(-1,1,6,5,'overflowmode','wrap')a =-1
```
DataTypeMode: Fixed-point: binary point scaling

```
Signed: true
            WordLength: 6
        FractionLength: 5
             RoundMode: nearest
          OverflowMode: wrap
           ProductMode: FullPrecision
  MaxProductWordLength: 128
               SumMode: FullPrecision
      MaxSumWordLength: 128
         CastBeforeSum: true
abs(a)
ans =-1
          DataTypeMode: Fixed-point: binary point scaling
                Signed: true
            WordLength: 6
        FractionLength: 5
             RoundMode: nearest
          OverflowMode: wrap
           ProductMode: FullPrecision
 MaxProductWordLength: 128
               SumMode: FullPrecision
      MaxSumWordLength: 128
         CastBeforeSum: true
f = fimath('overflowmode','saturate')
f =
```
RoundMode: nearest

```
OverflowMode: saturate
           ProductMode: FullPrecision
  MaxProductWordLength: 128
               SumMode: FullPrecision
      MaxSumWordLength: 128
         CastBeforeSum: true
abs(a,f)
ans =0.9688
          DataTypeMode: Fixed-point: binary point scaling
                Signed: true
            WordLength: 6
        FractionLength: 5
             RoundMode: nearest
          OverflowMode: saturate
           ProductMode: FullPrecision
 MaxProductWordLength: 128
               SumMode: FullPrecision
      MaxSumWordLength: 128
         CastBeforeSum: true
t = numerictype(a.numerictype, 'signed', false)
t =DataTypeMode: Fixed-point: binary point scaling
                Signed: false
            WordLength: 6
        FractionLength: 5
abs(a,t,f)
```
```
ans =1
          DataTypeMode: Fixed-point: binary point scaling
                Signed: false
            WordLength: 6
        FractionLength: 5
             RoundMode: nearest
          OverflowMode: saturate
           ProductMode: FullPrecision
  MaxProductWordLength: 128
               SumMode: FullPrecision
      MaxSumWordLength: 128
         CastBeforeSum: true
```
#### **Example 4**

The following example shows how to specify numerictype and fimath objects as optional arguments to control the result of the abs function for complex inputs.

```
a = f_1(-1-i,1,16,15, 'overflowmode', 'wrap')a =-1.0000 - 1.0000i
          DataTypeMode: Fixed-point: binary point scaling
                Signed: true
            WordLength: 16
        FractionLength: 15
             RoundMode: nearest
          OverflowMode: wrap
           ProductMode: FullPrecision
```

```
MaxProductWordLength: 128
               SumMode: FullPrecision
      MaxSumWordLength: 128
         CastBeforeSum: true
t = numerictype(a.numerictype,'signed',false)
t =DataTypeMode: Fixed-point: binary point scaling
                Signed: false
            WordLength: 16
        FractionLength: 15
abs(a,t)
ans =1.4142
          DataTypeMode: Fixed-point: binary point scaling
                Signed: false
            WordLength: 16
        FractionLength: 15
             RoundMode: nearest
          OverflowMode: wrap
           ProductMode: FullPrecision
  MaxProductWordLength: 128
               SumMode: FullPrecision
      MaxSumWordLength: 128
         CastBeforeSum: true
f = fimath('overflowmode','saturate','summode',...
        'keepLSB','sumwordlength',a.wordlength,...
        'productmode','specifyprecision',...
```

```
'productwordlength',a.wordlength,...
        'productfractionlength',a.fractionlength)
f =RoundMode: nearest
          OverflowMode: saturate
           ProductMode: SpecifyPrecision
     ProductWordLength: 16
ProductFractionLength: 15
               SumMode: KeepLSB
         SumWordLength: 16
         CastBeforeSum: true
abs(a,t,f)
ans =1.4142
          DataTypeMode: Fixed-point: binary point scaling
                Signed: false
            WordLength: 16
        FractionLength: 15
             RoundMode: nearest
          OverflowMode: saturate
           ProductMode: SpecifyPrecision
     ProductWordLength: 16
ProductFractionLength: 15
               SumMode: KeepLSB
         SumWordLength: 16
         CastBeforeSum: true
```
**Algorithm** The absolute value y of a real input a is defined as follows:  $v = a$  if  $a \ge 0$ 

```
v = -a if a < 0
```
The absolute value  $\nu$  of a complex input a is related to its real and imaginary parts as follows:

```
y = sqrt(real(a)*real(a) + imag(a)*imag(a))
```
The abs function computes the absolute value of complex inputs as follows:

**1** Calculate the real and imaginary parts of a using the following equations:

```
re = real(a)im = imaq(a)
```
**2** Compute the squares of re and im using one of the following objects:

- **•** The fimath object F if F is specified as an argument.
- **•** The fimath object of a if F is not specified as an argument.
- **3** Cast the squares of re and im to unsigned types if the input is signed.
- **4** Add the squares of re and im using one of the following objects:
	- **•** The fimath object F if F is specified as an argument.
	- **•** The fimath object of a if F is not specified as an argument.
- **5** Compute the square root of the sum computed in step four using the sqrt function with the following additional arguments:
	- **•** The numerictype object T if T is specified, or the numerictype object of a otherwise.

**•** The fimath object F if F is specified, or the fimath object of a otherwise.

**Note** Step three prevents the sum of the squares of the real and imaginary components from being negative. This is important because if either re or im has the maximum negative value and the OverflowMode property is set to wrap then an error will occur when taking the square root in step five.

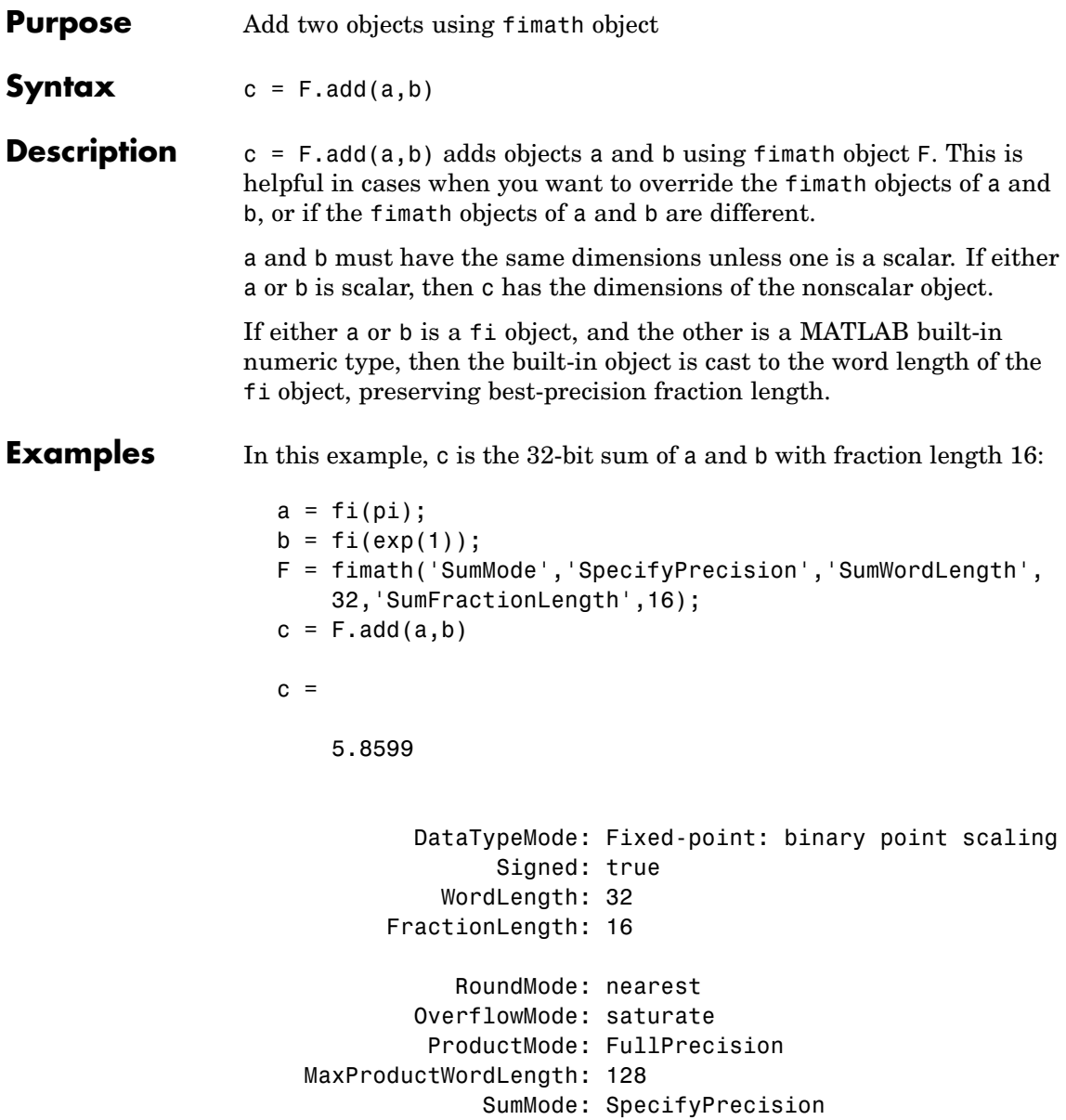

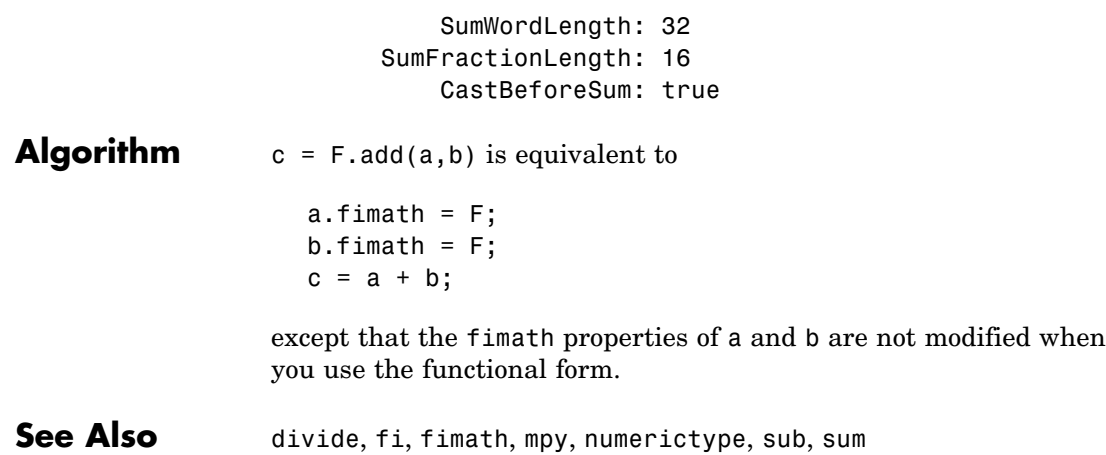

 $\mathbf{I}$ 

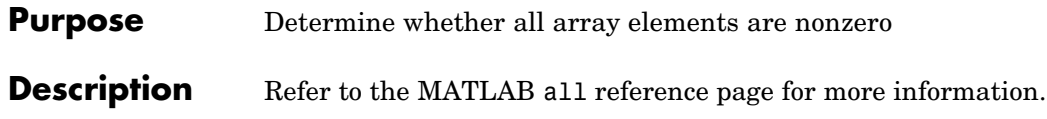

**Purpose** Find logical AND of array or scalar inputs

**Description** Refer to the MATLAB and reference page for more information.

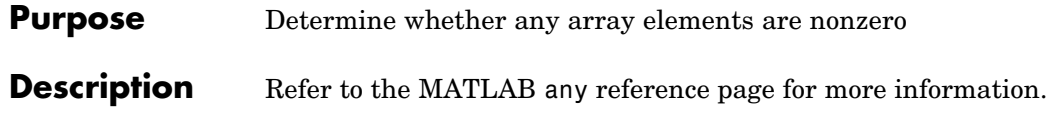

**Purpose** Create filled area 2-D plot

**Description** Refer to the MATLAB area reference page for more information.

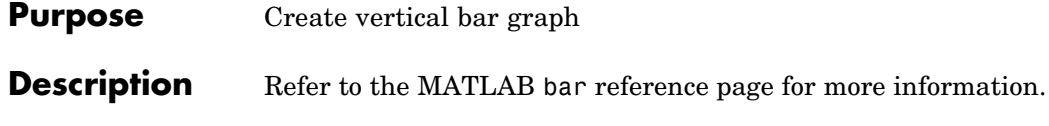

**Purpose** Create horizontal bar graph

### **Description** Refer to the MATLAB barh reference page for more information.

 $\mathbf{I}$ 

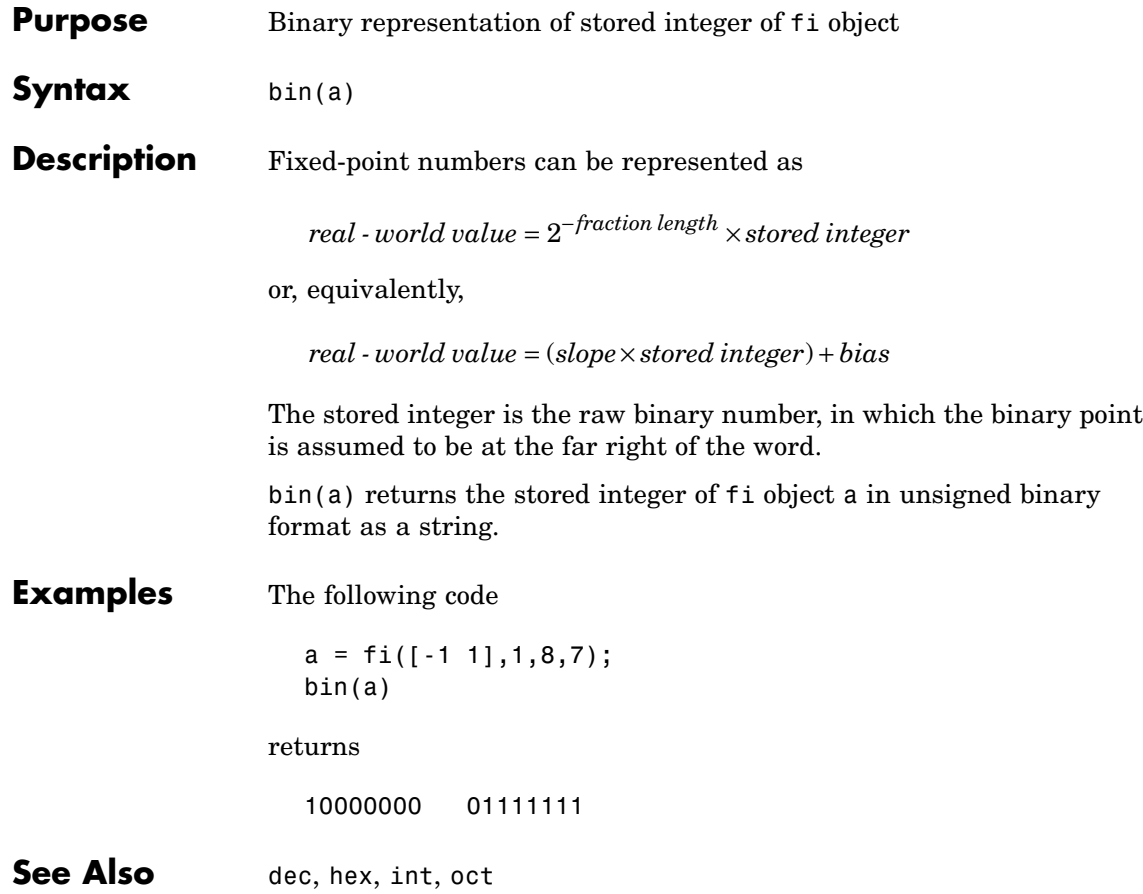

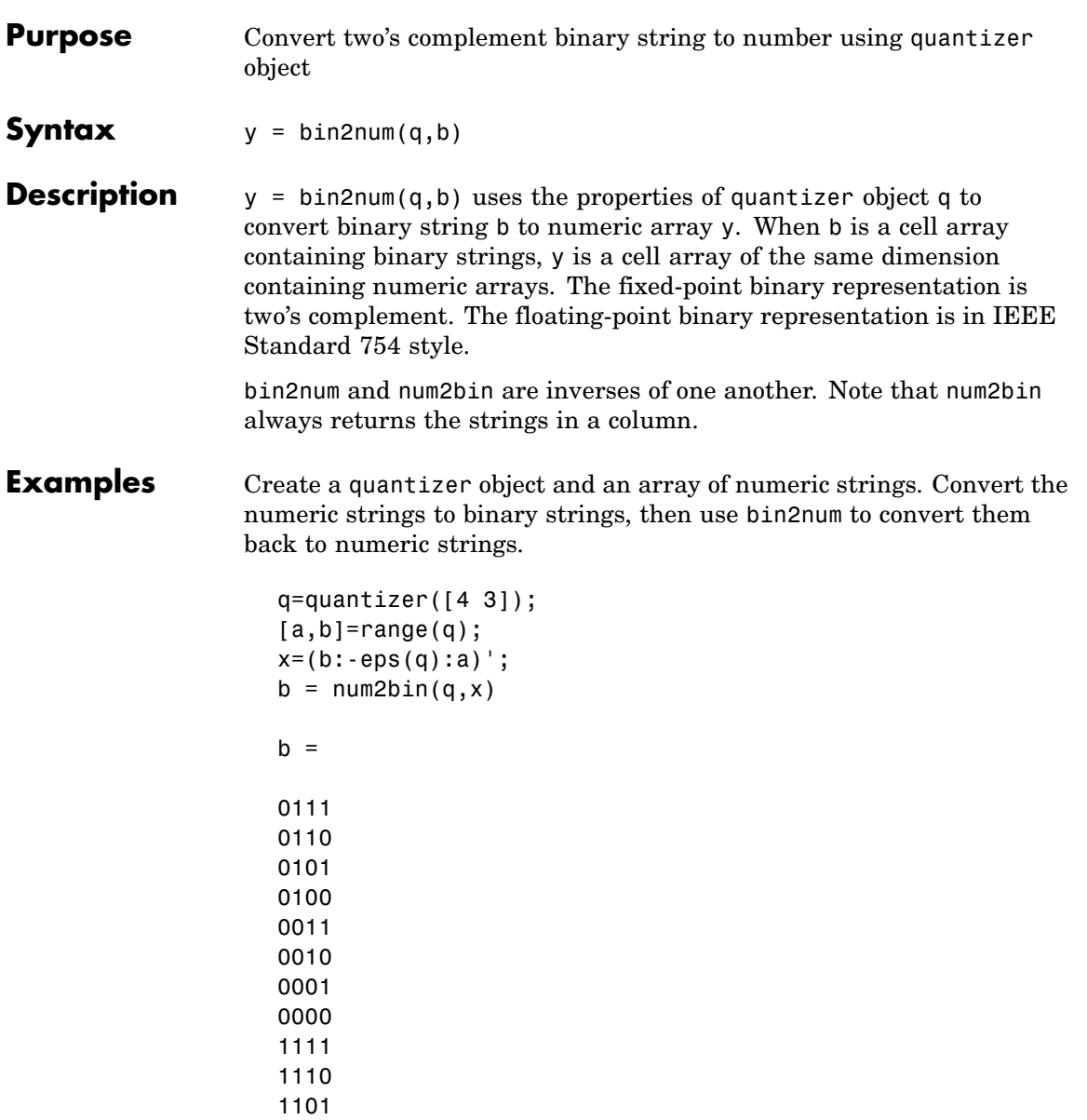

## **bin2num**

bin2num performs the inverse operation of num2bin.

```
y=bin2num(q,b)
y =0.8750
    0.7500
    0.6250
    0.5000
    0.3750
    0.2500
    0.1250
         0
   -0.1250
   -0.2500
   -0.3750
   -0.5000
   -0.6250
   -0.7500
   -0.8750
   -1.0000
```

```
See Also hex2num, num2bin, num2hex, num2int
```
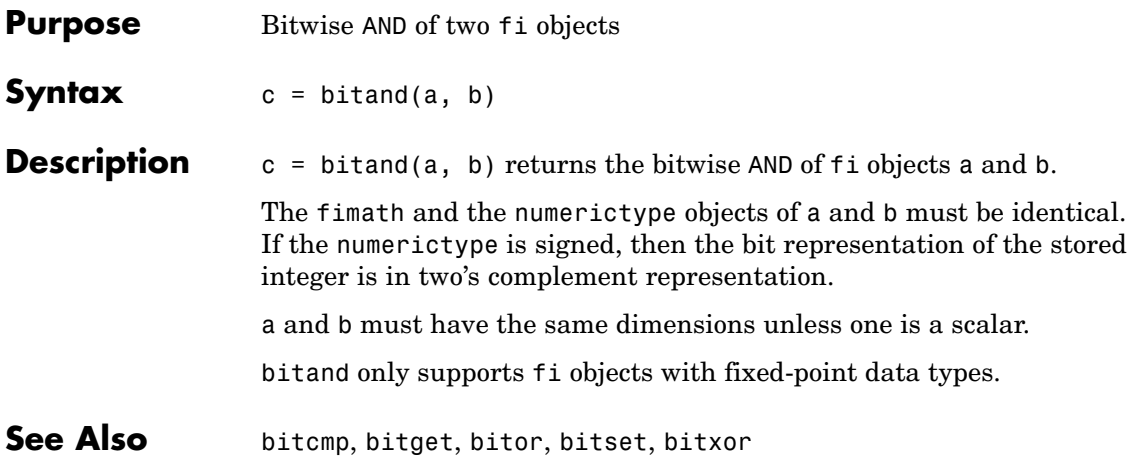

# **bitandreduce**

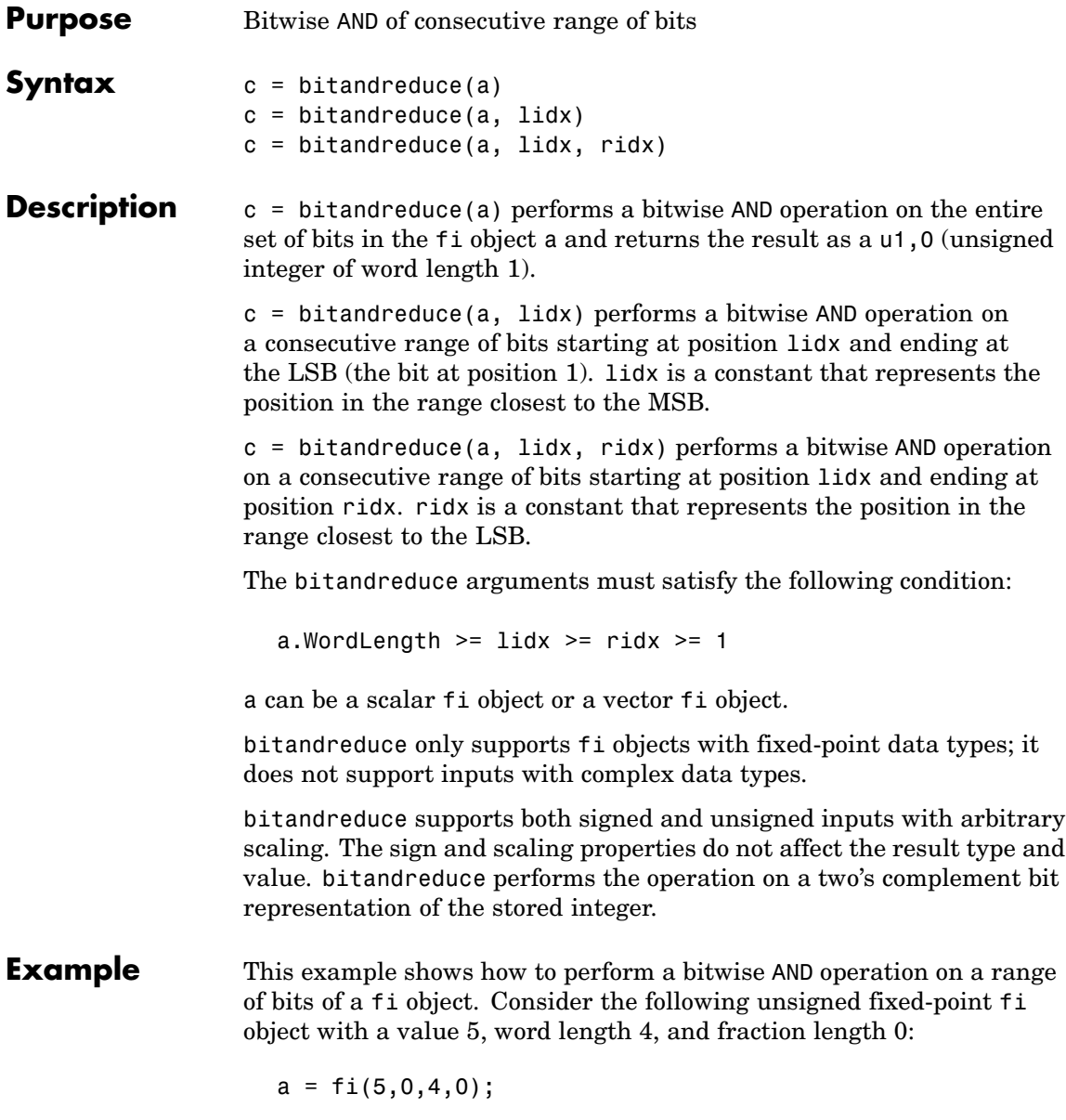

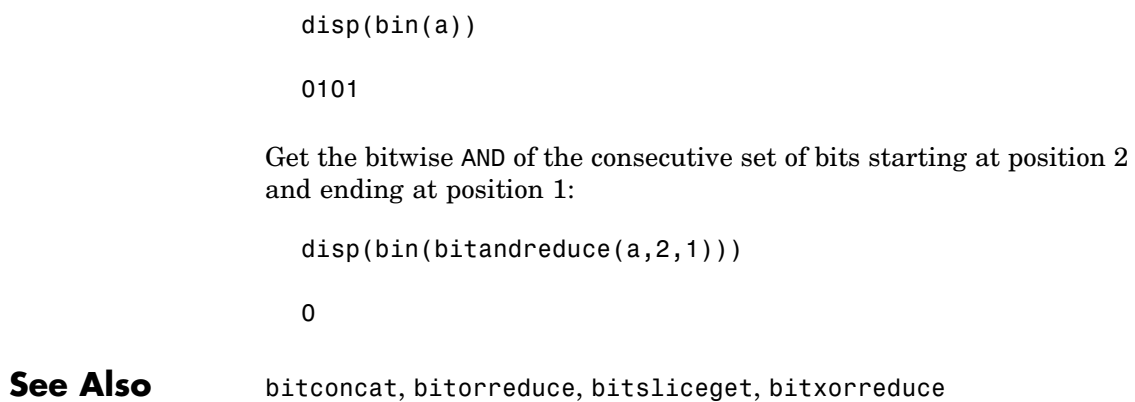

# **bitcmp**

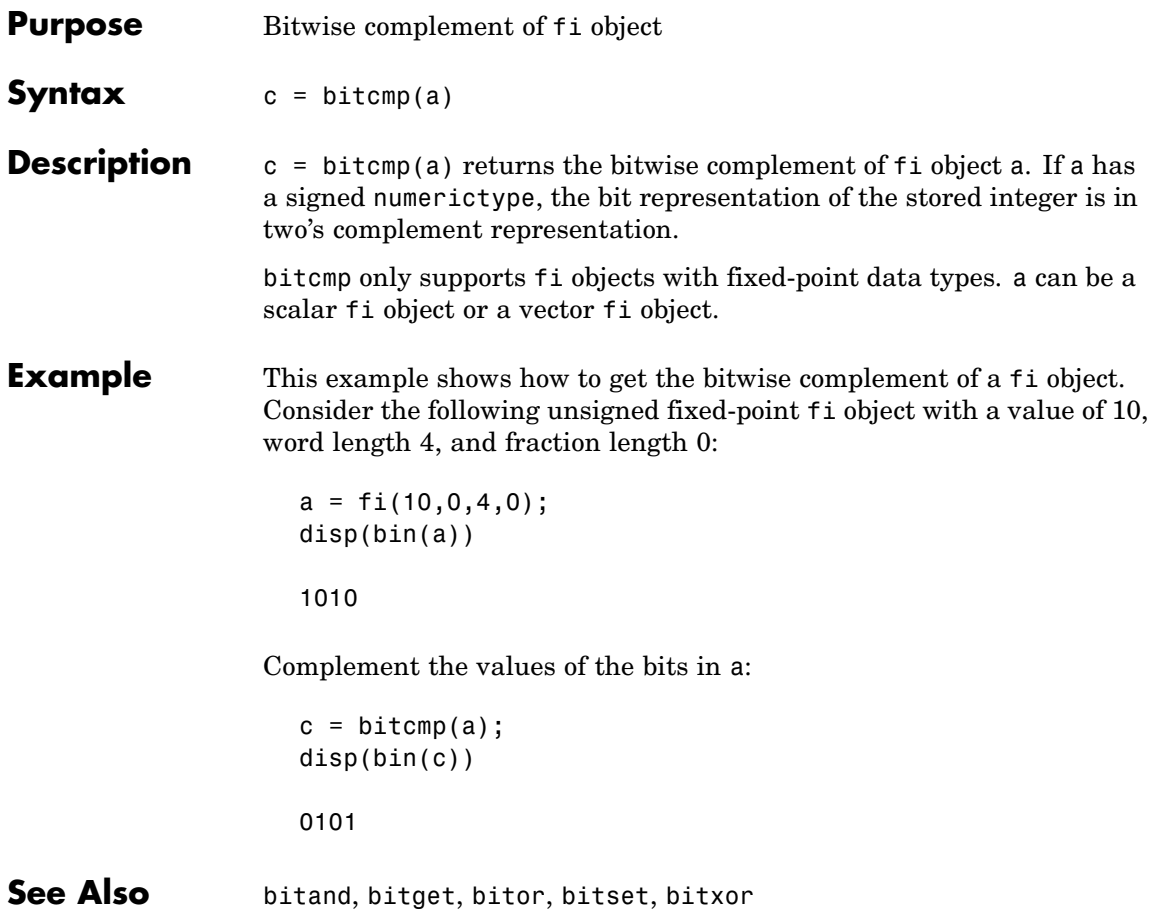

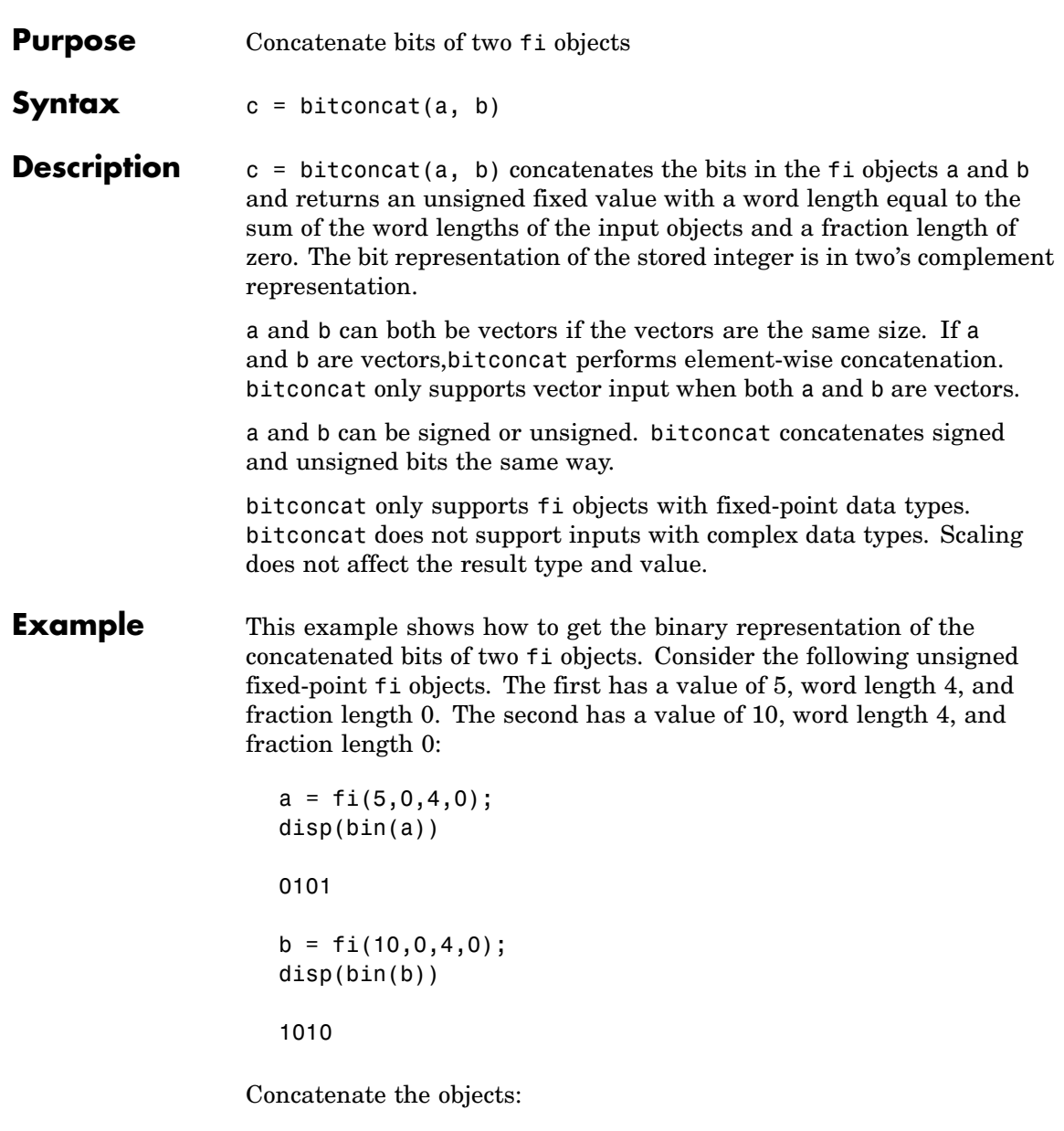

## **bitconcat**

```
c = bitconcat(a, b);
disp(bin(c))
01011010
```
See Also bitand, bitcmp, bitor, bitset, bitsliceget, bitxor

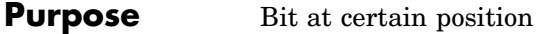

**Syntax** c = bitget(a, bit)

**Description** c = bitget(a, bit) returns the value of the bit at position bit in a as a u1,0 (unsigned integer of word length 1). bit must be an integer between 1 and the word length of a, inclusive. If a has a signed numerictype, the bit representation of the stored integer is in two's complement representation.

> bitget only supports fi objects with fixed-point data types. bitget does not support inputs with complex data types.

bitget supports variable indexing. This means that bit can be a variable instead of a constant.

a and bit can be vectors or scalars. a and bit must be the same size unless one is a scalar. If a is a vector and bit is a scalar, c is a vector of u1,0 values of the bits at position bit in each fi object in a. If a is a scalar and bit is a vector, c is a vector of u1,0 values of the bits in a at the positions specified in bit.

bit does not need to be a vector of sequential bit positions.

#### **Examples Example 1**

This example shows how to get the binary representation of the bit at a specific position in a fi object. Consider the following unsigned fixed-point fi object with a value of 85, word length 8, and fraction length 0:

```
a = f1(85, 0, 8, 0);disp(bin(a))
```
01010101

Get the binary representation of the bit at position 4:

 $bit4 = bitget(a, 4);$ disp(bin(bit4))

#### 0

#### **Example 2**

This example shows how to get the binary representation of the bits at a vector of positions in a fi object. Consider the following signed fixed-point fi object with a value of 55, word length 16, and best-precision fraction length 9:

```
a = fi(55);disp(bin(a))
```
0110111000000000

Get the binary representation of the bits at positions 16, 14, 12, 10, 8, 6, 4, and 2:

```
bitvec = bitget(a, [16:-2:1);disp(bin(bitvec))
01110000
```
**See Also** bitand, bitcmp, bitor, bitset, bitxor

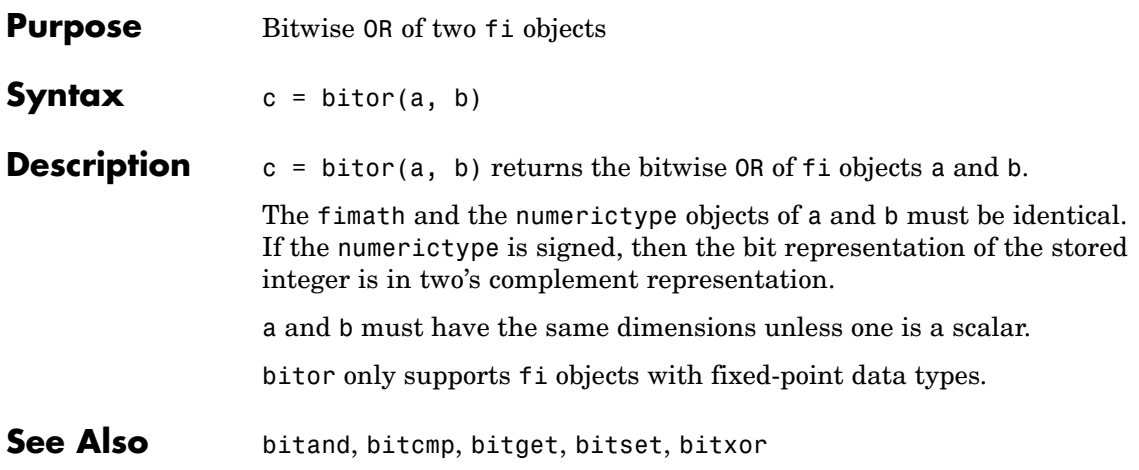

# **bitorreduce**

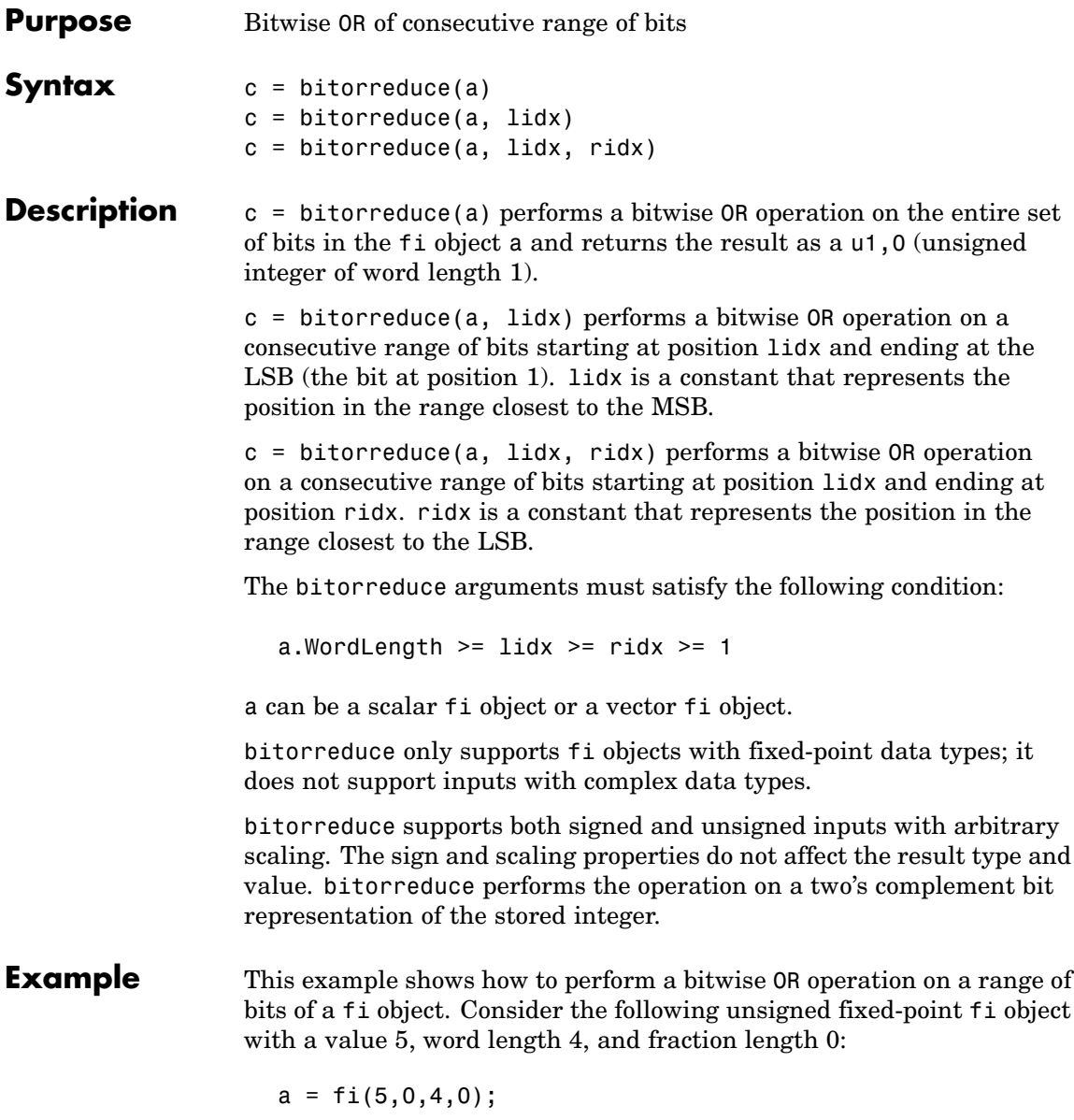

## **bitorreduce**

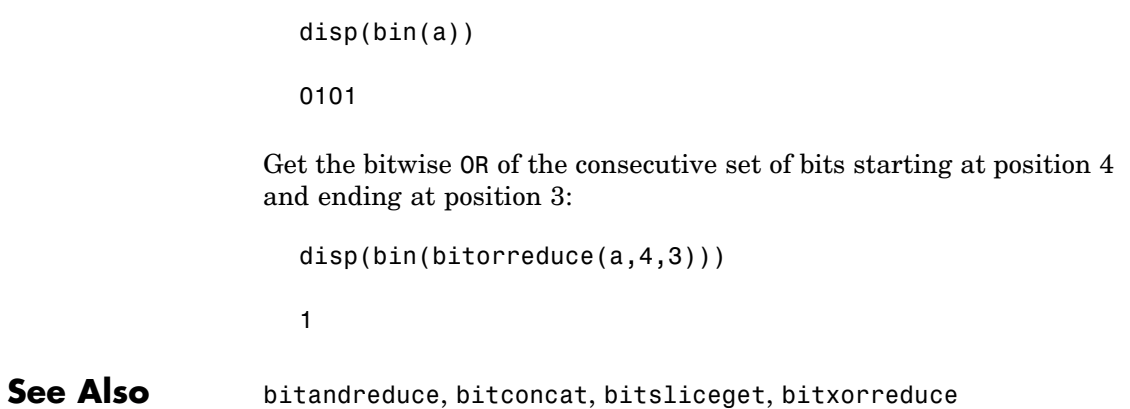

# **bitrol**

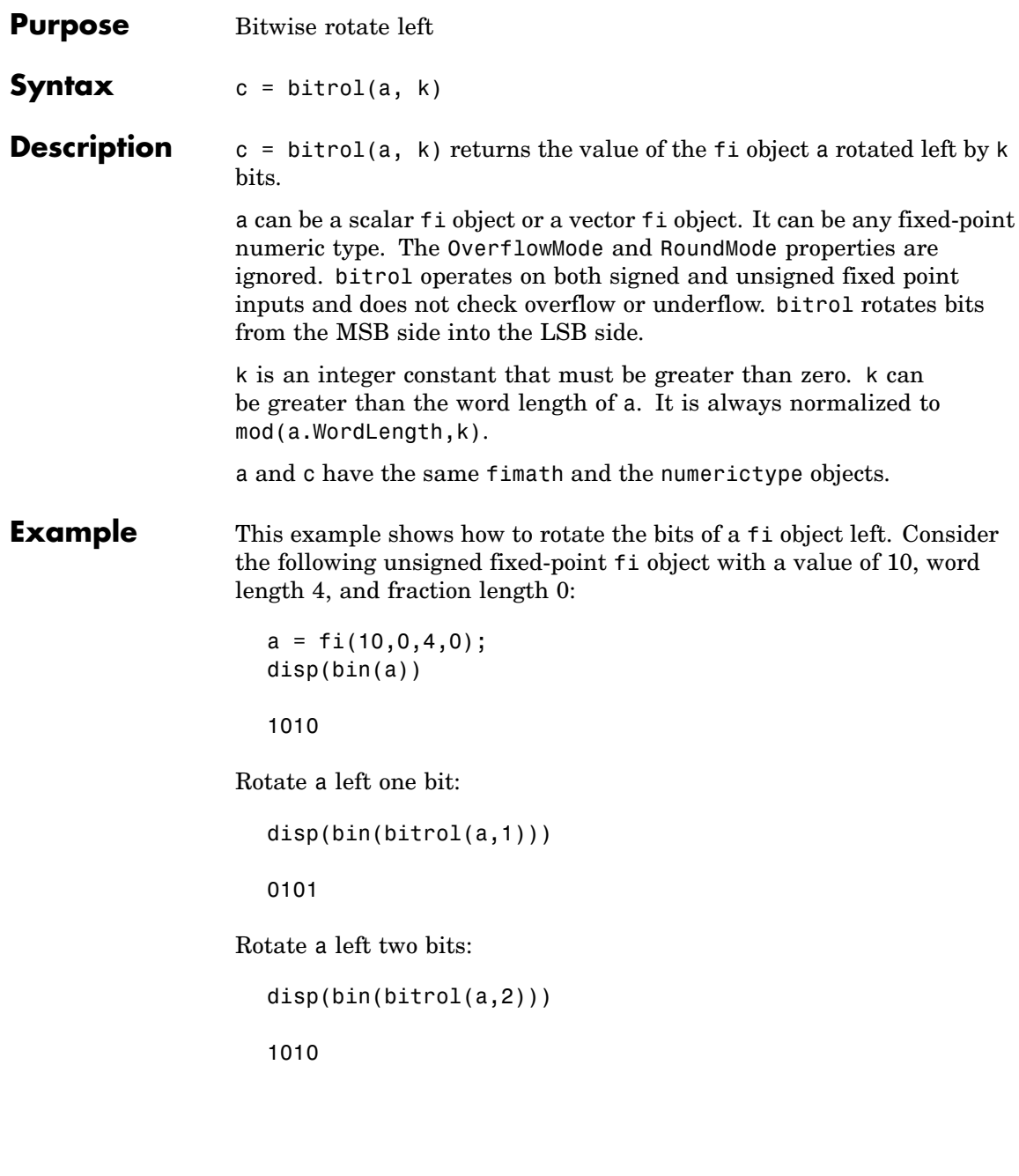

See Also bitconcat, bitror, bitshift, bitsliceget, bitsll, bitsra, bitsrl

# **bitror**

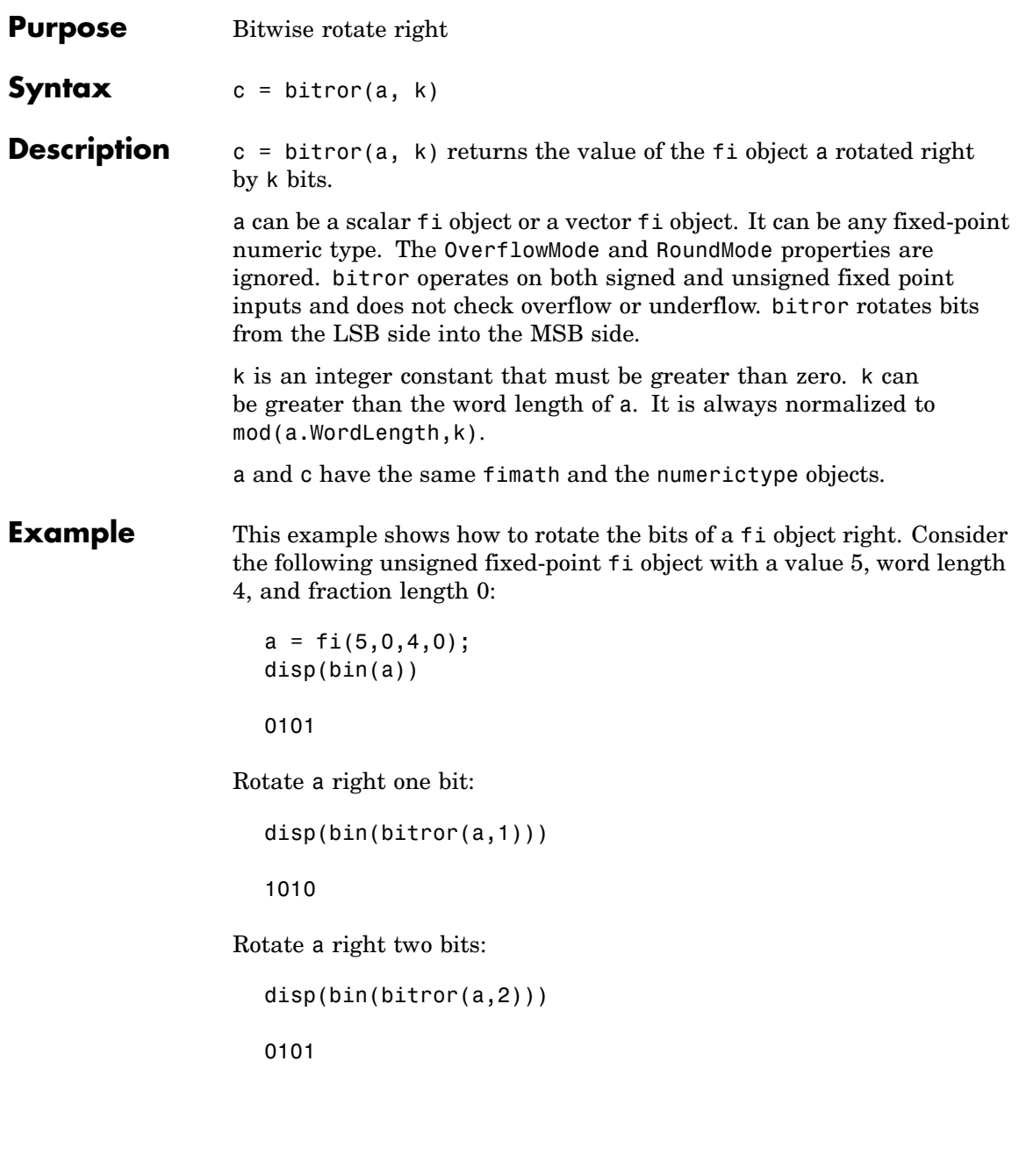

See Also bitconcat, bitrol, bitshift, bitsliceget, bitsll, bitsra, bitsrl

### **bitset**

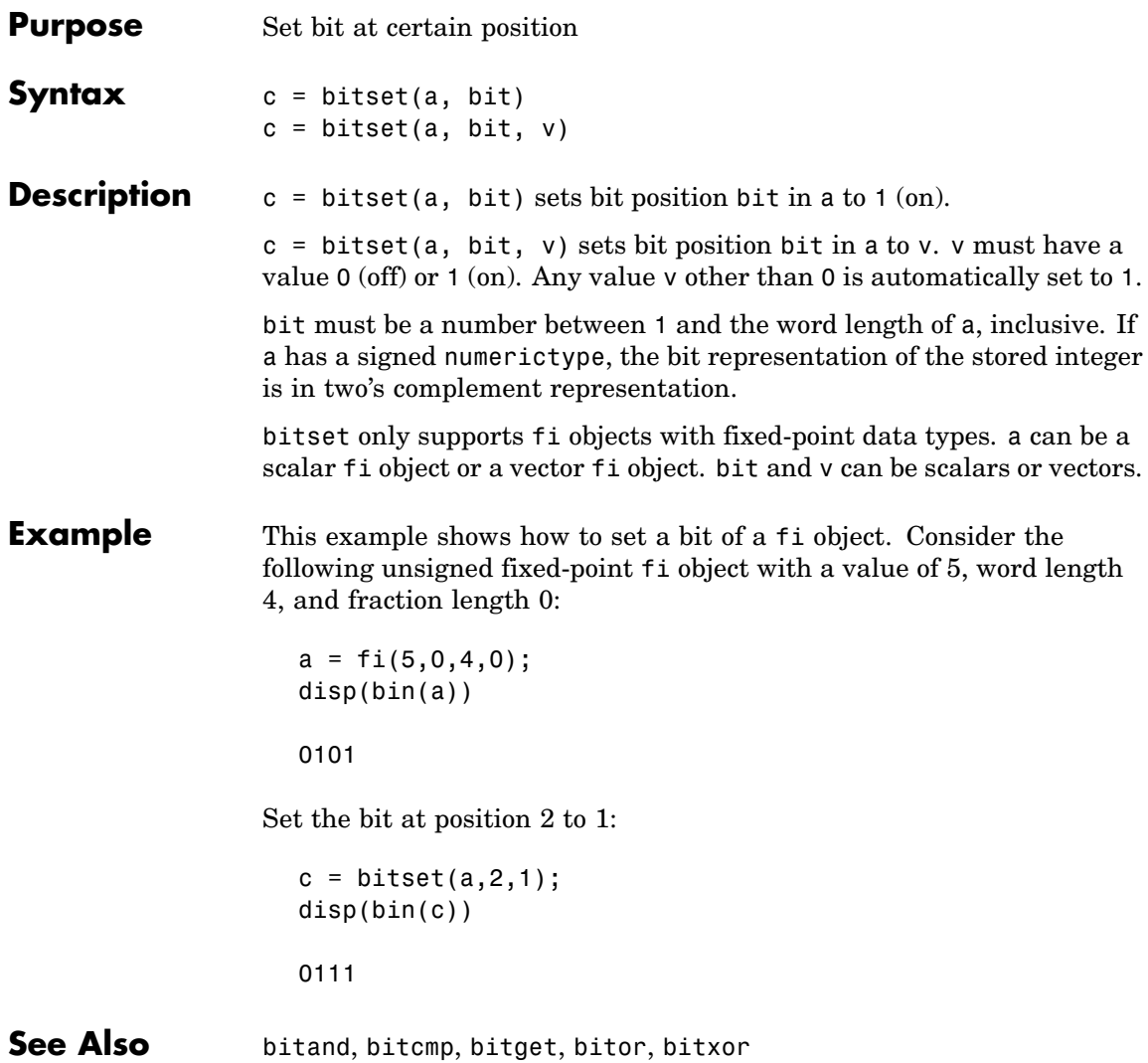

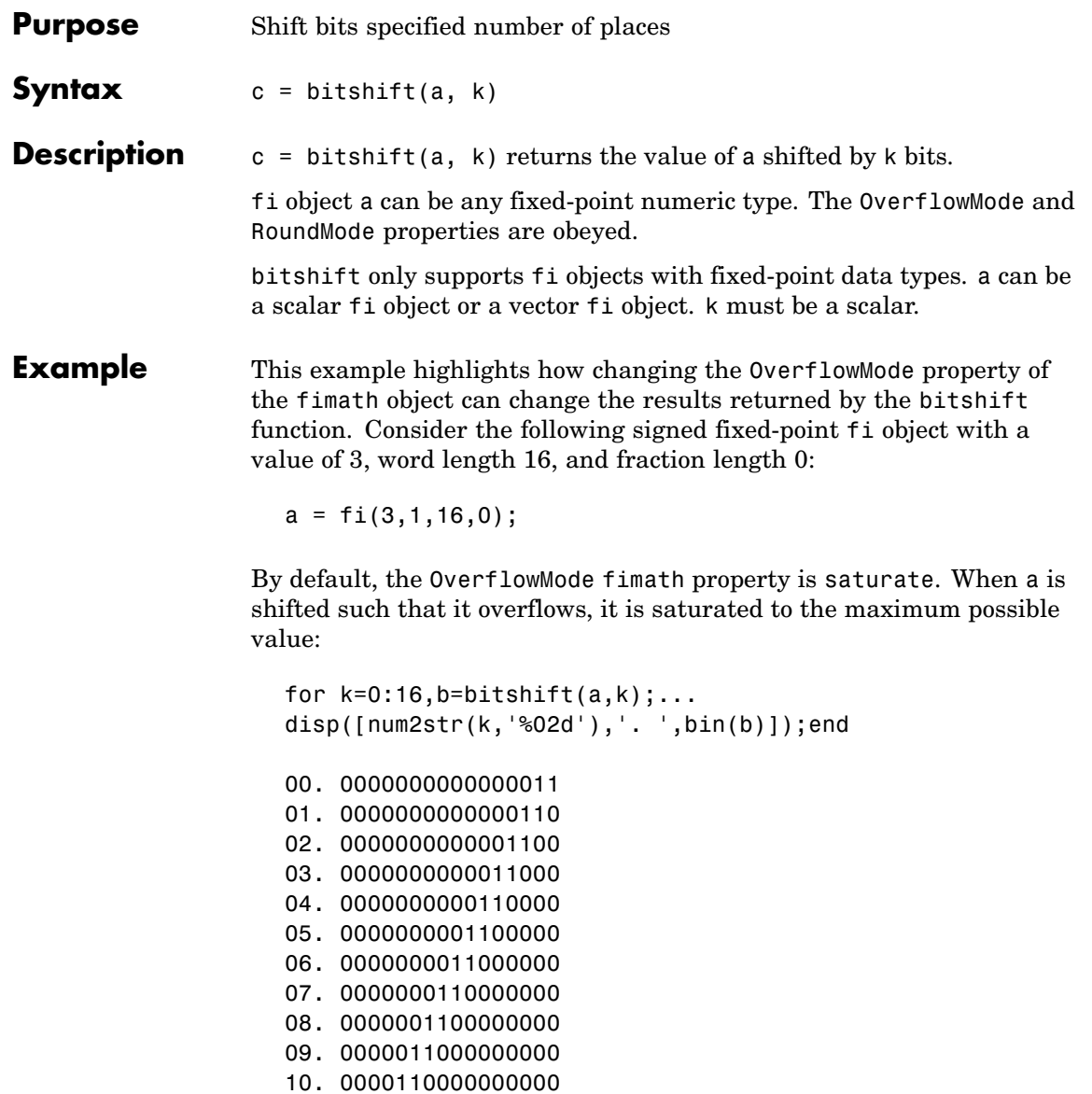

11. 0001100000000000

- 12. 0011000000000000
- 13. 0110000000000000
- 14. 0111111111111111
- 15. 0111111111111111
- 16. 0111111111111111

Now change OverflowMode to wrap. In this case, most significant bits shift off the "top" of a until the value is zero:

```
a = fi(3, 1, 16, 0, 'OverflowMode', 'wrap');for k=0:16, b=bitshift(a, k);...disp([num2str(k,'%02d'),'. ',bin(b)]);end
                    00. 0000000000000011
                    01. 0000000000000110
                    02. 0000000000001100
                    03. 0000000000011000
                    04. 0000000000110000
                    05. 0000000001100000
                    06. 0000000011000000
                    07. 0000000110000000
                    08. 0000001100000000
                    09. 0000011000000000
                    10. 0000110000000000
                    11. 0001100000000000
                    12. 0011000000000000
                    13. 0110000000000000
                    14. 1100000000000000
                    15. 1000000000000000
                    16. 0000000000000000
See Also bitand, bitcmp, bitget, bitor, bitset, bitxor
```
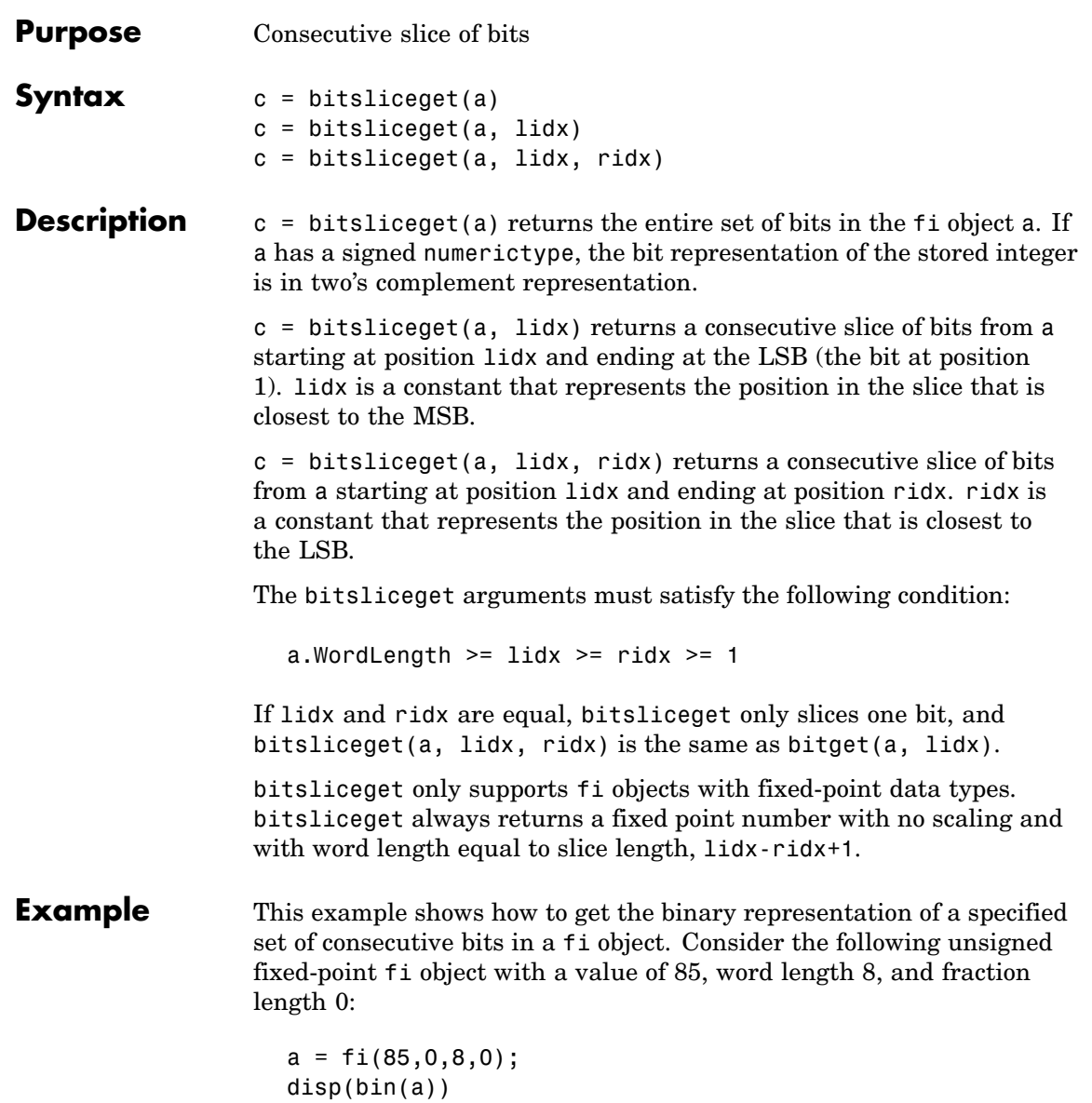

01010101

Get the binary representation of the consecutive set of bits starting at position 8 and ending at position 3:

```
bits8to3 = bitsliceget(a,8,3);disp(bin(bits8to3))
```
010101

See Also bitand, bitcmp, bitget, bitor, bitset, bitxor
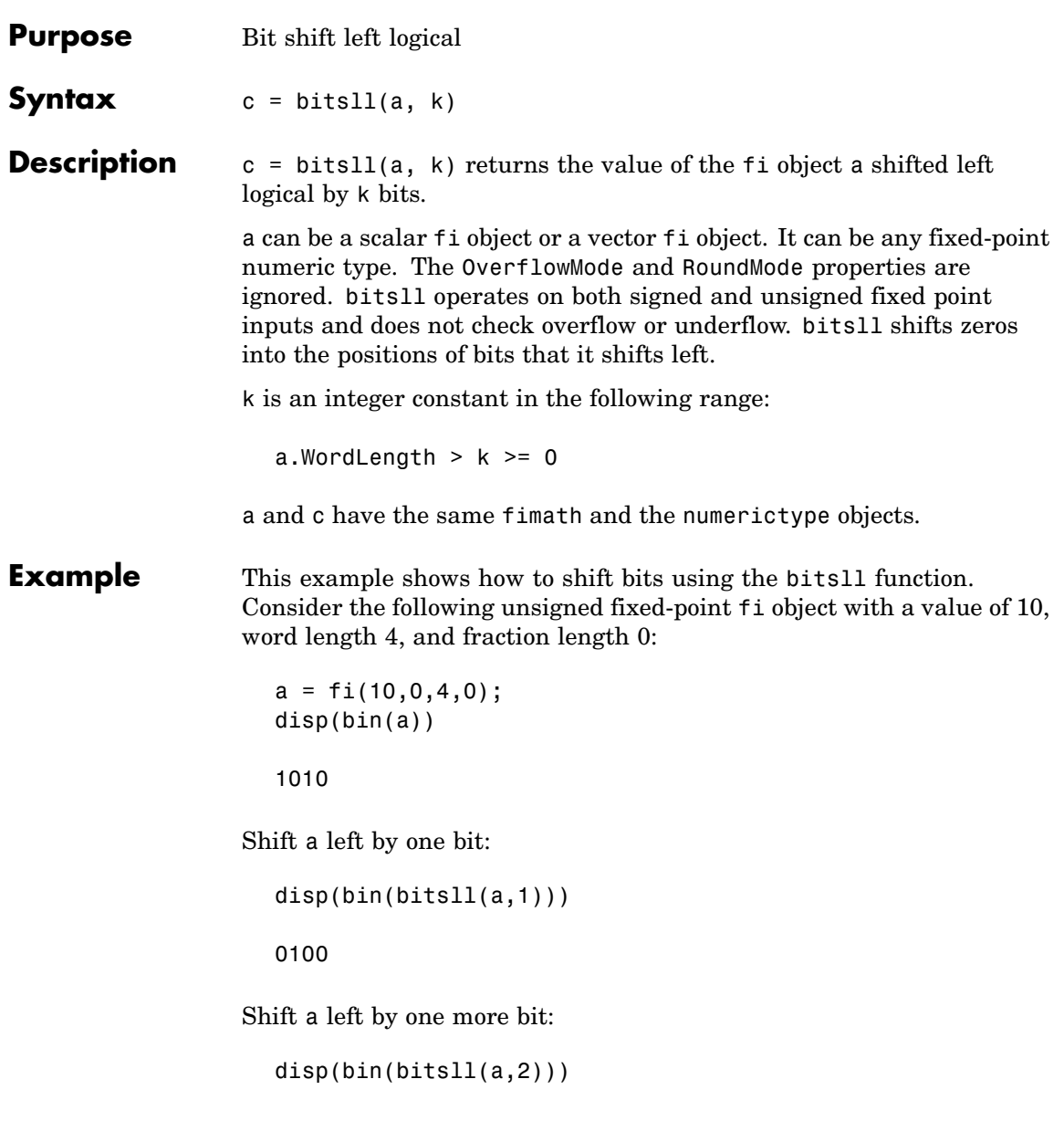

1000

Unlike the bitshift function, the output value does not saturate.

See Also bitconcat, bitrol, bitror, bitshift, bitsliceget, bitsra, bitsrl

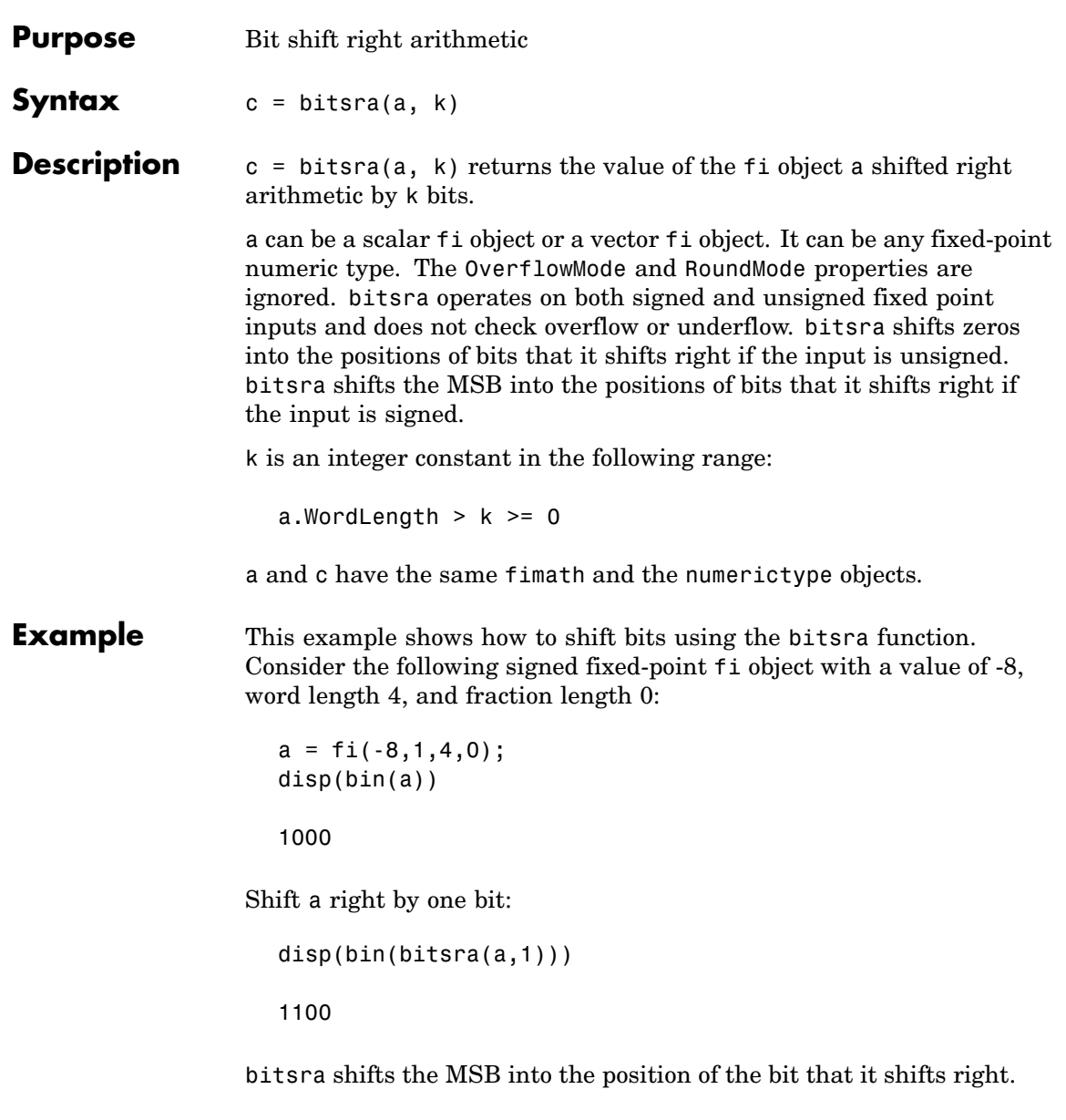

**See Also** bitconcat, bitshift, bitsliceget, bitsll, bitsrl

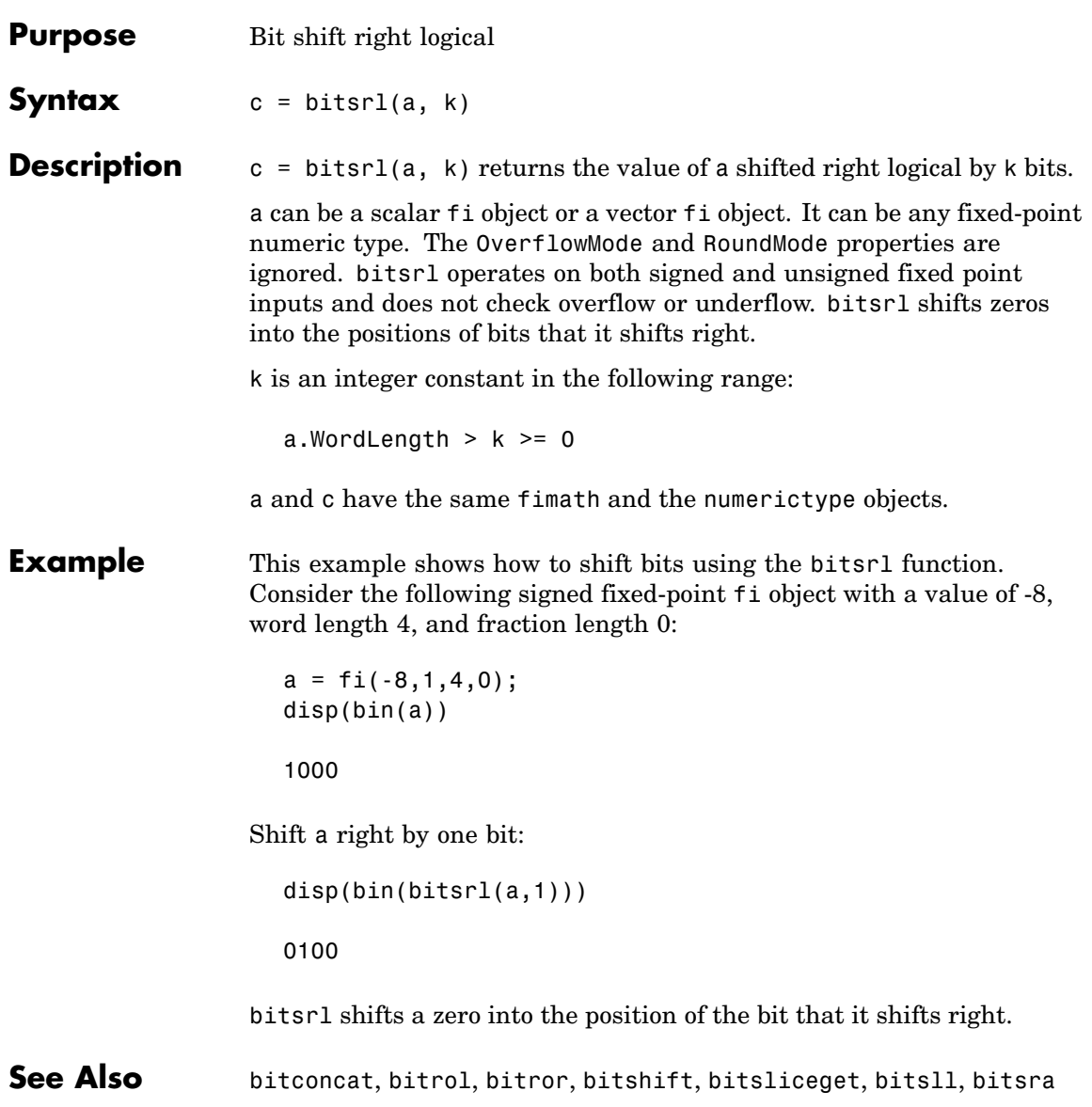

## **bitxor**

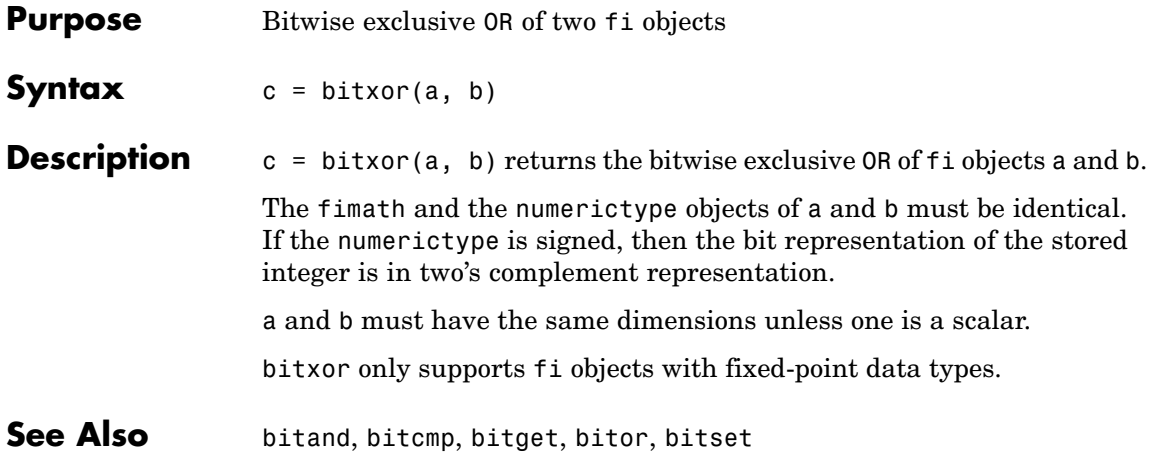

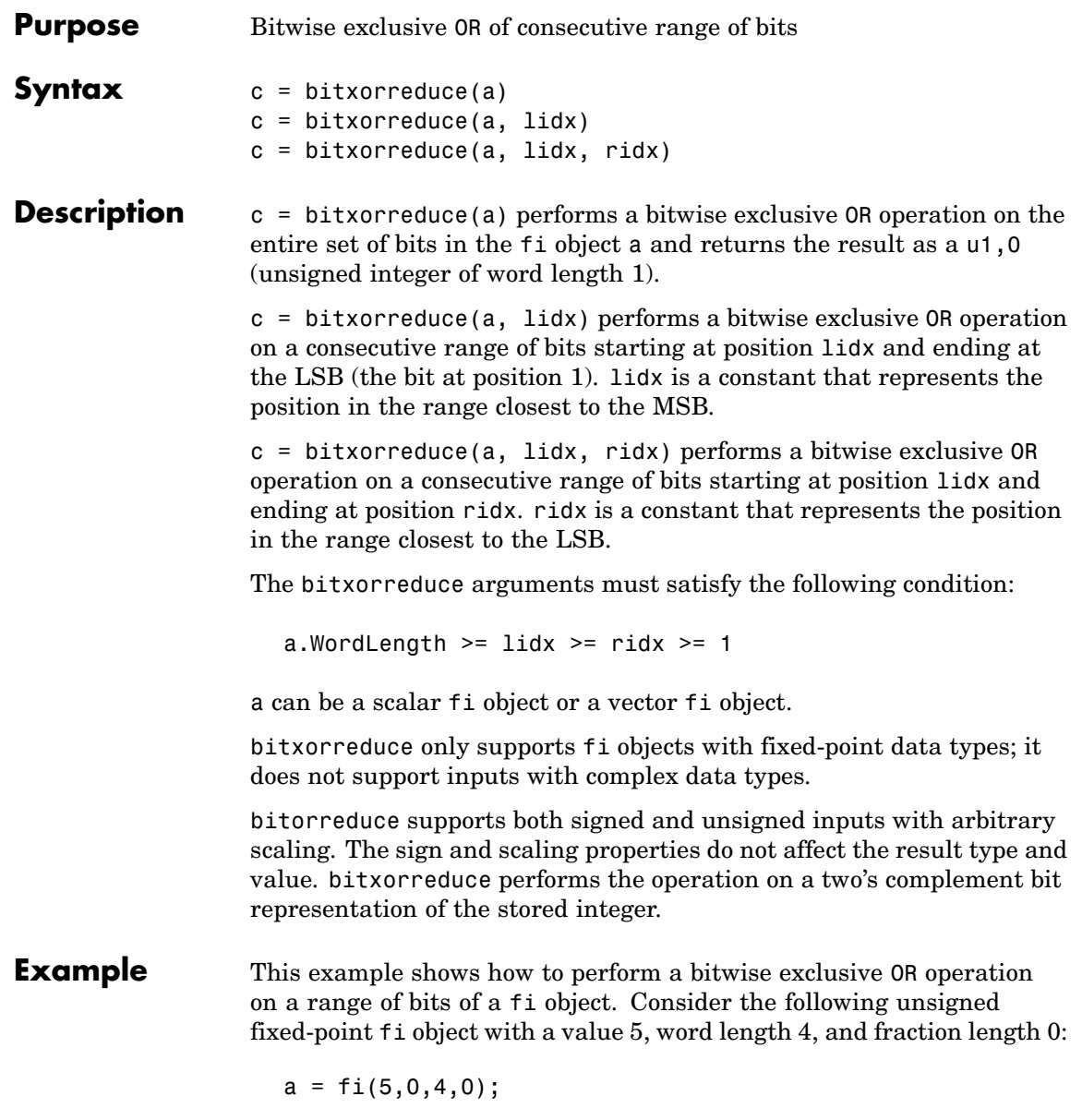

 $\mathbf{I}$ 

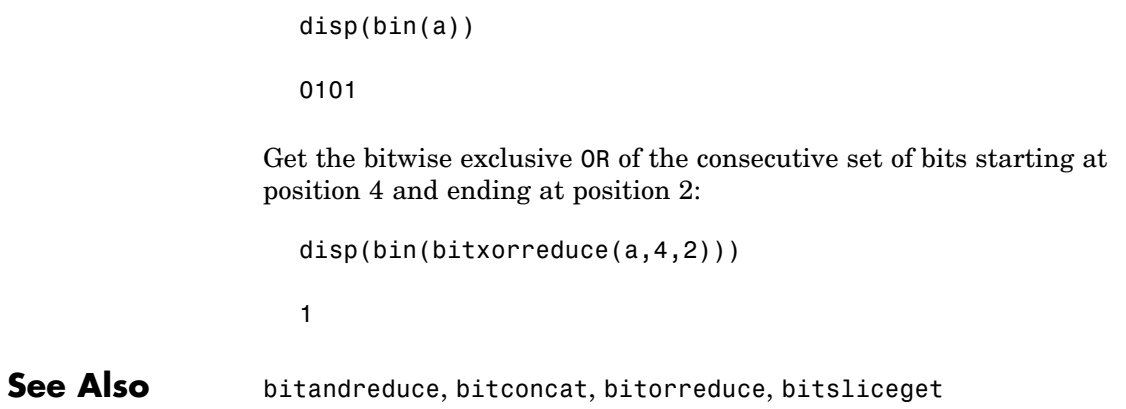

#### **Purpose** Buffer signal vector into matrix of data frames

**Description** Refer to Signal Processing Toolbox buffer reference page for more information.

# **clabel**

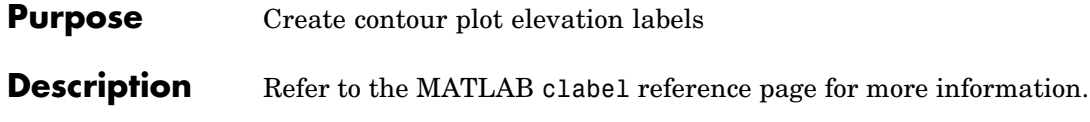

**Purpose** Create 2-D comet plot

### **Description** Refer to the MATLAB comet reference page for more information.

## **comet3**

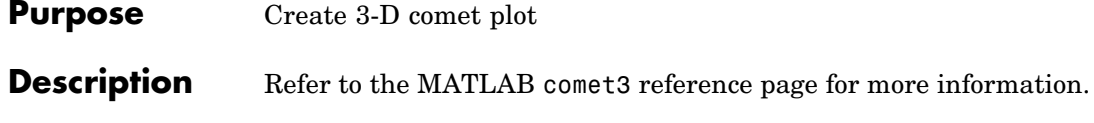

**Purpose** Plot arrows emanating from origin

### **Description** Refer to the MATLAB compass reference page for more information.

# **complex**

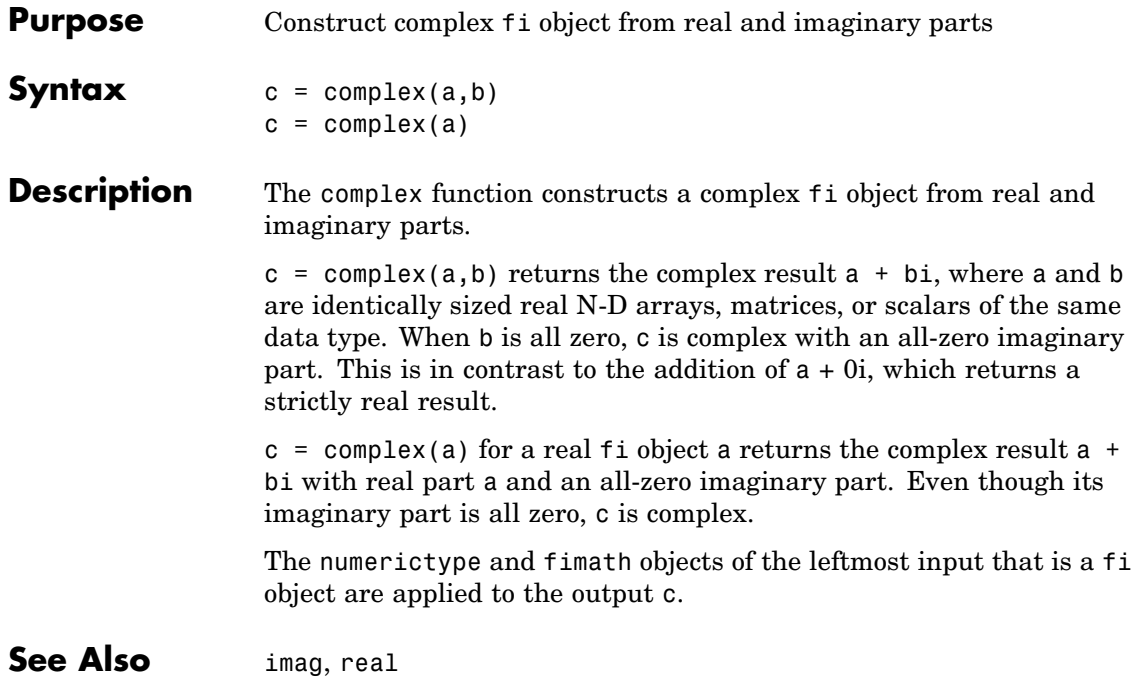

**Purpose** Plot velocity vectors as cones in 3-D vector field

**Description** Refer to the MATLAB coneplot reference page for more information.

# **conj**

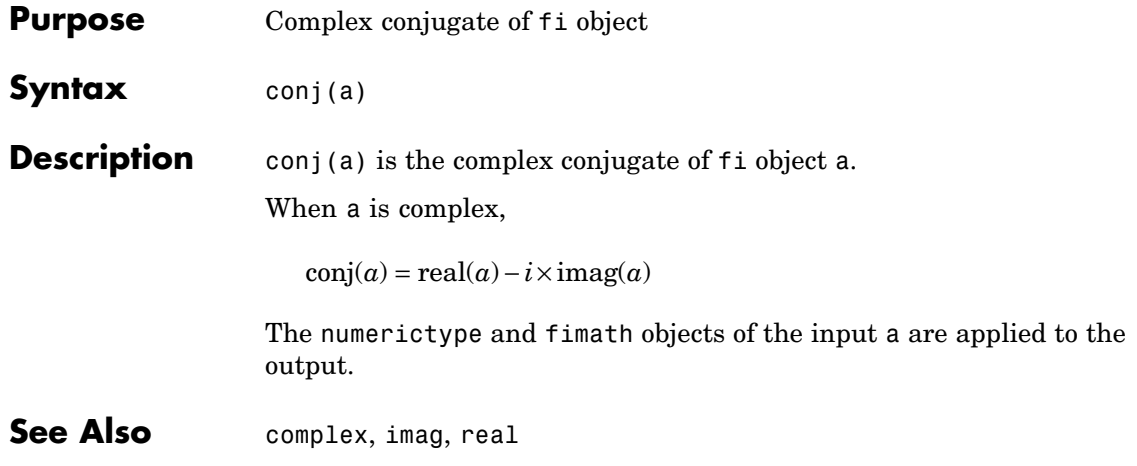

**Purpose** Create contour graph of matrix

### **Description** Refer to the MATLAB contour reference page for more information.

### **contour3**

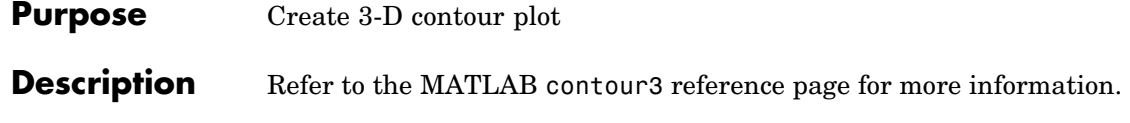

#### **Purpose** Create two-level contour plot computation

### **Description** Refer to the MATLAB contourc reference page for more information.

## **contourf**

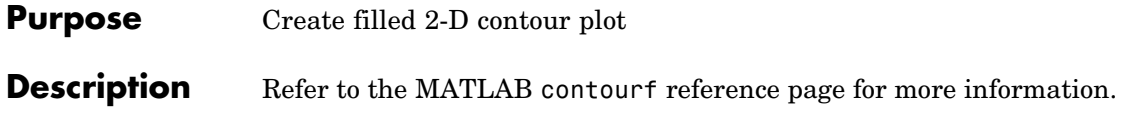

#### **convergent**

- **Purpose** Apply convergent rounding
- **Syntax** convergent(x)

**Description** convergent(x) rounds the elements of x to the nearest integer, except in a tie, then rounds to the nearest even integer.

**Examples** MATLAB round and convergent differ in the way they treat values whose fractional part is 0.5. In round, every tie is rounded up in absolute value. convergent rounds ties to the nearest even integer.

```
x=[-3.5:3.5]';
[x \text{ convergent}(x) \text{ round}(x)]ans =-3.5000 -4.0000 -4.0000
  -2.5000 -2.0000 -3.0000
  -1.5000 -2.0000 -2.0000-0.5000 0 -1.0000
   0.5000 0 1.0000
   1.5000 2.0000 2.0000
   2.5000 2.0000 3.0000
   3.5000 4.0000 4.0000
```
# **copyobj**

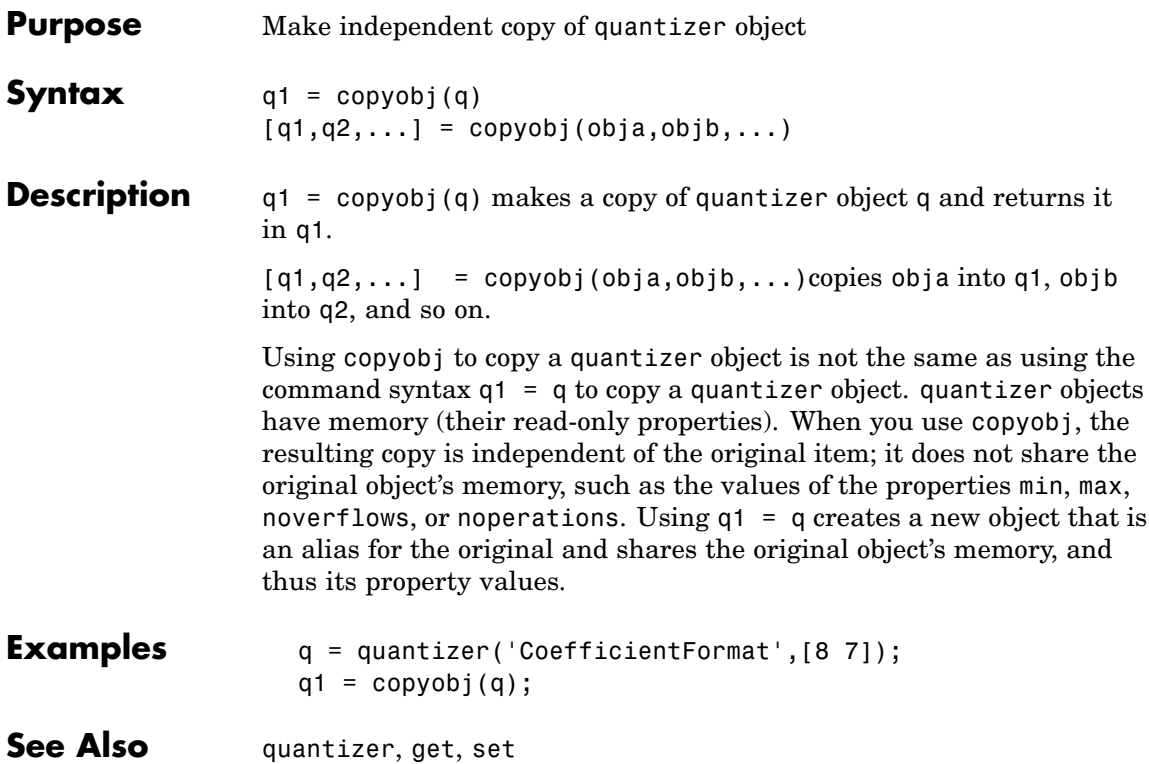

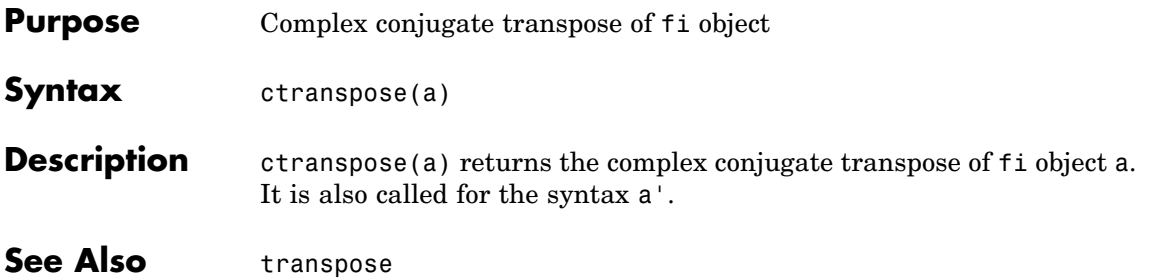

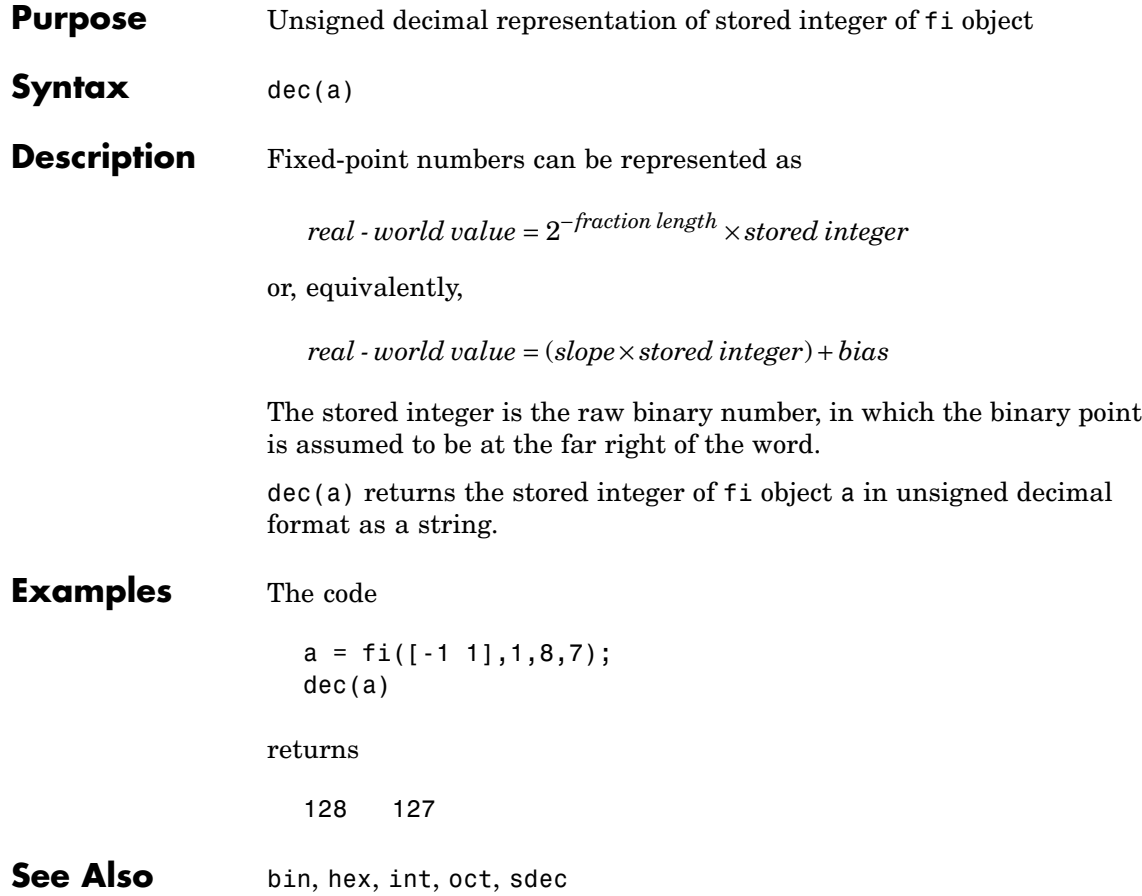

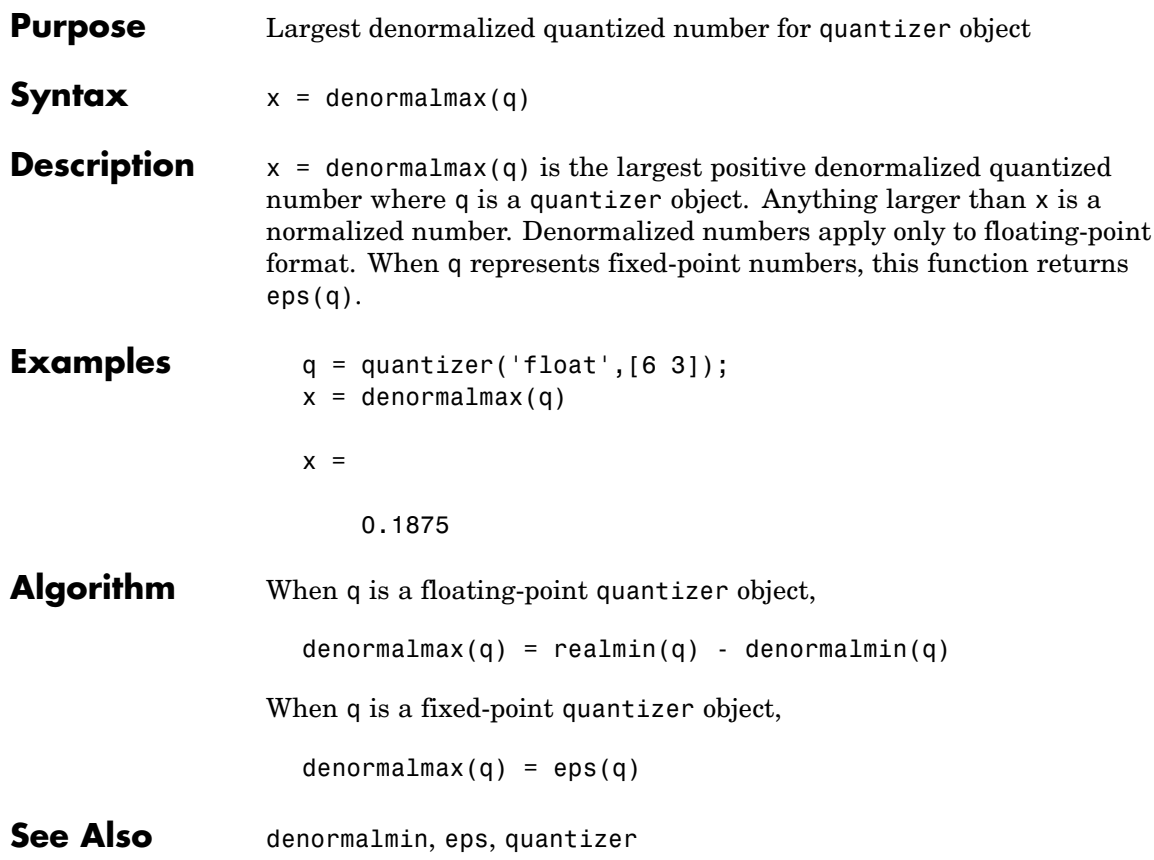

# **denormalmin**

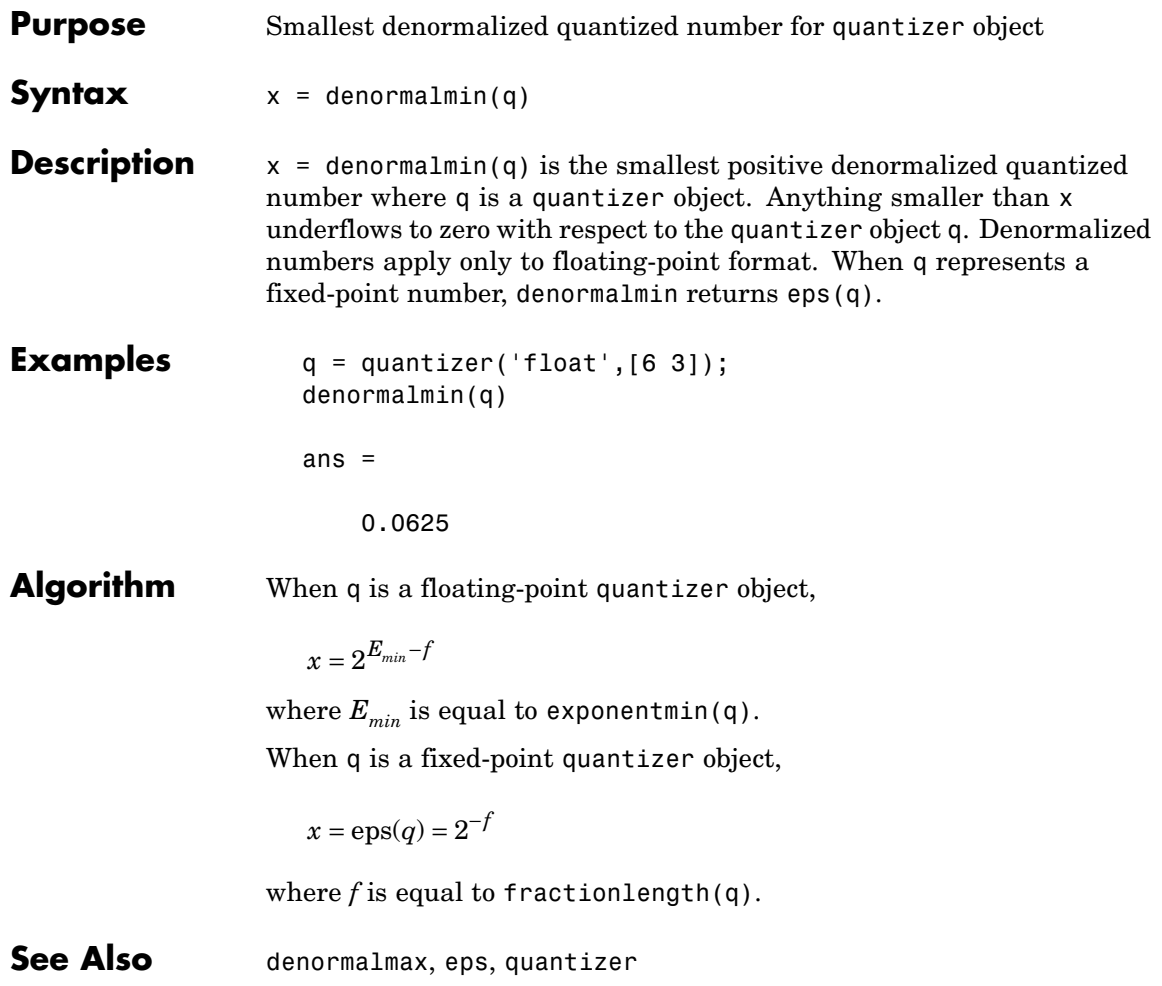

#### **Purpose** Diagonal matrices or diagonals of matrix

### **Description** Refer to the MATLAB diag reference page for more information.

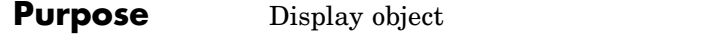

### **Description** Refer to the MATLAB disp reference page for more information.

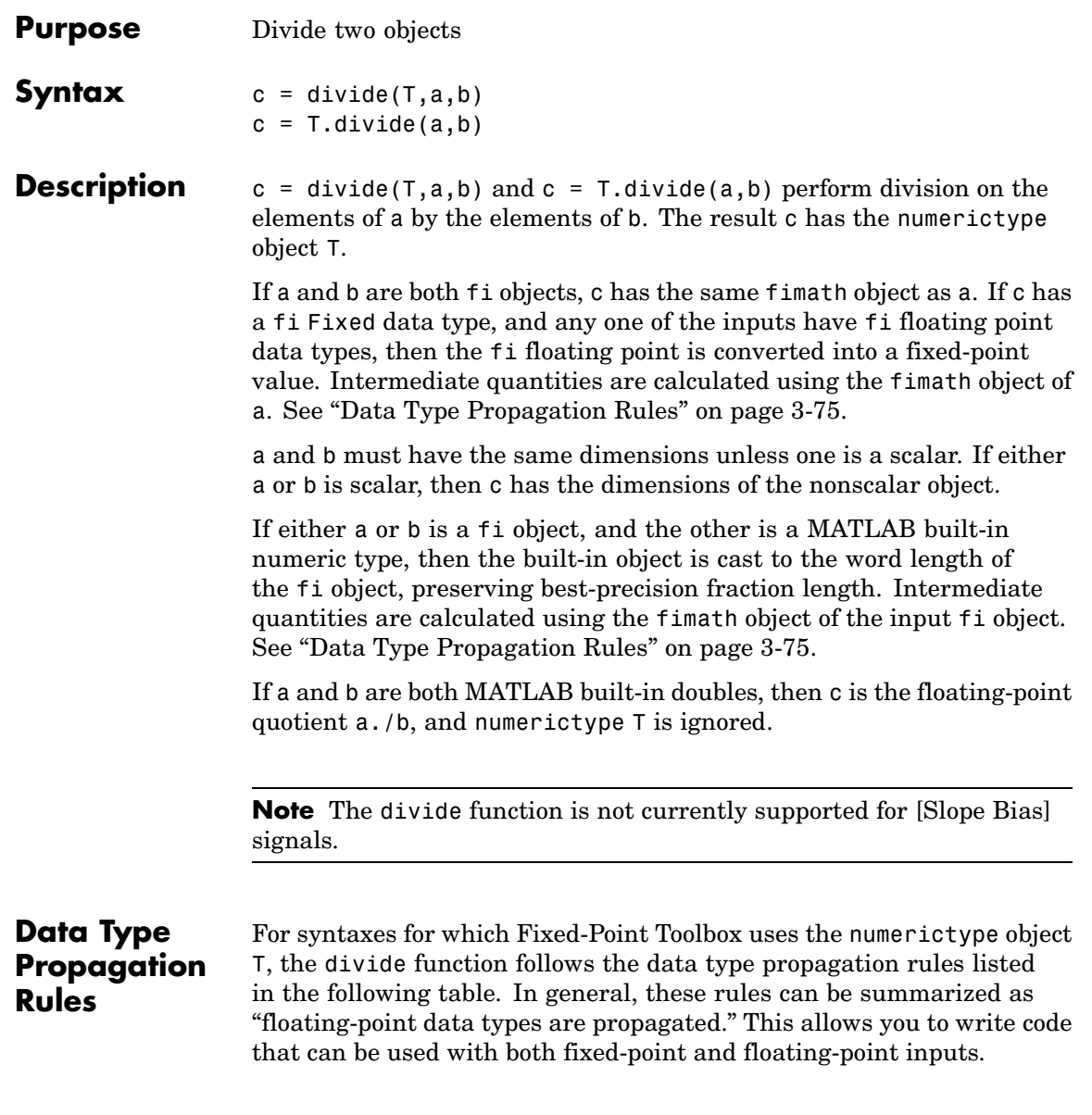

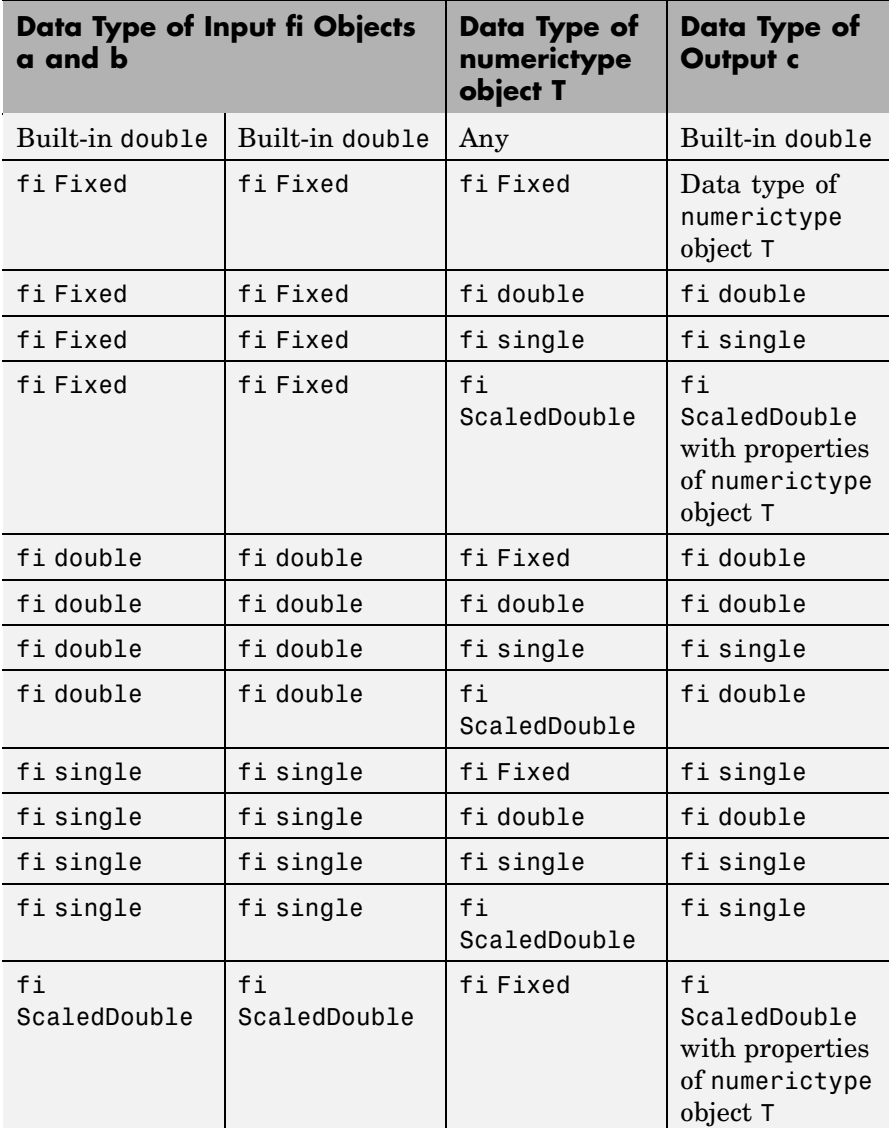

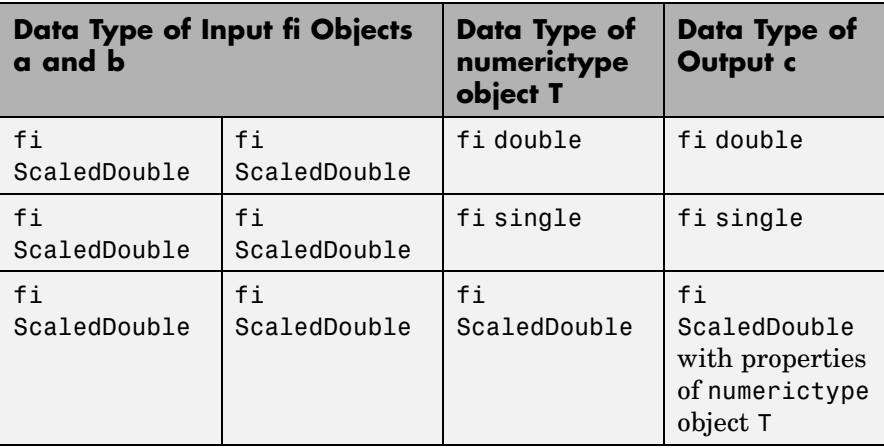

**Examples** This example highlights the precision of the fi divide function.

First, create an unsigned fi object with an 80-bit word length and  $2^{\wedge}$ -83 scaling, which puts the leading 1 of the representation into the most significant bit. Initialize the object with double-precision floating-point value 0.1, and examine the binary representation:

```
P =fipref('NumberDisplay','bin',...
       'NumericTypeDisplay','short',...
       'FimathDisplay','none');
a = fi(0.1, false, 80, 83)a =11001100110011001100110011001100110011001100110011010000
000000000000000000000000
(bin)
      u80,83
11001100110011001100110011001100110011001100110011001100
110011001100110011001100
```
Notice that the infinite repeating representation is truncated after 52 bits, because the mantissa of an IEEE standard double-precision floating-point number has 52 bits.

Contrast the above to calculating 1/10 in fixed-point arithmetic with the quotient set to the same numeric type as before:

```
T = numerictype('Signed',false,'WordLength',80,...
           'FractionLength',83);
a = fi(1);
b = fi(10);
c = T.divide(a,b);c.bin
ans =11001100110011001100110011001100110011001100110011001100
110011001100110011001100
```
Notice that when you use the divide function, the quotient is calculated to the full 80 bits, regardless of the precision of a and b. Thus, the fi object c represents 1/10 more precisely than IEEE standard double-precision floating-point number can.

With 1000 bits of precision,

```
T = numerictype('Signed',false,'WordLength',1000,...
           'FractionLength',1003);
a = fi(1);b = fi(10);c = T.divide(a, b);
```
c.bin

ans  $=$ 

 

**See Also** add, fi, fimath, mpy, numerictype, sub, sum

# **double**

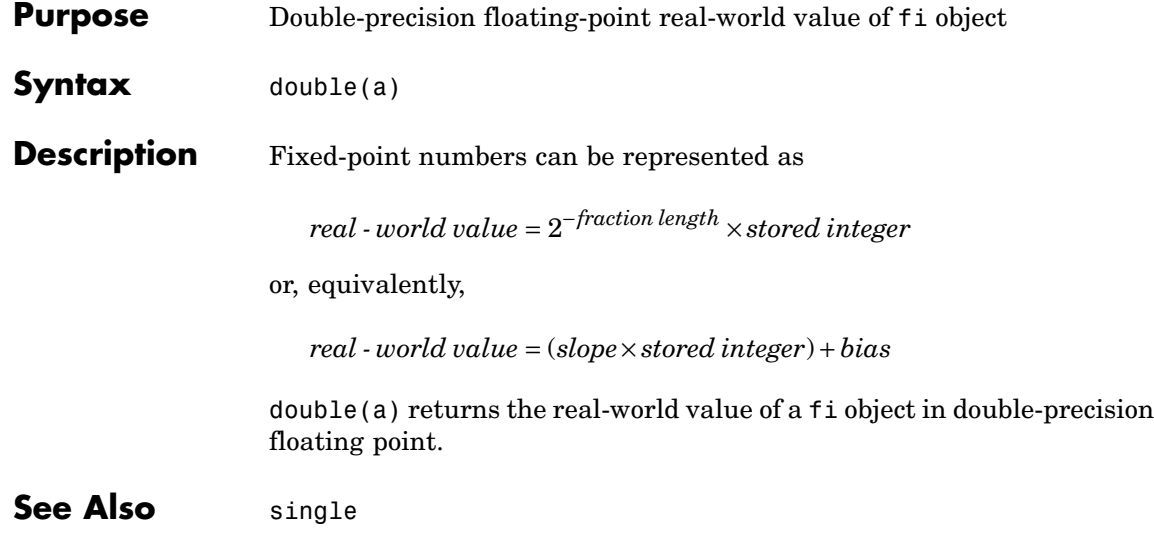

**Purpose** Last index of array

**Description** Refer to the MATLAB end reference page for more information.

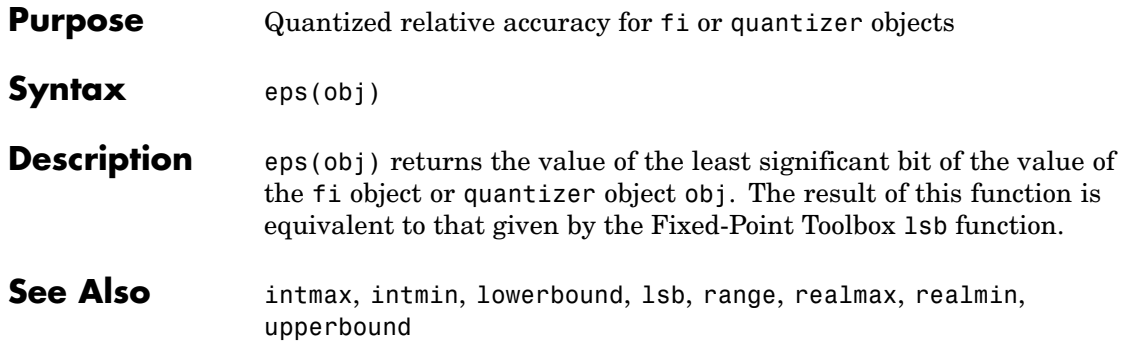
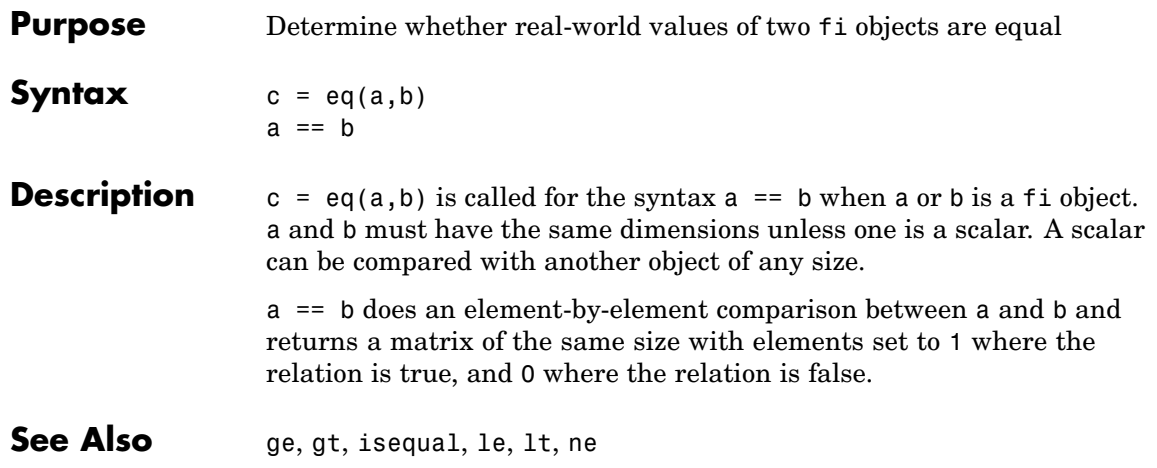

## **errorbar**

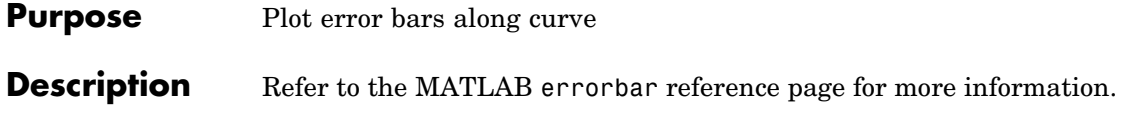

## **etreeplot**

**Purpose** Plot elimination tree

**Description** Refer to the MATLAB et reeplot reference page for more information.

# **exponentbias**

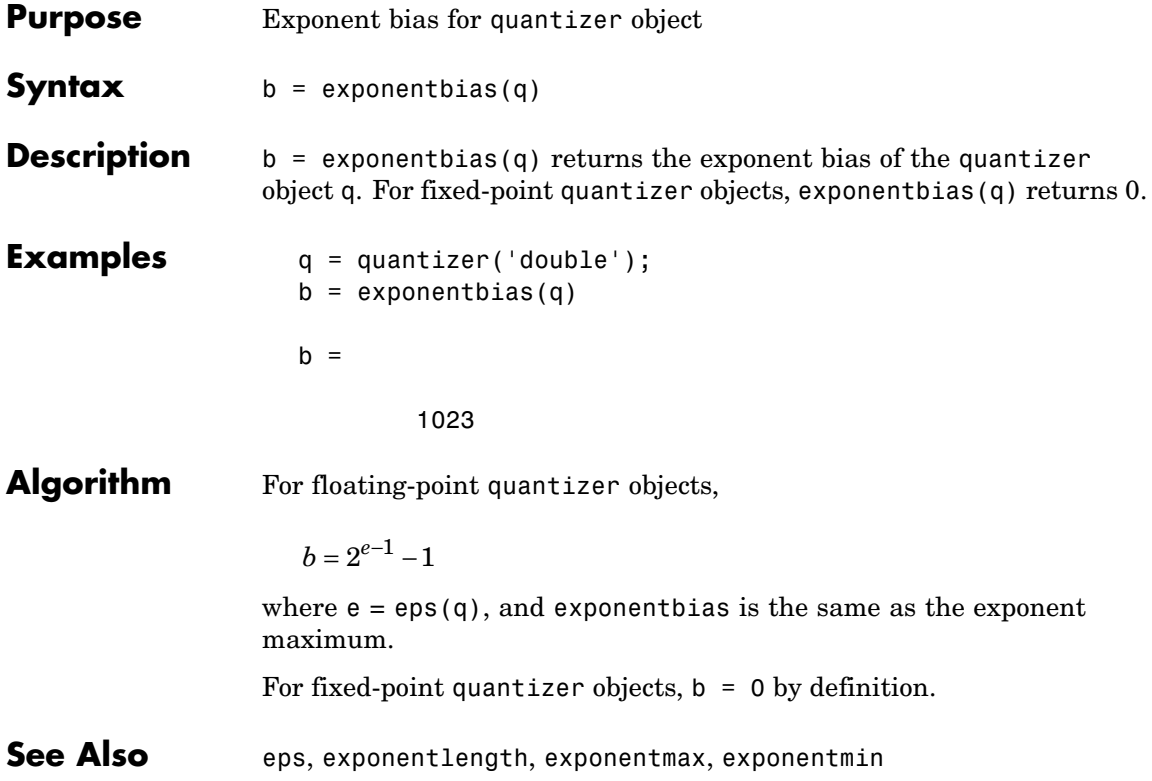

# **exponentlength**

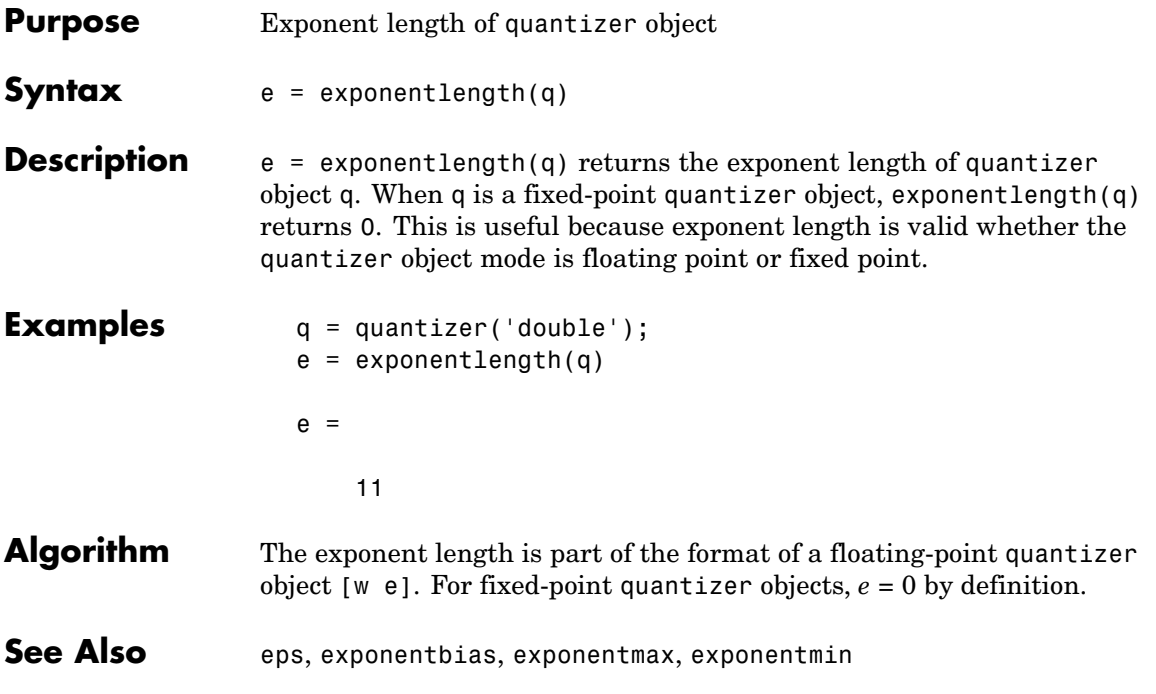

## **exponentmax**

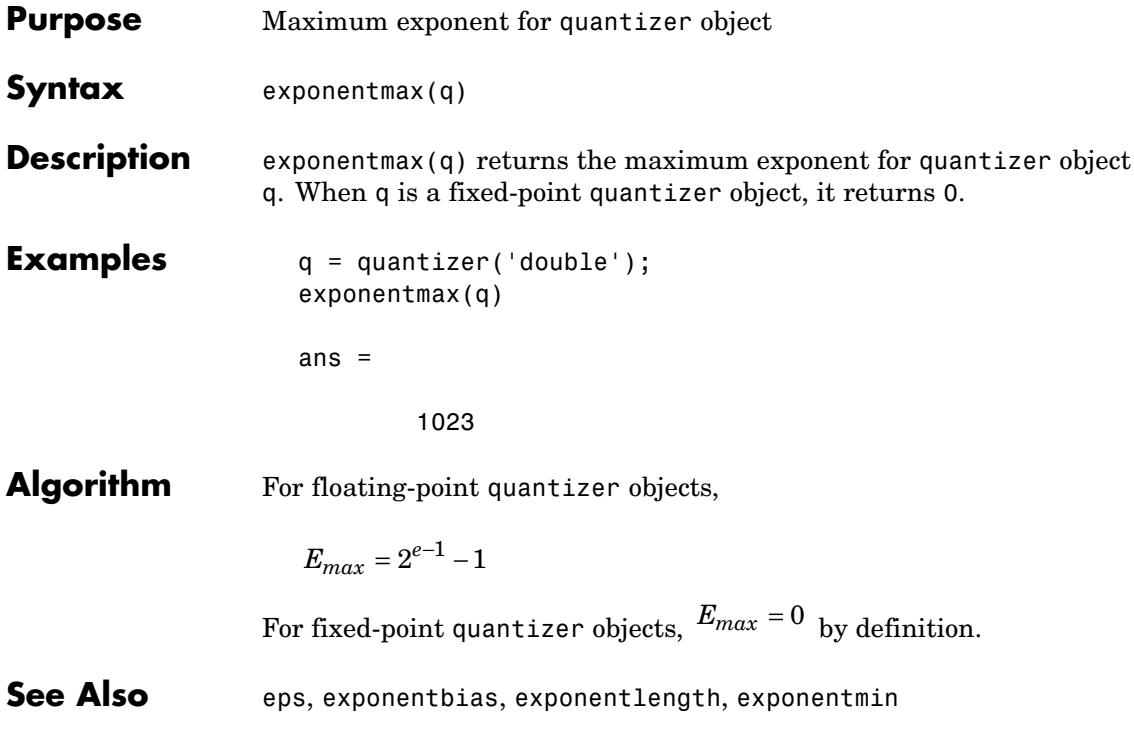

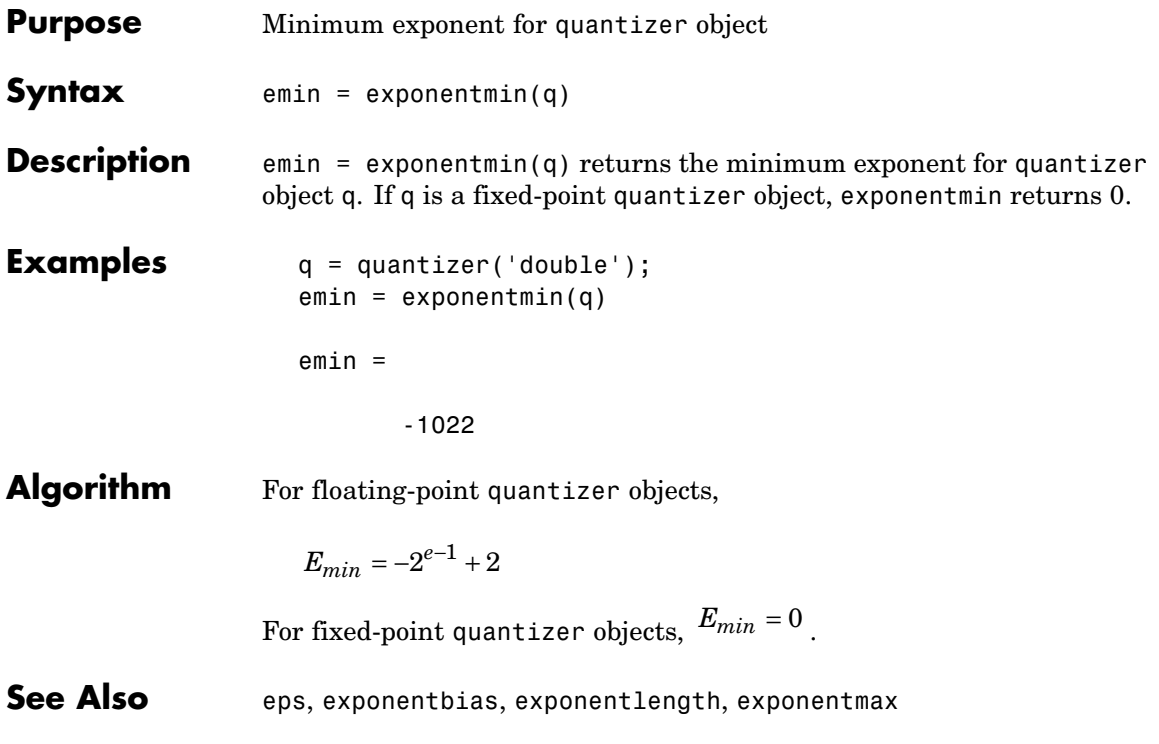

### **ezcontour**

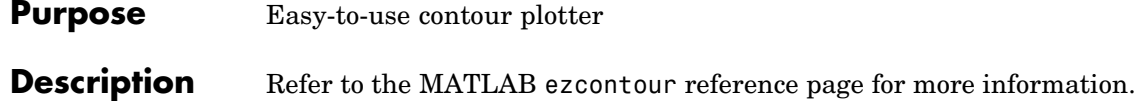

**Purpose** Easy-to-use filled contour plotter

**Description** Refer to the MATLAB ezcontourf reference page for more information.

## **ezmesh**

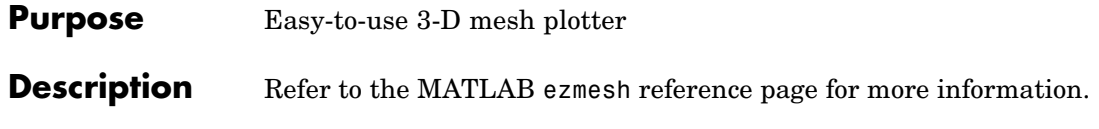

**Purpose** Easy-to-use function plotter

**Description** Refer to the MATLAB ezplot reference page for more information.

# **ezplot3**

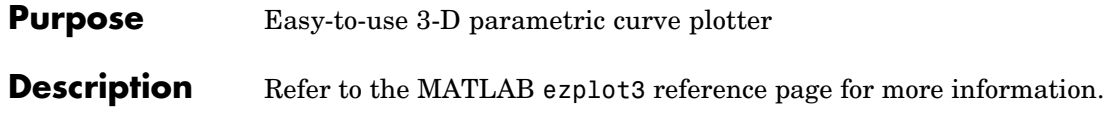

**Purpose** Easy-to-use polar coordinate plotter

### **Description** Refer to the MATLAB ezpolar reference page for more information.

## **ezsurf**

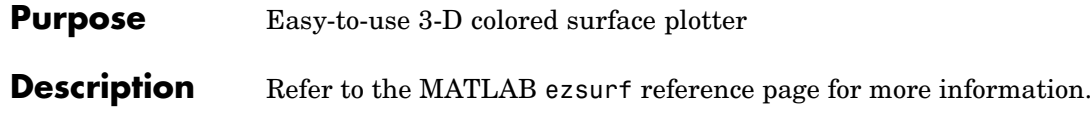

### **Purpose** Easy-to-use combination surface/contour plotter

### **Description** Refer to the MATLAB ezsurfc reference page for more information.

## **feather**

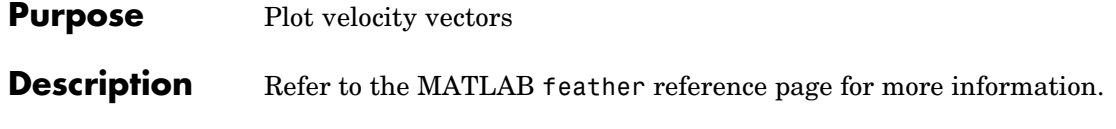

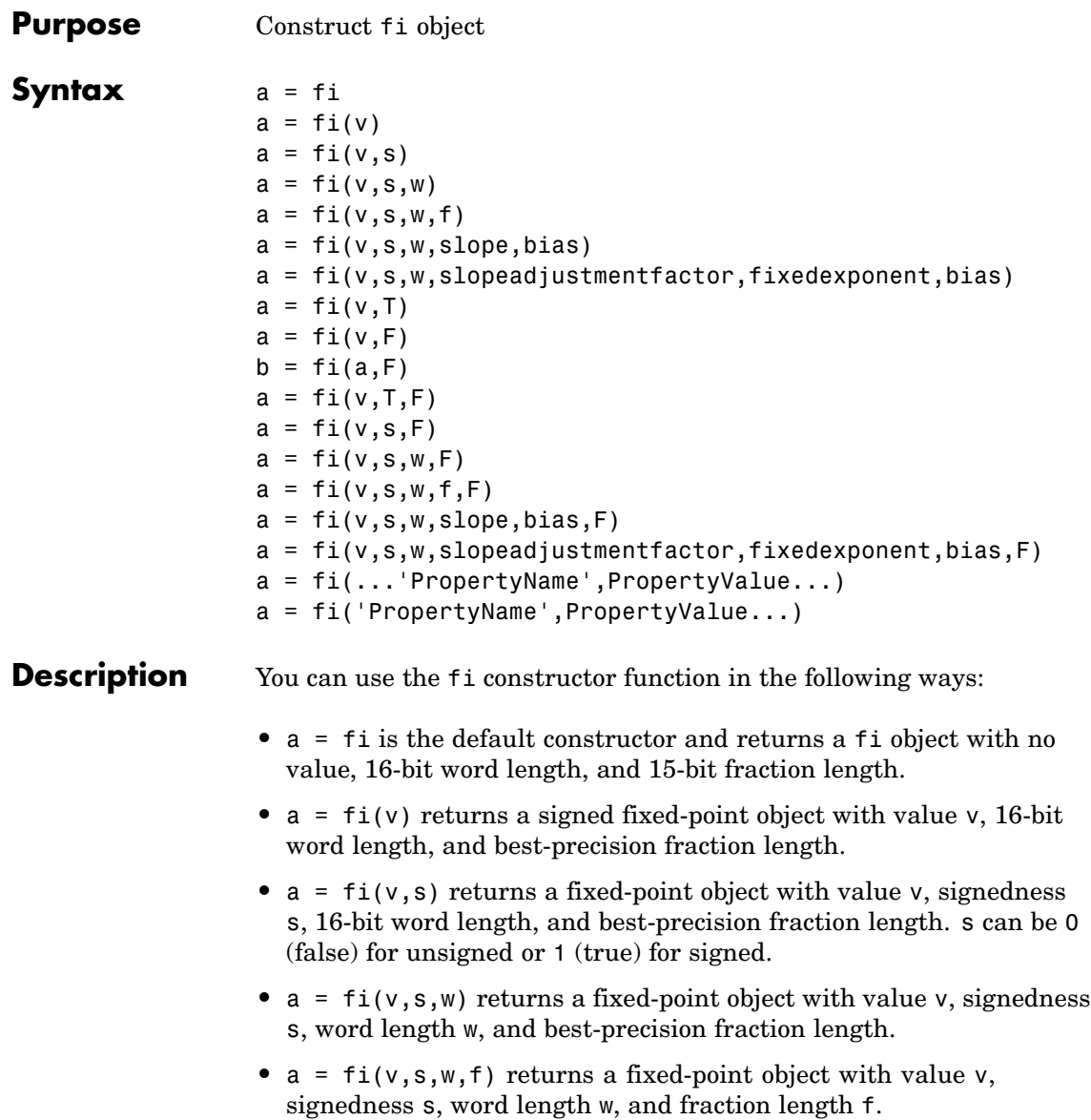

**fi**

- **•** a = fi(v,s,w,slope,bias) returns a fixed-point object with value v, signedness s, word length w, slope, and bias.
- **•** a = fi(v,s,w,slopeadjustmentfactor,fixedexponent,bias) returns a fixed-point object with value v, signedness s, word length w, slopeadjustmentfactor, fixedexponent, and bias.
- **•** a = fi(v,T) returns a fixed-point object with value v and embedded.numerictype T. Refer to "Working with numerictype Objects" for more information on numerictype objects.
- **•** a = fi(v,F) returns a fixed-point object with value v, embedded.fimath F, 16-bit word length, and best-precision fraction length. Refer to "Working with fimath Objects" for more information on fimath objects.
- **•** b = fi(a,F) allows you to maintain the value and numerictype object of fi object a, while changing its fimath object to F.
- **•** a = fi(v,T,F) returns a fixed-point object with value v, embedded.numerictype T, and embedded.fimath F.
- **•** a = fi(v,s,F) returns a fixed-point object with value v, signedness s, 16-bit word length, best-precision fraction length, and embedded.fimath F.
- **•** a = fi(v,s,w,F) returns a fixed-point object with value v, signedness s, word length w, best-precision fraction length, and embedded.fimath F.
- **•** a = fi(v,s,w,f,F) returns a fixed-point object with value v, signedness s, word length w, fraction length f, and embedded.fimath F.
- **•** a = fi(v,s,w,slope,bias,F) returns a fixed-point object with value v, signedness s, word length w, slope, bias, and embedded.fimath F.
- **•** a = fi(v,s,w,slopeadjustmentfactor,fixedexponent,bias,F) returns a fixed-point object with value v, signedness s, word length w, slopeadjustmentfactor, fixedexponent, bias, and embedded.fimath F.

**fi**

**•** a = fi(...'PropertyName',PropertyValue...) and a = fi('PropertyName',PropertyValue...) allow you to set fixed-point objects for a fi object by property name/property value pairs.

The fi object has the following three general types of properties:

- **•** "Data Properties" on page 3-101
- **•** ["fimath Properties" on page 3-102](#page-163-0)
- **•** ["numerictype Properties" on page 3-103](#page-164-0)

**Note** These properties are described in detail in ["fi Object Properties"](#page-9-0) on page 1-[2](#page-9-0) in the Properties Reference.

#### **Data Properties**

The data properties of a fi object are always writable.

- bin Stored integer value of a fi object in binary
- **•** data Numerical real-world value of a fi object
- dec Stored integer value of a fi object in decimal
- **•** double Real-world value of a fi object, stored as a MATLAB double
- hex Stored integer value of a fi object in hexadecimal
- int Stored integer value of a fi object, stored in a built-in MATLAB integer data type. You can also use int8, int16, int32, uint8, uint16, and uint32 to get the stored integer value of a fi object in these formats
- oct Stored integer value of a fi object in octal

These properties are described in detail in ["fi Object Properties" on](#page-9-0) page 1-[2](#page-9-0).

#### <span id="page-163-0"></span>**fimath Properties**

When you create a fi object, a fimath object is also automatically created as a property of the fi object.

**•** fimath — fimath object associated with a fi object

The following fimath properties are, by transitivity, also properties of a fi object. The properties of the fimath object listed below are always writable.

- **•** CastBeforeSum Whether both operands are cast to the sum data type before addition
- **•** MaxProductWordLength Maximum allowable word length for the product data type
- **•** MaxSumWordLength Maximum allowable word length for the sum data type
- **•** OverflowMode Overflow mode
- **•** ProductBias Bias of the product data type
- ProductFixedExponent Fixed exponent of the product data type
- **•** ProductFractionLength Fraction length, in bits, of the product data type
- **•** ProductMode Defines how the product data type is determined
- **•** ProductSlope Slope of the product data type
- **•** ProductSlopeAdjustmentFactor Slope adjustment factor of the product data type
- **•** ProductWordLength Word length, in bits, of the product data type
- **•** RoundMode Rounding mode
- **•** SumBias Bias of the sum data type
- **•** SumFixedExponent Fixed exponent of the sum data type
- <span id="page-164-0"></span>**•** SumFractionLength — Fraction length, in bits, of the sum data type
- **•** SumMode Defines how the sum data type is determined
- **•** SumSlope Slope of the sum data type
- **•** SumSlopeAdjustmentFactor Slope adjustment factor of the sum data type
- **•** SumWordLength The word length, in bits, of the sum data type

These properties are described in detail in ["fimath Object Properties"](#page-13-0) on page 1-[6.](#page-13-0)

#### **numerictype Properties**

When you create a fi object, a numerictype object is also automatically created as a property of the fi object.

**•** numerictype — Object containing all the numeric type attributes of a fi object

The following numerictype properties are, by transitivity, also properties of a fi object. The properties of the numerictype object listed below are not writable once the fi object has been created. However, you can create a copy of a fi object with new values specified for the numerictype properties.

- **•** Bias Bias of a fi object
- DataType Data type category associated with a fi object
- **•** DataTypeMode Data type and scaling mode of a fi object
- **•** FixedExponent Fixed-point exponent associated with a fi object
- **•** SlopeAdjustmentFactor Slope adjustment associated with a fi object
- **•** FractionLength Fraction length of the stored integer value of a fi object in bits
- **•** Scaling Fixed-point scaling mode of a fi object
- Signed Whether a fi object is signed or unsigned
- Slope Slope associated with a fi object
- **•** WordLength Word length of the stored integer value of a fi object in bits

These properties are described in detail in ["numerictype Ob](#page-24-0)ject Properties[" on page 1-17.](#page-24-0)

**Examples**

**Note** For information about the display format of fi objects, refer to Display Settings.

#### **Example 1**

 $a =$ 

For example, the following creates a fi object with a value of pi, a word length of 8 bits, and a fraction length of 3 bits:

 $a = fi(pi, 1, 8, 3)$ 3.1250 DataTypeMode: Fixed-point: binary point scaling Signed: true WordLength: 8 FractionLength: 3

#### **Example 2**

The value v can also be an array:

 $a = fi((magic(3)/10), 1, 16, 12)$ 

 $a =$ 

```
0.8000 0.1001 0.6001
0.3000 0.5000 0.7000
0.3999 0.8999 0.2000
     DataTypeMode: Fixed-point: binary point scaling
          Signed: true
       WordLength: 16
   FractionLength: 12
```
#### **Example 3**

If you omit the argument f, it is set automatically to the best precision possible:

```
a = fi(pi, 1, 8)a =3.1563
          DataTypeMode: Fixed-point: binary point scaling
                Signed: true
            WordLength: 8
        FractionLength: 5
```
#### **Example 4**

If you omit w and f, they are set automatically to 16 bits and the best precision possible, respectively:

```
a = fi(pi, 1)a =3.1416
```
DataTypeMode: Fixed-point: binary point scaling

**fi**

```
Signed: true
   WordLength: 16
FractionLength: 13
```
#### **Example 5**

You can use property name/property value pairs to set fi properties when you create the object:

```
a = fi(pi, 'roundmode', 'floor', 'overflowmode', 'wrap')
a =3.1415
         DataTypeMode: Fixed-point: binary point scaling
                Signed: true
           WordLength: 16
        FractionLength: 13
```
**See Also** fimath, fipref, numerictype, quantizer

**fi**

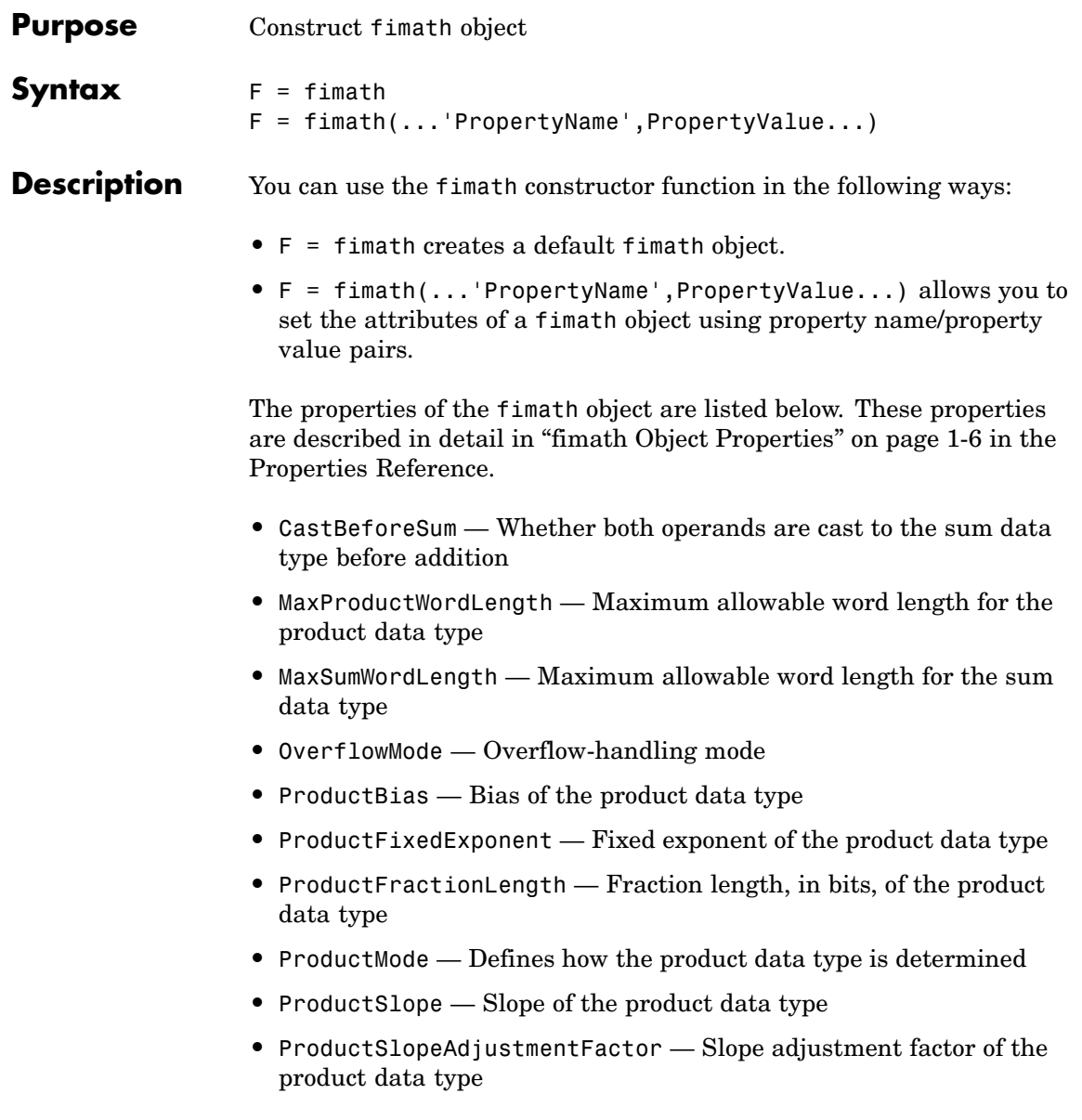

### **fimath**

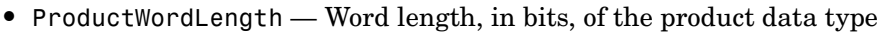

- **•** RoundMode Rounding mode
- **•** SumBias Bias of the sum data type
- **•** SumFixedExponent Fixed exponent of the sum data type
- **•** SumFractionLength Fraction length, in bits, of the sum data type
- **•** SumMode Defines how the sum data type is determined
- **•** SumSlope Slope of the sum data type
- **•** SumSlopeAdjustmentFactor Slope adjustment factor of the sum data type
- **•** SumWordLength Word length, in bits, of the sum data type

#### **Examples Example 1**

Type

 $F = f$ imath

to create a default fimath object.

 $F = f$ imath

 $F =$ 

RoundMode: nearest OverflowMode: saturate ProductMode: FullPrecision MaxProductWordLength: 128 SumMode: FullPrecision MaxSumWordLength: 128 CastBeforeSum: true

#### **Example 2**

You can set properties of fimath objects at the time of object creation by including properties after the arguments of the fimath constructor function. For example, to set the overflow mode to saturate and the rounding mode to convergent,

```
F = fimath('OverflowMode','saturate',...
           'RoundMode','convergent')
F =RoundMode: convergent
          OverflowMode: saturate
           ProductMode: FullPrecision
 MaxProductWordLength: 128
               SumMode: FullPrecision
      MaxSumWordLength: 128
         CastBeforeSum: true
```
**See Also** fi, fipref, numerictype, quantizer

# **fipref**

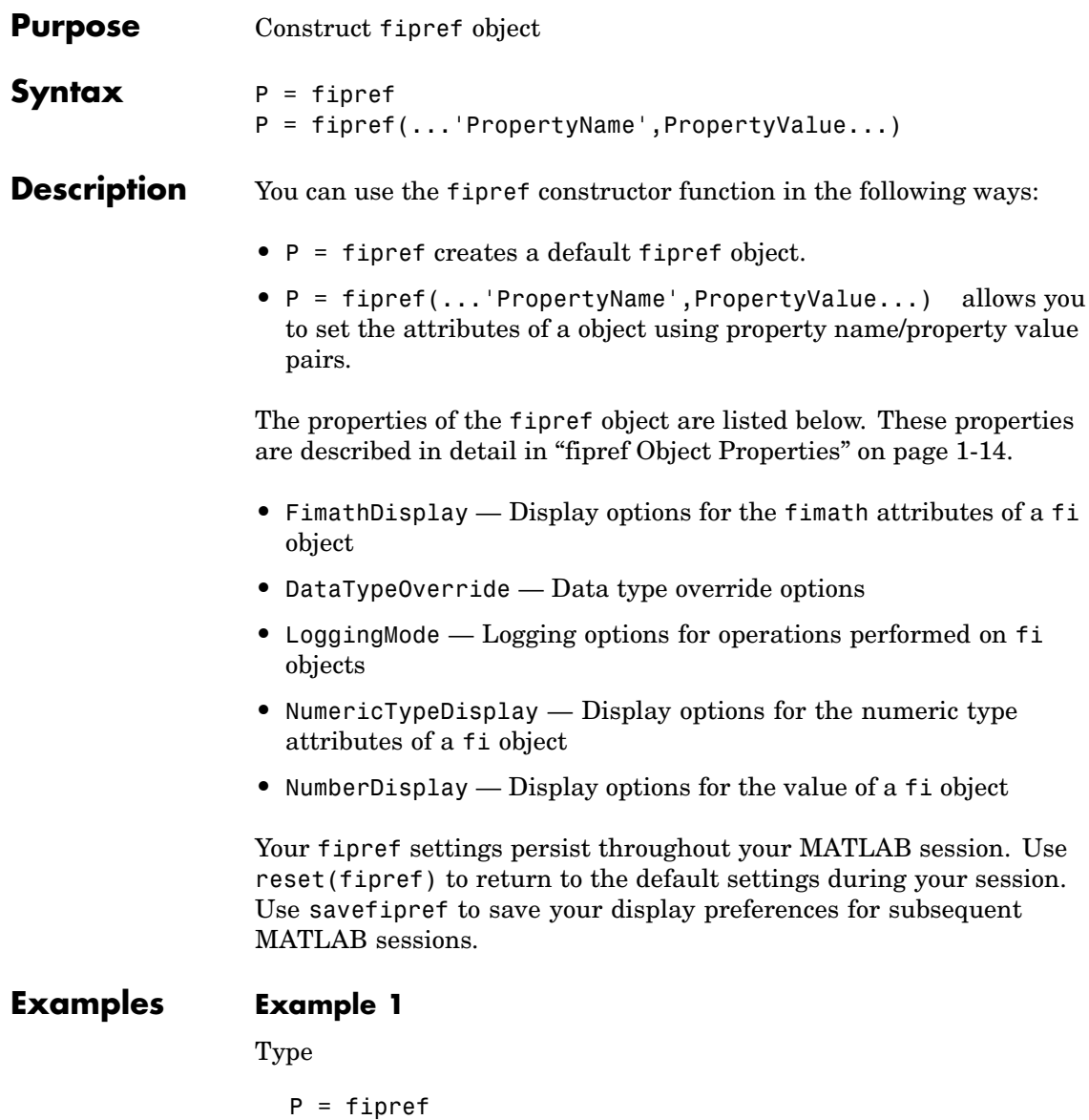

to create a default fipref object.

 $P =$ 

```
NumberDisplay: 'RealWorldValue'
NumericTypeDisplay: 'full'
     FimathDisplay: 'full'
       LoggingMode: 'Off'
  DataTypeOverride: 'ForceOff'
```
#### **Example 2**

You can set properties of fipref objects at the time of object creation by including properties after the arguments of the fipref constructor function. For example, to set NumberDisplay to bin and AttributesDisplay to short,

 $P =$ 

```
NumberDisplay: 'bin'
NumericTypeDisplay: 'short'
     FimathDisplay: 'full'
       LoggingMode: 'Off'
  DataTypeOverride: 'ForceOff'
```
**See Also** fi, fimath, numerictype, quantizer, savefipref

# **flipdim**

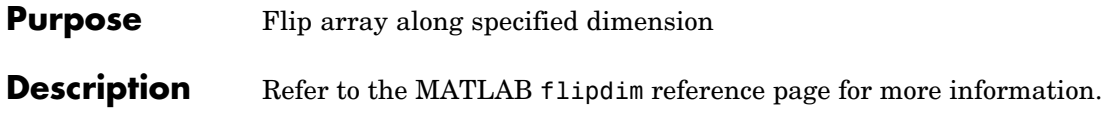

**Purpose** Flip matrix left to right

**Description** Refer to the MATLAB fliplr reference page for more information.

# **flipud**

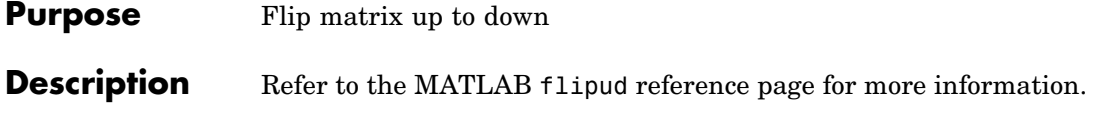

### **Purpose** Plot function between specified limits

### **Description** Refer to the MATLAB fplot reference page for more information.

# **fractionlength**

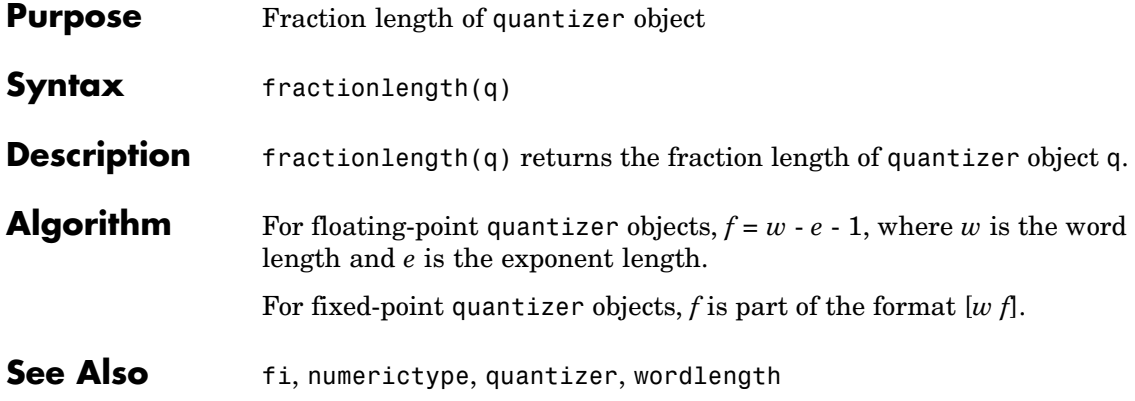

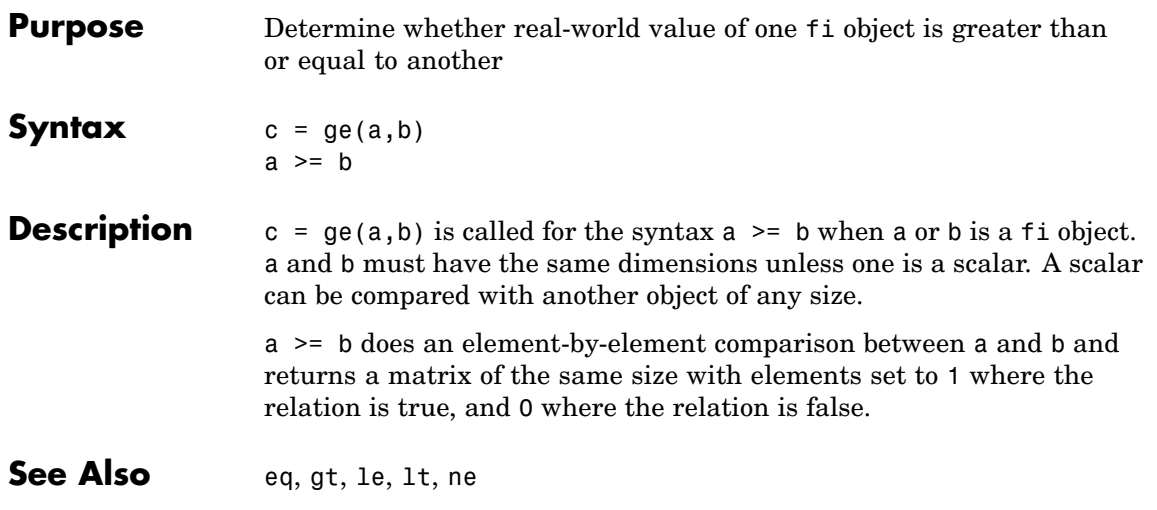

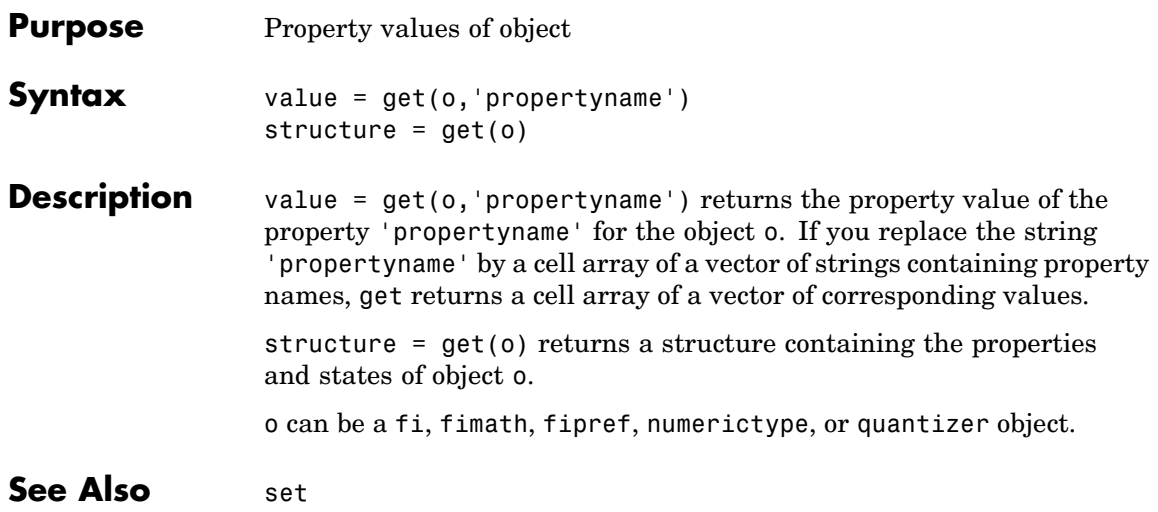
# **getlsb**

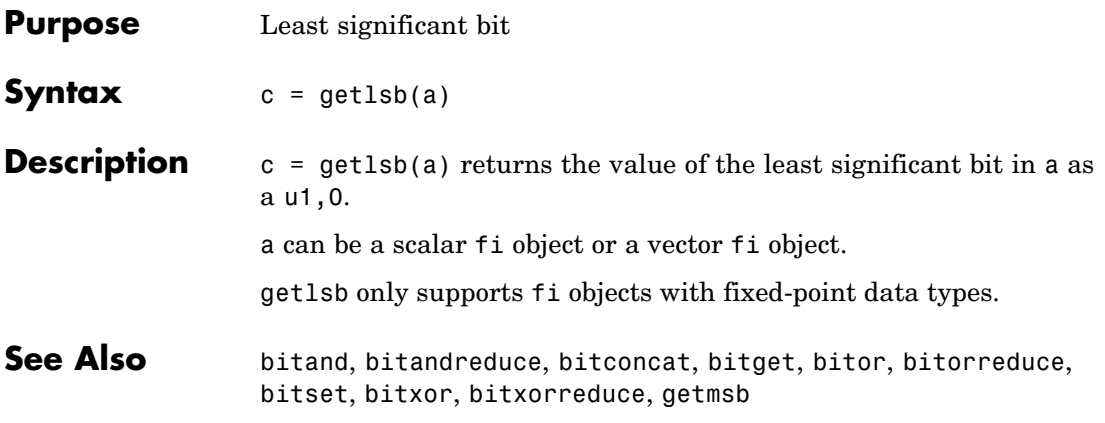

# **getmsb**

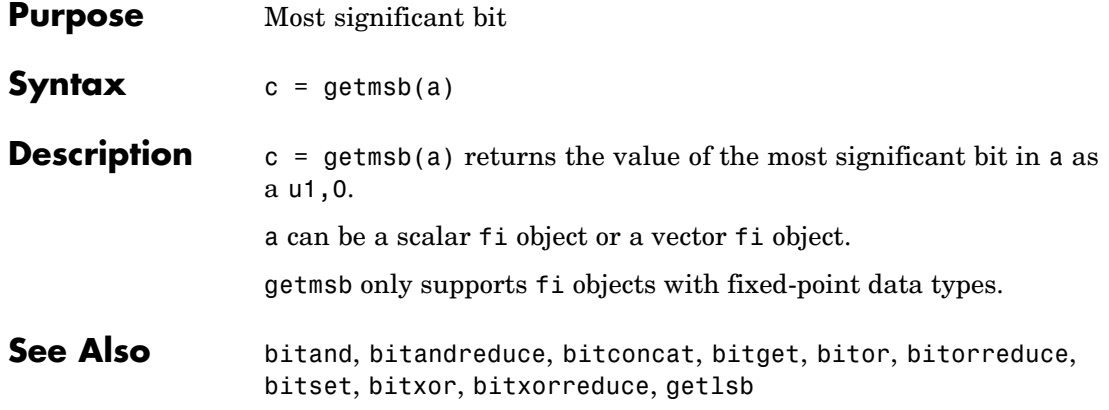

**Purpose** Plot set of nodes using adjacency matrix

## **Description** Refer to the MATLAB gplot reference page for more information.

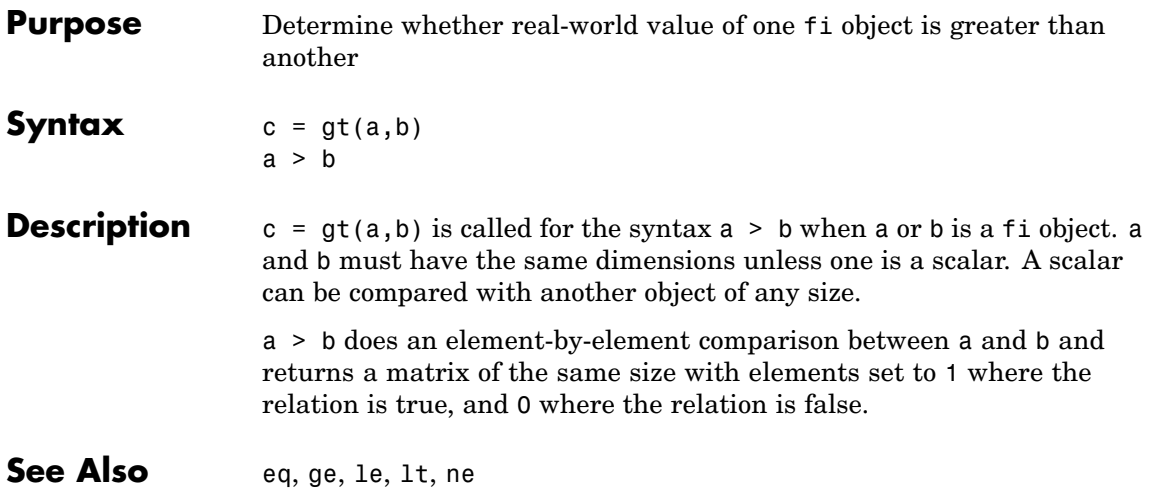

**Purpose** Hankel matrix

## **Description** Refer to the MATLAB hankel reference page for more information.

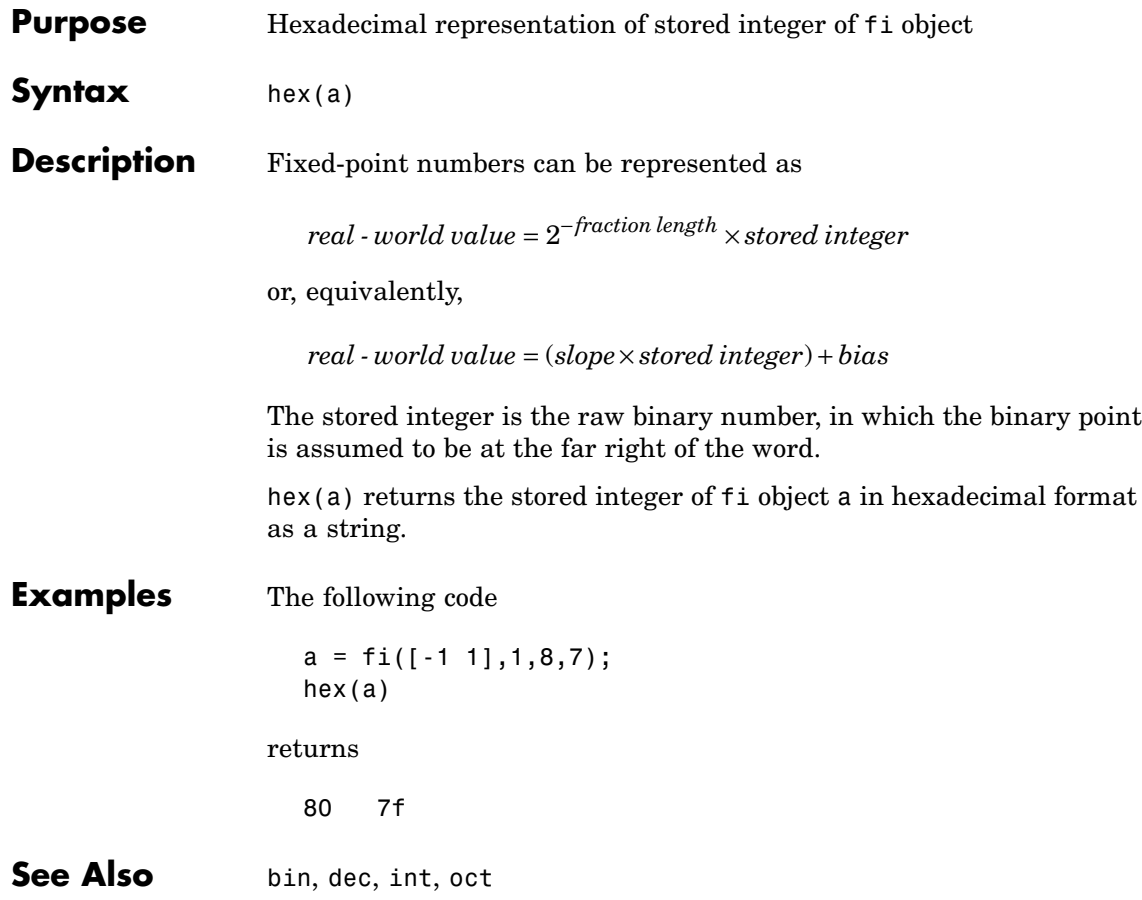

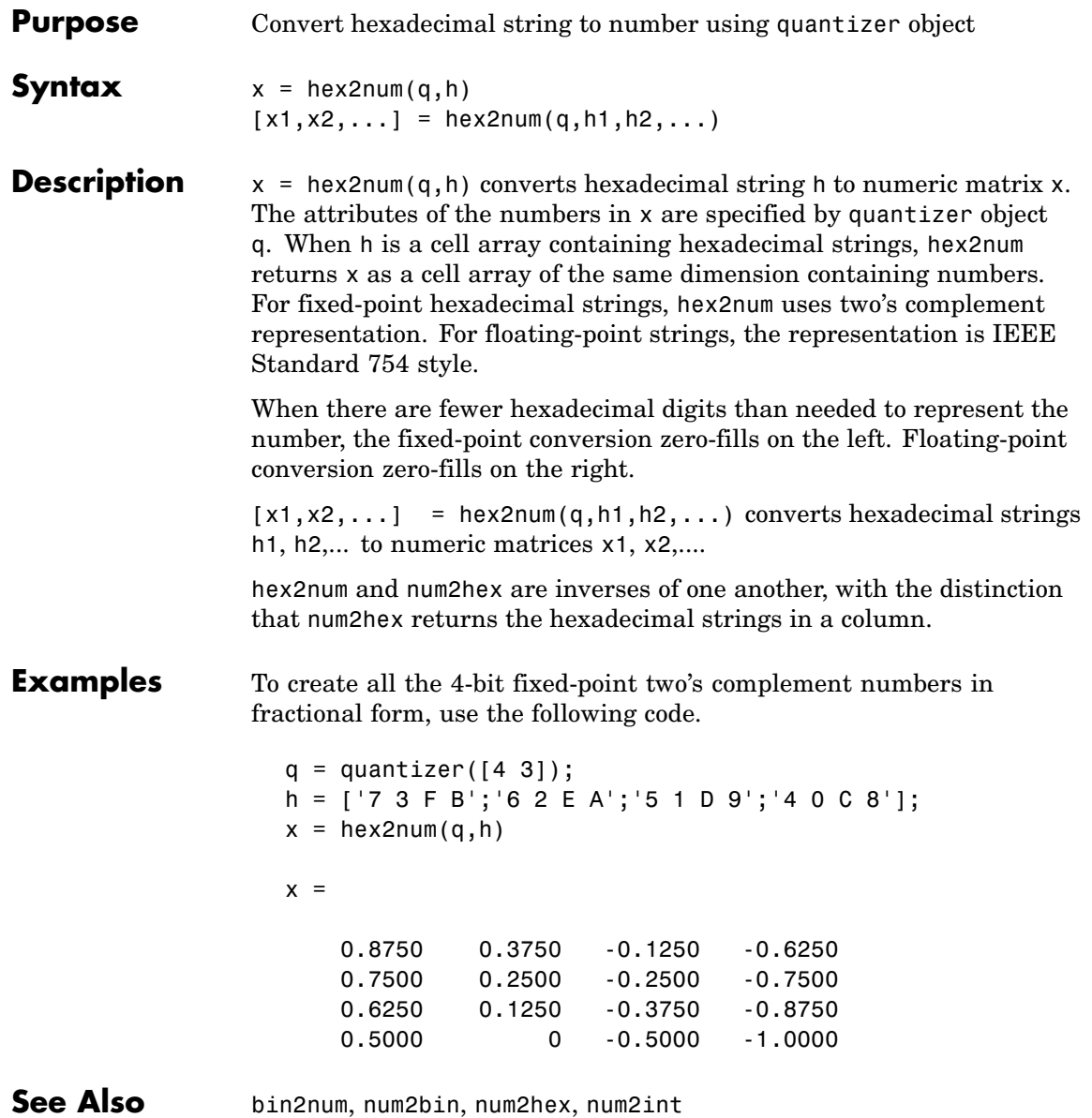

Π

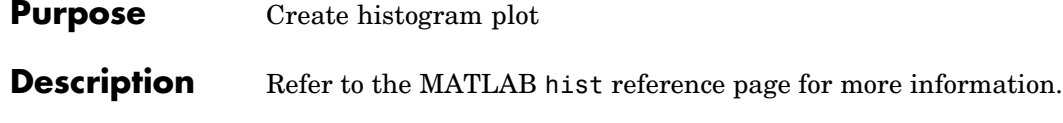

#### **Purpose** Histogram count

## **Description** Refer to the MATLAB histc reference page for more information.

## **horzcat**

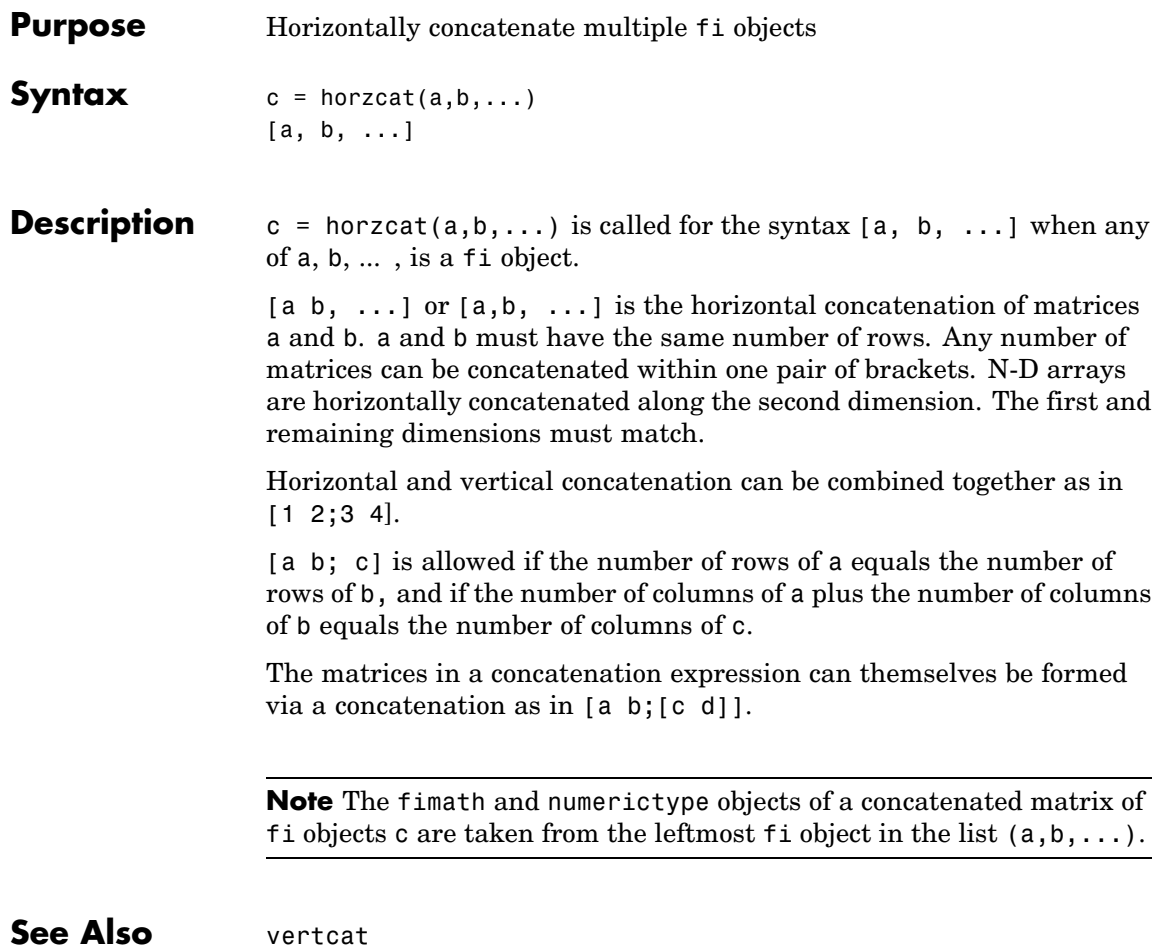

#### **Purpose** Imaginary part of complex number

## **Description** Refer to the MATLAB imag reference page for more information.

# **innerprodintbits**

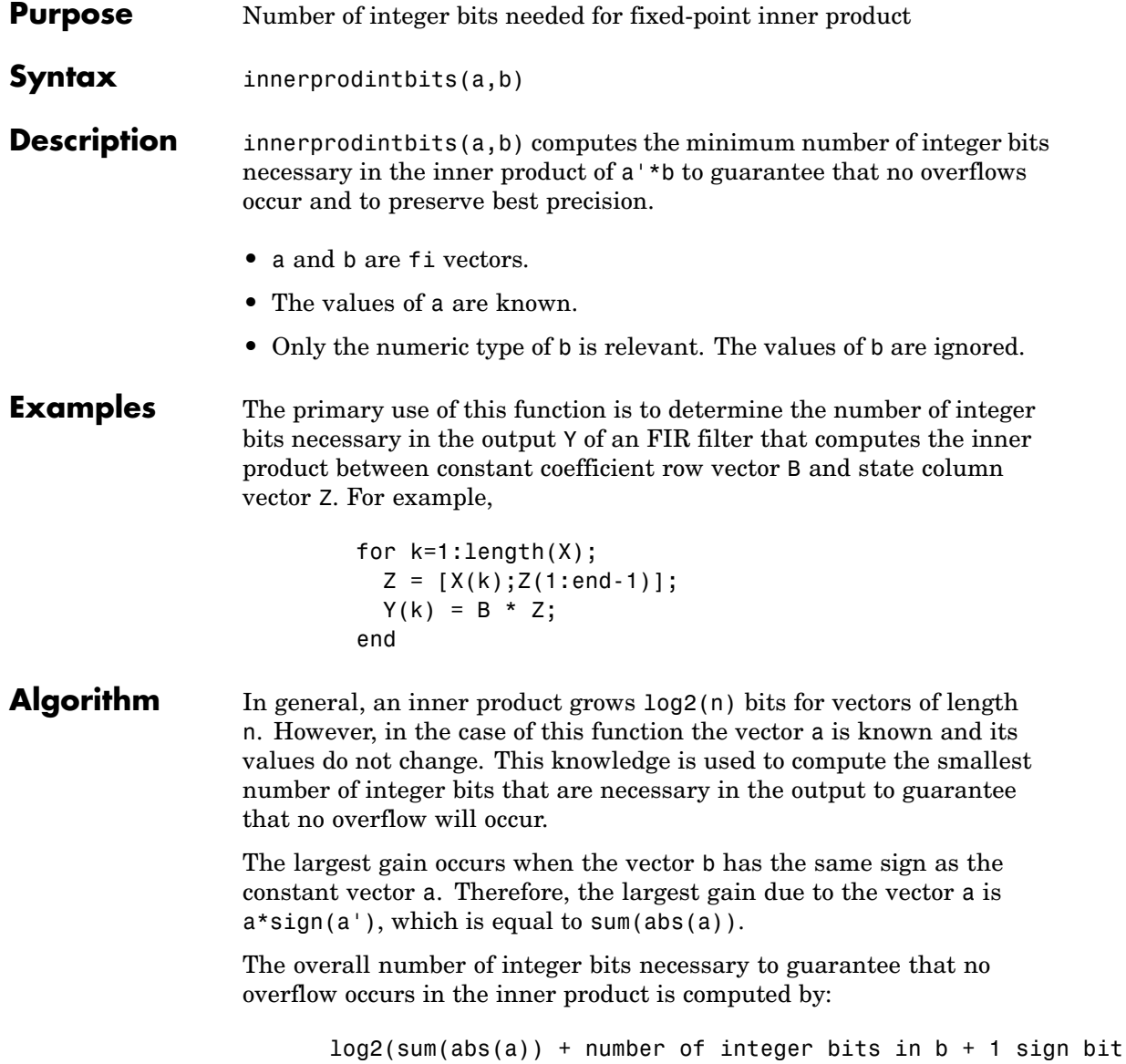

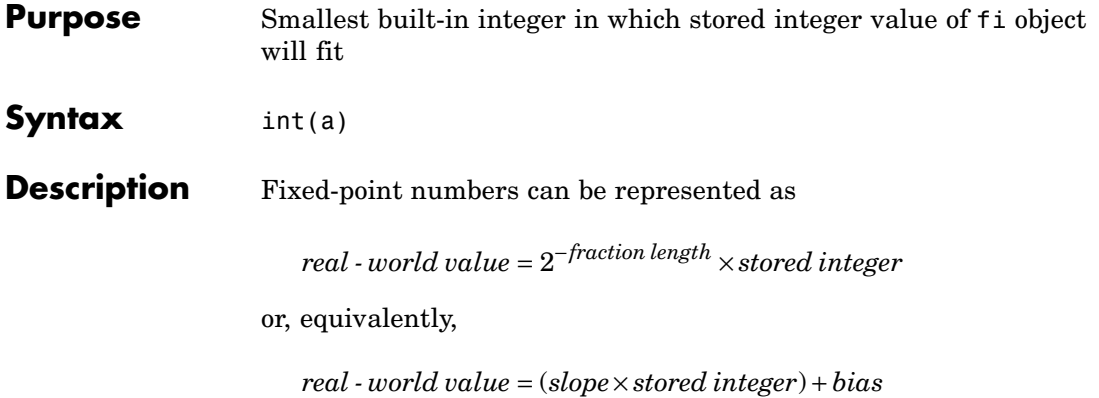

The stored integer is the raw binary number, in which the binary point is assumed to be at the far right of the word.

int(a) returns the smallest built-in integer of the data type in which the stored integer value of fi object a will fit.

The following table gives the return type of the int function.

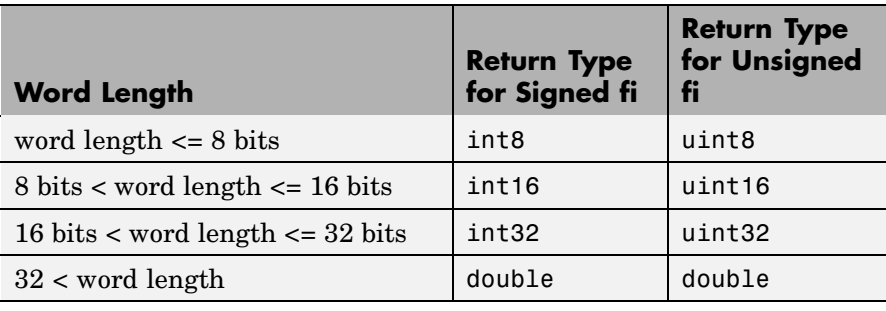

**Note** When the word length is greater than 52 bits, the return value can have quantization error. For bit-true integer representation of very large word lengths, use bin, oct, dec, hex, or sdec.

See Also int8, int16, int32, uint8, uint16, uint32

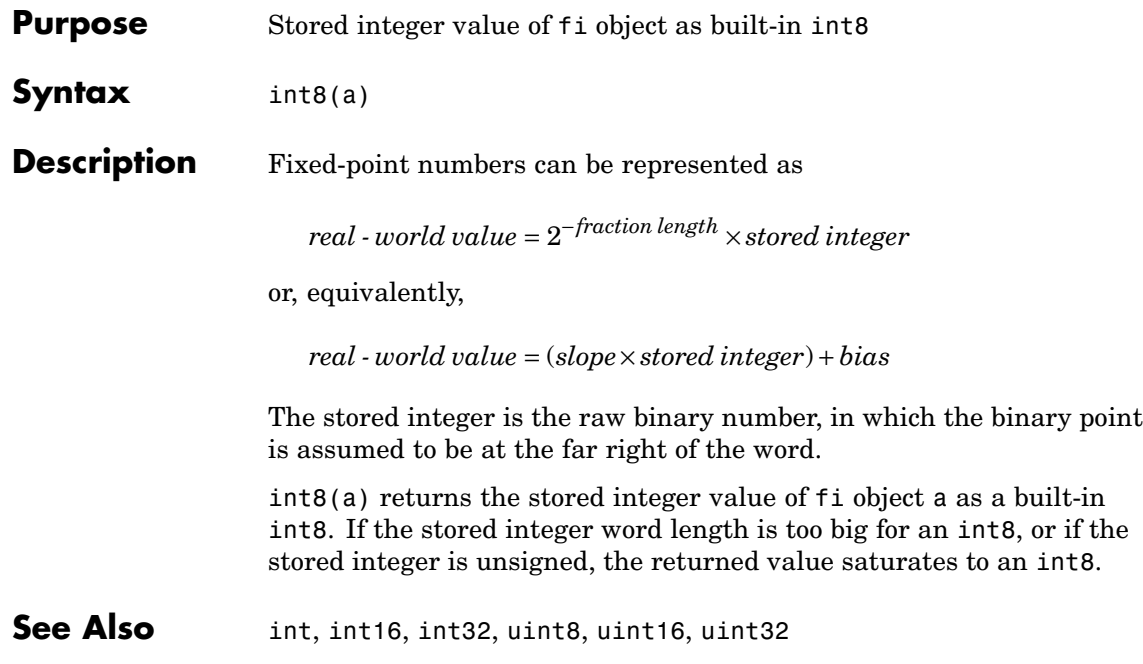

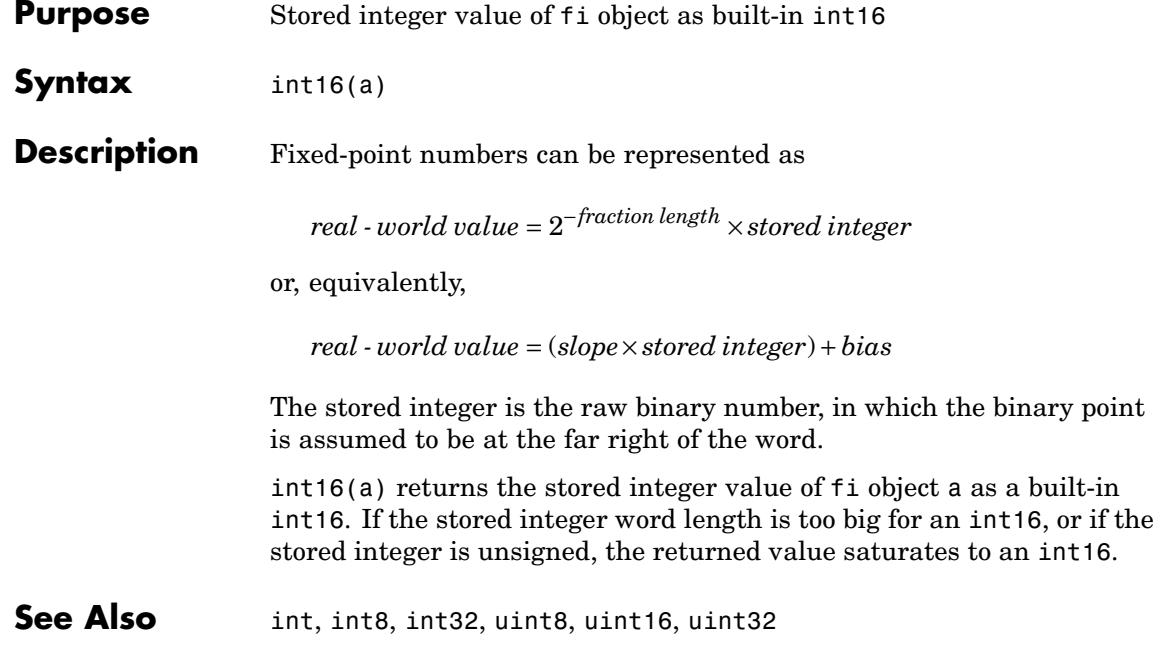

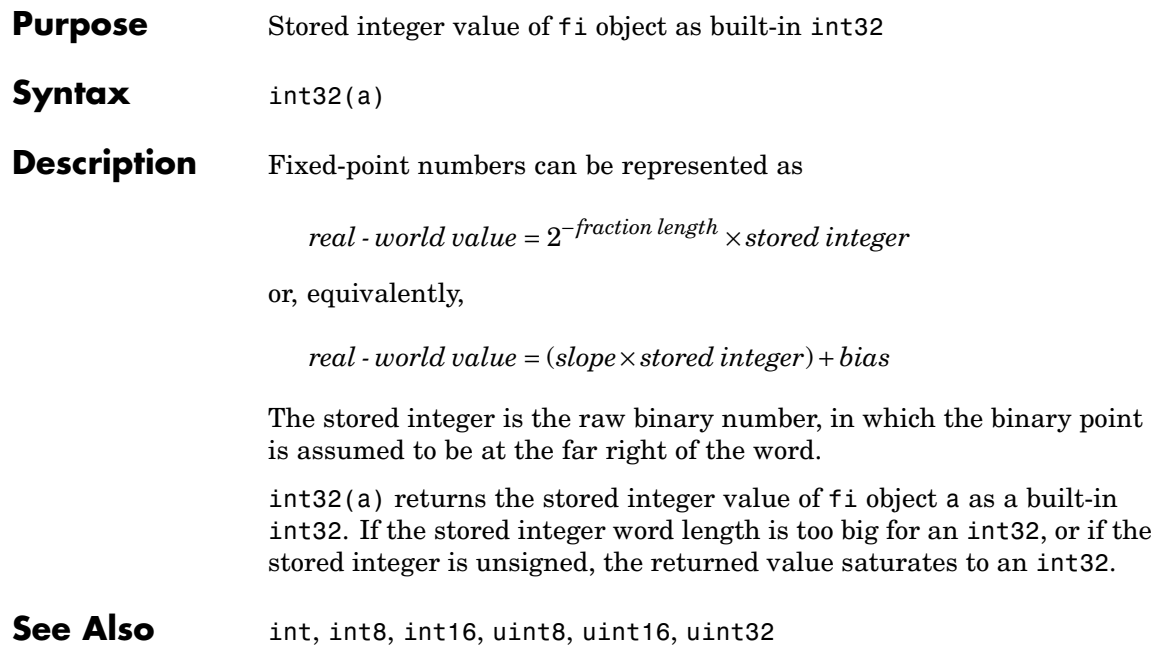

## **intmax**

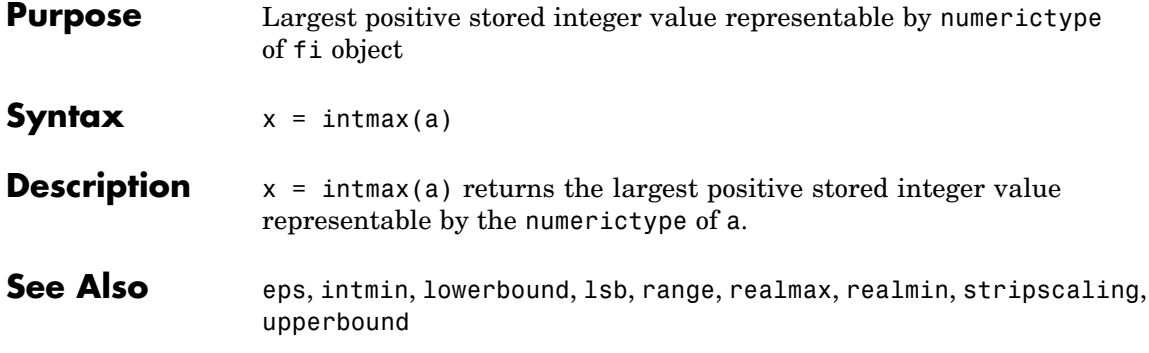

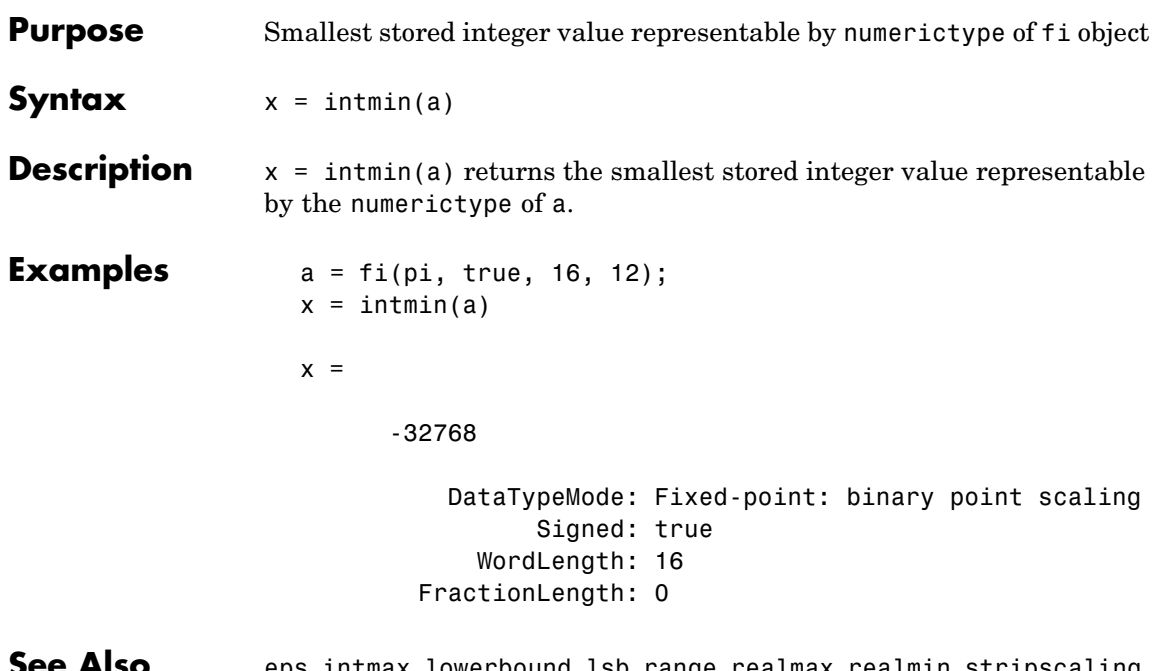

**See Also** eps, intmax, lowerbound, lsb, range, realmax, realmin, stripscaling, upperbound

## **ipermute**

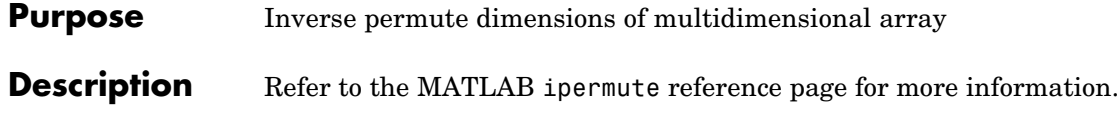

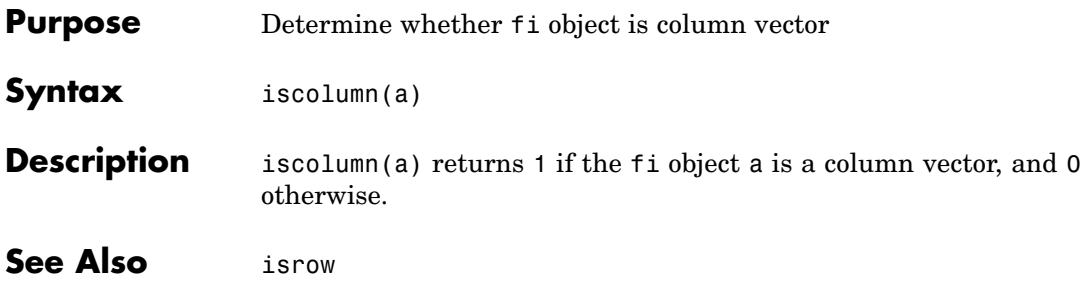

## **isempty**

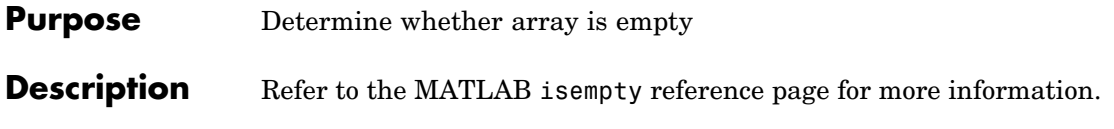

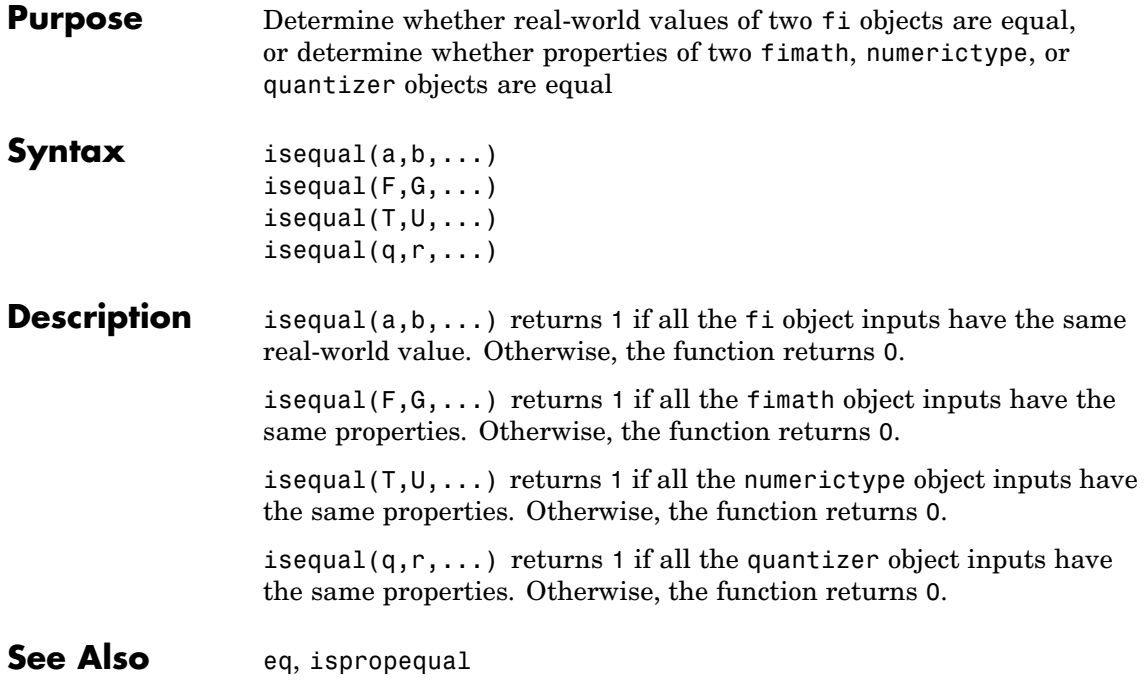

 $\mathsf{l}$ 

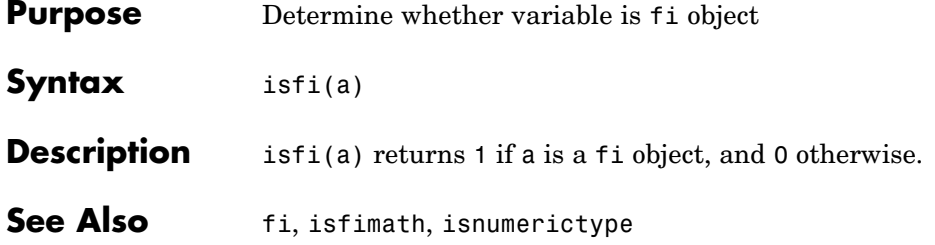

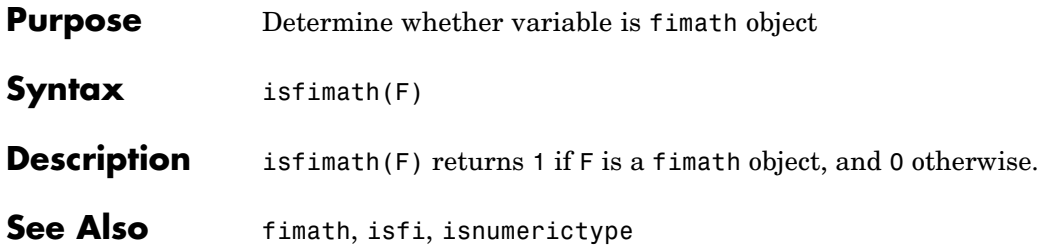

## **isfinite**

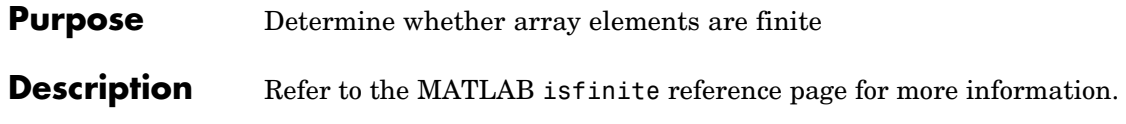

#### **Purpose** Determine whether array elements are infinite

## **Description** Refer to the MATLAB is inf reference page for more information.

## **isnan**

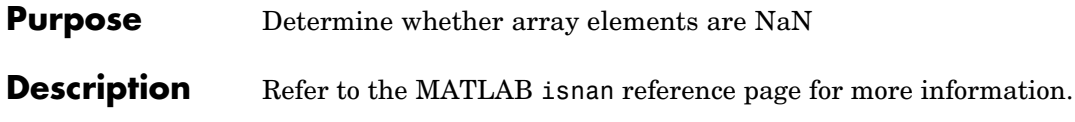

**Purpose** Determine whether input is numeric array

## **Description** Refer to the MATLAB isnumeric reference page for more information.

# **isnumerictype**

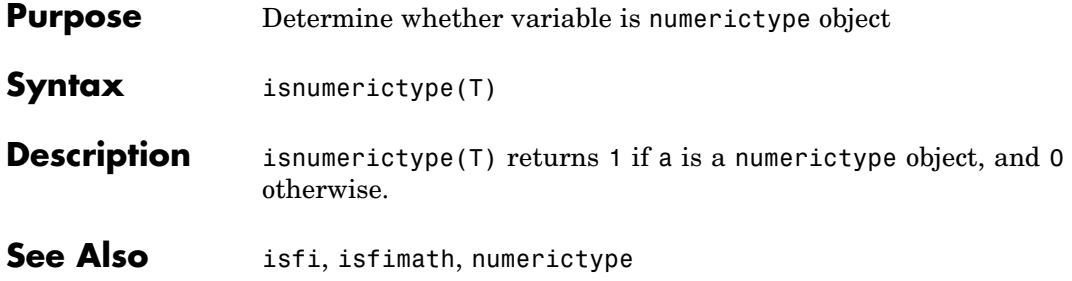

#### **Purpose** Determine whether input is MATLAB OOPS object

## **Description** Refer to the MATLAB isobject reference page for more information.

# **ispropequal**

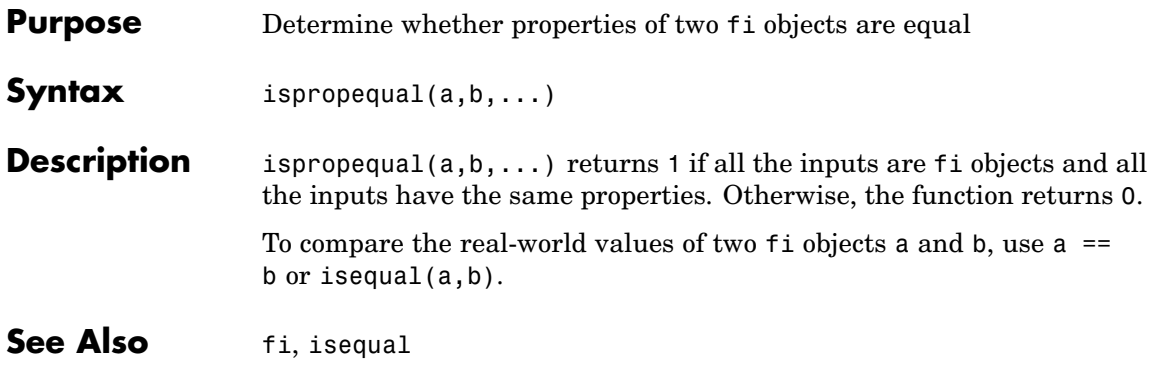

#### **Purpose** Determine whether array elements are real

## **Description** Refer to the MATLAB is real reference page for more information.

## **isrow**

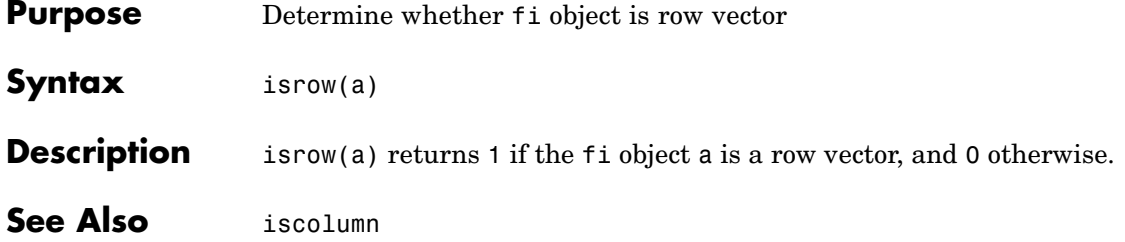

**Purpose** Determine whether input is scalar

## **Description** Refer to the MATLAB isscalar reference page for more information.

# **issigned**

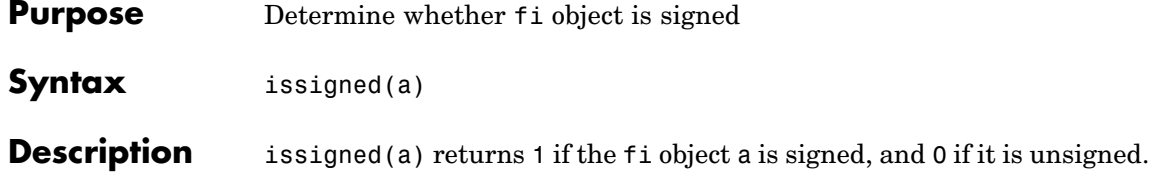
**Purpose** Determine whether input is vector

### **Description** Refer to the MATLAB isvector reference page for more information.

### **Purpose** Determine whether real-world value of fi object is less than or equal to another **Syntax**  $c = le(a, b)$  $a \leq b$ **Description** c =  $le(a, b)$  is called for the syntax  $a \le b$  when a or b is a fi object. a and b must have the same dimensions unless one is a scalar. A scalar can be compared with another object of any size. a <= b does an element-by-element comparison between a and b and returns a matrix of the same size with elements set to 1 where the relation is true, and 0 where the relation is false. See Also eq, ge, gt, 1t, ne

**le**

**Purpose** Vector length

**Description** Refer to the MATLAB length reference page for more information.

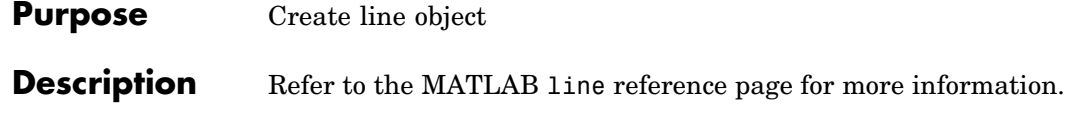

**Purpose** Convert numeric values to logical

**Description** Refer to the MATLAB logical reference page for more information.

# **loglog**

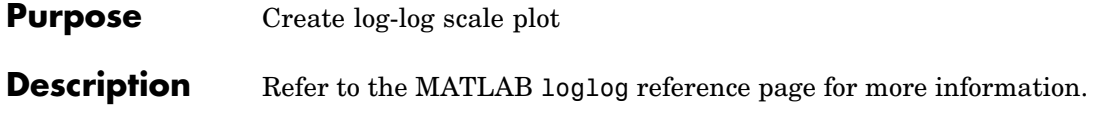

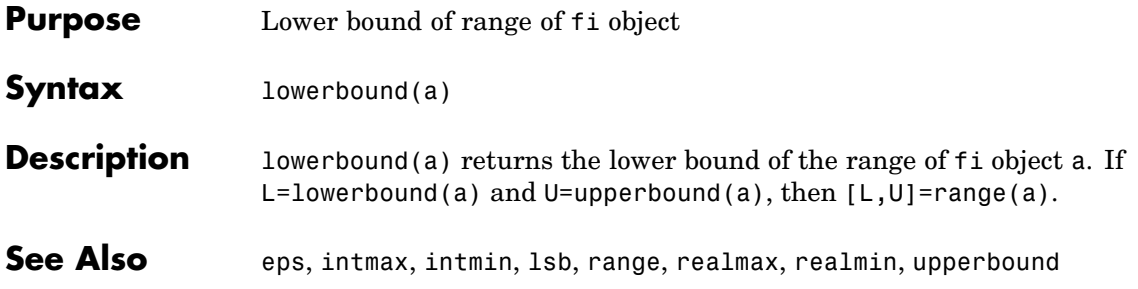

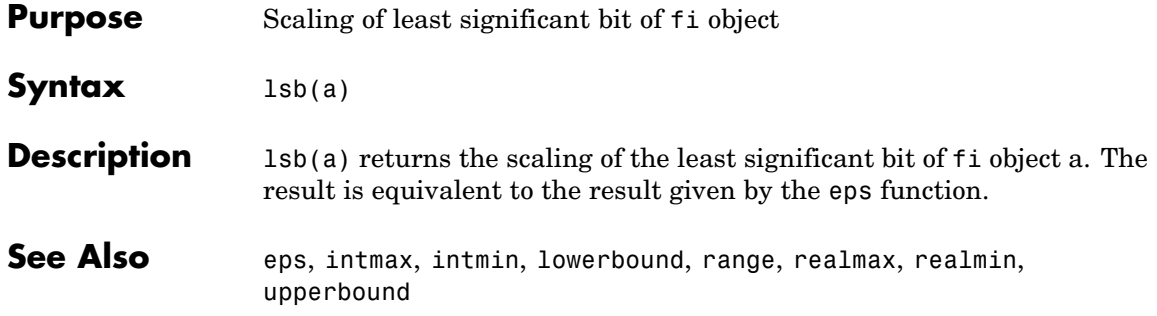

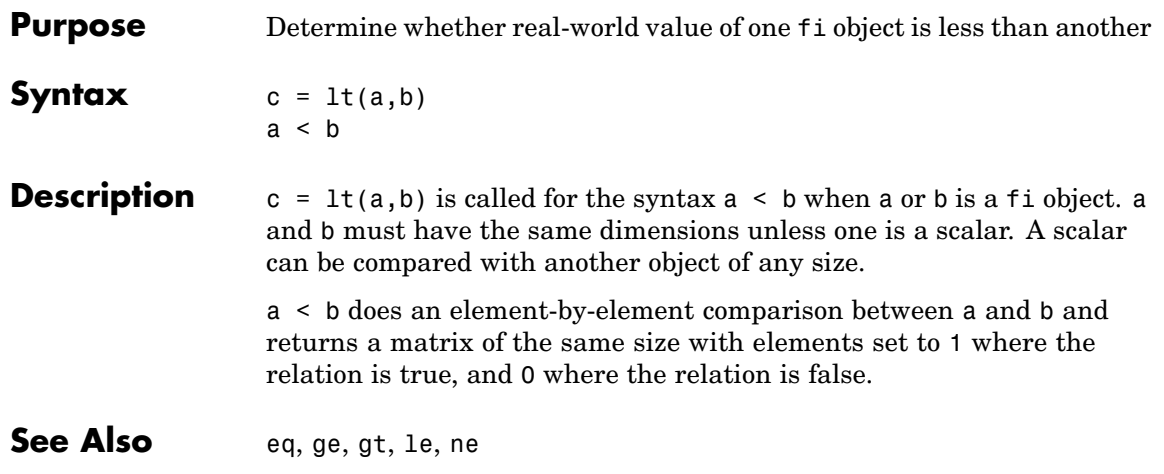

### **max**

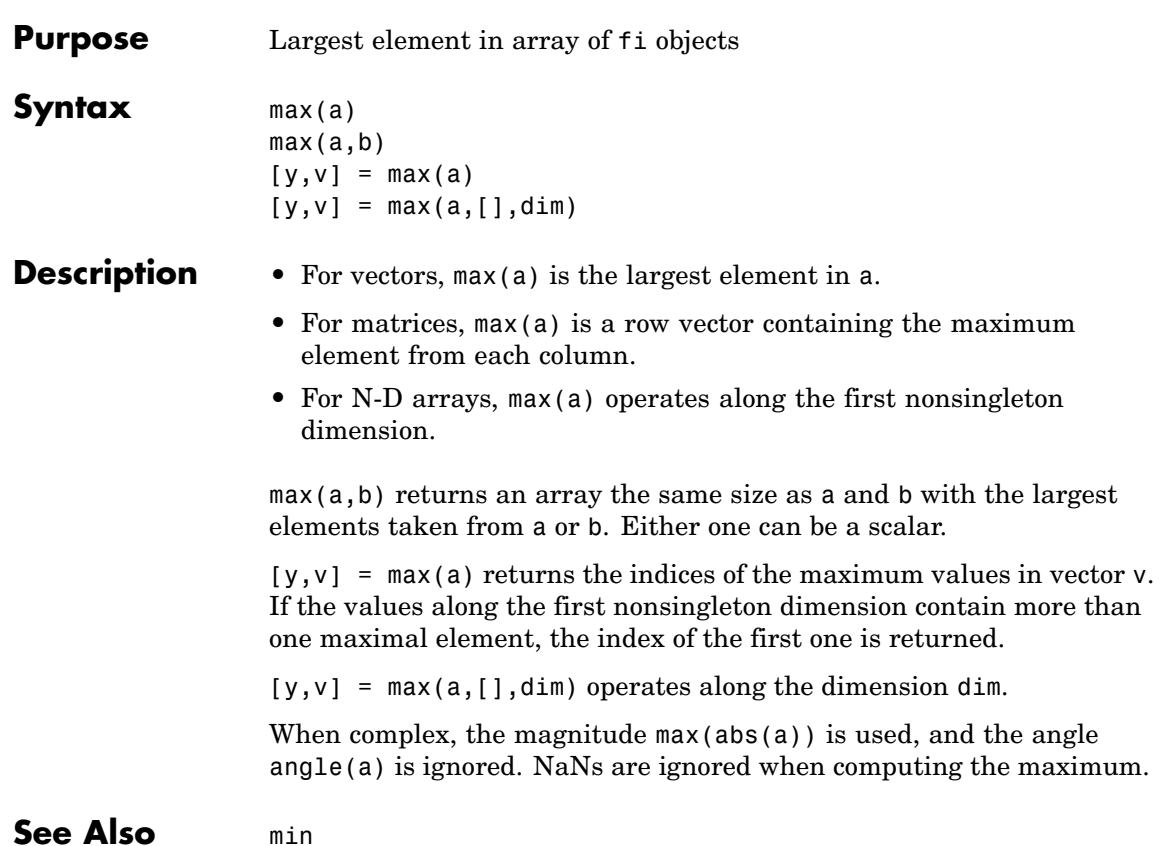

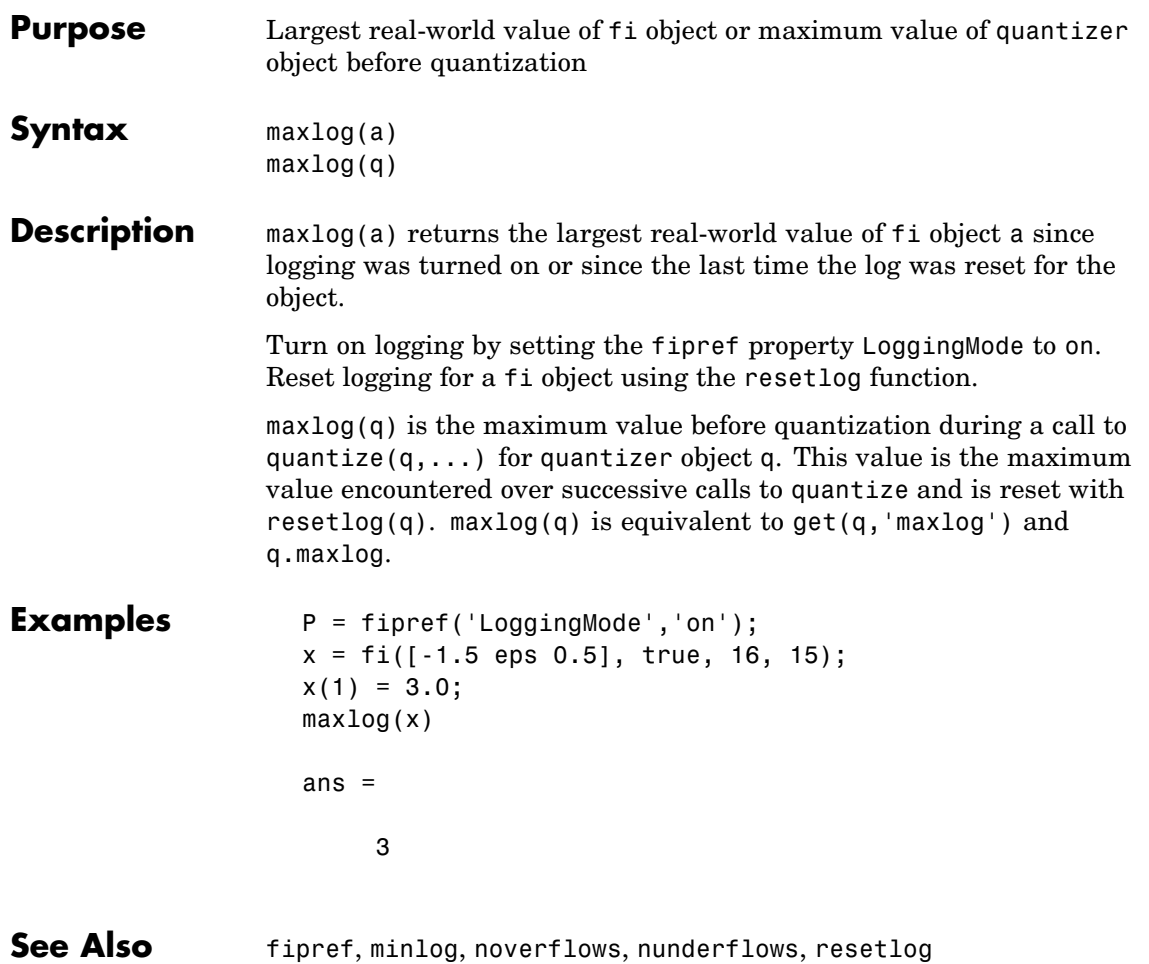

## **mesh**

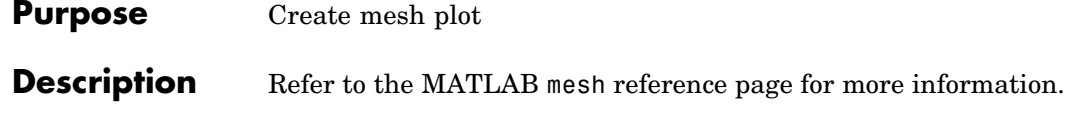

**Purpose** Create mesh plot with contour plot

### **Description** Refer to the MATLAB meshc reference page for more information.

## **meshz**

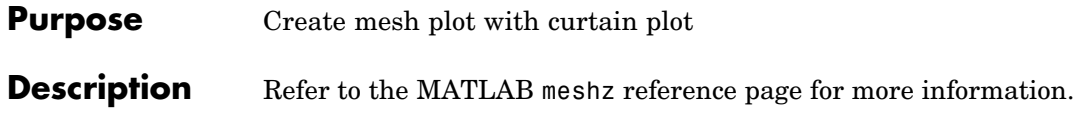

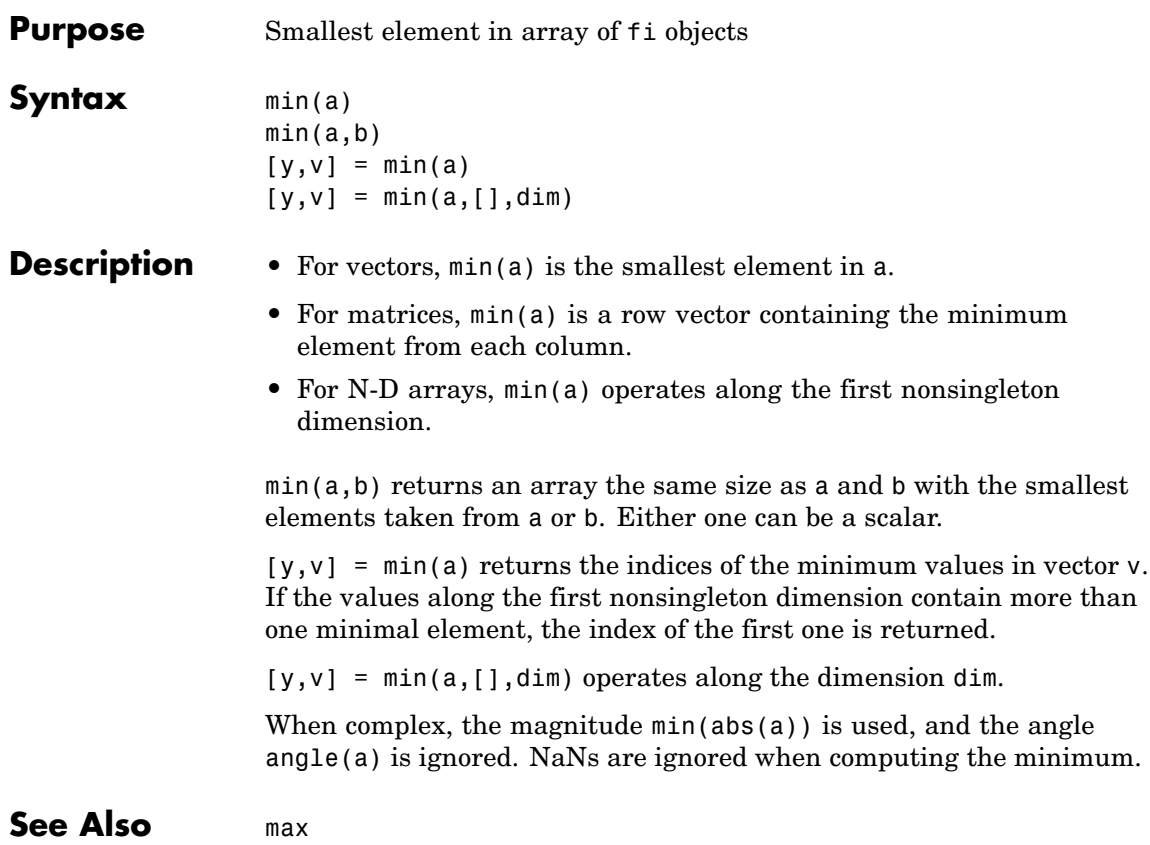

# **minlog**

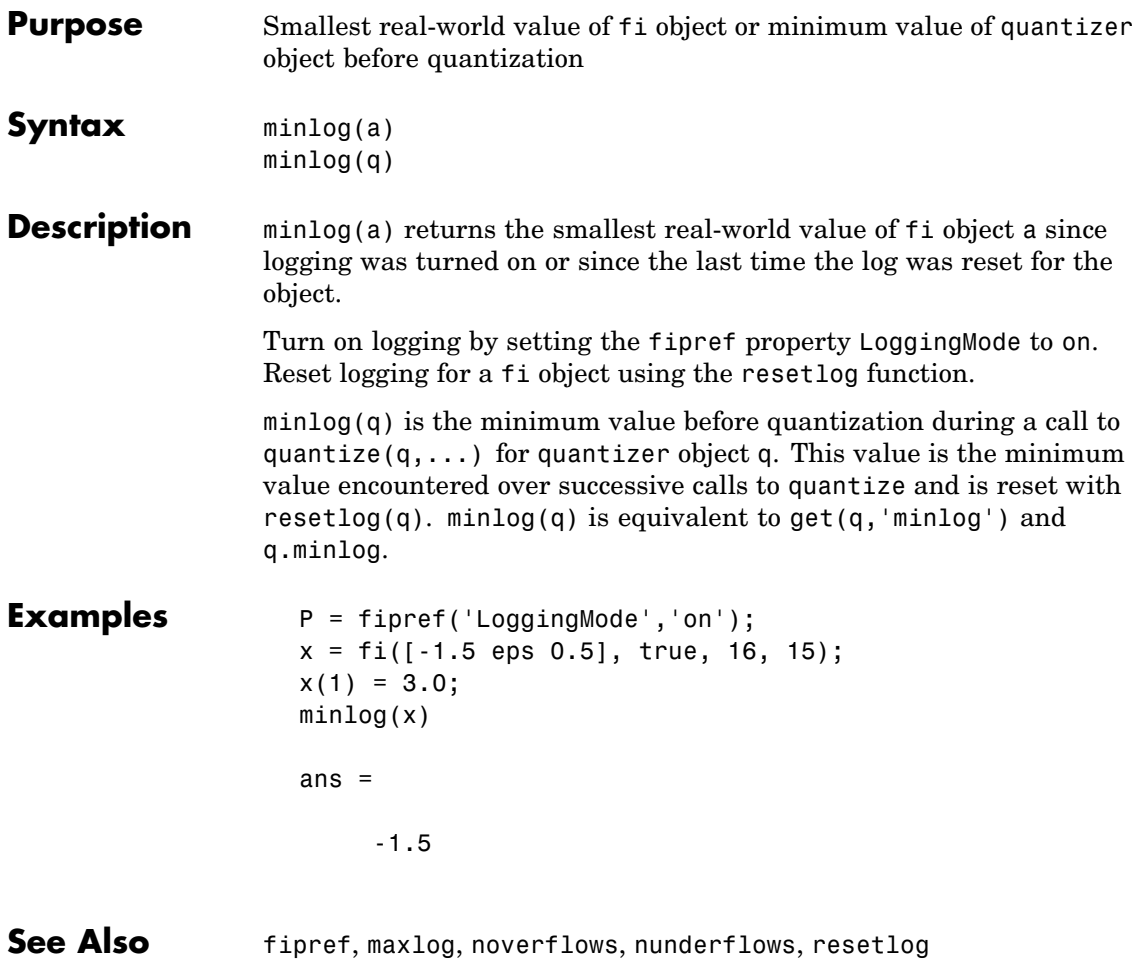

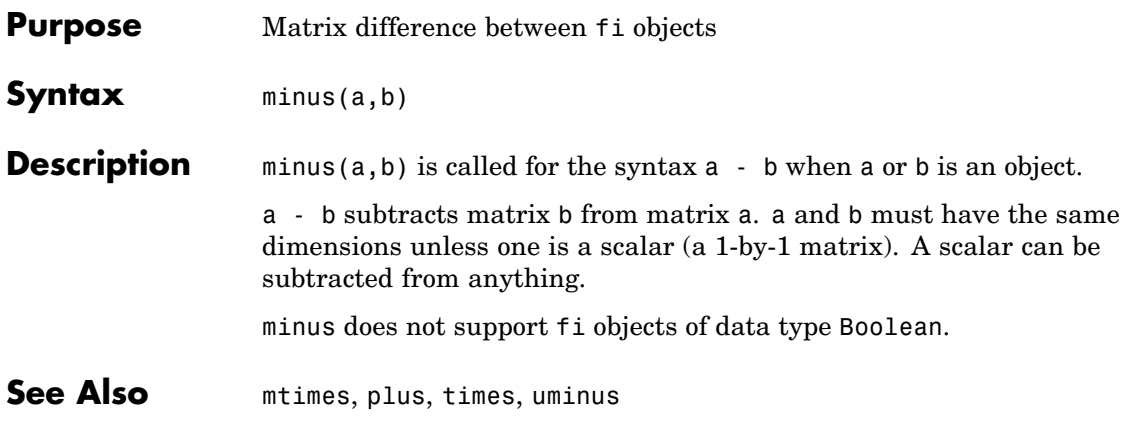

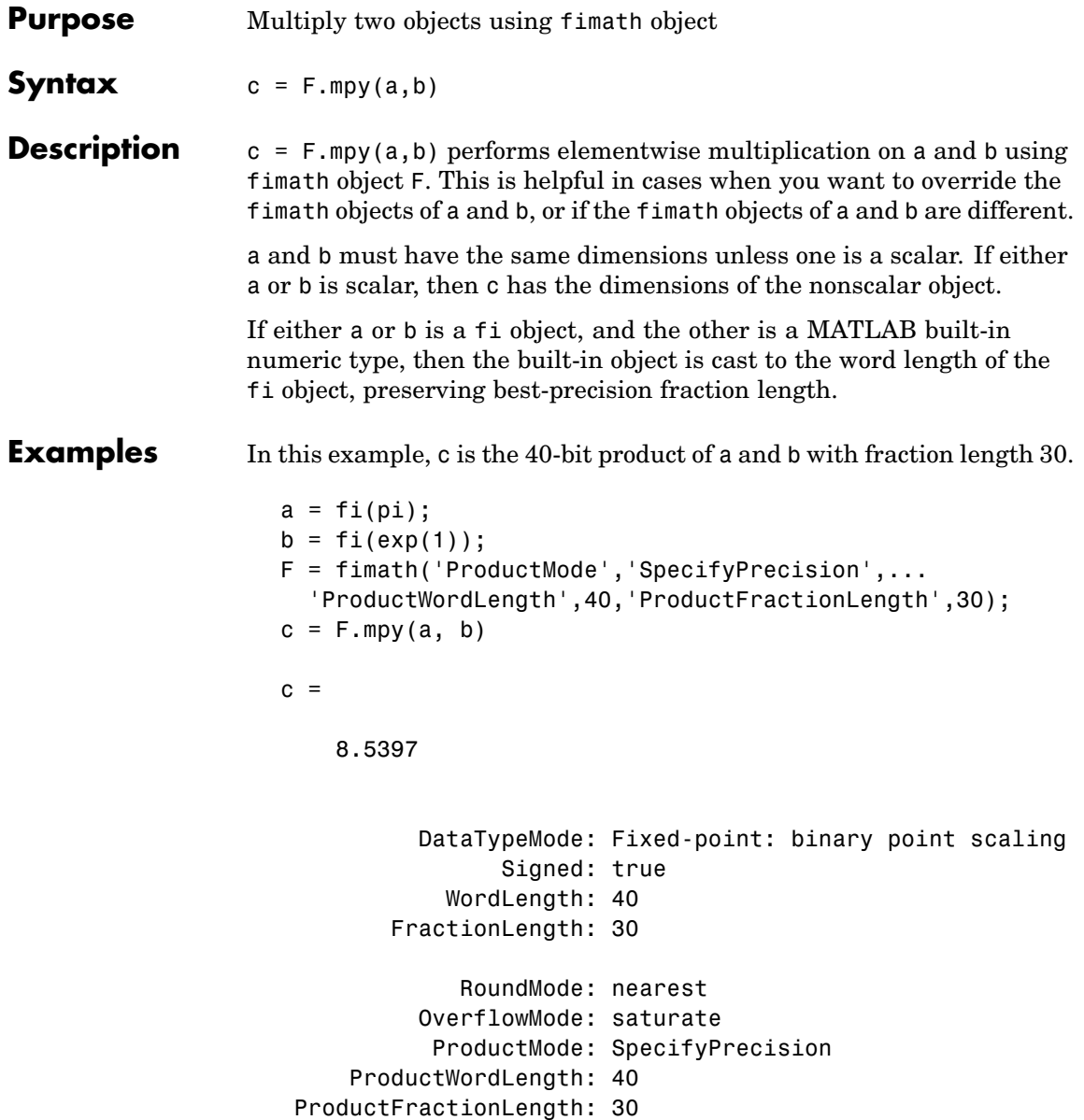

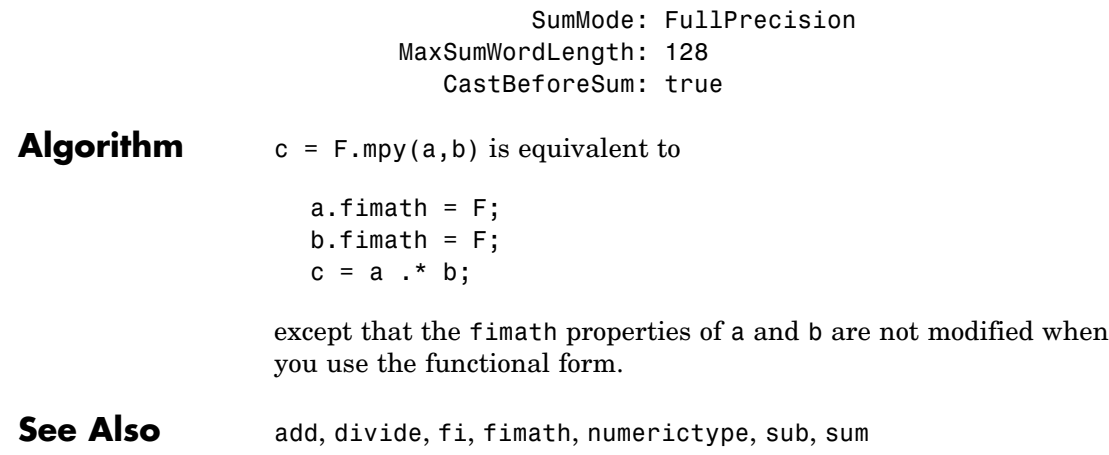

## **mtimes**

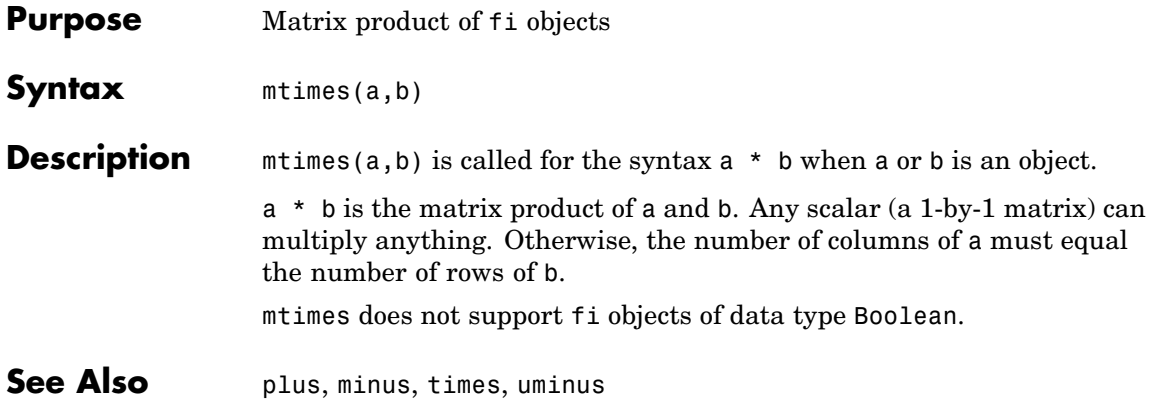

**Purpose** Number of array dimensions

### **Description** Refer to the MATLAB ndims reference page for more information.

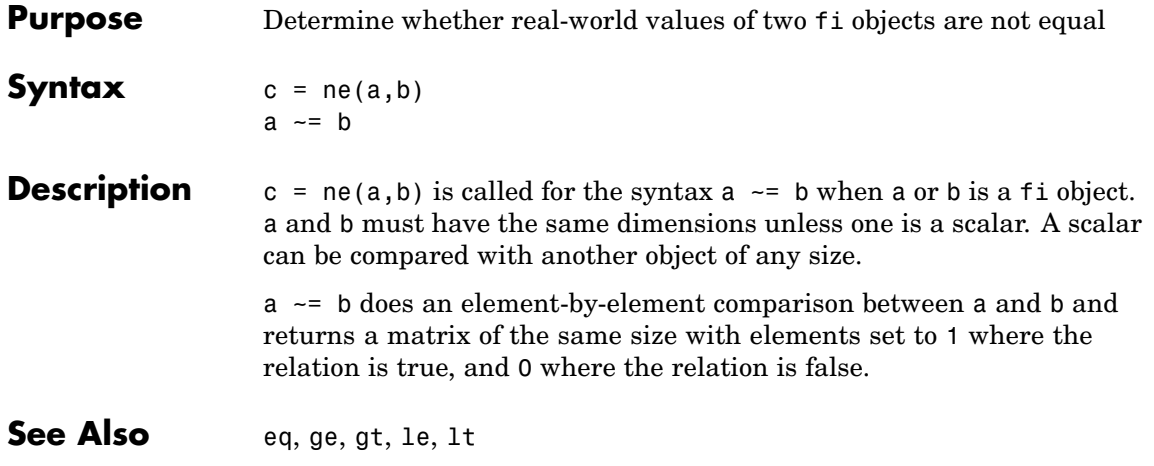

### **noperations**

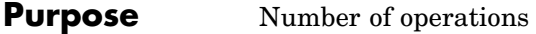

**Syntax** noperations(q)

**Description** noperations(q) is the number of quantization operations during a call to quantize(q,...) for quantizer object q. This value accumulates over successive calls to quantize. You reset the value of noperations to zero by issuing the command resetlog(q).

> Each time any data element is quantized, noperations is incremented by one. The real and complex parts are counted separately. For example, (complex \* complex) counts four quantization operations for products and two for sum, because( $a+bi$ )\*( $c+di$ ) = ( $a*c - b*d$ ) + ( $a*d$  + b\*c). In contrast, (real\*real) counts one quantization operation.

In addition, the real and complex parts of the inputs are quantized individually. As a result, for a complex input of length 204 elements, noperations counts 408 quantizations: 204 for the real part of the input and 204 for the complex part.

If any inputs, states, or coefficients are complex-valued, they are all expanded from real values to complex values, with a corresponding increase in the number of quantization operations recorded by noperations. In concrete terms, (real\*real) requires fewer quantizations than (real\*complex) and (complex\*complex). Changing all the values to complex because one is complex, such as the coefficient, makes the (real\*real) into (real\*complex), raising noperations count.

**See Also** maxlog, minlog

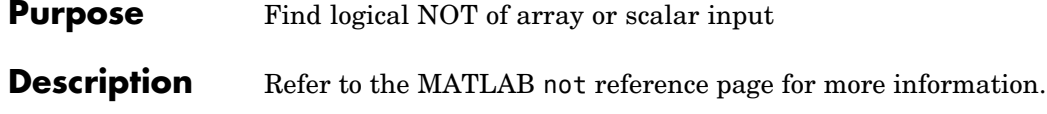

## **noverflows**

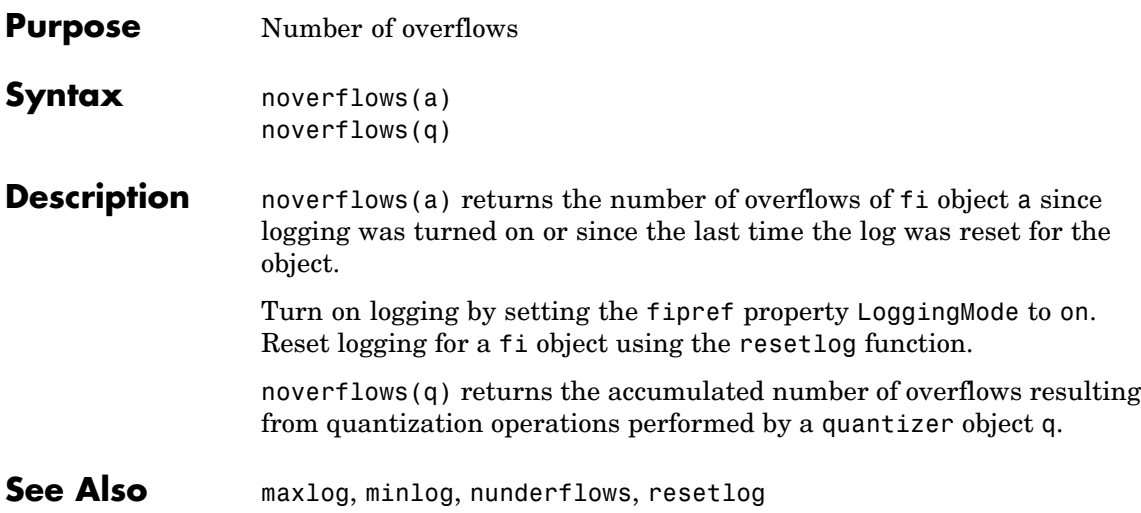

# **num2bin**

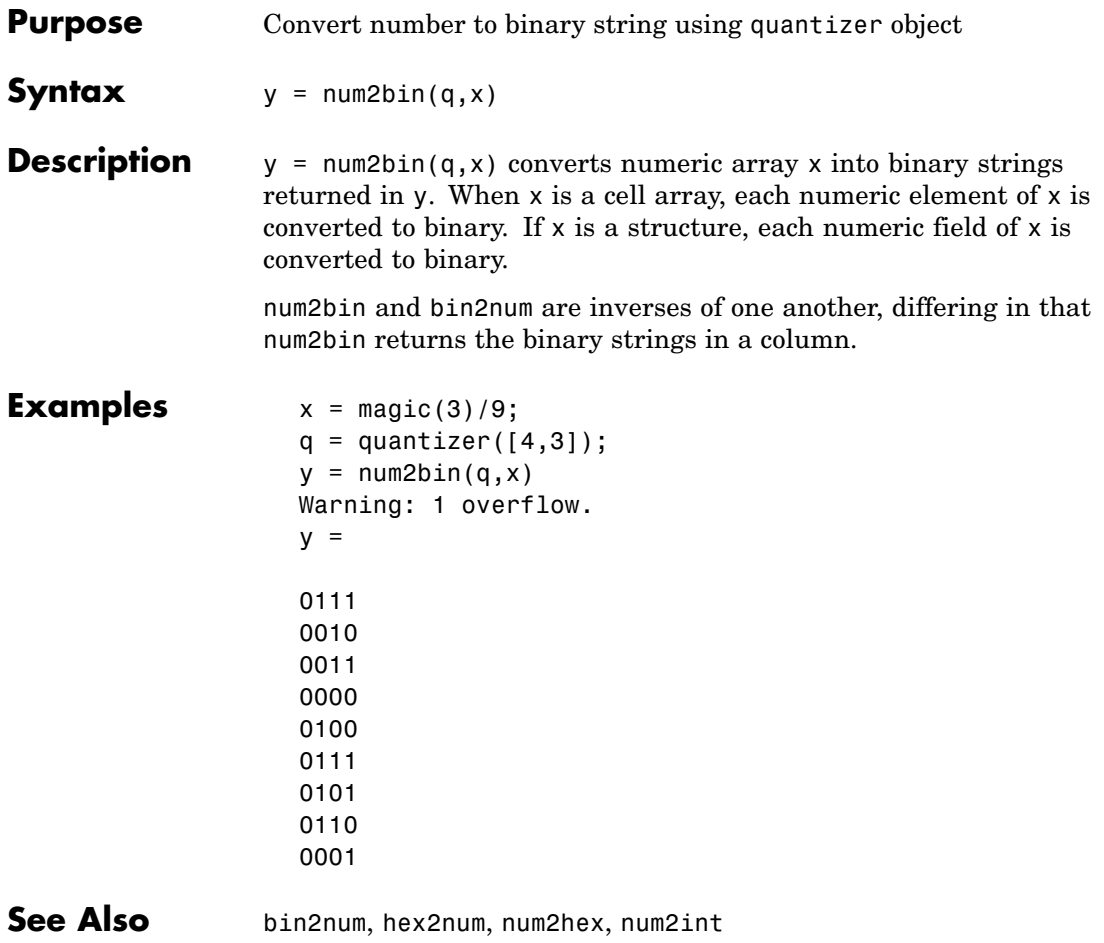

### **Purpose** Convert number to hexadecimal equivalent using quantizer object

**Syntax**  $y = num2hex(q, x)$ 

**Description** y = num2hex(q,x) converts numeric array x into hexadecimal strings returned in y. When x is a cell array, each numeric element of x is converted to hexadecimal. If x is a structure, each numeric field of x is converted to hexadecimal.

> For fixed-point quantizer objects, the representation is two's complement. For floating-point quantizer objects, the representation is IEEE Standard 754 style.

```
For example, for q = quantizer ('double')
```

```
num2hex(q,nan)
```
ans  $=$ 

fff8000000000000

The leading fraction bit is 1, all other fraction bits are 0. Sign bit is 1, exponent bits are all 1.

```
num2hex(q,inf)
ans =7ff0000000000000
```
Sign bit is 0, exponent bits are all 1, all fraction bits are 0.

```
num2hex(q,-inf)
```
ans  $=$ 

fff0000000000000

## **num2hex**

Sign bit is 1, exponent bits are all 1, all fraction bits are 0.

num2hex and hex2num are inverses of each other, except that num2hex returns the hexadecimal strings in a column.

#### **Examples** This is a floating-point example using a quantizer object q that has 6-bit word length and 3-bit exponent length.

```
x = magic(3);q =quantizer('float',[6 3]);
y = num2hex(q, x)y =18
12
14
0c
15
18
16
17
10
```
**See Also** bin2num, hex2num, num2bin, num2int

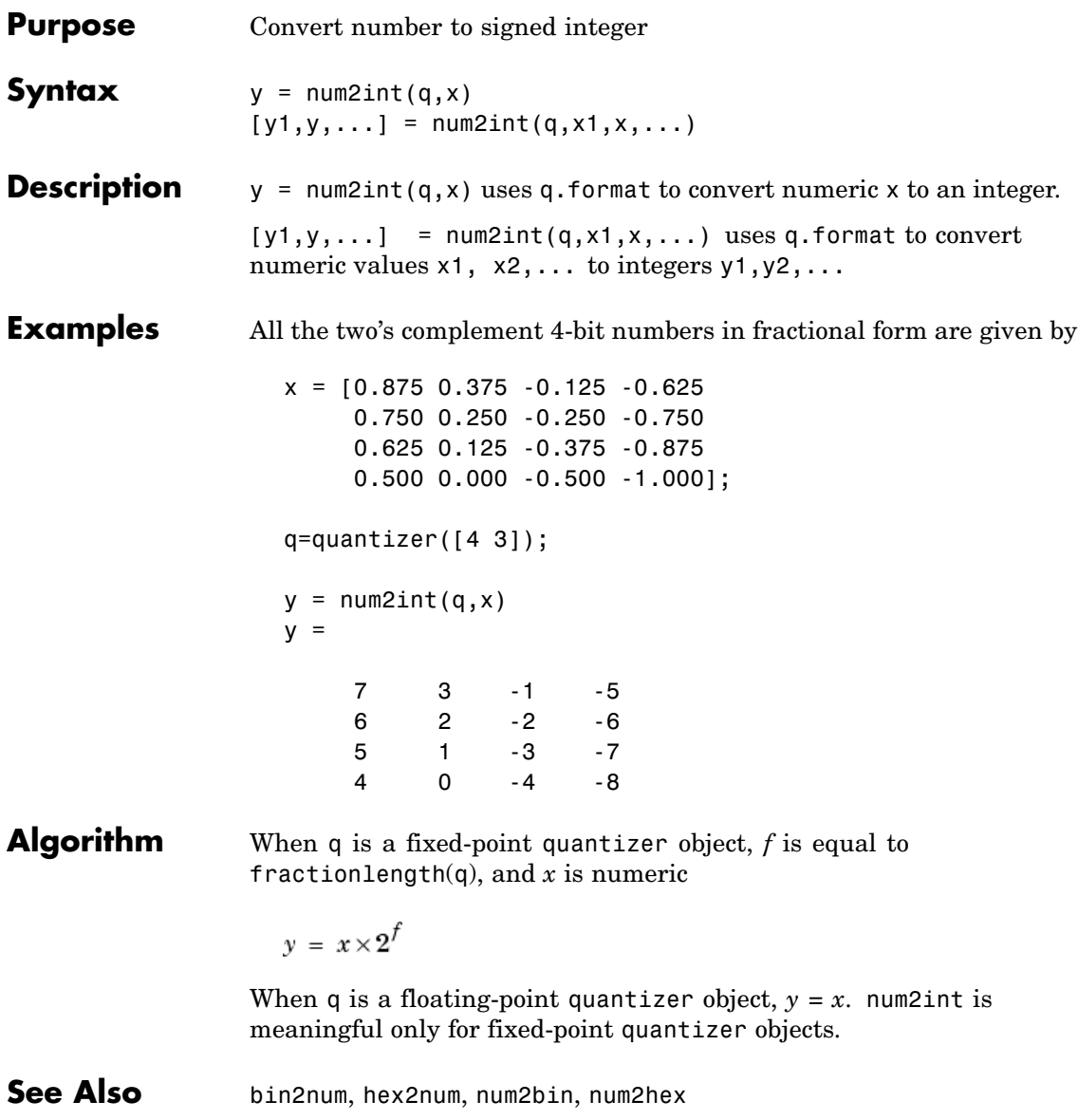

# **numberofelements**

 $\mathsf{l}$ 

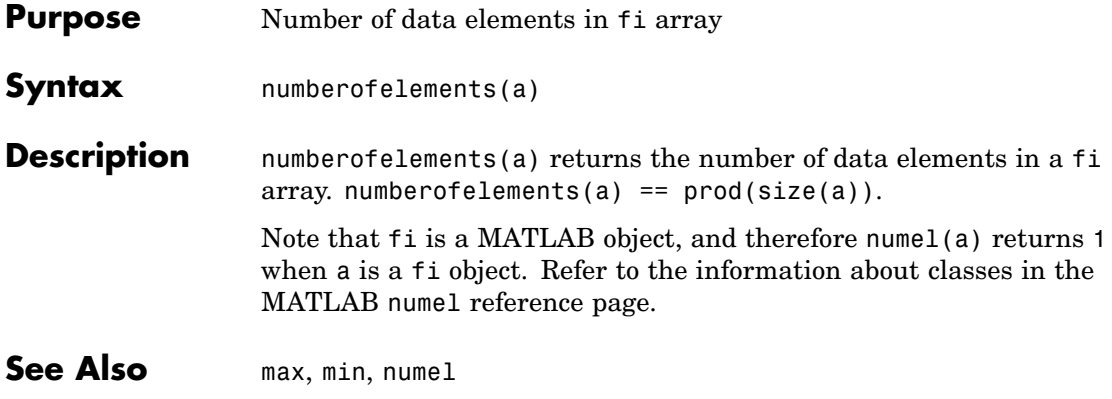

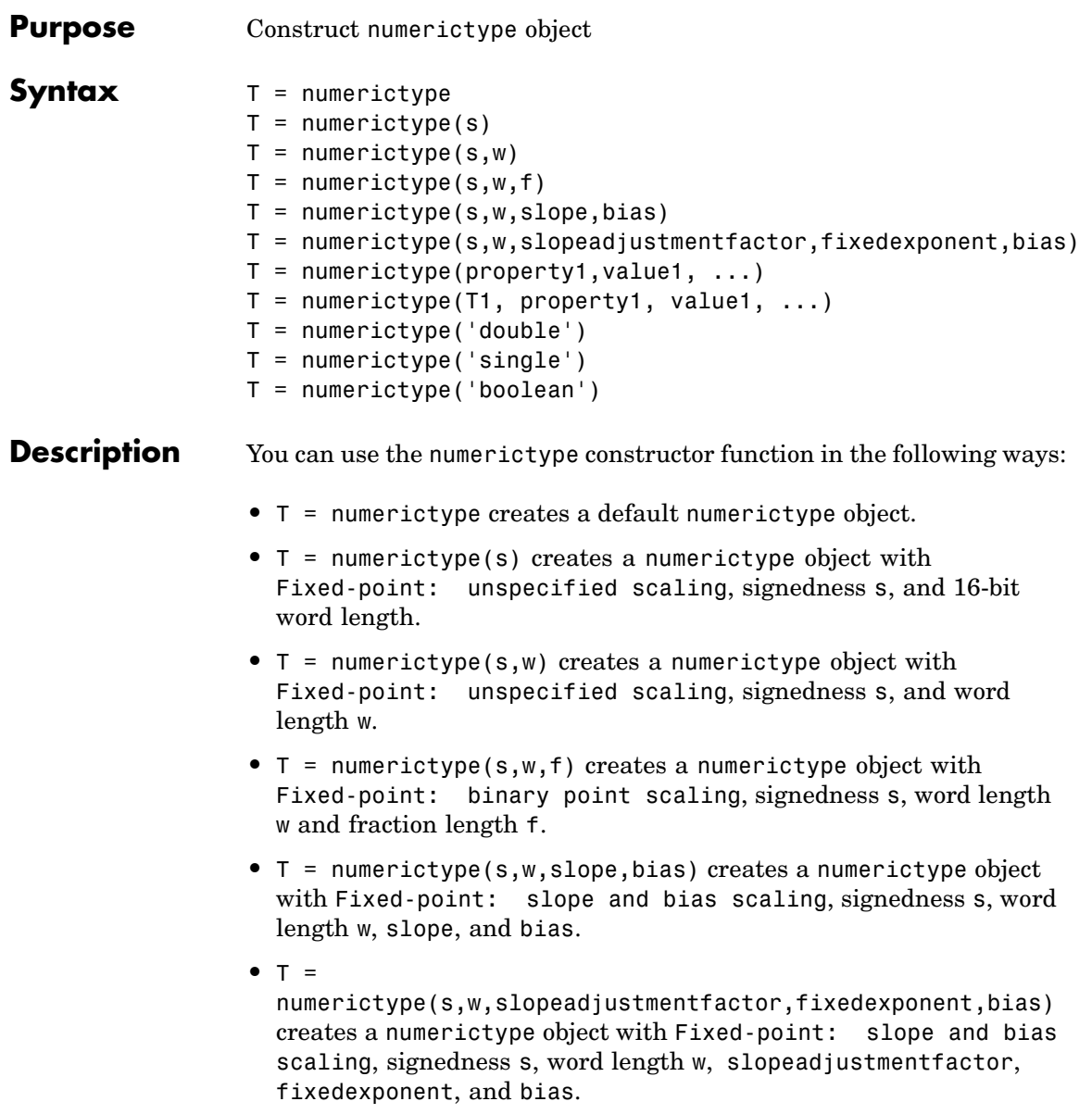

- **•** T = numerictype(property1,value1, ...) allows you to set properties for a numerictype object using property name/property value pairs.
- **•** T = numerictype(T1, property1, value1, ...) allows you to make a copy of an existing numerictype object, while modifying any or all of the property values.
- **•** T = numerictype('double') creates a double numerictype.
- **•** T = numerictype('single') creates a single numerictype.
- **•** T = numerictype('boolean') creates a Boolean numerictype.

The properties of the numerictype object are listed below. These properties are described in detail in ["numerictype Object Properties"](#page-24-0) on page 1-[17](#page-24-0).

- **•** Bias Bias
- **•** DataType Data type category
- **•** DataTypeMode Data type and scaling mode
- **•** FixedExponent Fixed-point exponent
- **•** SlopeAdjustmentFactor Slope adjustment
- **•** FractionLength Fraction length of the stored integer value, in bits
- **•** Scaling Fixed-point scaling mode
- **•** Signed Signed or unsigned
- **•** Slope Slope
- **•** WordLength Word length of the stored integer value, in bits

### **Examples Example 1**

#### Type

 $T = numerictype$ 

to create a default numerictype object.

```
T =DataType: Fixed
               Scaling: BinaryPoint
                Signed: true
            WordLength: 16
        FractionLength: 15
```
#### **Example 2**

The following creates a signed numerictype object with a 32-bit word length and 30-bit fraction length.

```
T = numerictype(1, 32, 30)
T =DataTypeMode: Fixed-point: binary point scaling
                Signed: true
            WordLength: 32
        FractionLength: 30
```
### **Example 3**

If you omit the argument f, the scaling is unspecified.

 $T =$  numerictype(1, 32)

 $T =$ 

DataTypeMode: Fixed-point: unspecified scaling Signed: true WordLength: 32

#### **Example 4**

If you omit the arguments w and f, the word length is automatically set to 16 bits and the scaling is unspecified.

```
T = numerictype(1)T =DataTypeMode: Fixed-point: unspecified scaling
```
Signed: true WordLength: 16

### **Example 5**

You can use property name/property value pairs to set numerictype properties when you create the object.

```
T = numerictype('Signed', true, ...
      'DataTypeMode', 'Fixed-point: slope and bias', ...
      'WordLength', 32, 'Slope', 2^-2, 'Bias', 4)
T =DataTypeMode: Fixed-point: slope and bias scaling
                Signed: true
            WordLength: 32
                 Slope: 0.25
                  Bias: 4
```
**See Also** fi, fimath, fipref, quantizer

# **nunderflows**

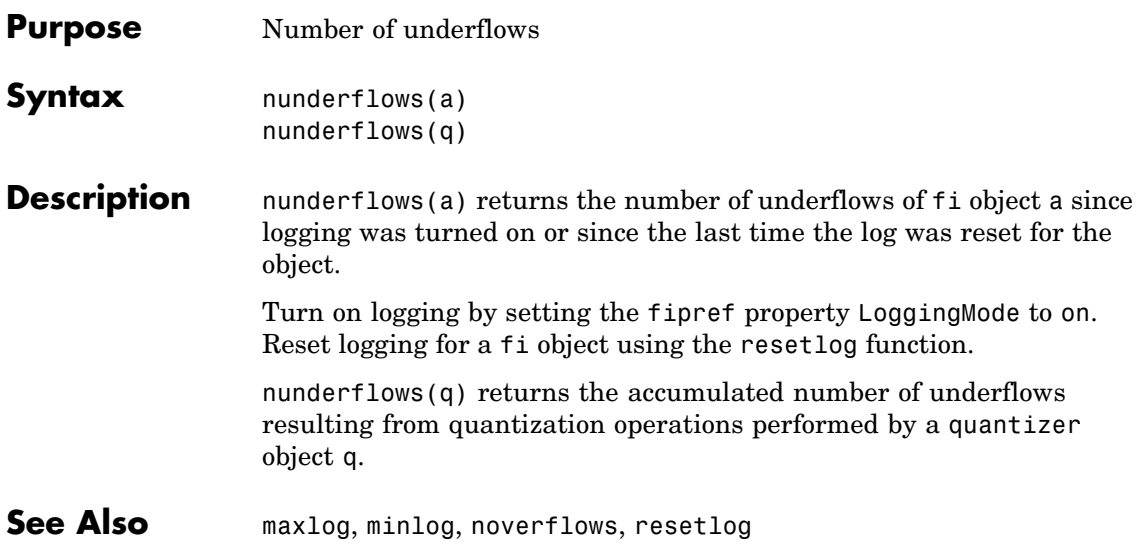

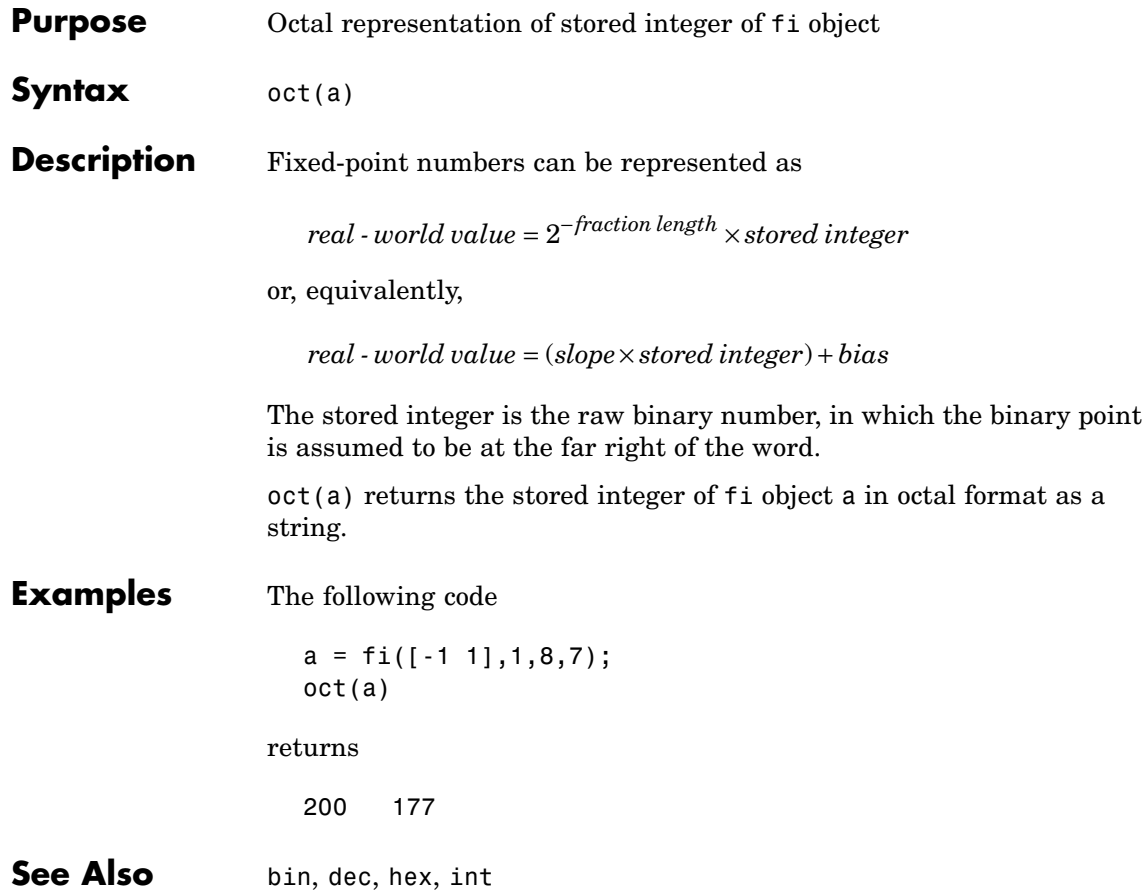
#### **Purpose** Find logical OR of array or scalar inputs

### **Description** Refer to the MATLAB or reference page for more information.

## **patch**

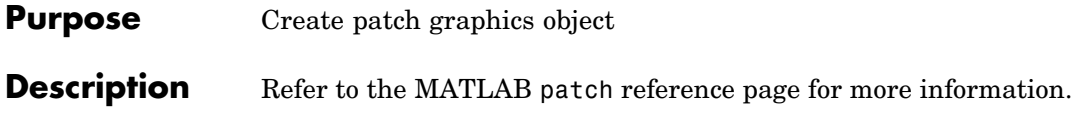

**Purpose** Create pseudocolor plot

#### **Description** Refer to the MATLAB pcolor reference page for more information.

### **permute**

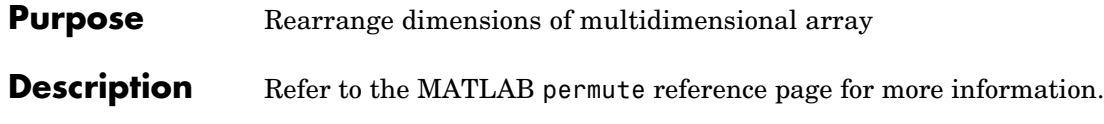

**Purpose** Create linear 2-D plot

**Description** Refer to the MATLAB plot reference page for more information.

## **plot3**

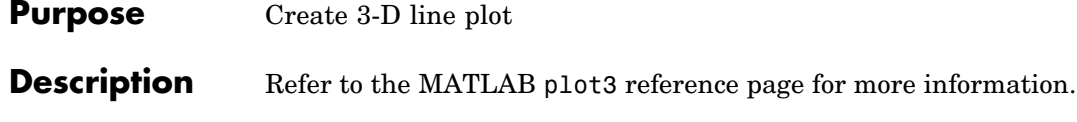

### **plotmatrix**

**Purpose** Draw scatter plots

**Description** Refer to the MATLAB plotmatrix reference page for more information.

# **plotyy**

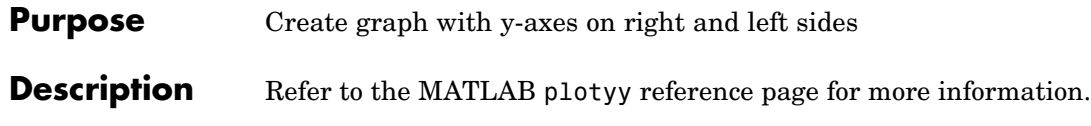

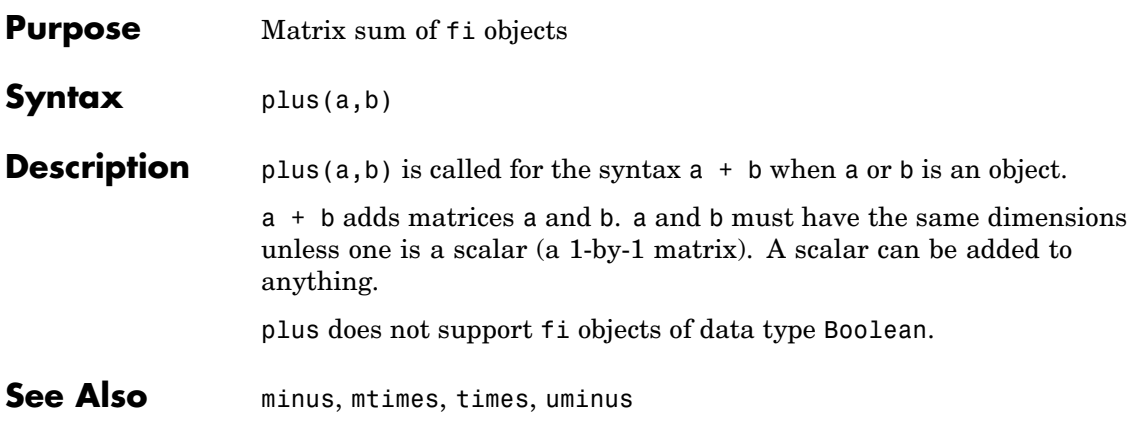

## **polar**

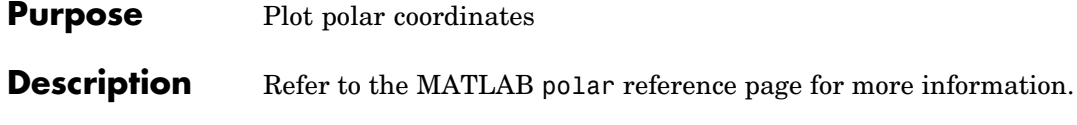

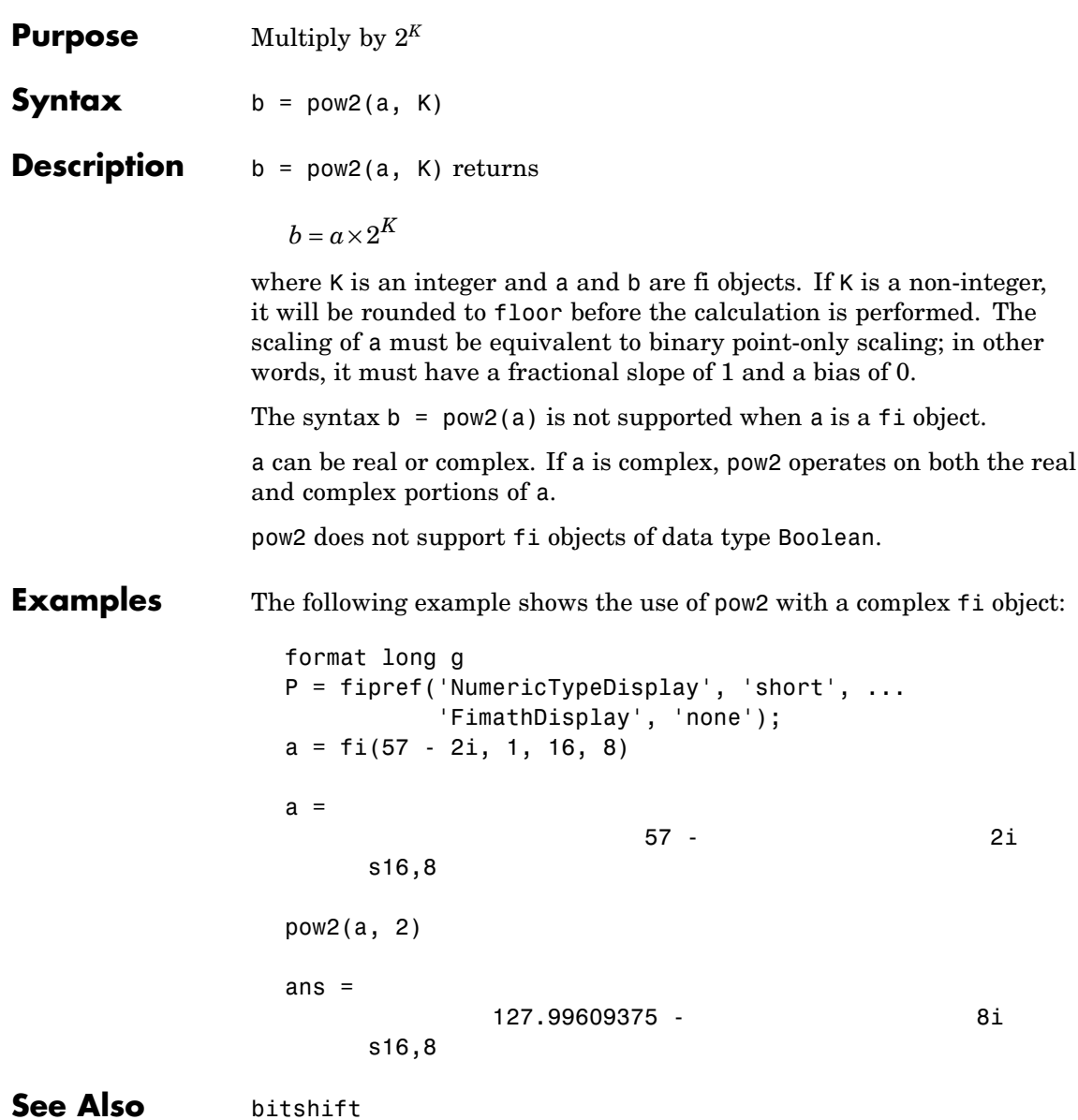

## **quantize**

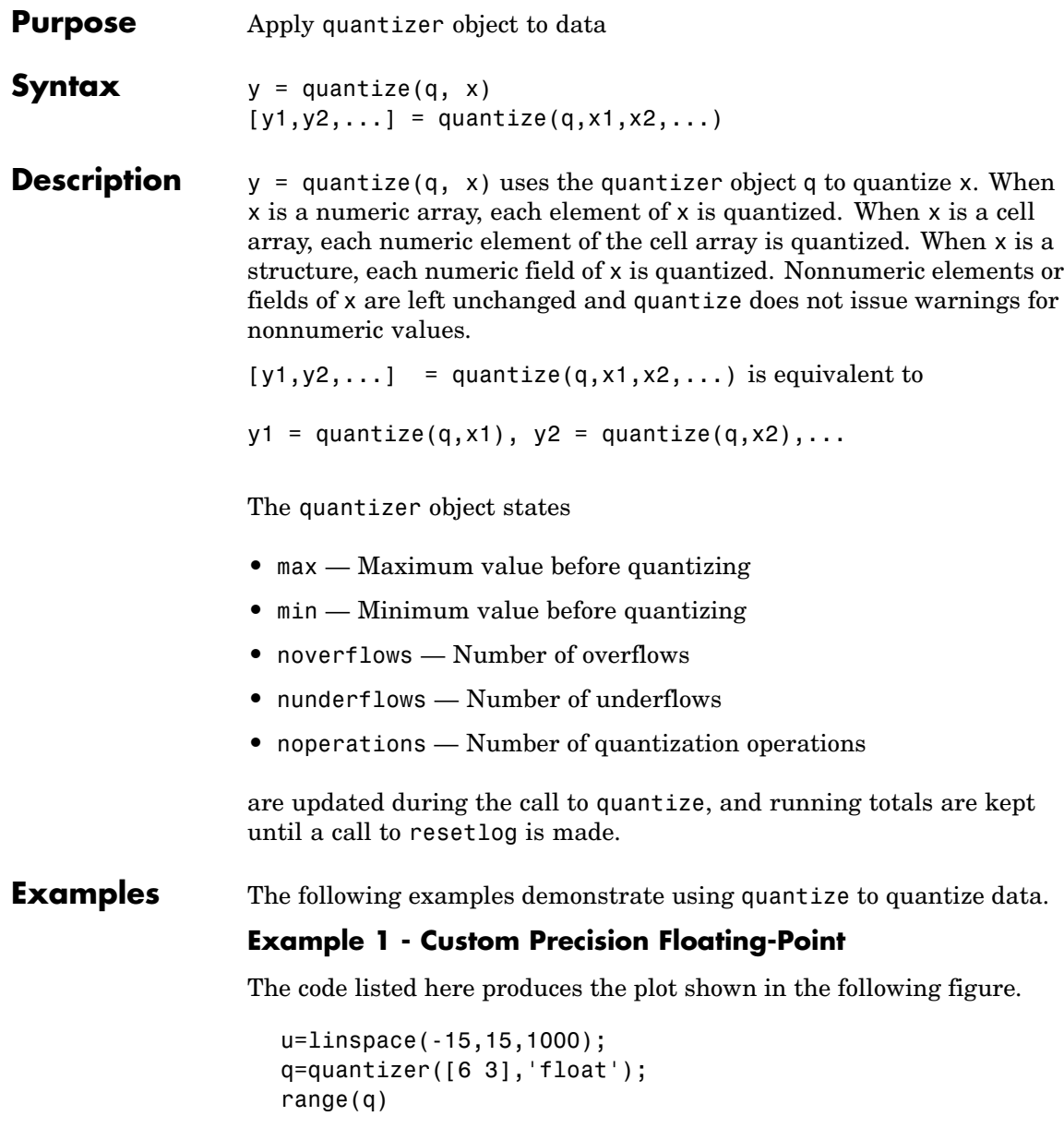

```
ans =-14 14
y=quantize(q,u);
plot(u,y);title(tostring(q))
Warning: 68 overflows.
      0
      5
     10
     15
                              quantizer('float', 'floor', [6 3])
```
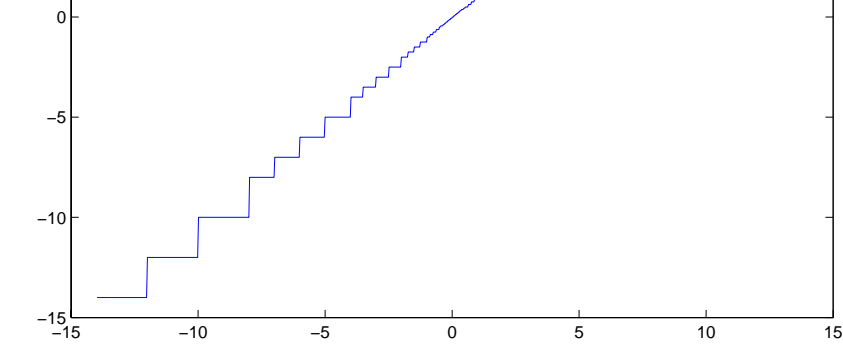

#### **Example 2 - Fixed-Point**

The code listed here produces the plot shown in the following figure.

u=linspace(-15,15,1000); q=quantizer([6 2],'wrap');

### **quantize**

```
range(q)
ans =-8.0000 7.7500
y=quantize(q,u);
plot(u,y);title(tostring(q))
Warning: 468 overflows.
     −15 −10 −5 0 5 10 15
    -8 – 15
     −6
     −4
     −2
     0
     2
     4
     6
     8
                       quantizer('fixed', 'floor', 'wrap', [6 2])
```
See Also quantizer, set

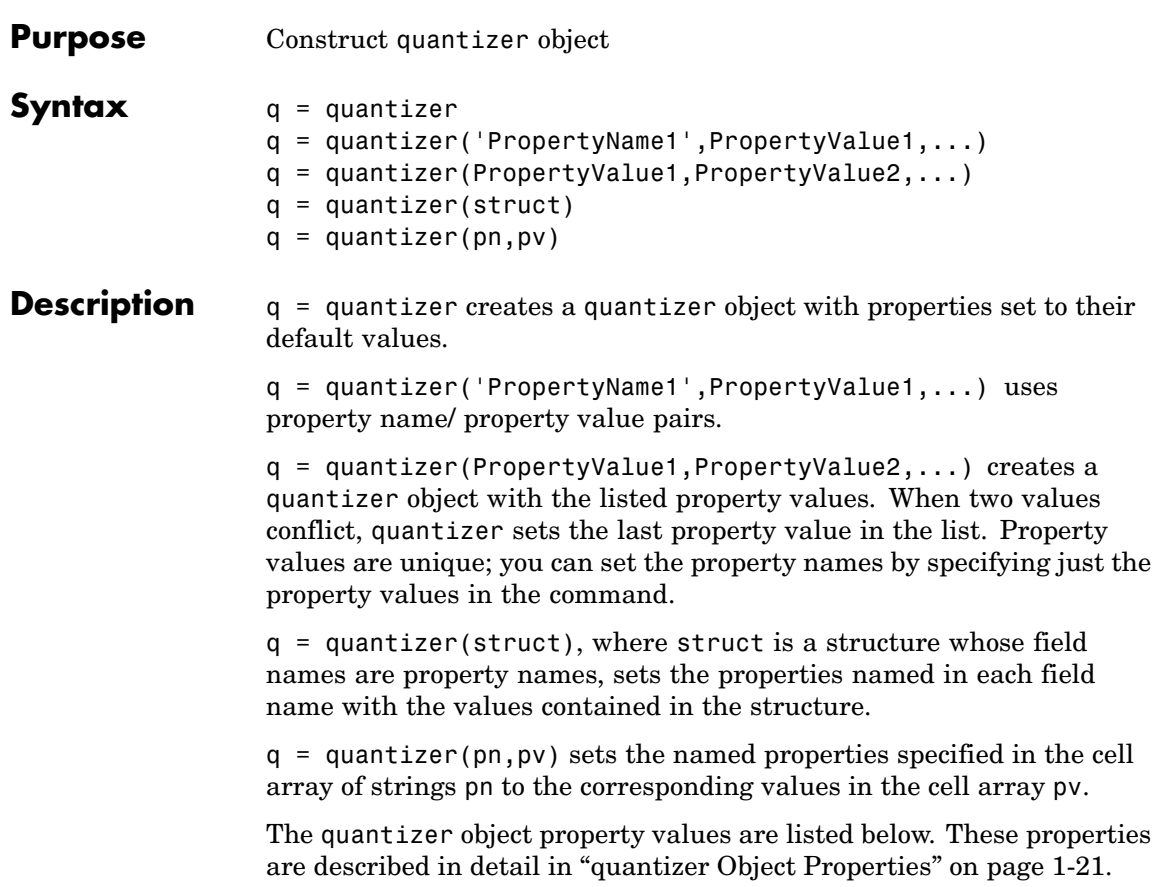

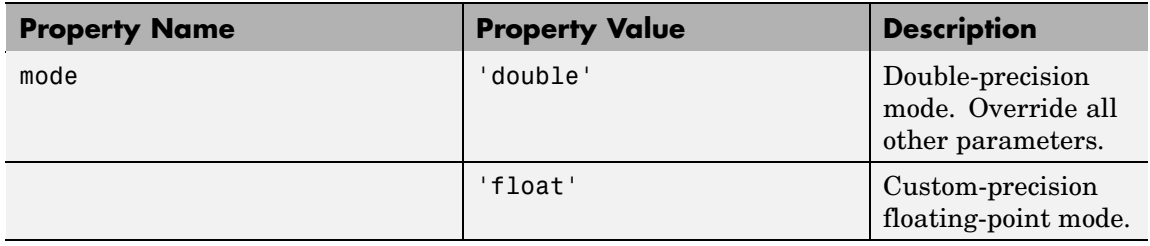

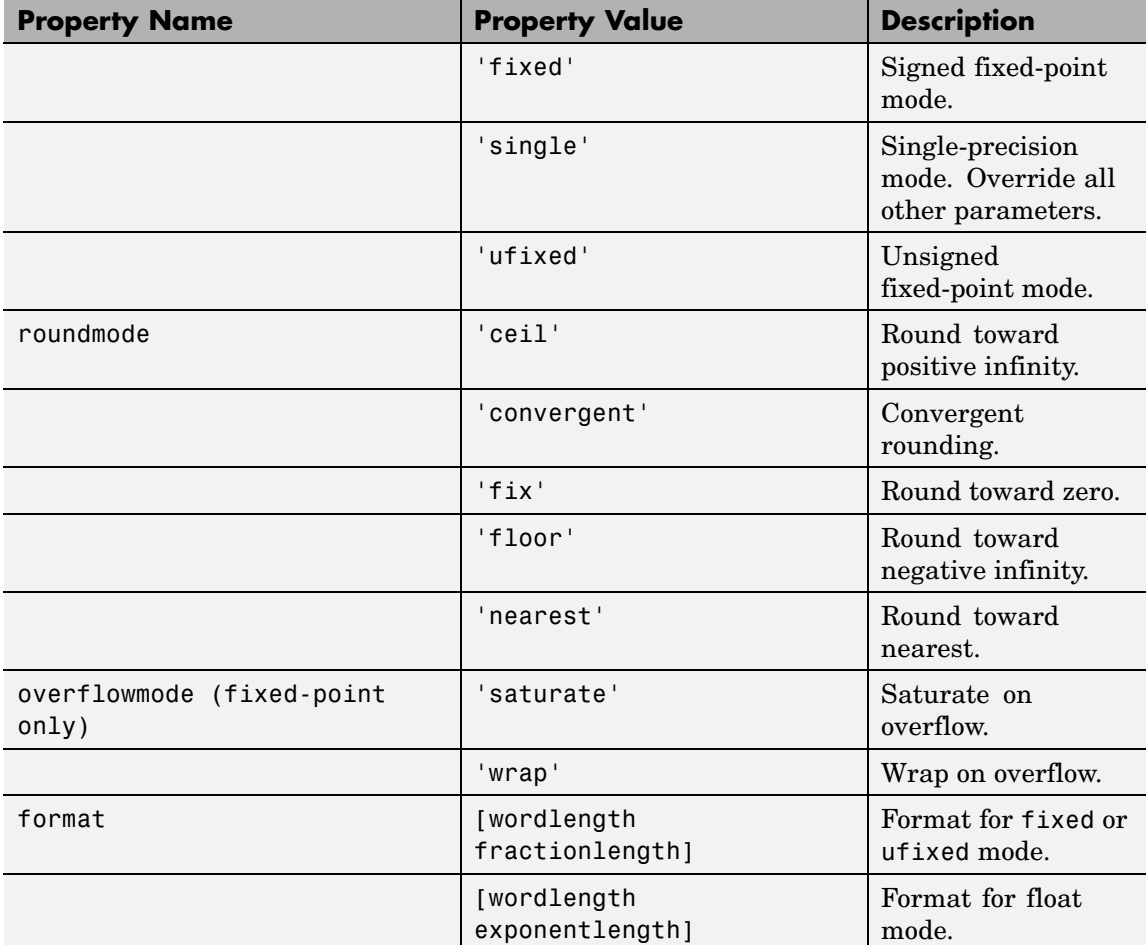

The default property values for a quantizer object are

```
mode = 'fixed';roundmode = 'floor';
overflowmode = 'saturate';
format = [16 15];
```
Along with the preceding properties, quantizer objects have read-only states: max, min, noverflows, nunderflows, and noperations. They can be accessed through quantizer/get or q.maxlog, q.minlog, q.noverflows, q.nunderflows, and q.noperations, but they cannot be set. They are updated during the quantizer/quantize method, and are reset by the resetlog function.

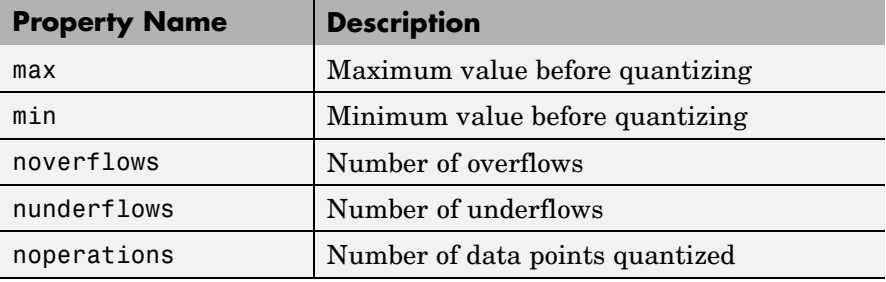

The following table lists the read-only quantizer object states:

#### **Examples** The following example operations are equivalent.

Setting quantizer object properties by listing property values only in the command,

```
q =quantizer('fixed', 'ceil', 'saturate', [5 4])
```
Using a structure struct to set quantizer object properties,

```
struct.mode = 'fixed';
struct.roundmode = 'ceil';
struct.overflowmode = 'saturate';
struct.format = [5 4];
q =quantizer(struct);
```
Using property name and property value cell arrays pn and pv to set quantizer object properties,

```
pn = {'mode', 'roundmode', 'overflowmode', 'format'};
pv = \{ 'fixed', 'ceil', 'saturate', [5 4] \};q =quantizer(pn, pv)
```
Using property name/property value pairs to configure a quantizer object,

```
q = quantizer( 'mode', fixed','roundmode','ceil',...
'overflowmode', 'saturate', 'format', [5 4]);
```
See Also fi, fimath, fipref, numerictype, quantize, set

**Purpose** Create quiver or velocity plot

#### **Description** Refer to the MATLAB quiver reference page for more information.

# **quiver3**

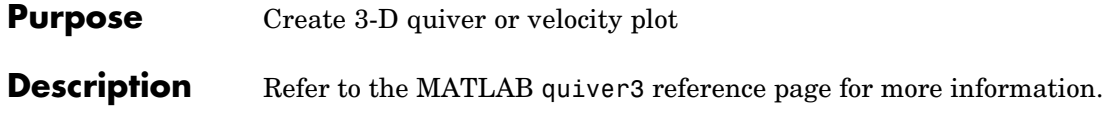

```
Purpose Generate uniformly distributed, quantized random number using
                   quantizer object
Syntax randquant(q,n)
                   randquant(q,m,n)
                  randquant(q,m,n,p,...)
                   randquant(q,[m,n])
                   randquant(q,[m,n,p,...])
Description randquant(q,n) uses quantizer object q to generate an n-by-n matrix
                   with random entries whose values cover the range of q when q is a
                   fixed-point quantizer object. When q is a floating-point quantizer
                   object, randquant populates the n-by-n array with values covering the
                   range
                     -[square root of realmax(q)] to [square root of realmax(q)]randquant(q,m,n) uses quantizer object q to generate an m-by-n
                   matrix with random entries whose values cover the range of q when q is
```
a fixed-point quantizer object. When q is a floating-point quantizer object, randquant populates the m-by-n array with values covering the range

```
-[square root of realmax(q)] to [square root of realmax(q)]
```
randquant(q,m,n,p,...) uses quantizer object q to generate an m-by-n-by-p-by ... matrix with random entries whose values cover the range of q when q is fixed-point quantizer object. When q is a floating-point quantizer object, randquant populates the matrix with values covering the range

```
-[square root of realmax(q)] to [square root of realmax(q)]
```
randquant(q,[m,n]) uses quantizer object q to generate an m-by-n matrix with random entries whose values cover the range of q when q is a fixed-point quantizer object. When q is a floating-point quantizer object, randquant populates the m-by-n array with values covering the range

```
-[square root of realmax(q)] to [square root of realmax(q)]
```
randquant(q, $[m,n,p,...]$ ) uses quantizer object q to generate p m-by-n matrices containing random entries whose values cover the range of q when q is a fixed-point quantizer object. When q is a floating-point quantizer object, randquant populates the m-by-n arrays with values covering the range

```
-[square root of realmax(q)] to [square root of realmax(q)]
```
randquant produces pseudorandom numbers. The number sequence randquant generates during each call is determined by the state of the generator. Because MATLAB resets the random number generator state at startup, the sequence of random numbers generated by the function remains the same unless you change the state.

randquant works like rand in most respects, including the generator used, but it does not support the 'state' and 'seed' options available in rand.

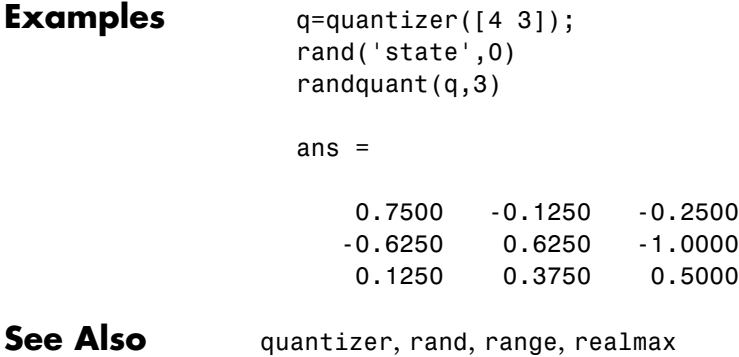

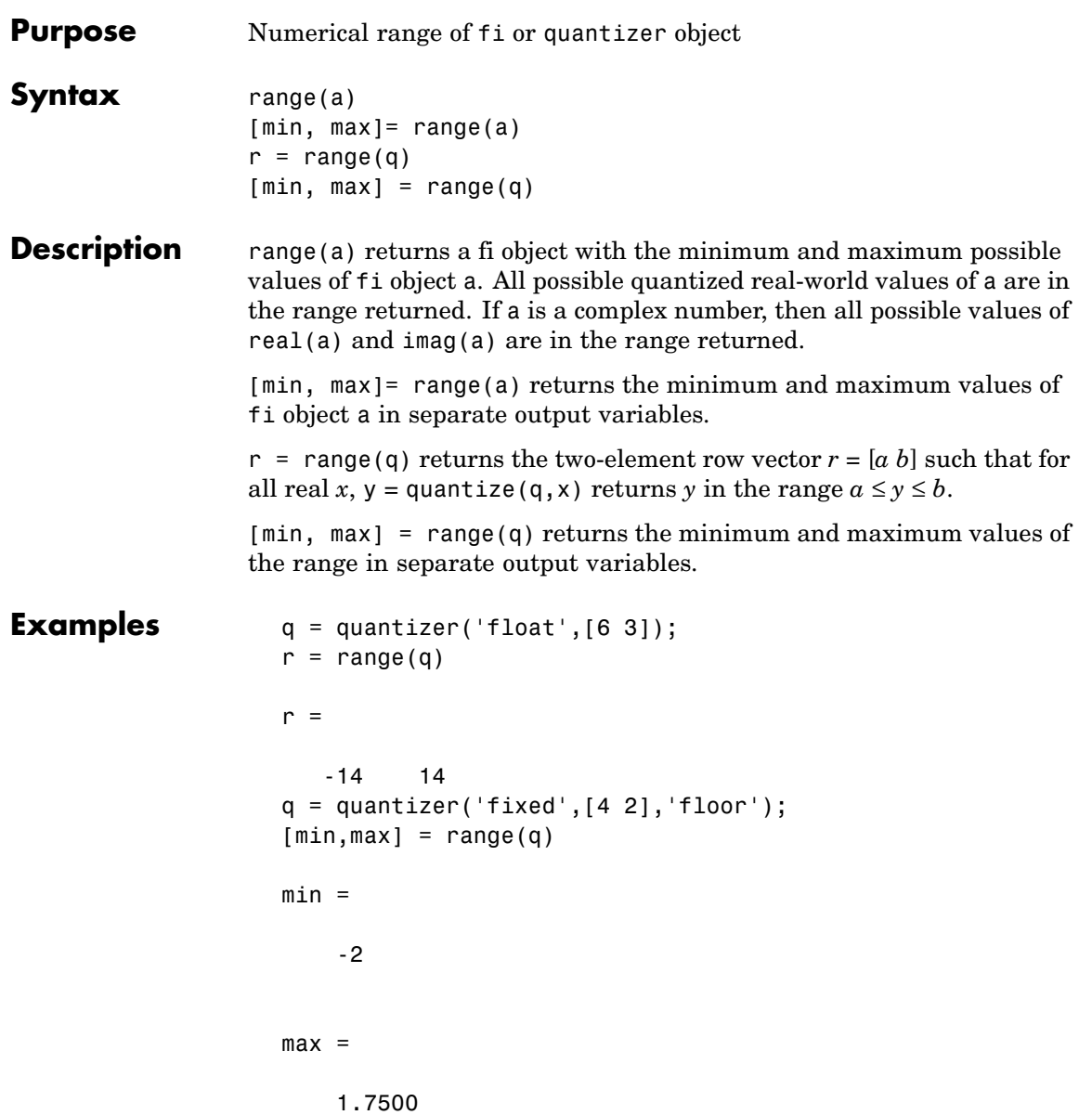

#### **range**

**Algorithm** If q is a floating-point quantizer object,  $a = -realmax($ *q* $),  $b = \text{realmax}(q)$ .$ If q is a signed fixed-point quantizer object (datamode = 'fixed'),

$$
a = -\operatorname{realmax}(q) - \operatorname{eps}(q) = \frac{-2^{w-1}}{2^f}
$$

$$
b = \text{realmax}(q) = \frac{2^{w-1} - 1}{2^f}
$$

If q is an unsigned fixed-point quantizer object (datamode = 'ufixed'),

 $a = 0$ 

$$
b = \text{realmax}(q) = \frac{2^w - 1}{2^f}
$$

See realmax for more information.

**See Also** eps, exponentmax, exponentmin, fractionlength, intmax, intmin, lowerbound, lsb, max, min, realmax, realmin, upperbound

**Purpose** Real part of complex number

#### **Description** Refer to the MATLAB real reference page for more information.

### **realmax**

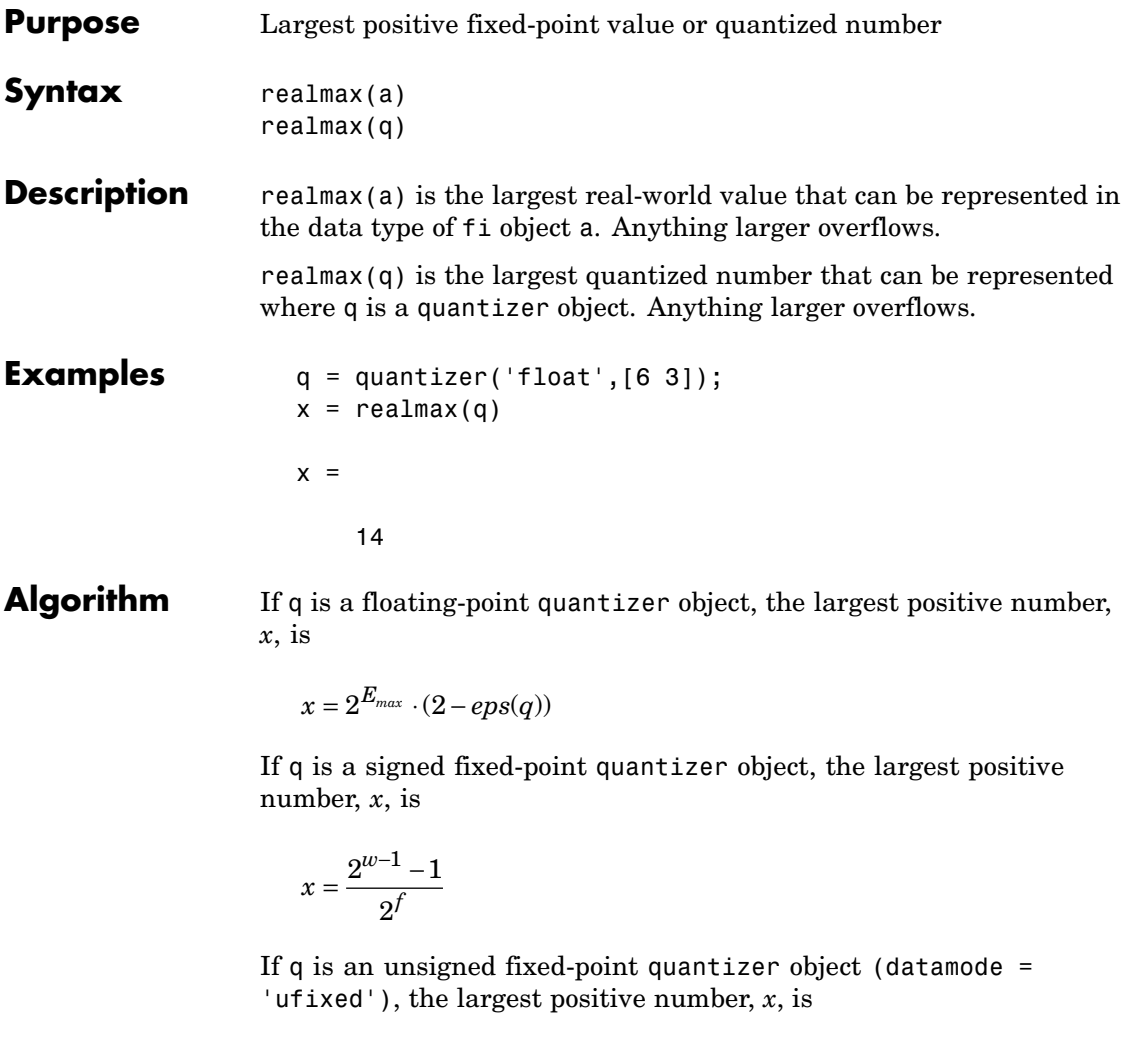

$$
x=\frac{2^w-1}{2^f}
$$

See Also eps, exponentmax, exponentmin, fractionlength, intmax, intmin, lowerbound, lsb, quantizer, range, realmin, upperbound

### **realmin**

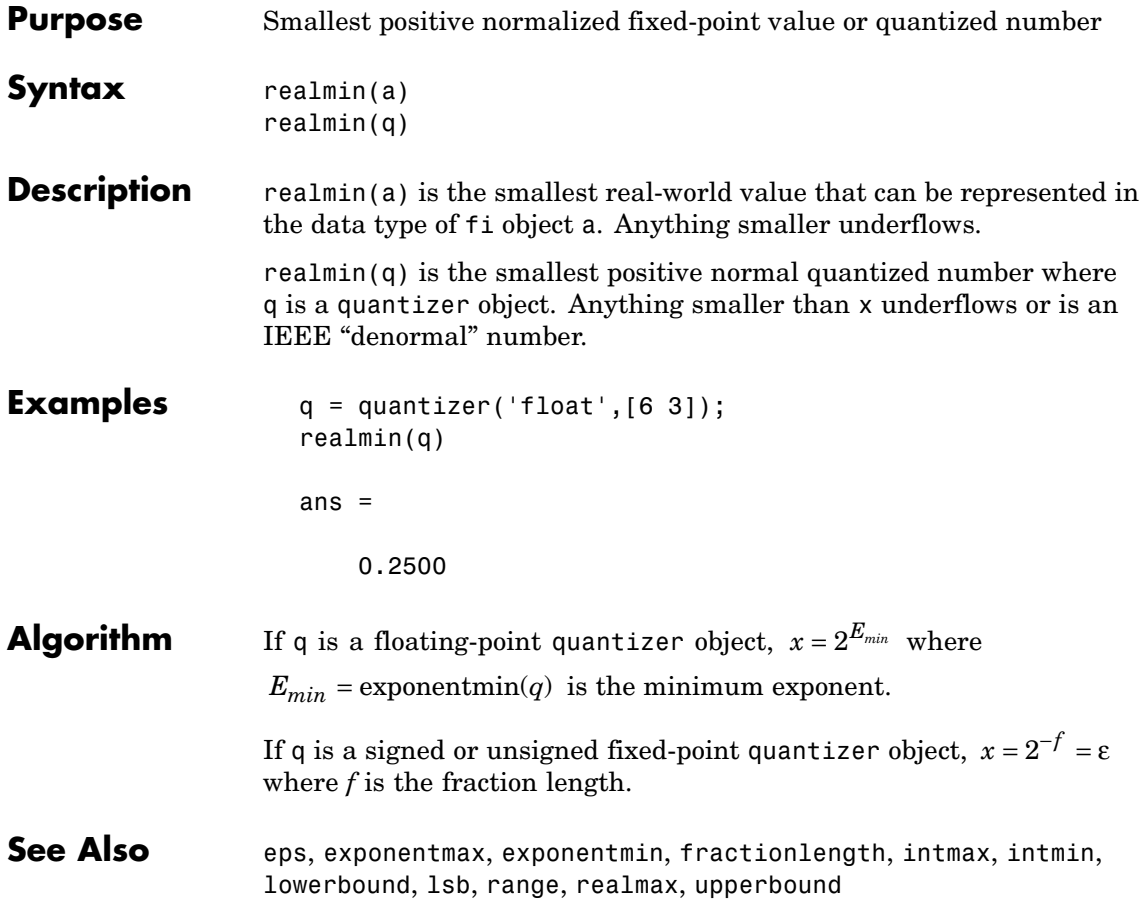

**Purpose** Replicate and tile array

#### **Description** Refer to the MATLAB repmat reference page for more information.

### **rescale**

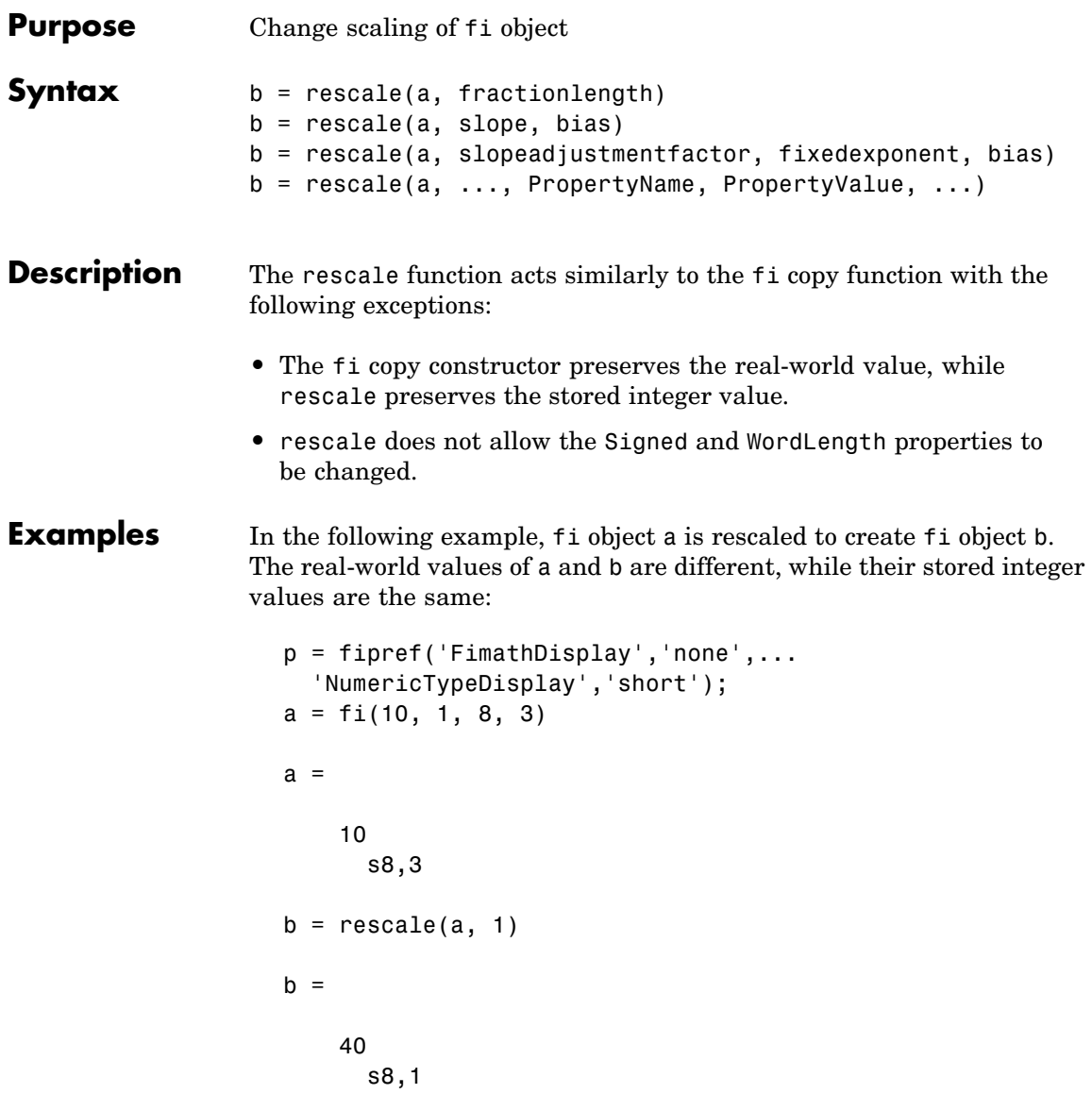

```
stored_integer_a = a.int;
stored_integer_b = b.int;
isequal(stored_integer_a, stored_integer_b)
ans =
1
```
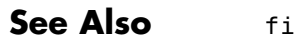

### **reset**

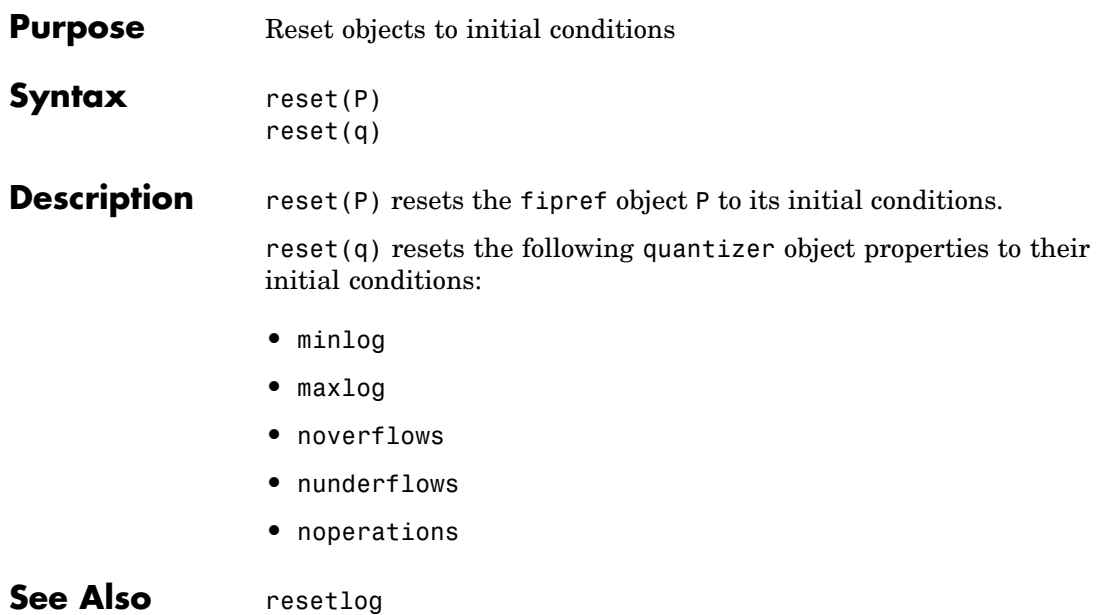

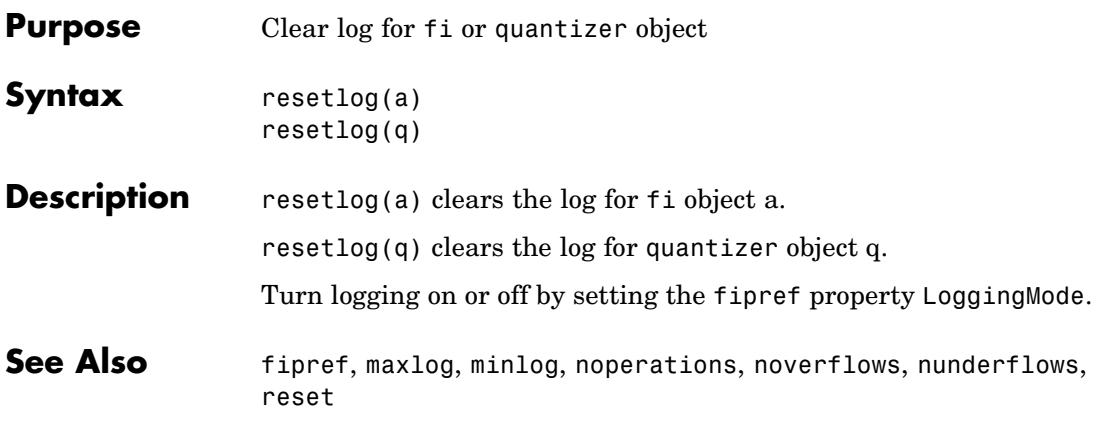

### **reshape**

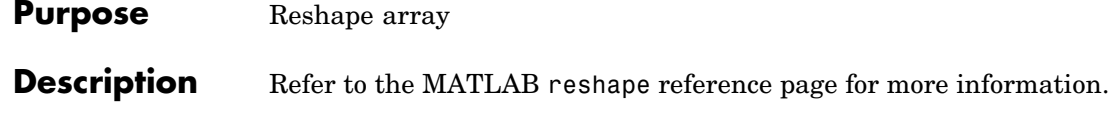

**Purpose** Plot colormap

**Description** Refer to the MATLAB rgbplot reference page for more information.

### **ribbon**

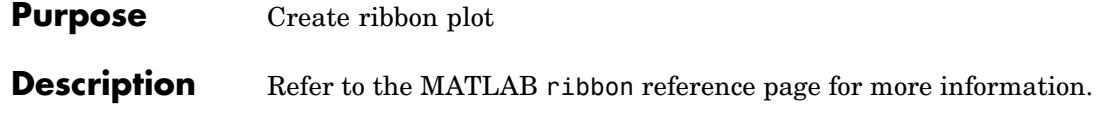
**Purpose** Create angle histogram

## **Description** Refer to the MATLAB rose reference page for more information.

## **round**

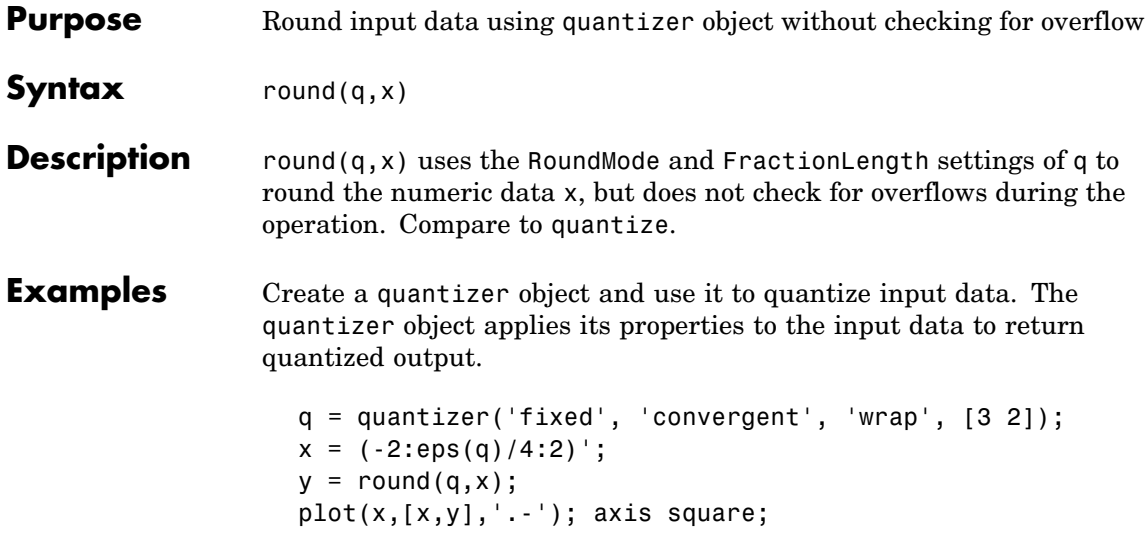

Applying quantizer object q to the data results in the staircase shape output plot shown here. Where the input data is linear, output y shows distinct quantization levels.

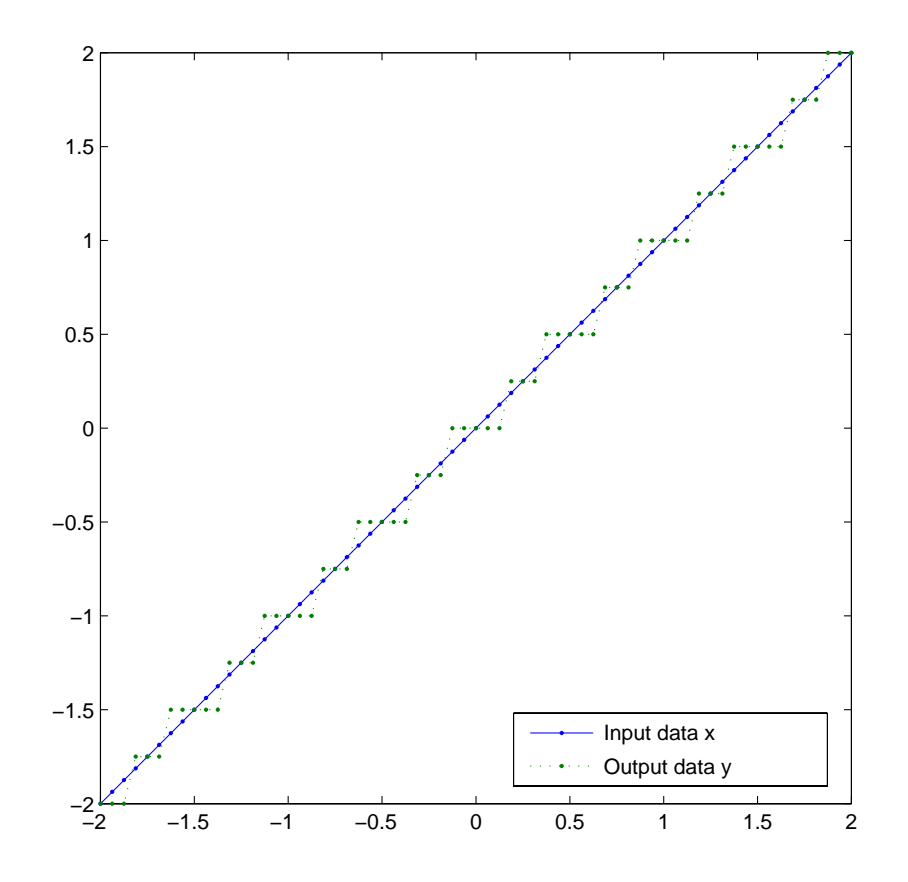

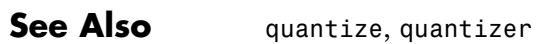

# **savefipref**

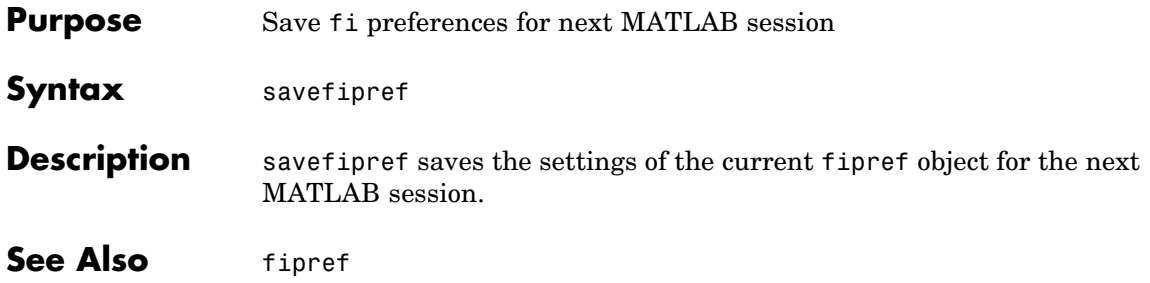

**Purpose** Create scatter or bubble plot

## **Description** Refer to the MATLAB scatter reference page for more information.

## **scatter3**

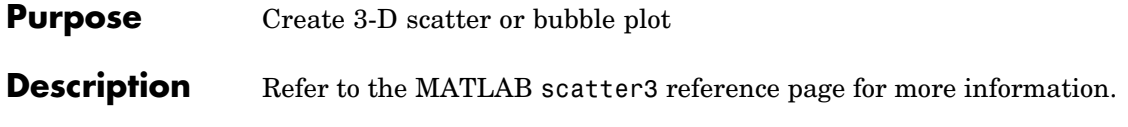

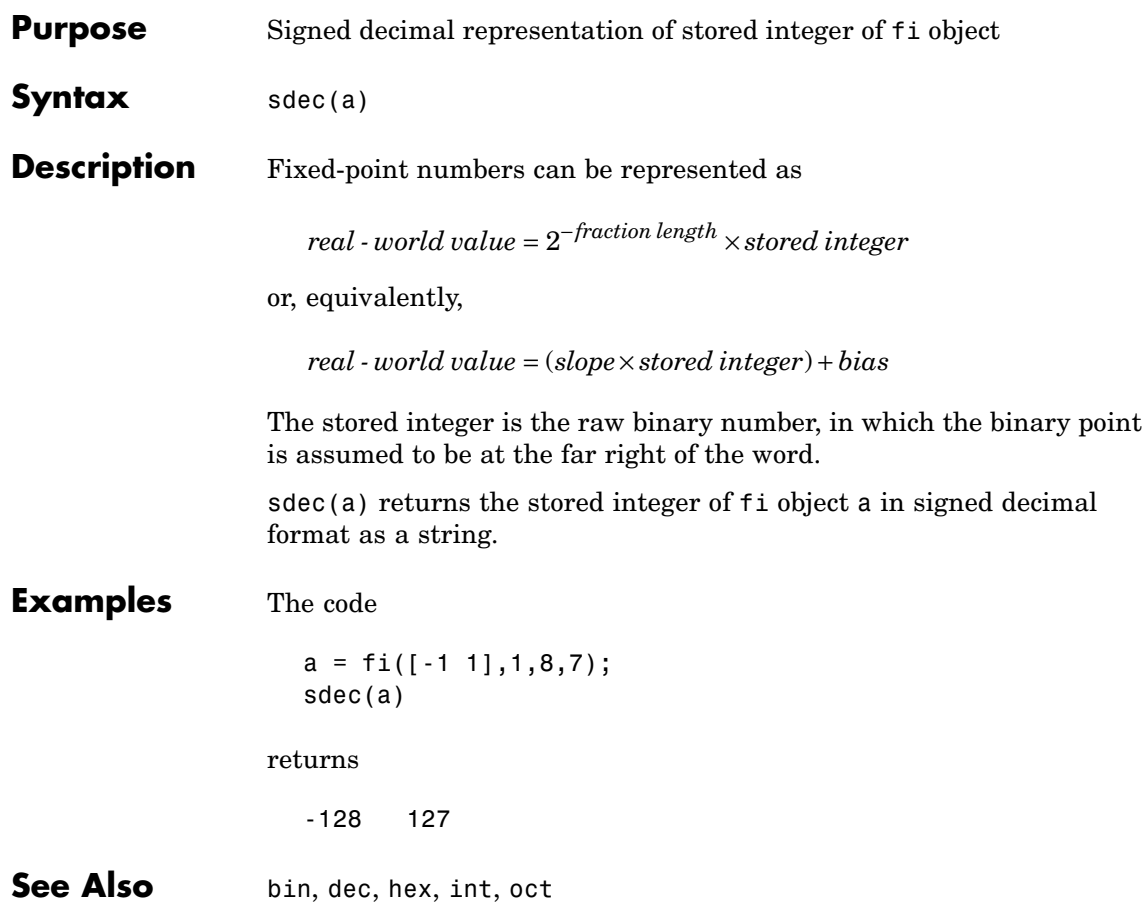

# **semilogx**

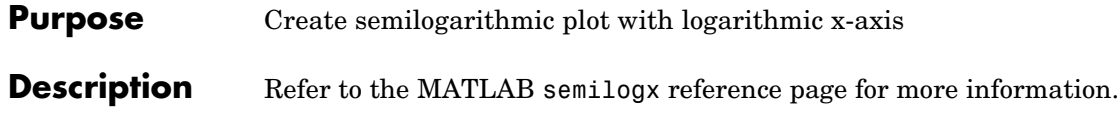

#### **Purpose** Create semilogarithmic plot with logarithmic y-axis

## **Description** Refer to the MATLAB semilogy reference page for more information.

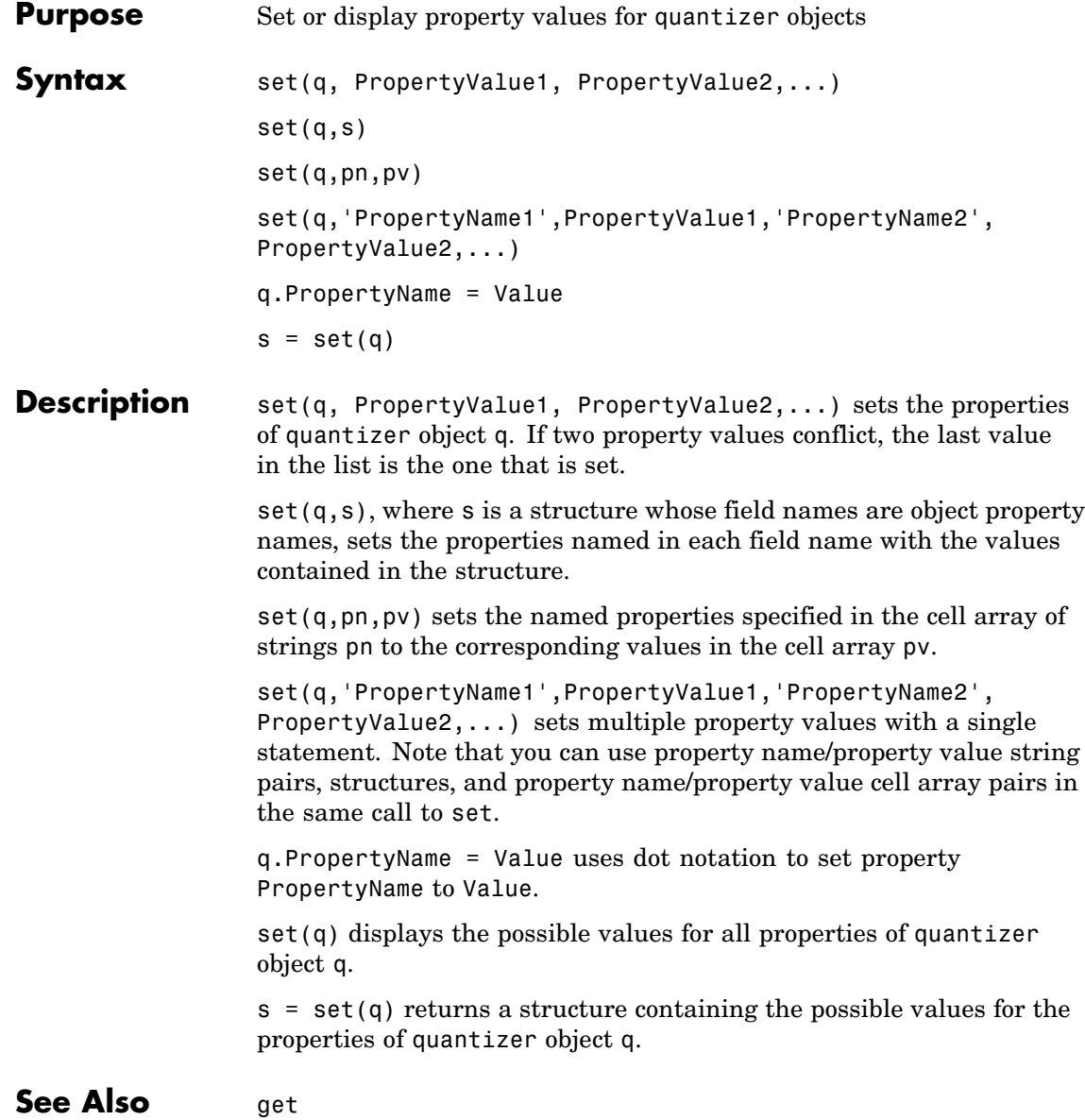

**Purpose** Shift dimensions

**Description** Refer to the MATLAB shiftdim reference page for more information.

# **sign**

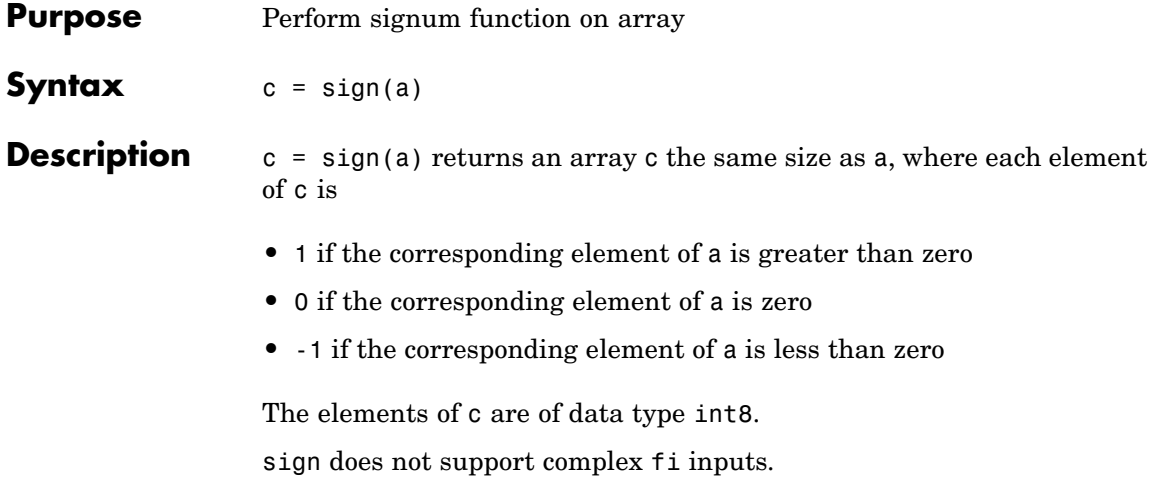

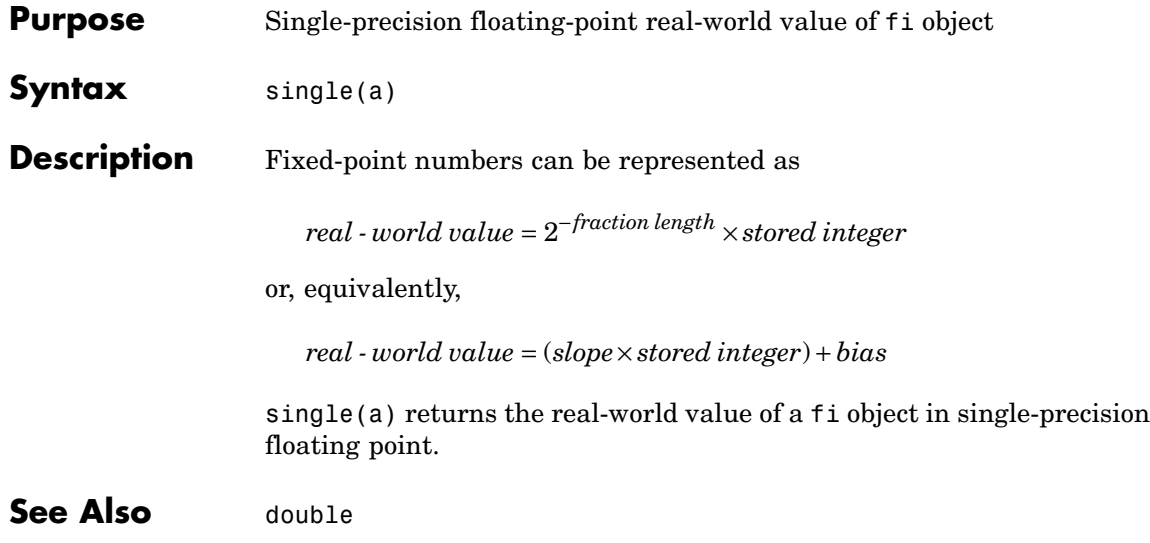

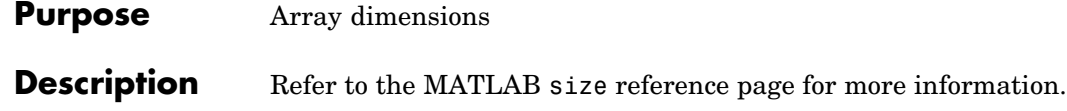

**Purpose** Create volumetric slice plot

## **Description** Refer to the MATLAB slice reference page for more information.

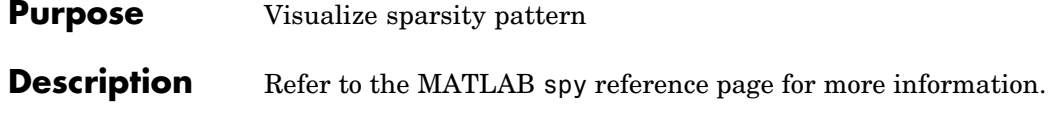

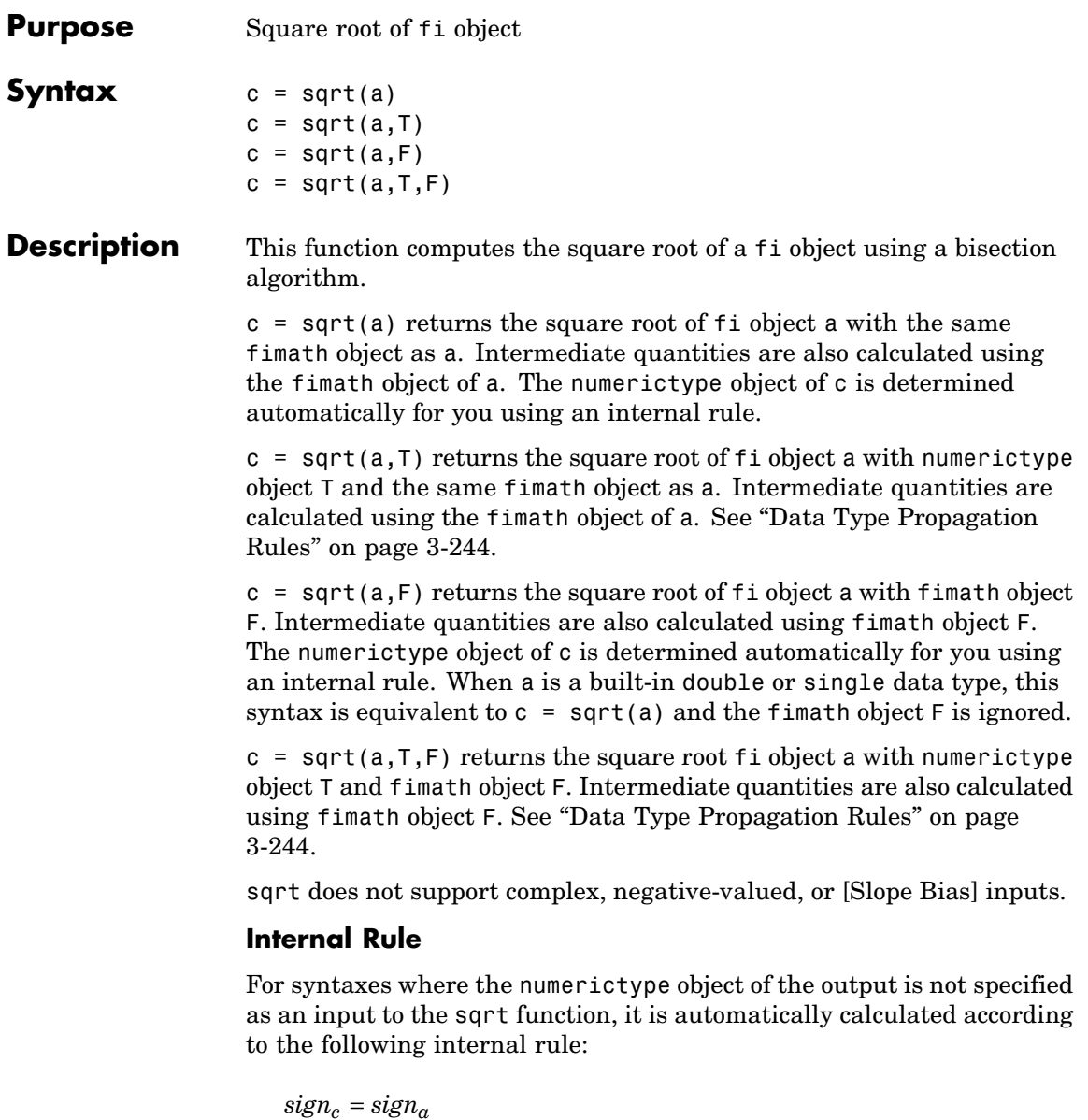

<span id="page-305-0"></span>
$$
\label{eq:WLc} \begin{aligned} W L_c &= \text{ceil}(\frac{W L_a}{2}) \\ FL_c &= W L_c - \text{ceil}(\frac{W L_a - F L_a}{2}) \end{aligned}
$$

#### **Data Type Propagation Rules**

For syntaxes for which you specify a numerictype object T, the sqrt function follows the data type propagation rules listed in the following table. In general, these rules can be summarized as "floating-point data types are propagated." This allows you to write code that can be used with both fixed-point and floating-point inputs.

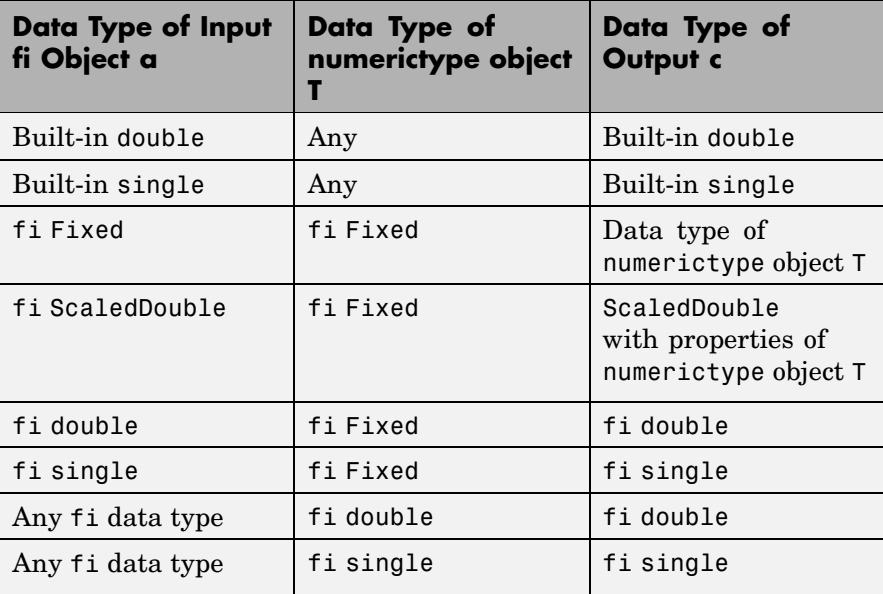

**Purpose** Remove singleton dimensions

## **Description** Refer to the MATLAB squeeze reference page for more information.

## **stairs**

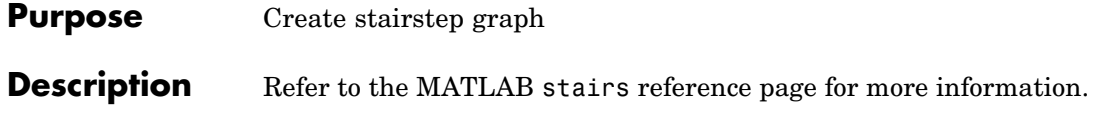

**Purpose** Plot discrete sequence data

**Description** Refer to the MATLAB stem reference page for more information.

## **stem3**

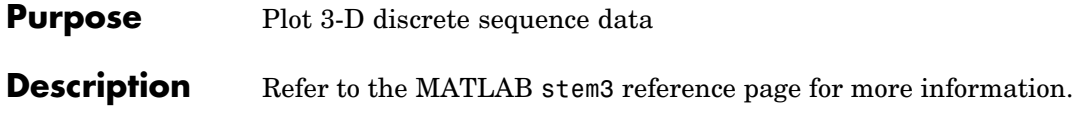

**Purpose** Create 3-D stream ribbon plot

**Description** Refer to the MATLAB streamribbon reference page for more information.

# **streamslice**

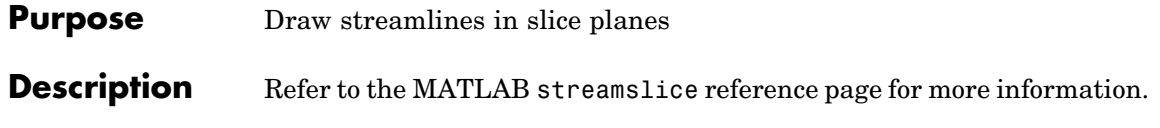

**Purpose** Create 3-D stream tube plot

**Description** Refer to the MATLAB streamtube reference page for more information.

# **stripscaling**

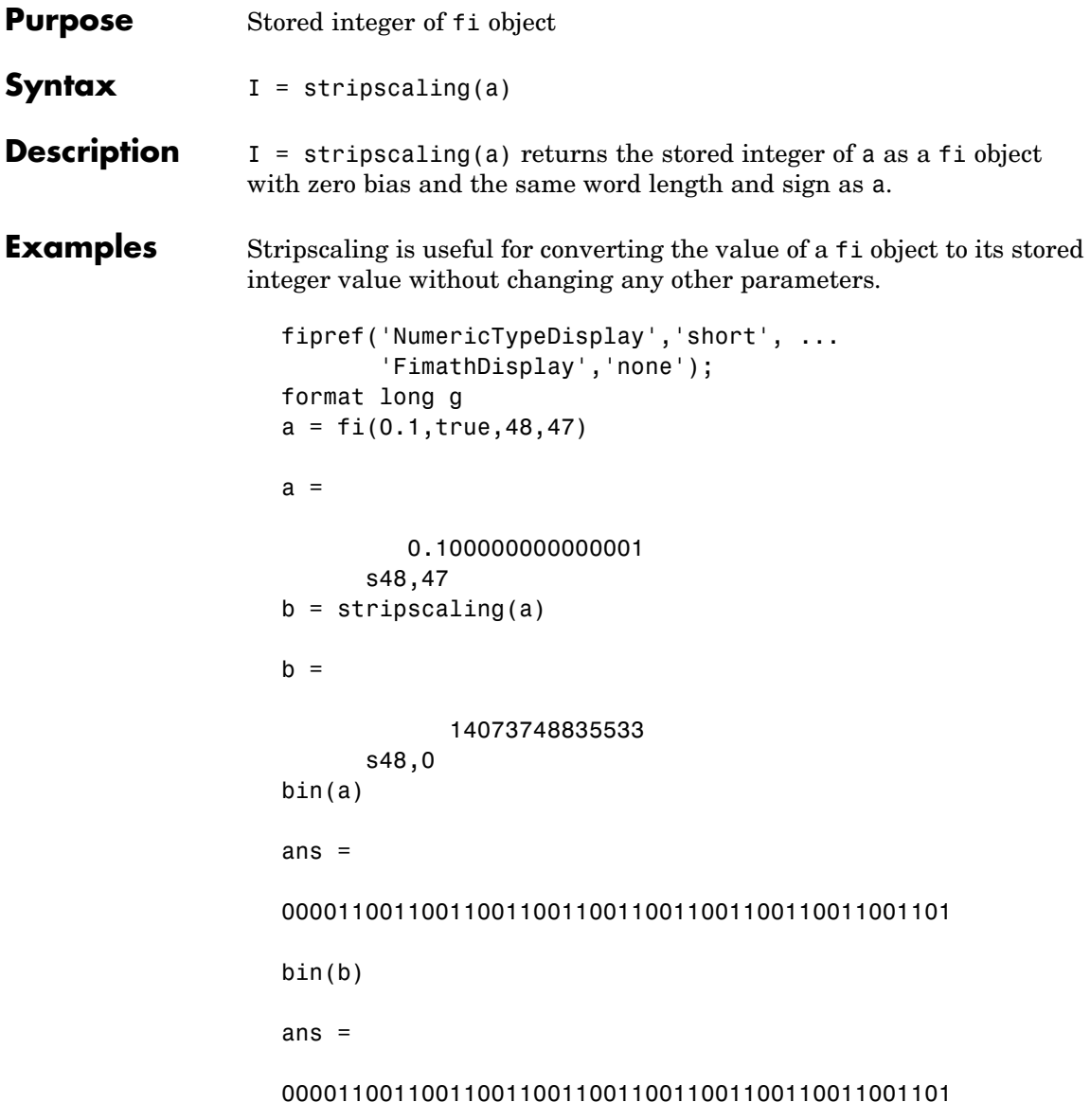

Notice that the stored integer values of a and b are identical, while their real-world values are different.

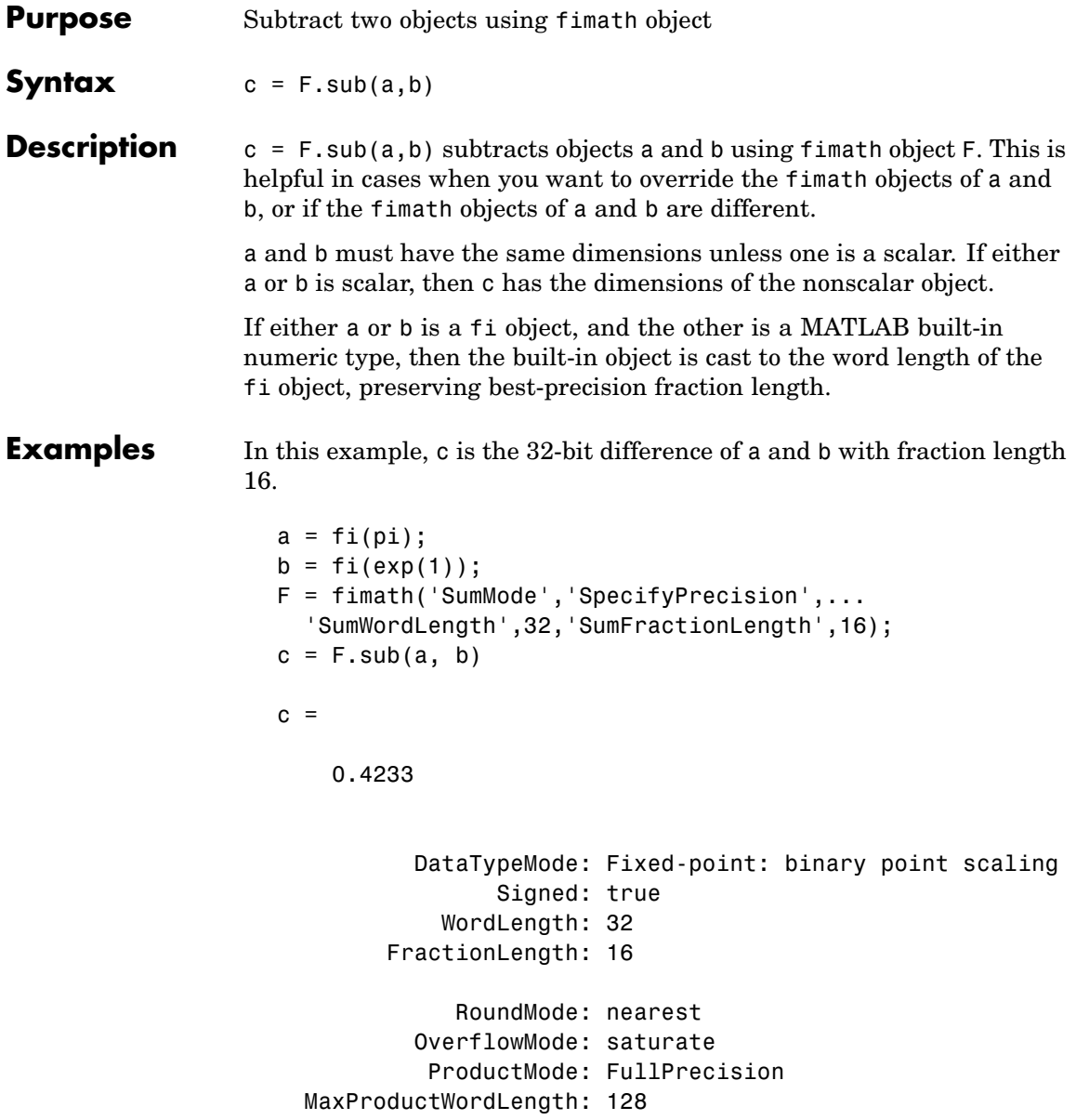

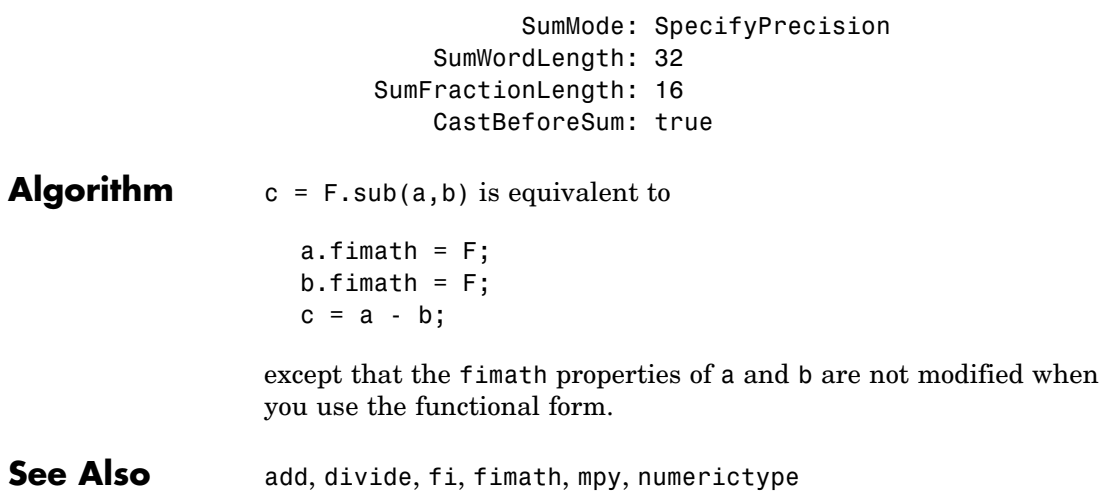

# **subsasgn**

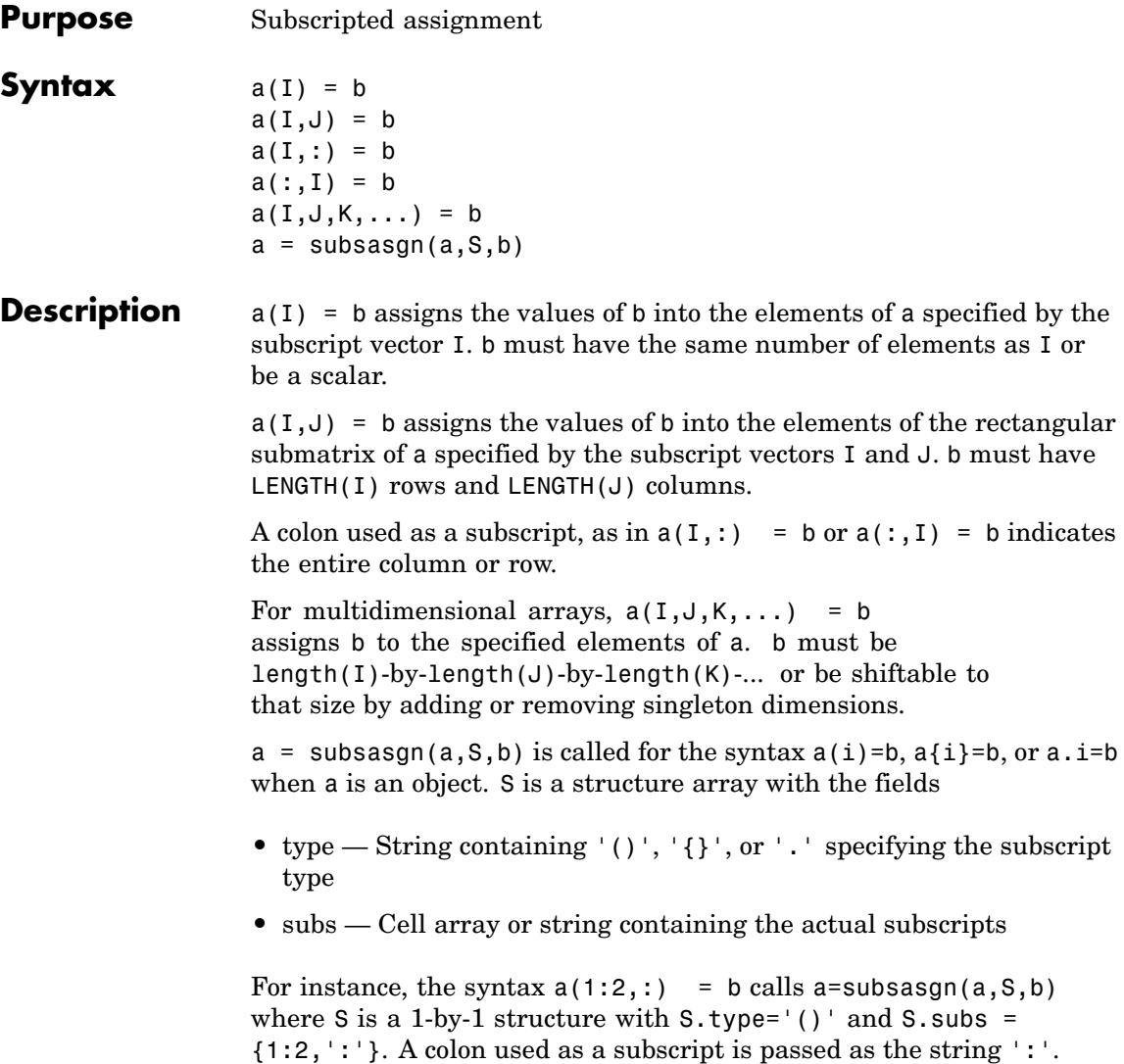

#### **Examples** For fi objects a and b, there is a difference between

```
a = b
```
and

 $a(:) = b$ 

In the first case,  $a = b$  replaces a with b, and a assumes the value, numerictype object, and fimath object of b.

In the second case,  $a(:) = b$  assigns the value of b into a while keeping the numerictype object of a. You can use this to cast a value with one numerictype object into another numerictype object.

For example, cast a 16-bit number into an 8-bit number:

```
a = f_1(0, 1, 8, 7)a =0
          DataTypeMode: Fixed-point: binary point scaling
                Signed: true
            WordLength: 8
        FractionLength: 7
b = f_i(p_i/4, 1, 16, 15)h =0.7854
          DataTypeMode: Fixed-point: binary point scaling
                Signed: true
            WordLength: 16
        FractionLength: 15
```

```
a(:) = ba =0.7891
          DataTypeMode: Fixed-point: binary point scaling
                Signed: true
            WordLength: 8
        FractionLength: 7
```
In this kind of assignment operation, the fimath objects of a and b can be different. A common use for this is when casting the result of an accumulation to an output data type, where the two have different rounding and overflow modes. Another common use is in a series of multiply/accumulate operations. For example,

```
for k = 1:nacc(1) = acc + b * x(k)end
```
See Also subsref

**Purpose** Subscripted reference

## **Description** Refer to the MATLAB subsref reference page for more information.

#### **sum**

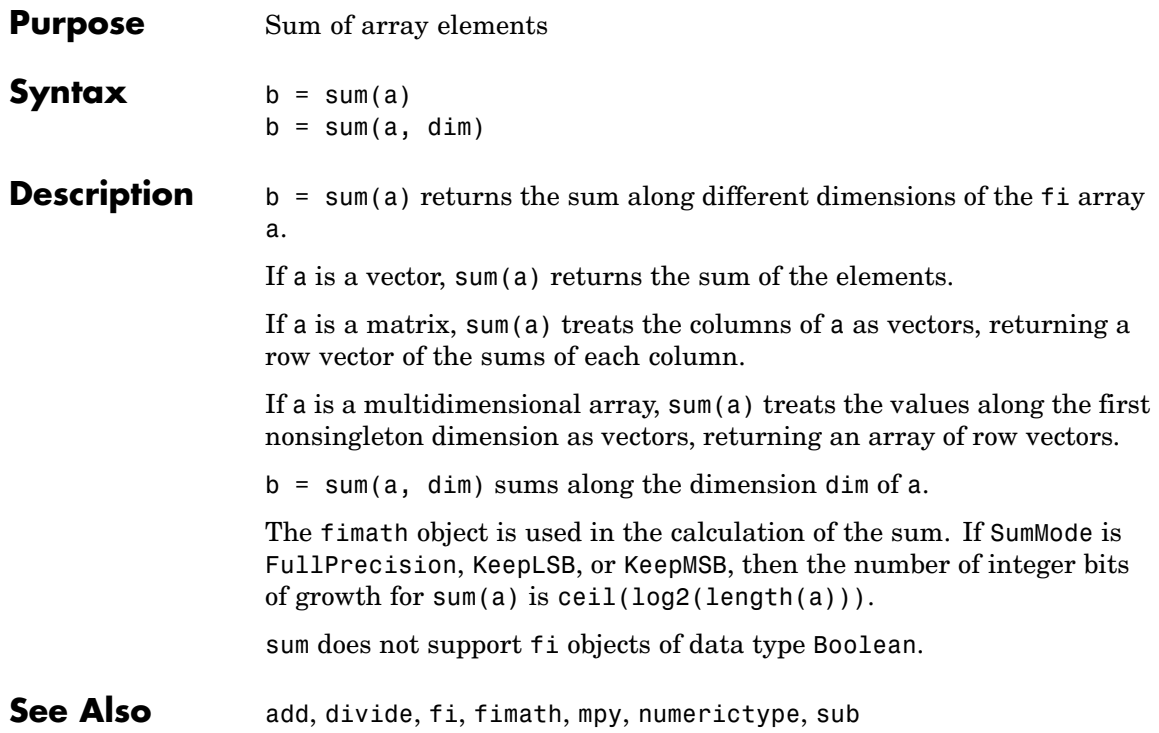

**Purpose** Create 3-D shaded surface plot

## **Description** Refer to the MATLAB surf reference page for more information.

## **surfc**

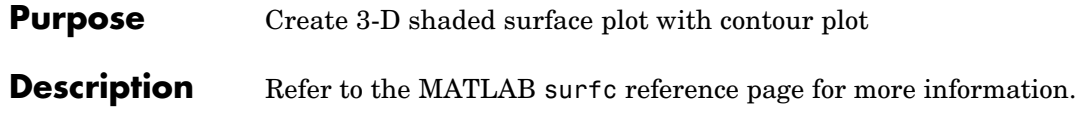
### **Purpose** Create surface plot with colormap-based lighting

### **Description** Refer to the MATLAB surfl reference page for more information.

## **surfnorm**

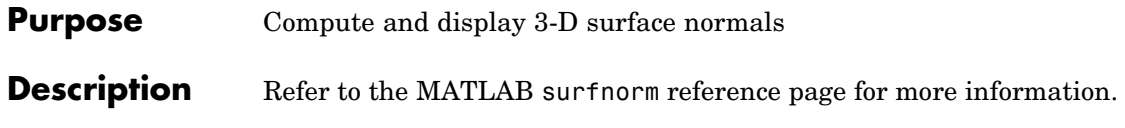

**Purpose** Create text object in current axes

### **Description** Refer to the MATLAB text reference page for more information.

## **times**

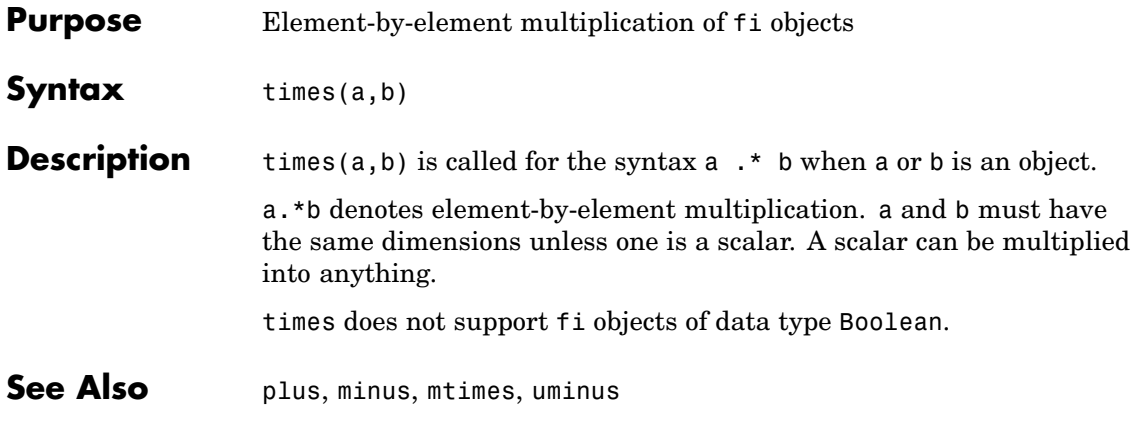

## **toeplitz**

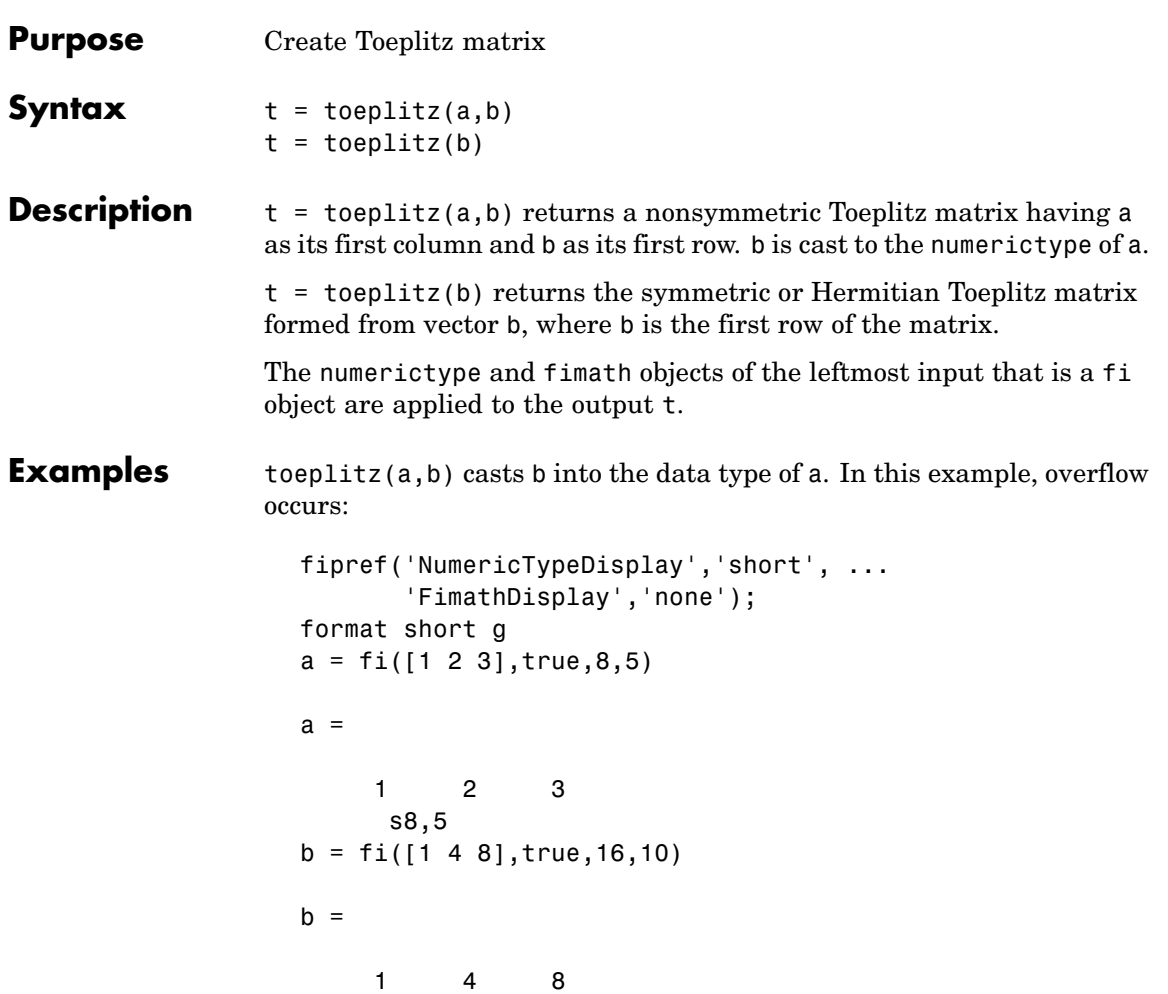

s16,10

### **toeplitz**

```
toeplitz(a,b)
ans =1 3.9688 3.9688
      2 1 3.9688
      321
   s8,5
```
toeplitz(b,a) casts a into the data type of b. In this example, overflow does not occur:

```
toeplitz(b,a)
ans =\begin{array}{cccc} 1 & 2 & 3 \\ 4 & 1 & 2 \end{array}4 1
       841
        s16,10
```
If one of the arguments of toeplitz is a built-in data type, it is cast to the data type of the fi object.

```
x = [1 \exp(1) \pi]x =1 2.7183 3.1416
toeplitz(a,x)
ans =1 2.7188 3.1563
       2 1 2.7188
       321
   s8,5
```
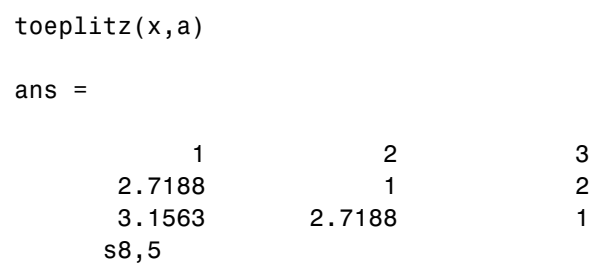

## **tostring**

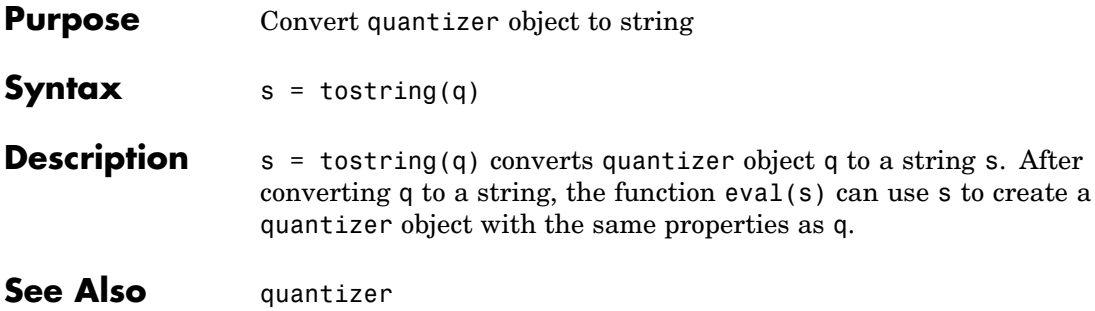

**Purpose** Transpose operation

**Description** Refer to the MATLAB arithmetic operators reference page for more information.

## **treeplot**

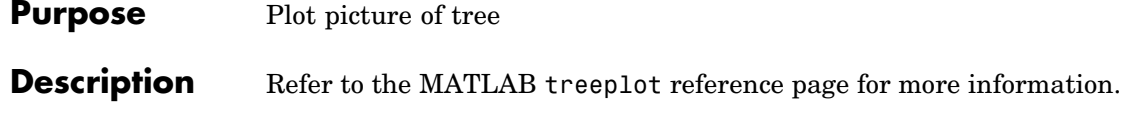

**Purpose** Lower triangular part of matrix

**Description** Refer to the MATLAB tril reference page for more information.

## **trimesh**

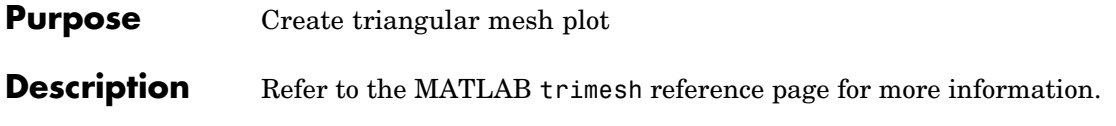

**Purpose** Create 2-D triangular plot

**Description** Refer to the MATLAB triplot reference page for more information.

## **trisurf**

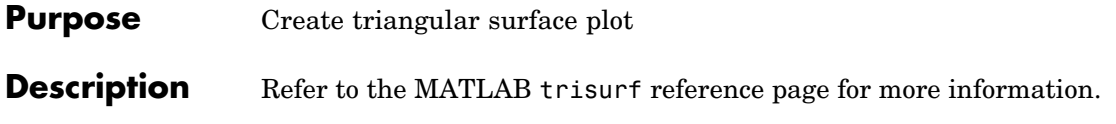

**Purpose** Upper triangular part of matrix

### **Description** Refer to the MATLAB triu reference page for more information.

### **uint8**

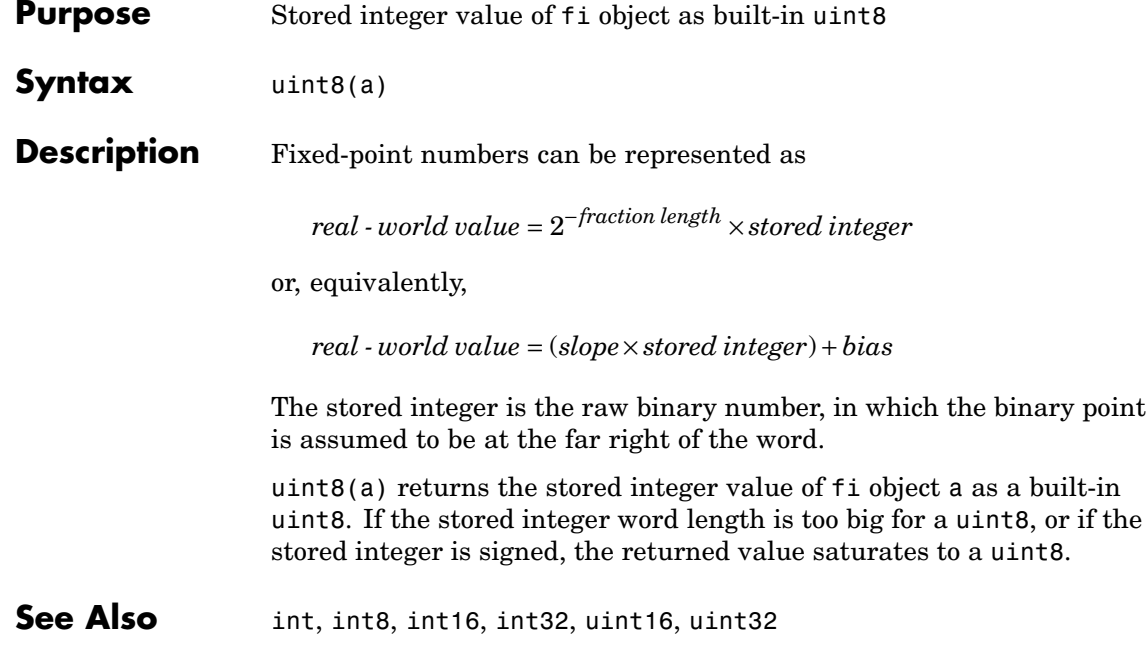

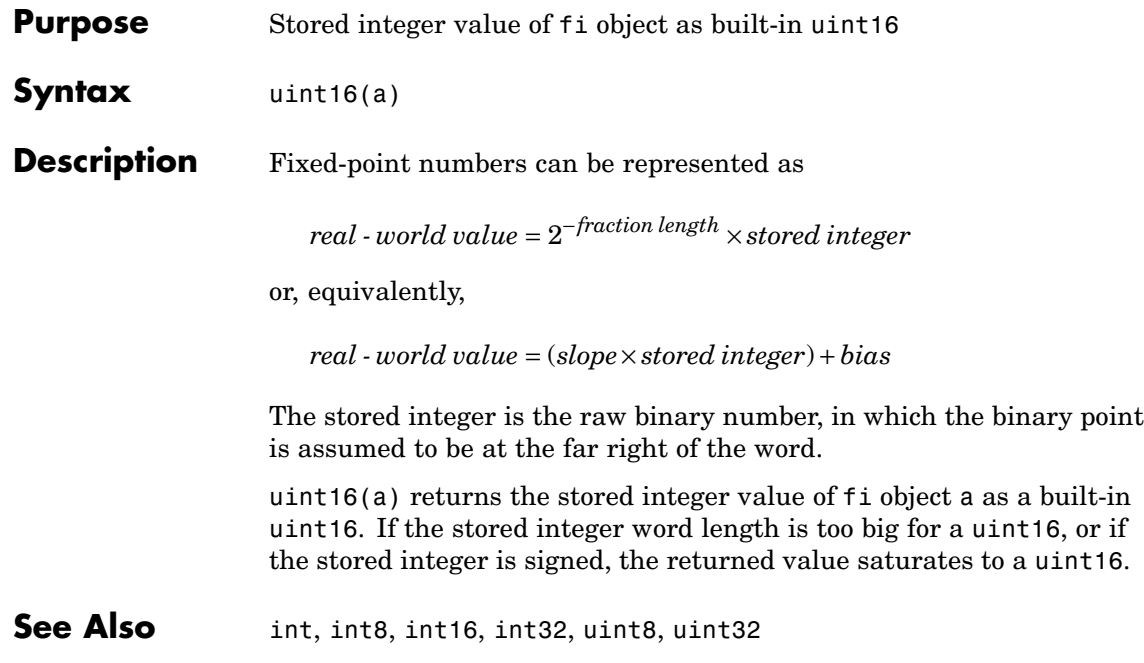

## **uint32**

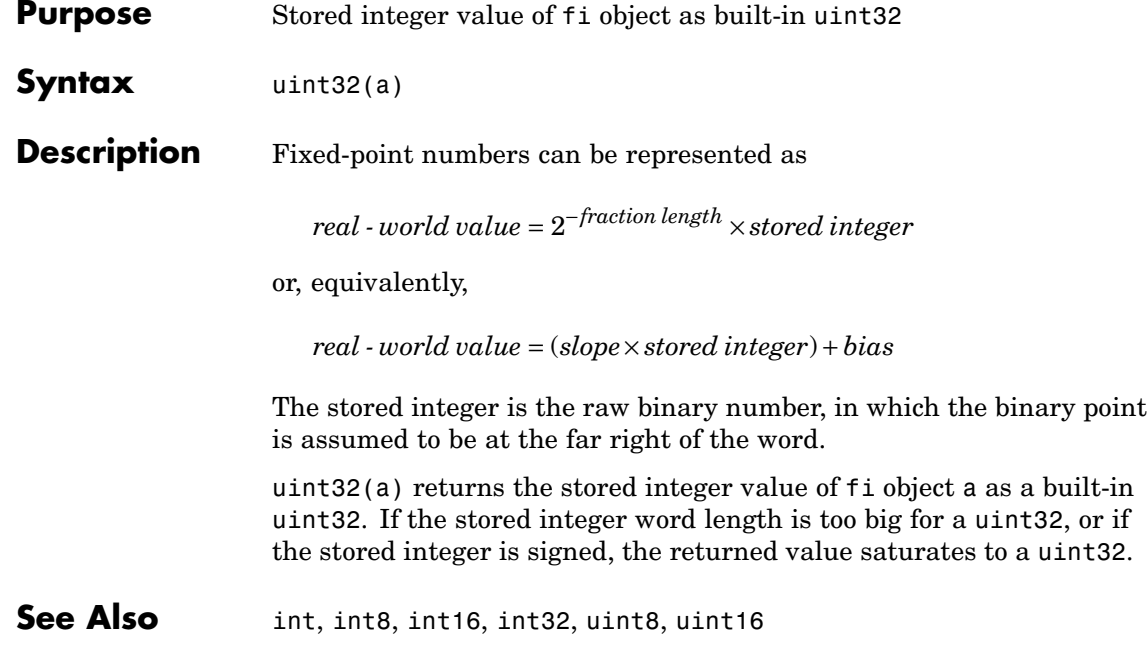

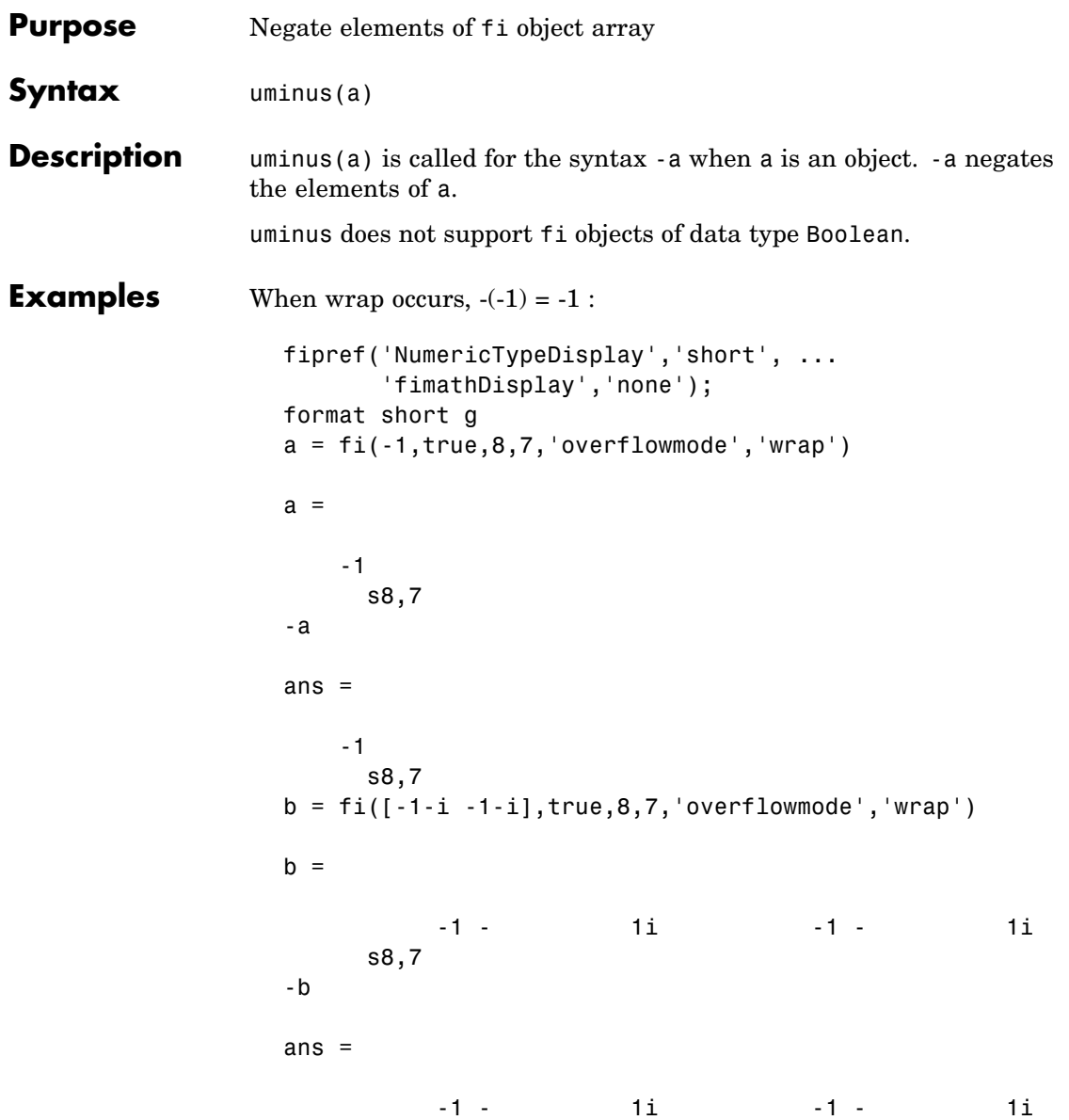

### **uminus**

```
s8,7
b'
ans =-1 - 1i 1i
       -1 - 1is8,7
```
When saturation occurs,  $-(-1) = 0.99...$ :

```
c = fi(-1, true, 8, 7, 'overflowmode', 'saturate')c =-1
     s8,7
-c
ans =0.99219
     s8,7
d = fi([-1-i -1-i], true, 8, 7, 'overflowmode', 'saturate')d =-1 - 1i -1 - 1i
     s8,7
-d
ans =0.99219 + 0.99219i 0.99219 + 0.99219i
     s8,7
d'
```
ans = -1 + 0.99219i 0.99219i s8,7 See Also plus, minus, mtimes, times

## **uplus**

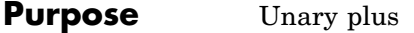

**Description** Refer to the MATLAB arithmetic operators reference page for more information.

## **upperbound**

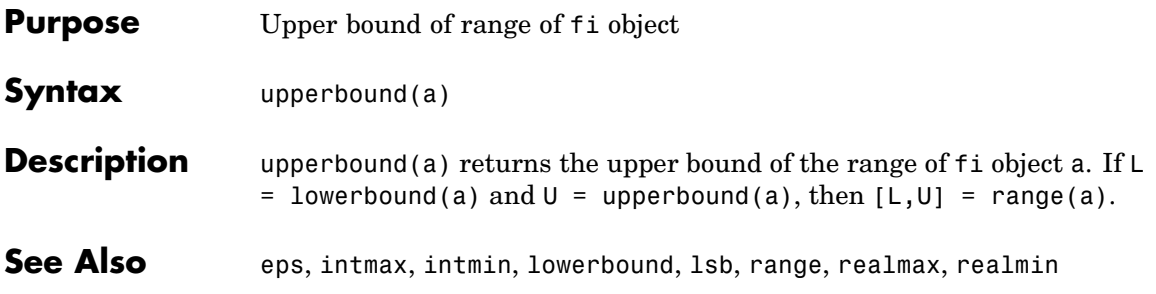

### **vertcat**

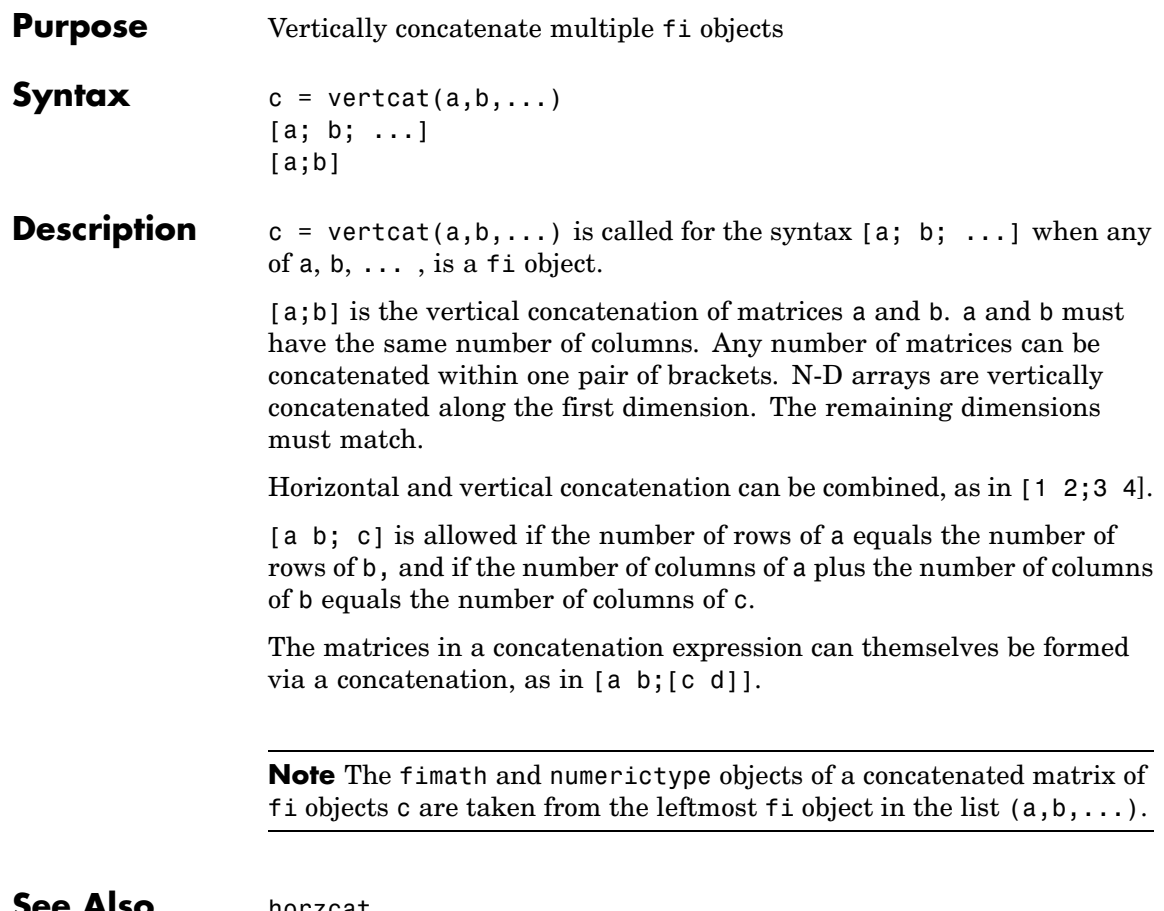

#### **See Also** horzcat

**Purpose** Create Voronoi diagram

### **Description** Refer to the MATLAB voronoi reference page for more information.

### **voronoin**

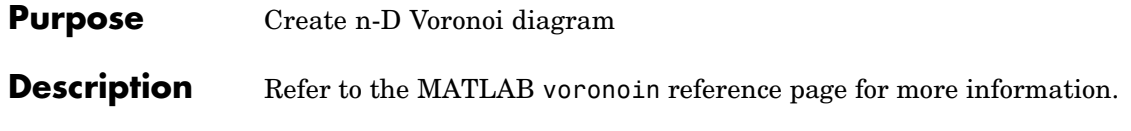

**Purpose** Create waterfall plot

**Description** Refer to the MATLAB waterfall reference page for more information.

## **wordlength**

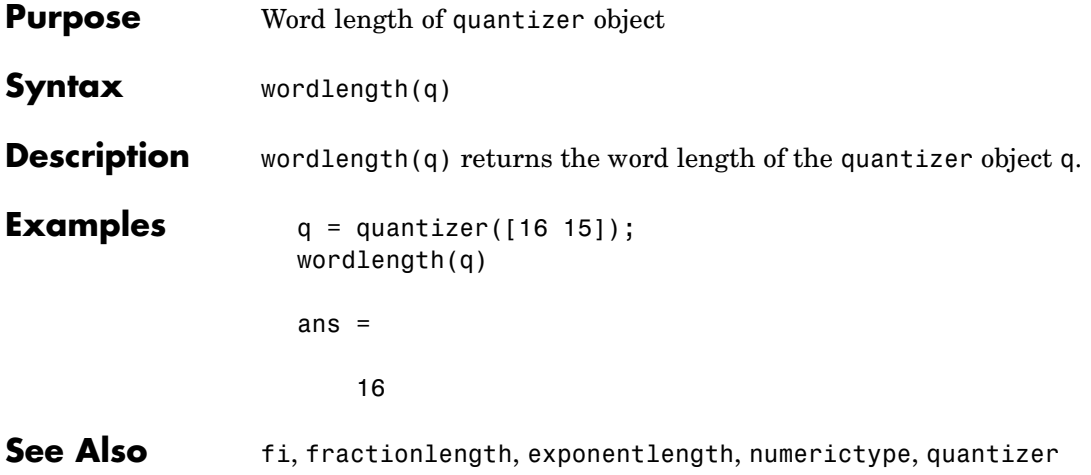

**Purpose** Set or query x-axis limits

**Description** Refer to the MATLAB xlim reference page for more information.

## **ylim**

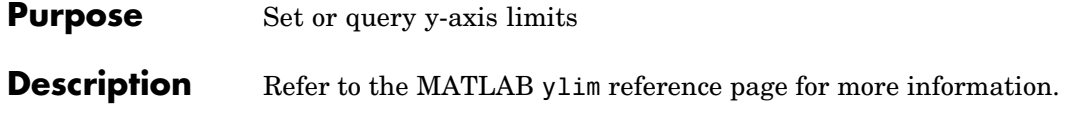

**Purpose** Set or query z-axis limits

**Description** Refer to the MATLAB zlim reference page for more information.

## **zlim**

# **Glossary**

This glossary defines terms related to fixed-point data types and numbers. These terms may appear in some or all of the documents that describe products from The MathWorks that have fixed-point support.

#### **arithmetic shift**

Shift of the bits of a binary word for which the sign bit is recycled for each bit shift to the right. A zero is incorporated into the least significant bit of the word for each bit shift to the left. In the absence of overflows, each arithmetic shift to the right is equivalent to a division by 2, and each arithmetic shift to the left is equivalent to a multiplication by 2.

*See also* binary point, binary word, bit, logical shift, most significant bit

#### **bias**

Part of the numerical representation used to interpret a fixed-point number. Along with the slope, the bias forms the scaling of the number. Fixed-point numbers can be represented as

 $real$  - world value = (slope  $\times$  stored integer) + bias

where the slope can be expressed as

 $slope = fractional slope \times 2^{exponent}$ 

*See also* fixed-point representation, fractional slope, integer, scaling, slope, [Slope Bias]

#### **binary number**

Value represented in a system of numbers that has two as its base and that uses 1's and 0's (bits) for its notation.

*See also* bit

#### **binary point**

Symbol in the shape of a period that separates the integer and fractional parts of a binary number. Bits to the left of the binary point are integer bits and/or sign bits, and bits to the right of the binary point are fractional bits.

*See also* binary number, bit, fraction, integer, radix point

#### **binary point-only scaling**

Scaling of a binary number that results from shifting the binary point of the number right or left, and which therefore can only occur by powers of two.

*See also* binary number, binary point, scaling

#### **binary word**

Fixed-length sequence of bits (1's and 0's). In digital hardware, numbers are stored in binary words. The way in which hardware components or software functions interpret this sequence of 1's and 0's is described by a data type.

*See also* bit, data type, word

#### **bit**

Smallest unit of information in computer software or hardware. A bit can have the value 0 or 1.

#### **ceiling (round toward)**

Rounding mode that rounds to the closest representable number in the direction of positive infinity. This is equivalent to the ceil mode in Fixed-Point Toolbox.

*See also* convergent rounding, floor (round toward), nearest (round toward), rounding, truncation, zero (round toward)

#### **contiguous binary point**

Binary point that occurs within the word length of a data type. For example, if a data type has four bits, its contiguous binary point must be understood to occur at one of the following five positions:

. 0000  $0.000$  $00.00$  $000.0$ . 0000

*See also* data type, noncontiguous binary point, word length

#### **convergent rounding**

Rounding mode that rounds to the nearest allowable quantized value. Numbers that are exactly halfway between the two nearest allowable quantized values are rounded up only if the least significant bit (after rounding) would be set to 0.

*See also* ceiling (round toward), floor (round toward), nearest (round toward), rounding, truncation, zero (round toward)

#### **data type**

Set of characteristics that define a group of values. A fixed-point data type is defined by its word length, its fraction length, and whether it is signed or unsigned. A floating-point data type is defined by its word length and whether it is signed or unsigned.

*See also* fixed-point representation, floating-point representation, fraction length, word length

#### **data type override**

Parameter in the Fixed-Point Tool that allows you to set the output data type and scaling of fixed-point blocks on a system or subsystem level.

*See also* data type, scaling

#### **exponent**

Part of the numerical representation used to express a floating-point or fixed-point number.

1. Floating-point numbers are typically represented as

 $real$  *- world value = mantissa*  $\times 2^{exponent}$ 

2. Fixed-point numbers can be represented as

 $real$  - world value = (slope  $\times$  stored integer) + bias

where the slope can be expressed as

 $slope = fractional slope \times 2^{exponent}$ 

The exponent of a fixed-point number is equal to the negative of the fraction length:

 $exponent = -1 \times fraction length$ 

*See also* bias, fixed-point representation, floating-point representation, fraction length, fractional slope, integer, mantissa, slope

#### **fixed-point representation**

Method for representing numerical values and data types that have a set range and precision.

1. Fixed-point numbers can be represented as

 $real$  - world value = (slope  $\times$  stored integer) + bias

where the slope can be expressed as

 $slope = fractional slope \times 2^{exponent}$ 

The slope and the bias together represent the scaling of the fixed-point number.

2. Fixed-point data types can be defined by their word length, their fraction length, and whether they are signed or unsigned.

*See also* bias, data type, exponent, fraction length, fractional slope, integer, precision, range, scaling, slope, word length
#### **floating-point representation**

Method for representing numerical values and data types that can have changing range and precision.

1. Floating-point numbers can be represented as

 $real$  *- world value = mantissa*  $\times 2^{exponent}$ 

2. Floating-point data types are defined by their word length.

*See also* data type, exponent, mantissa, precision, range, word length

#### **floor (round toward)**

Rounding mode that rounds to the closest representable number in the direction of negative infinity.

*See also* ceiling (round toward), convergent rounding, nearest (round toward), rounding, truncation, zero (round toward)

#### **fraction**

Part of a fixed-point number represented by the bits to the right of the binary point. The fraction represents numbers that are less than one.

*See also* binary point, bit, fixed-point representation

#### **fraction length**

Number of bits to the right of the binary point in a fixed-point representation of a number.

*See also* binary point, bit, fixed-point representation, fraction

#### **fractional slope**

Part of the numerical representation used to express a fixed-point number. Fixed-point numbers can be represented as

*real - world value = (slope*  $\times$  *stored integer)* + *bias* 

where the slope can be expressed as

 $slope = fractional slope \times 2^{exponent}$ 

The term *slope adjustment* is sometimes used as a synonym for fractional slope.

*See also* bias, exponent, fixed-point representation, integer, slope

#### **guard bits**

Extra bits in either a hardware register or software simulation that are added to the high end of a binary word to ensure that no information is lost in case of overflow.

*See also* binary word, bit, overflow

#### **integer**

1. Part of a fixed-point number represented by the bits to the left of the binary point. The integer represents numbers that are greater than or equal to one.

2. Also called the "stored integer." The raw binary number, in which the binary point is assumed to be at the far right of the word. The integer is part of the numerical representation used to express a fixed-point number. Fixed-point numbers can be represented as

real - world value = 
$$
2^{-\text{fraction length}} \times \text{stored integer}
$$

or

 $real$  - world value = (slope  $\times$  stored integer) + bias

where the slope can be expressed as

 $slope = fractional slope \times 2^{exponent}$ 

*See also* bias, fixed-point representation, fractional slope, integer, real-world value, slope

#### **integer length**

Number of bits to the left of the binary point in a fixed-point representation of a number.

*See also* binary point, bit, fixed-point representation, fraction length, integer

#### **least significant bit (LSB)**

Bit in a binary word that can represent the smallest value. The LSB is the rightmost bit in a big-endian-ordered binary word. The weight of the LSB is related to the fraction length according to

 $weight of LSB = 2^{-fraction length}$ 

*See also* big-endian, binary word, bit, most significant bit

#### **logical shift**

Shift of the bits of a binary word, for which a zero is incorporated into the most significant bit for each bit shift to the right and into the least significant bit for each bit shift to the left.

*See also* arithmetic shift, binary point, binary word, bit, most significant bit

#### **mantissa**

Part of the numerical representation used to express a floating-point number. Floating-point numbers are typically represented as

 $real$  *- world value = mantissa*  $\times 2^{exponent}$ 

*See also* exponent, floating-point representation

#### **most significant bit (MSB)**

Bit in a binary word that can represent the largest value. The MSB is the leftmost bit in a big-endian-ordered binary word.

*See also* binary word, bit, least significant bit

#### **nearest (round toward)**

Rounding mode that rounds to the closest representable number, with the exact midpoint rounded to the closest representable number in the direction of positive infinity. This is equivalent to the nearest mode in Fixed-Point Toolbox.

*See also* ceiling (round toward), convergent rounding, floor (round toward), rounding, truncation, zero (round toward)

#### **noncontiguous binary point**

Binary point that is understood to fall outside the word length of a data type. For example, the binary point for the following 4-bit word is understood to occur two bits to the right of the word length,

 $0000$ \_\_.

thereby giving the bits of the word the following potential values:

 $2^52^42^32^2$ .

*See also* binary point, data type, word length

#### **one's complement representation**

Representation of signed fixed-point numbers. Negating a binary number in one's complement requires a bitwise complement. That is, all 0's are flipped to 1's and all 1's are flipped to 0's. In one's complement notation there are two ways to represent zero. A binary word of all 0's represents "positive" zero, while a binary word of all 1's represents "negative" zero.

*See also* binary number, binary word, sign/magnitude representation, signed fixed-point, two's complement representation

#### **overflow**

Situation that occurs when the magnitude of a calculation result is too large for the range of the data type being used. In many cases you can choose to either saturate or wrap overflows.

*See also* saturation, wrapping

#### **padding**

Extending the least significant bit of a binary word with one or more zeros.

See also least significant bit

#### **precision**

1. Measure of the smallest numerical interval that a fixed-point data type and scaling can represent, determined by the value of the number's least significant bit. The precision is given by the slope, or the number of fractional bits. The term *resolution* is sometimes used as a synonym for this definition.

2. Measure of the difference between a real-world numerical value and the value of its quantized representation. This is sometimes called quantization error or quantization noise.

*See also* data type, fraction, least significant bit, quantization, quantization error, range, slope

#### **Q format**

Representation used by Texas Instruments to encode signed two's complement fixed-point data types. This fixed-point notation takes the form

*Qm n*.

where

- **•** *Q* indicates that the number is in Q format.
- *m* is the number of bits used to designate the two's complement integer part of the number.

• *n* is the number of bits used to designate the two's complement fractional part of the number, or the number of bits to the right of the binary point.

In Q format notation, the most significant bit is assumed to be the sign bit.

*See also* binary point, bit, data type, fixed-point representation, fraction, integer, two's complement

#### **quantization**

Representation of a value by a data type that has too few bits to represent it exactly.

*See also* bit, data type, quantization error

#### **quantization error**

Error introduced when a value is represented by a data type that has too few bits to represent it exactly, or when a value is converted from one data type to a shorter data type. Quantization error is also called quantization noise.

*See also* bit, data type, quantization

#### **radix point**

Symbol in the shape of a period that separates the integer and fractional parts of a number in any base system. Bits to the left of the radix point are integer and/or sign bits, and bits to the right of the radix point are fraction bits.

*See also* binary point, bit, fraction, integer, sign bit

#### **range**

Span of numbers that a certain data type can represent.

*See also* data type, precision

#### **real-world value**

Stored integer value with fixed-point scaling applied. Fixed-point numbers can be represented as

*real - world value* =  $2^{-\text{fraction length}} \times \text{stored integer}$ 

or

 $real$  - world value = (slope  $\times$  stored integer) + bias

where the slope can be expressed as

 $slope = fractional\ slope \times 2^{exponent}$ 

*See also* integer

#### **resolution**

*See* **precision**

#### **rounding**

Limiting the number of bits required to express a number. One or more least significant bits are dropped, resulting in a loss of precision. Rounding is necessary when a value cannot be expressed exactly by the number of bits designated to represent it.

*See also* bit, ceiling (round toward), convergent rounding, floor (round toward), least significant bit, nearest (round toward), precision, truncation, zero (round toward)

#### **saturation**

Method of handling numeric overflow that represents positive overflows as the largest positive number in the range of the data type being used, and negative overflows as the largest negative number in the range.

*See also* overflow, wrapping

#### **scaled double**

A double data type that retains fixed-point scaling information. For example, in Simulink® and Fixed-Point Toolbox you can use data type override to convert your fixed-point data types to scaled doubles. You can then simulate to determine the ideal floating-point behavior of your system. After you gather that information you can turn data type override off to return to fixed-point data types, and your quantities still have their original scaling information because it was held in the scaled double data types.

#### **scaling**

1. Format used for a fixed-point number of a given word length and signedness. The slope and bias together form the scaling of a fixed-point number.

2. Changing the slope and/or bias of a fixed-point number without changing the stored integer.

*See also* bias, fixed-point representation, integer, slope

#### **shift**

Movement of the bits of a binary word either toward the most significant bit ("to the left") or toward the least significant bit ("to the right"). Shifts to the right can be either logical, where the spaces emptied at the front of the word with each shift are filled in with zeros, or arithmetic, where the word is sign extended as it is shifted to the right.

*See also* arithmetic shift, logical shift, sign extension

#### **sign bit**

Bit (or bits) in a signed binary number that indicates whether the number is positive or negative.

*See also* binary number, bit

#### **sign extension**

Addition of bits that have the value of the most significant bit to the high end of a two's complement number. Sign extension does not change the value of the binary number.

*See also* binary number, guard bits, most significant bit, two's complement representation, word

#### **sign/magnitude representation**

Representation of signed fixed-point or floating-point numbers. In sign/magnitude representation, one bit of a binary word is always the dedicated sign bit, while the remaining bits of the word encode the magnitude of the number. Negation using sign/magnitude representation consists of flipping the sign bit from 0 (positive) to 1 (negative), or from 1 to 0.

*See also* binary word, bit, fixed-point representation, floating-point representation, one's complement representation, sign bit, signed fixed-point, two's complement representation

#### **signed fixed-point**

Fixed-point number or data type that can represent both positive and negative numbers.

*See also* data type, fixed-point representation, unsigned fixed-point

#### **slope**

Part of the numerical representation used to express a fixed-point number. Along with the bias, the slope forms the scaling of a fixed-point number. Fixed-point numbers can be represented as

 $real$  - world value = (slope  $\times$  stored integer) + bias

where the slope can be expressed as

 $slope = fractional slope \times 2^{exponent}$ 

*See also* bias, fixed-point representation, fractional slope, integer, scaling, [Slope Bias]

#### **slope adjustment**

*See* **fractional slope**

#### **[Slope Bias]**

Representation used to define the scaling of a fixed-point number.

*See also* bias, scaling, slope

#### **stored integer**

*See* **integer**

#### **trivial scaling**

Scaling that results in the real-world value of a number being simply equal to its stored integer value:

*real - world value = stored integer* 

In [Slope Bias] representation, fixed-point numbers can be represented as

 $real$  - world value = (slope  $\times$  stored integer) + bias

In the trivial case, slope  $= 1$  and bias  $= 0$ .

In terms of binary point-only scaling, the binary point is to the right of the least significant bit for trivial scaling, meaning that the fraction length is zero:

*real - world value = stored integer*  $\times 2^{-\text{fraction length}} =$  stored integer  $\times 2^{0}$ 

Scaling is always trivial for pure integers, such as int8, and also for the true floating-point types single and double.

*See also* bias, binary point, binary point-only scaling, fixed-point representation, fraction length, integer, least significant bit, scaling, slope, [Slope Bias]

#### **truncation**

Rounding mode that drops one or more least significant bits from a number.

*See also* ceiling (round toward), convergent rounding, floor (round toward), nearest (round toward), rounding, zero (round toward)

#### **two's complement representation**

Common representation of signed fixed-point numbers. Negation using signed two's complement representation consists of a translation into one's complement followed by the binary addition of a one.

*See also* binary word, one's complement representation, sign/magnitude representation, signed fixed-point

#### **unsigned fixed-point**

Fixed-point number or data type that can only represent numbers greater than or equal to zero.

*See also* data type, fixed-point representation, signed fixed-point

#### **word**

Fixed-length sequence of binary digits (1's and 0's). In digital hardware, numbers are stored in words. The way hardware components or software functions interpret this sequence of 1's and 0's is described by a data type.

*See also* binary word, data type

#### **word length**

Number of bits in a binary word or data type.

*See also* binary word, bit, data type

#### **wrapping**

Method of handling overflow. Wrapping uses modulo arithmetic to cast a number that falls outside of the representable range the data type being used back into the representable range.

*See also* data type, overflow, range, saturation

#### **zero (round toward)**

Rounding mode that rounds to the closest representable number in the direction of zero. This is equivalent to the fix mode in Fixed-Point Toolbox.

*See also* ceiling (round toward), convergent rounding, floor (round toward), nearest (round toward), rounding, truncation

Glossary

# **Index**

## Index**A**

[abs](#page-63-0) [function 3-2](#page-63-0) [add](#page-77-0) [function 3-16](#page-77-0) [all](#page-79-0) [function 3-18](#page-79-0) [and](#page-80-0) [function 3-19](#page-80-0) [any](#page-81-0) [function 3-20](#page-81-0) [area](#page-82-0) [function 3-21](#page-82-0)

## **B**

[bar](#page-83-0) [function 3-22](#page-83-0) [barh](#page-84-0) [function 3-23](#page-84-0) [Bias](#page-24-0) [property 1-17](#page-24-0) [bin](#page-85-0) [function 3-24](#page-85-0) [bin](#page-9-0) [property 1-2](#page-9-0) [bin2num](#page-86-0) [function](#page-86-0) 3-[25](#page-86-0) [bitand](#page-88-0) [function](#page-88-0) 3-[27](#page-88-0) [bitandreduce](#page-89-0) [function](#page-89-0) 3[-28](#page-89-0) [bitcmp](#page-91-0) [function](#page-91-0) 3-[30](#page-91-0) [bitconcat](#page-92-0) [function](#page-92-0) 3[-31](#page-92-0) [bitget](#page-94-0) [function](#page-94-0) 3-[33](#page-94-0) [bitor](#page-96-0) [function 3-35](#page-96-0) [bitorreduce](#page-97-0) [function](#page-97-0) 3-[36](#page-97-0) [bitrol](#page-99-0) [function](#page-99-0) 3-[38](#page-99-0) [bitror](#page-101-0) [function](#page-101-0) 3-[40](#page-101-0) [bitset](#page-103-0) [function](#page-103-0) 3-[42](#page-103-0) [bitshift](#page-104-0) [function](#page-104-0) 3[-43](#page-104-0) [bitsliceget](#page-106-0) [function](#page-106-0) 3-[45](#page-106-0) [bitsll](#page-108-0) [function](#page-108-0) 3-[47](#page-108-0) [bitsra](#page-110-0) [function](#page-110-0) 3-[49](#page-110-0) [bitsrl](#page-112-0) [function](#page-112-0) 3-[51](#page-112-0) [bitxor](#page-113-0) [function](#page-113-0) 3-[52](#page-113-0) [bitxorreduce](#page-114-0) [function](#page-114-0) 3[-53](#page-114-0) [buffer](#page-116-0) [function](#page-116-0) 3-[55](#page-116-0)

## **C**

[CastBeforeSum](#page-13-0) [property](#page-13-0) 1-[6](#page-13-0) [clabel](#page-117-0) [function](#page-117-0) 3-[56](#page-117-0) [comet](#page-118-0) [function 3-57](#page-118-0)

[comet3](#page-119-0) [function](#page-119-0) 3-[58](#page-119-0) [compass](#page-120-0) [function](#page-120-0) 3-[59](#page-120-0) [complex](#page-121-0) [function](#page-121-0) 3-[60](#page-121-0) [coneplot](#page-122-0) [function](#page-122-0) 3[-61](#page-122-0) [conj](#page-123-0) [function 3-62](#page-123-0) [contour](#page-124-0) [function](#page-124-0) 3-[63](#page-124-0) [contour3](#page-125-0) [function](#page-125-0) 3[-64](#page-125-0) [contourc](#page-126-0) [function](#page-126-0) 3[-65](#page-126-0) [contourf](#page-127-0) [function](#page-127-0) 3[-66](#page-127-0) [convergent](#page-128-0) [function](#page-128-0) 3-[67](#page-128-0) [copyobj](#page-129-0) [function](#page-129-0) 3-[68](#page-129-0) [ctranspose](#page-130-0) [function](#page-130-0) 3-[69](#page-130-0)

## **D**

[data](#page-9-0) [property 1-2](#page-9-0) [DataType](#page-24-0) [property](#page-24-0) 1-[17](#page-24-0) [DataTypeMode](#page-24-0) [property](#page-24-0) 1-[17](#page-24-0) [DataTypeOverride](#page-21-0) [property](#page-21-0) 1-[14](#page-21-0) [dec](#page-131-0) [function 3-70](#page-131-0) [dec](#page-9-0) [property 1-2](#page-9-0) [denormalmax](#page-132-0) [function](#page-132-0) 3-[71](#page-132-0) [denormalmin](#page-133-0) [function](#page-133-0) 3-[72](#page-133-0) [diag](#page-134-0) [function 3-73](#page-134-0) [disp](#page-135-0) [function 3-74](#page-135-0) [div](#page-136-0) [function 3-75](#page-136-0) [double](#page-141-0) [function](#page-141-0) 3-[80](#page-141-0) [double](#page-9-0) [property](#page-9-0) 1[-2](#page-9-0)

## **E**

[end](#page-142-0) [function 3-81](#page-142-0) [eps](#page-143-0) [function 3-82](#page-143-0) [eq](#page-144-0) [function 3-83](#page-144-0) [errorbar](#page-145-0) [function](#page-145-0) 3[-84](#page-145-0) [etreeplot](#page-146-0) [function](#page-146-0) 3[-85](#page-146-0) [exponentbias](#page-147-0) [function](#page-147-0) 3[-86](#page-147-0) [exponentlength](#page-148-0) [function](#page-148-0) 3-[87](#page-148-0) [exponentmax](#page-149-0) [function](#page-149-0) 3-[88](#page-149-0) [exponentmin](#page-150-0) [function](#page-150-0) 3-[89](#page-150-0)

[ezcontour](#page-151-0) [function](#page-151-0) 3[-90](#page-151-0) [ezcontourf](#page-152-0) [function](#page-152-0) 3-[91](#page-152-0) [ezmesh](#page-153-0) [function](#page-153-0) 3-[92](#page-153-0) [ezplot](#page-154-0) [function](#page-154-0) 3-[93](#page-154-0) [ezplot3](#page-155-0) [function](#page-155-0) 3-[94](#page-155-0) [ezpolar](#page-156-0) [function](#page-156-0) 3-[95](#page-156-0) [ezsurf](#page-157-0) [function](#page-157-0) 3-[96](#page-157-0) [ezsurfc](#page-158-0) [function](#page-158-0) 3-[97](#page-158-0)

## **F**

[feather](#page-159-0) [function](#page-159-0) 3-[98](#page-159-0) [fi](#page-160-0) [function 3-99](#page-160-0) [fi](#page-9-0) [objects](#page-9-0) [properties](#page-9-0) [bin](#page-9-0) 1-[2](#page-9-0) [data](#page-9-0) 1-[2](#page-9-0) [dec](#page-9-0) 1-[2](#page-9-0) [double](#page-9-0) 1[-2](#page-9-0) [fimath](#page-9-0) 1[-2](#page-9-0) [hex](#page-10-0) 1-[3](#page-10-0) [int](#page-10-0) 1-[3](#page-10-0) [NumericType](#page-10-0) 1-[3](#page-10-0) [oct](#page-12-0) 1-[5](#page-12-0) [fimath](#page-168-0) [function](#page-168-0) 3-[107](#page-168-0) [fimath](#page-13-0) [objects](#page-13-0)

[properties](#page-13-0) [CastBeforeSum](#page-13-0) 1[-6](#page-13-0) [MaxProductWordLength](#page-13-0) 1[-6](#page-13-0) [MaxSumWordLength](#page-13-0) 1[-6](#page-13-0) [OverflowMode](#page-13-0) 1-[6](#page-13-0) [ProductBias](#page-14-0) 1-[7](#page-14-0) [ProductFixedExponent](#page-14-0) 1[-7](#page-14-0) [ProductFractionLength](#page-14-0) 1[-7](#page-14-0) [ProductMode](#page-14-0) 1-[7](#page-14-0) [ProductSlope](#page-16-0) 1-[9](#page-16-0) [ProductSlopeAdjustmentFactor](#page-16-0) 1[-9](#page-16-0) [ProductWordLength](#page-16-0) 1[-9](#page-16-0) [RoundMode](#page-17-0) 1[-10](#page-17-0) [SumBias](#page-17-0) 1-[10](#page-17-0) [SumFixedExponent](#page-17-0) 1[-10](#page-17-0) [SumFractionLength](#page-18-0) 1[-11](#page-18-0) [SumMode](#page-18-0) 1-[11](#page-18-0) [SumSlope](#page-19-0) 1-[12](#page-19-0) [SumSlopeAdjustmentFactor](#page-20-0) 1[-13](#page-20-0) [SumWordLength](#page-20-0) 1[-13](#page-20-0) [fimath](#page-9-0) [property](#page-9-0) 1[-2](#page-9-0) [FimathDisplay](#page-21-0) [property](#page-21-0) 1-[14](#page-21-0) [fipref](#page-171-0) [function](#page-171-0) 3-[110](#page-171-0) [fipref](#page-21-0) [objects](#page-21-0) [properties](#page-21-0) [DataTypeOverride](#page-21-0) 1[-14](#page-21-0) [FimathDisplay](#page-21-0) 1[-14](#page-21-0) [LoggingMode](#page-21-0) 1-[14](#page-21-0) [NumberDisplay](#page-22-0) 1[-15](#page-22-0) [NumericTypeDisplay](#page-22-0) 1-[15](#page-22-0) [FixedExponent](#page-25-0) [property](#page-25-0) 1-[18](#page-25-0) [flipdim](#page-173-0) [function](#page-173-0) 3-[112](#page-173-0) [fliplr](#page-174-0) [function](#page-174-0) 3-[113](#page-174-0) [flipud](#page-175-0) [function](#page-175-0) 3-[114](#page-175-0) [format](#page-23-0) [rat](#page-23-0) [1-16](#page-23-0) [Format](#page-28-0) [property](#page-28-0) 1[-21](#page-28-0) [fplot](#page-176-0) [function 3-115](#page-176-0) [fractionlength](#page-177-0) [function](#page-177-0) 3-[116](#page-177-0) [FractionLength](#page-26-0) [property](#page-26-0) 1[-19](#page-26-0)

[function](#page-219-0) [line](#page-219-0) 3-[158](#page-219-0) [functions](#page-63-0) [abs](#page-63-0) 3-[2](#page-63-0) [add](#page-77-0) 3-[16](#page-77-0) [all](#page-79-0) 3-[18](#page-79-0) [and](#page-80-0) 3-[19](#page-80-0) [any](#page-81-0) 3-[20](#page-81-0) [area](#page-82-0) 3-[21](#page-82-0) [bar](#page-83-0) 3-[22](#page-83-0) [barh](#page-84-0) 3-[23](#page-84-0) [bin](#page-85-0) 3-[24](#page-85-0) [bin2num](#page-86-0) 3-[25](#page-86-0) [bitand](#page-88-0) 3[-27](#page-88-0) [bitandreduce](#page-89-0) 3-[28](#page-89-0) [bitcmp](#page-91-0) 3[-30](#page-91-0) [bitconcat](#page-92-0) 3[-31](#page-92-0) [bitget](#page-94-0) 3[-33](#page-94-0) [bitor](#page-96-0) 3[-35](#page-96-0) [bitorreduce](#page-97-0) 3-[36](#page-97-0) [bitrol](#page-99-0) 3[-38](#page-99-0) [bitror](#page-101-0) 3[-40](#page-101-0) [bitset](#page-103-0) 3[-42](#page-103-0) [bitshift](#page-104-0) 3-[43](#page-104-0) [bitsliceget](#page-106-0) 3-[45](#page-106-0) [bitsll](#page-108-0) 3[-47](#page-108-0) [bitsra](#page-110-0) 3[-49](#page-110-0) [bitsrl](#page-112-0) 3[-51](#page-112-0) [bitxor](#page-113-0) 3[-52](#page-113-0) [bitxorreduce](#page-114-0) 3-[53](#page-114-0) [buffer](#page-116-0) 3[-55](#page-116-0) [clabel](#page-117-0) 3[-56](#page-117-0) [comet](#page-118-0) 3[-57](#page-118-0) [comet3](#page-119-0) 3[-58](#page-119-0) [compass](#page-120-0) 3-[59](#page-120-0) [complex](#page-121-0) 3-[60](#page-121-0) [coneplot](#page-122-0) 3-[61](#page-122-0) [conj](#page-123-0) 3-[62](#page-123-0) [contour](#page-124-0) 3-[63](#page-124-0) [contour3](#page-125-0) 3-[64](#page-125-0)

[contourc](#page-126-0) 3-[65](#page-126-0) [contourf](#page-127-0) 3-[66](#page-127-0) [convergent](#page-128-0) 3-[67](#page-128-0) [copyobj](#page-129-0) 3-[68](#page-129-0) [ctranspose](#page-130-0) 3-[69](#page-130-0) [dec](#page-131-0) 3-[70](#page-131-0) [denormalmax](#page-132-0) 3-[71](#page-132-0) [denormalmin](#page-133-0) 3-[72](#page-133-0) [diag](#page-134-0) 3-[73](#page-134-0) [disp](#page-135-0) 3-[74](#page-135-0) [div](#page-136-0) 3-[75](#page-136-0) [double](#page-141-0) 3[-80](#page-141-0) [end](#page-142-0) 3-[81](#page-142-0) [eps](#page-143-0) 3-[82](#page-143-0) [eq](#page-144-0) 3[-83](#page-144-0) [errorbar](#page-145-0) 3-[84](#page-145-0) [etreeplot](#page-146-0) 3[-85](#page-146-0) [exponentbias](#page-147-0) 3-[86](#page-147-0) [exponentlength](#page-148-0) 3-[87](#page-148-0) [exponentmax](#page-149-0) 3-[88](#page-149-0) [exponentmin](#page-150-0) 3-[89](#page-150-0) [ezcontour](#page-151-0) 3[-90](#page-151-0) [ezcontourf](#page-152-0) 3-[91](#page-152-0) [ezmesh](#page-153-0) 3[-92](#page-153-0) [ezplot](#page-154-0) 3[-93](#page-154-0) [ezplot3](#page-155-0) 3-[94](#page-155-0) [ezpolar](#page-156-0) 3-[95](#page-156-0) [ezsurf](#page-157-0) 3[-96](#page-157-0) [ezsurfc](#page-158-0) 3-[97](#page-158-0) [feather](#page-159-0) 3-[98](#page-159-0) [fi](#page-160-0) 3[-99](#page-160-0) [fimath](#page-168-0) 3[-107](#page-168-0) [fipref](#page-171-0) 3[-110](#page-171-0) [flipdim](#page-173-0) 3-[112](#page-173-0) [fliplr](#page-174-0) 3[-113](#page-174-0) [flipud](#page-175-0) 3[-114](#page-175-0) [fplot](#page-176-0) 3[-115](#page-176-0) [fractionlength](#page-177-0) 3-[116](#page-177-0) [ge](#page-178-0) 3[-117](#page-178-0) [get](#page-179-0) 3-[118](#page-179-0)

[getlsb](#page-180-0) 3[-119](#page-180-0) [getmsb](#page-181-0) 3[-120](#page-181-0) [gplot](#page-182-0) 3[-121](#page-182-0) [gt](#page-183-0) 3[-122](#page-183-0) [hankel](#page-184-0) 3[-123](#page-184-0) [hex](#page-185-0) 3-[124](#page-185-0) [hex2num](#page-186-0) 3-[125](#page-186-0) [hist](#page-187-0) 3-[126](#page-187-0) [histc](#page-188-0) 3[-127](#page-188-0) [horzcat](#page-189-0) 3-[128](#page-189-0) [imag](#page-190-0) 3-[129](#page-190-0) [int](#page-192-0) 3-[131](#page-192-0) [int16](#page-195-0) 3[-134](#page-195-0) [int32](#page-196-0) 3[-135](#page-196-0) [int8](#page-194-0) 3-[133](#page-194-0) [intmax](#page-197-0) 3[-136](#page-197-0) [intmin](#page-198-0) 3[-137](#page-198-0) [ipermute](#page-199-0) 3-[138](#page-199-0) [iscolumn](#page-200-0) 3-[139](#page-200-0) [isempty](#page-201-0) 3-[140](#page-201-0) [isequal](#page-202-0) 3-[141](#page-202-0) [isfi](#page-203-0) 3-[142](#page-203-0) [isfinite](#page-205-0) 3-[144](#page-205-0) [isinf](#page-206-0) 3[-145](#page-206-0) [isnan](#page-207-0) 3[-146](#page-207-0) [isnumeric](#page-208-0) 3[-147](#page-208-0) [isobject](#page-210-0) 3-[149](#page-210-0) [isreal](#page-212-0) 3[-151](#page-212-0) [isrow](#page-213-0) 3[-152](#page-213-0) [isscalar](#page-214-0) 3-[153](#page-214-0) [issigned](#page-215-0) 3-[154](#page-215-0) [isvector](#page-216-0) 3-[155](#page-216-0) [le](#page-217-0) 3[-156](#page-217-0) [length](#page-218-0) 3[-157](#page-218-0) [logical](#page-220-0) 3-[159](#page-220-0) [loglog](#page-221-0) 3[-160](#page-221-0) [lowerbound](#page-222-0) 3-[161](#page-222-0) [lsb](#page-223-0) 3-[162](#page-223-0) [lt](#page-224-0) 3[-163](#page-224-0) [max](#page-225-0) 3-[164](#page-225-0)

[maxlog](#page-226-0) 3[-165](#page-226-0) [mesh](#page-227-0) 3-[166](#page-227-0) [meshc](#page-228-0) 3[-167](#page-228-0) [meshz](#page-229-0) 3[-168](#page-229-0) [min](#page-230-0) 3-[169](#page-230-0) [minlog](#page-231-0) 3[-170](#page-231-0) [minus](#page-232-0) 3[-171](#page-232-0) [mpy](#page-233-0) 3-[172](#page-233-0) [mtimes](#page-235-0) 3[-174](#page-235-0) [ndims](#page-236-0) 3[-175](#page-236-0) [ne](#page-237-0) 3[-176](#page-237-0) [noperations](#page-238-0) 3-[177](#page-238-0) [not](#page-239-0) 3-[178](#page-239-0) [noverflows](#page-240-0) 3-[179](#page-240-0) [num2bin](#page-241-0) 3-[180](#page-241-0) [num2hex](#page-242-0) 3-[181](#page-242-0) [num2int](#page-244-0) 3-[183](#page-244-0) [numberofelements](#page-245-0) 3[-184](#page-245-0) [numerictype](#page-246-0) 3-[185](#page-246-0) [nunderflows](#page-250-0) 3-[189](#page-250-0) [oct](#page-251-0) 3-[190](#page-251-0) [or](#page-252-0) 3[-191](#page-252-0) [patch](#page-253-0) 3[-192](#page-253-0) [pcolor](#page-254-0) 3[-193](#page-254-0) [permute](#page-255-0) 3-[194](#page-255-0) [plot](#page-256-0) 3-[195](#page-256-0) [plot3](#page-257-0) 3[-196](#page-257-0) [plotmatrix](#page-258-0) 3-[197](#page-258-0) [plotyy](#page-259-0) 3[-198](#page-259-0) [plus](#page-260-0) 3-[199](#page-260-0) [polar](#page-261-0) 3[-200](#page-261-0) [pow2](#page-262-0) 3-[201](#page-262-0) [quantize](#page-263-0) 3-[202](#page-263-0) [quantizer](#page-266-0) 3[-205](#page-266-0) [quiver](#page-270-0) 3[-209](#page-270-0) [quiver3](#page-271-0) 3-[210](#page-271-0) [randquant](#page-272-0) 3[-211](#page-272-0) [range](#page-274-0) 3[-213](#page-274-0) [real](#page-276-0) 3-[215](#page-276-0) [realmax](#page-277-0) 3-[216](#page-277-0)

[realmin](#page-279-0) 3-[218](#page-279-0) [repmat](#page-280-0) 3[-219](#page-280-0) [reset](#page-283-0) 3[-222](#page-283-0) [resetlog](#page-284-0) 3-[223](#page-284-0) [reshape](#page-285-0) 3-[224](#page-285-0) [rgbplot](#page-286-0) 3-[225](#page-286-0) [ribbon](#page-287-0) 3[-226](#page-287-0) [rose](#page-288-0) 3-[227](#page-288-0) [round](#page-289-0) 3[-228](#page-289-0) [savefipref](#page-291-0) 3-[230](#page-291-0) [scatter](#page-292-0) 3-[231](#page-292-0) [scatter3](#page-293-0) 3-[232](#page-293-0) [sdec](#page-294-0) 3-[233](#page-294-0) [semilogx](#page-295-0) 3-[234](#page-295-0) [semilogy](#page-296-0) 3-[235](#page-296-0) [set](#page-297-0) 3-[236](#page-297-0) [shiftdim](#page-298-0) 3-[237](#page-298-0) [sign](#page-299-0) 3-[238](#page-299-0) [single](#page-300-0) 3[-239](#page-300-0) [size](#page-301-0) 3-[240](#page-301-0) [slice](#page-302-0) 3[-241](#page-302-0) [spy](#page-303-0) 3-[242](#page-303-0) [sqrt](#page-304-0) 3-[243](#page-304-0) [squeeze](#page-306-0) 3-[245](#page-306-0) [stairs](#page-307-0) 3[-246](#page-307-0) [stem](#page-308-0) 3-[247](#page-308-0) [stem3](#page-309-0) 3[-248](#page-309-0) [streamribbon](#page-310-0) 3-[249](#page-310-0) [streamslice](#page-311-0) 3-[250](#page-311-0) [streamtube](#page-312-0) 3-[251](#page-312-0) [stripscaling](#page-313-0) 3-[252](#page-313-0) [sub](#page-315-0) 3-[254](#page-315-0) [subsasgn](#page-317-0) 3-[256](#page-317-0) [subsref](#page-320-0) 3-[259](#page-320-0) [sum](#page-321-0) 3-[260](#page-321-0) [surf](#page-322-0) 3-[261](#page-322-0) [surfc](#page-323-0) 3[-262](#page-323-0) [surfl](#page-324-0) 3[-263](#page-324-0) [surfnorm](#page-325-0) 3-[264](#page-325-0) [text](#page-326-0) 3-[265](#page-326-0)

[times](#page-327-0) 3[-266](#page-327-0) [toeplitz](#page-328-0) 3-[267](#page-328-0) [tostring](#page-331-0) 3-[270](#page-331-0) [transpose](#page-332-0) 3[-271](#page-332-0) [treeplot](#page-333-0) 3-[272](#page-333-0) [tril](#page-334-0) 3-[273](#page-334-0) [trimesh](#page-335-0) 3-[274](#page-335-0) [triplot](#page-336-0) 3-[275](#page-336-0) [trisurf](#page-337-0) 3-[276](#page-337-0) [triu](#page-338-0) 3-[277](#page-338-0) [uint16](#page-340-0) 3[-279](#page-340-0) [uint32](#page-341-0) 3[-280](#page-341-0) [uint8](#page-339-0) 3[-278](#page-339-0) [uminus](#page-342-0) 3[-281](#page-342-0) [uplus](#page-345-0) 3[-284](#page-345-0) [upperbound](#page-346-0) 3-[285](#page-346-0) [vertcat](#page-347-0) 3-[286](#page-347-0) [voronoi](#page-348-0) 3-[287](#page-348-0) [voronoin](#page-349-0) 3-[288](#page-349-0) [waterfall](#page-350-0) 3[-289](#page-350-0) [wordlength](#page-351-0) 3-[290](#page-351-0) [xlim](#page-352-0) 3-[291](#page-352-0) [ylim](#page-353-0) 3-[292](#page-353-0) [zlim](#page-354-0) 3-[293](#page-354-0)

## **G**

[ge](#page-178-0) [function 3-117](#page-178-0) [get](#page-179-0) [function 3-118](#page-179-0) [getlsb](#page-180-0) [function](#page-180-0) 3-[119](#page-180-0) [getmsb](#page-181-0) [function](#page-181-0) 3-[120](#page-181-0) [gplot](#page-182-0) [function 3-121](#page-182-0) [gt](#page-183-0) [function 3-122](#page-183-0)

## **H**

[hankel](#page-184-0) [function](#page-184-0) 3-[123](#page-184-0) [hex](#page-185-0) [function 3-124](#page-185-0) [hex](#page-10-0) [property 1-3](#page-10-0) [hex2num](#page-186-0) [function](#page-186-0) 3-[125](#page-186-0) [hist](#page-187-0) [function 3-126](#page-187-0) [histc](#page-188-0) [function 3-127](#page-188-0) [horzcat](#page-189-0) [function](#page-189-0) 3-[128](#page-189-0)

## **I**

[imag](#page-190-0) [function 3-129](#page-190-0) [int](#page-192-0) [function 3-131](#page-192-0) [int](#page-10-0) [property 1-3](#page-10-0) [int16](#page-195-0) [function 3-134](#page-195-0) [int32](#page-196-0) [function 3-135](#page-196-0) [int8](#page-194-0) [function 3-133](#page-194-0) [intmax](#page-197-0) [function](#page-197-0) 3-[136](#page-197-0) [intmin](#page-198-0) [function](#page-198-0) 3-[137](#page-198-0) [ipermute](#page-199-0) [function](#page-199-0) 3[-138](#page-199-0) [iscolumn](#page-200-0) [function](#page-200-0) 3[-139](#page-200-0) [isempty](#page-201-0) [function](#page-201-0) 3-[140](#page-201-0) [isequal](#page-202-0) [function](#page-202-0) 3-[141](#page-202-0) [isfi](#page-203-0) [function 3-142](#page-203-0) [isfinite](#page-205-0) [function](#page-205-0) 3[-144](#page-205-0) [isinf](#page-206-0) [function 3-145](#page-206-0) [isnan](#page-207-0) [function 3-146](#page-207-0) [isnumeric](#page-208-0) [function](#page-208-0) 3[-147](#page-208-0) [isobject](#page-210-0) [function](#page-210-0) 3[-149](#page-210-0) [isreal](#page-212-0) [function](#page-212-0) 3-[151](#page-212-0) [isrow](#page-213-0) [function 3-152](#page-213-0) [isscalar](#page-214-0) [function](#page-214-0) 3[-153](#page-214-0) [issigned](#page-215-0) [function](#page-215-0) 3[-154](#page-215-0) [isvector](#page-216-0) [function](#page-216-0) 3[-155](#page-216-0)

#### **L**

[le](#page-217-0) [function 3-156](#page-217-0) [length](#page-218-0) [function](#page-218-0) 3-[157](#page-218-0) [line](#page-219-0) [function 3-158](#page-219-0) [LoggingMode](#page-21-0) [property](#page-21-0) 1[-14](#page-21-0) [logical](#page-220-0) [function](#page-220-0) 3-[159](#page-220-0) [loglog](#page-221-0) [function](#page-221-0) 3-[160](#page-221-0) [lowerbound](#page-222-0) [function](#page-222-0) 3-[161](#page-222-0) [lsb](#page-223-0) [function 3-162](#page-223-0) [lt](#page-224-0) [function 3-163](#page-224-0)

#### **M**

[max](#page-225-0) [function 3-164](#page-225-0) [maxlog](#page-226-0) [function](#page-226-0) 3-[165](#page-226-0) [MaxProductWordLength](#page-13-0) [property](#page-13-0) 1-[6](#page-13-0) [MaxSumWordLength](#page-13-0) [property](#page-13-0) 1-[6](#page-13-0) [mesh](#page-227-0) [function 3-166](#page-227-0) [meshc](#page-228-0) [function 3-167](#page-228-0) [meshz](#page-229-0) [function 3-168](#page-229-0) [min](#page-230-0) [function 3-169](#page-230-0) [minlog](#page-231-0) [function](#page-231-0) 3-[170](#page-231-0) [minus](#page-232-0) [function 3-171](#page-232-0) [Mode](#page-28-0) [property 1-21](#page-28-0) [mpy](#page-233-0) [function 3-172](#page-233-0) [mtimes](#page-235-0) [function](#page-235-0) 3-[174](#page-235-0)

#### **N**

[ndims](#page-236-0) [function 3-175](#page-236-0) [ne](#page-237-0) [function 3-176](#page-237-0) [nopnerations](#page-238-0) [function](#page-238-0) 3[-177](#page-238-0) [not](#page-239-0) [function 3-178](#page-239-0) [noverflows](#page-240-0) [function](#page-240-0) 3-[179](#page-240-0) [num2bin](#page-241-0) [function](#page-241-0) 3-[180](#page-241-0) [num2hex](#page-242-0) [function](#page-242-0) 3-[181](#page-242-0) [num2int](#page-244-0) [function](#page-244-0) 3-[183](#page-244-0) [NumberDisplay](#page-22-0) [property](#page-22-0) 1-[15](#page-22-0) [numberofelements](#page-245-0) [function](#page-245-0) 3[-184](#page-245-0) [numerictype](#page-246-0) [function](#page-246-0) 3-[185](#page-246-0) [numerictype](#page-24-0) [objects](#page-24-0)

[properties](#page-24-0) [Bias](#page-24-0) 1-[17](#page-24-0) [DataType](#page-24-0) 1-[17](#page-24-0) [DataTypeMode](#page-24-0) 1-[17](#page-24-0) [FixedExponent](#page-25-0) 1[-18](#page-25-0) [FractionLength](#page-26-0) 1-[19](#page-26-0) [Scaling](#page-26-0) 1-[19](#page-26-0) [Signed](#page-26-0) 1[-19](#page-26-0) [Slope](#page-27-0) 1[-20](#page-27-0) [SlopeAdjustmentFactor](#page-27-0) 1[-20](#page-27-0) [WordLength](#page-27-0) 1-[20](#page-27-0) [NumericType](#page-10-0) [property](#page-10-0) 1[-3](#page-10-0) [NumericTypeDisplay](#page-22-0) [property](#page-22-0) 1[-15](#page-22-0) [nunderflows](#page-250-0) [function](#page-250-0) 3-[189](#page-250-0)

## **O**

[oct](#page-251-0) [function 3-190](#page-251-0) [oct](#page-12-0) [property 1-5](#page-12-0) [or](#page-252-0) [function 3-191](#page-252-0) [OverflowMode](#page-13-0) [property](#page-13-0) [fimath](#page-13-0) [objects](#page-13-0) 1[-6](#page-13-0) [quantizers](#page-29-0) 1-[22](#page-29-0)

## **P**

[patch](#page-253-0) [function 3-192](#page-253-0) [pcolor](#page-254-0) [function](#page-254-0) 3-[193](#page-254-0) [permute](#page-255-0) [function](#page-255-0) 3-[194](#page-255-0) [plot](#page-256-0) [function 3-195](#page-256-0) [plot3](#page-257-0) [function 3-196](#page-257-0) [plotmatrix](#page-258-0) [function](#page-258-0) 3-[197](#page-258-0) [plotyy](#page-259-0) [function](#page-259-0) 3-[198](#page-259-0) [plus](#page-260-0) [function 3-199](#page-260-0) [polar](#page-261-0) [function 3-200](#page-261-0) [pow2](#page-262-0) [function 3-201](#page-262-0) [ProductBias](#page-14-0) [property](#page-14-0) 1[-7](#page-14-0) [ProductFixedExponent](#page-14-0) [property](#page-14-0) 1-[7](#page-14-0) [ProductFractionLength](#page-14-0) [property](#page-14-0) 1-[7](#page-14-0) [ProductMode](#page-14-0) [property](#page-14-0) 1[-7](#page-14-0)

[ProductSlope](#page-16-0) [property](#page-16-0) 1-[9](#page-16-0) [ProductSlopeAdjustmentFactor](#page-16-0) [property](#page-16-0) 1[-9](#page-16-0) [ProductWordLength](#page-16-0) [property](#page-16-0) 1-[9](#page-16-0) [properties](#page-24-0) [Bias](#page-24-0)[,](#page-24-0) [numerictype](#page-24-0) [objects](#page-24-0) 1[-17](#page-24-0) [bin](#page-9-0)[,](#page-9-0) [fi](#page-9-0) [objects 1](#page-9-0)-[2](#page-9-0) [CastBeforeSum](#page-13-0)[,](#page-13-0) [fimath](#page-13-0) [objects](#page-13-0) 1-[6](#page-13-0) [data](#page-9-0)[,](#page-9-0) [fi](#page-9-0) [objects](#page-9-0) 1[-2](#page-9-0) [DataType](#page-24-0)[,](#page-24-0) [numerictype](#page-24-0) [objects](#page-24-0) 1-[17](#page-24-0) [DataTypeMode](#page-24-0)[,](#page-24-0) [numerictype](#page-24-0) [objects](#page-24-0) 1-[17](#page-24-0) [DataTypeOverride](#page-21-0)[,](#page-21-0) [fipref](#page-21-0) [objects](#page-21-0) 1-[14](#page-21-0) [dec](#page-9-0)[,](#page-9-0) [fi](#page-9-0) [objects 1](#page-9-0)-[2](#page-9-0) [double](#page-9-0)[,](#page-9-0) [fi](#page-9-0) [objects](#page-9-0) 1-[2](#page-9-0) [fimath](#page-9-0)[,](#page-9-0) [fi](#page-9-0) [objects](#page-9-0) 1-[2](#page-9-0) [FimathDisplay](#page-21-0)[,](#page-21-0) [fipref](#page-21-0) [objects](#page-21-0) 1-[14](#page-21-0) [FixedExponent](#page-25-0)[,](#page-25-0) [numerictype](#page-25-0) [objects](#page-25-0) 1-[18](#page-25-0) [Format](#page-28-0)[, quantizers](#page-28-0) 1-[21](#page-28-0) [FractionLength](#page-26-0)[,](#page-26-0) [numerictype](#page-26-0) [objects](#page-26-0) 1[-19](#page-26-0) [hex](#page-10-0)[,](#page-10-0) [fi](#page-10-0) [objects 1](#page-10-0)-[3](#page-10-0) [int](#page-10-0)[,](#page-10-0) [fi](#page-10-0) [objects 1](#page-10-0)-[3](#page-10-0) [LoggingMode](#page-21-0)[,](#page-21-0) [fipref](#page-21-0) [objects](#page-21-0) 1[-14](#page-21-0) [MaxProductWordLength](#page-13-0)[,](#page-13-0) [fimath](#page-13-0) [objects](#page-13-0) 1-[6](#page-13-0) [MaxSumWordLength](#page-13-0)[,](#page-13-0) [fimath](#page-13-0) [objects](#page-13-0) 1-[6](#page-13-0) [Mode](#page-28-0)[, quantizers](#page-28-0) 1[-21](#page-28-0) [NumberDisplay](#page-22-0)[,](#page-22-0) [fipref](#page-22-0) [objects](#page-22-0) 1-[15](#page-22-0) [NumericType](#page-10-0)[,](#page-10-0) [fi](#page-10-0) [objects](#page-10-0) 1-[3](#page-10-0) [NumericTypeDisplay](#page-22-0)[,](#page-22-0) [fipref](#page-22-0) [objects](#page-22-0) 1-[15](#page-22-0) [oct](#page-12-0)[,](#page-12-0) [fi](#page-12-0) [objects 1](#page-12-0)-[5](#page-12-0) [OverflowMode](#page-13-0)[,](#page-13-0) [fimath](#page-13-0) [objects](#page-13-0) 1-[6](#page-13-0) [OverflowMode](#page-29-0)[, quantizers](#page-29-0) 1[-22](#page-29-0) [ProductBias](#page-14-0)[,](#page-14-0) [fimath](#page-14-0) [objects](#page-14-0) 1-[7](#page-14-0) [ProductFixedExponent](#page-14-0)[,](#page-14-0) [fimath](#page-14-0) [objects](#page-14-0) 1-[7](#page-14-0) [ProductFractionLength](#page-14-0)[,](#page-14-0) [fimath](#page-14-0) [objects](#page-14-0) 1[-7](#page-14-0) [ProductMode](#page-14-0)[,](#page-14-0) [fimath](#page-14-0) [objects](#page-14-0) 1-[7](#page-14-0) [ProductSlope](#page-16-0)[,](#page-16-0) [fimath](#page-16-0) [objects](#page-16-0) 1-[9](#page-16-0) [ProductSlopeAdjustmentFactor](#page-16-0)[,](#page-16-0) [fimath](#page-16-0) objects 1-[9](#page-16-0) [ProductWordLength](#page-16-0)[,](#page-16-0) [fimath](#page-16-0) [objects](#page-16-0) 1-[9](#page-16-0) [RoundMode](#page-17-0)[,](#page-17-0) [fimath](#page-17-0) [objects](#page-17-0) 1[-10](#page-17-0) [RoundMode](#page-30-0)[, quantizers](#page-30-0) 1-[23](#page-30-0)

[Scaling](#page-26-0)[,](#page-26-0) [numerictype](#page-26-0) [objects](#page-26-0) 1-[19](#page-26-0) [Signed](#page-26-0)[,](#page-26-0) [numerictype](#page-26-0) [objects](#page-26-0) 1[-19](#page-26-0) [Slope](#page-27-0)[,](#page-27-0) [numerictype](#page-27-0) [objects](#page-27-0) 1[-20](#page-27-0) [SlopeAdjustmentFactor](#page-27-0)[,](#page-27-0) [numerictype](#page-27-0) objects 1-[20](#page-27-0) [SumBias](#page-17-0)[,](#page-17-0) [fimath](#page-17-0) [objects](#page-17-0) 1-[10](#page-17-0) [SumFixedExponent](#page-17-0)[,](#page-17-0) [fimath](#page-17-0) [objects](#page-17-0) 1-[10](#page-17-0) [SumFractionLength](#page-18-0)[,](#page-18-0) [fimath](#page-18-0) [objects](#page-18-0) 1-[11](#page-18-0) [SumMode](#page-18-0)[,](#page-18-0) [fimath](#page-18-0) [objects](#page-18-0) 1-[11](#page-18-0) [SumSlope](#page-19-0)[,](#page-19-0) [fimath](#page-19-0) [objects](#page-19-0) 1-[12](#page-19-0) [SumSlopeAdjustmentFactor](#page-20-0)[,](#page-20-0) [fimath](#page-20-0) objects 1-[13](#page-20-0) [SumWordLength](#page-20-0)[,](#page-20-0) [fimath](#page-20-0) [objects](#page-20-0) 1-[13](#page-20-0) [WordLength](#page-27-0)[,](#page-27-0) [numerictype](#page-27-0) [objects](#page-27-0) 1[-20](#page-27-0)

## **Q**

[quantize](#page-263-0) [function](#page-263-0) 3[-202](#page-263-0) [quantizer](#page-266-0) [function](#page-266-0) 3[-205](#page-266-0) [quantizers](#page-28-0) [properties](#page-28-0) [Format](#page-28-0) 1[-21](#page-28-0) [Mode](#page-28-0) 1-[21](#page-28-0) [OverflowMode](#page-29-0) 1-[22](#page-29-0) [RoundMode](#page-30-0) 1[-23](#page-30-0) [quiver](#page-270-0) [function](#page-270-0) 3-[209](#page-270-0) [quiver3](#page-271-0) [function](#page-271-0) 3-[210](#page-271-0)

## **R**

[randquant](#page-272-0) [function](#page-272-0) 3[-211](#page-272-0) [range](#page-274-0) [function 3-213](#page-274-0) [rat](#page-23-0) [format 1-16](#page-23-0) [real](#page-276-0) [function 3-215](#page-276-0) [realmax](#page-277-0) [function](#page-277-0) 3-[216](#page-277-0) [realmin](#page-279-0) [function](#page-279-0) 3-[218](#page-279-0) [repmat](#page-280-0) [function](#page-280-0) 3-[219](#page-280-0) [reset](#page-283-0) [function 3-222](#page-283-0) [resetlog](#page-284-0) [function](#page-284-0) 3[-223](#page-284-0) [reshape](#page-285-0) [function](#page-285-0) 3-[224](#page-285-0)

[rgbplot](#page-286-0) [function](#page-286-0) 3-[225](#page-286-0) [ribbon](#page-287-0) [function](#page-287-0) 3-[226](#page-287-0) [rose](#page-288-0) [function 3-227](#page-288-0) [round](#page-289-0) [function 3-228](#page-289-0) [RoundMode](#page-17-0) [property](#page-17-0) [fimath](#page-17-0) [objects](#page-17-0) 1[-10](#page-17-0) [quantizers](#page-30-0) 1-[23](#page-30-0)

## **S**

[savefipref](#page-291-0) [function](#page-291-0) 3-[230](#page-291-0) [Scaling](#page-26-0) [property](#page-26-0) 1[-19](#page-26-0) [scatter](#page-292-0) [function](#page-292-0) 3-[231](#page-292-0) [scatter3](#page-293-0) [function](#page-293-0) 3[-232](#page-293-0) [sdec](#page-294-0) [function 3-233](#page-294-0) [semilogx](#page-295-0) [function](#page-295-0) 3[-234](#page-295-0) [semilogy](#page-296-0) [function](#page-296-0) 3[-235](#page-296-0) [set](#page-297-0) [function 3-236](#page-297-0) [shiftdim](#page-298-0) [function](#page-298-0) 3[-237](#page-298-0) [sign](#page-299-0) [function 3-238](#page-299-0) [Signed](#page-26-0) [property](#page-26-0) 1[-19](#page-26-0) [single](#page-300-0) [function](#page-300-0) 3-[239](#page-300-0) [size](#page-301-0) [function 3-240](#page-301-0) [slice](#page-302-0) [function 3-241](#page-302-0) [Slope](#page-27-0) [property 1](#page-27-0)-[20](#page-27-0) [SlopeAdjustmentFactor](#page-27-0) [property](#page-27-0) 1-[20](#page-27-0) [spy](#page-303-0) [function 3-242](#page-303-0) [sqrt](#page-304-0) [function 3-243](#page-304-0) [squeeze](#page-306-0) [function](#page-306-0) 3-[245](#page-306-0) [stairs](#page-307-0) [function](#page-307-0) 3-[246](#page-307-0) [stem](#page-308-0) [function 3-247](#page-308-0) [stem3](#page-309-0) [function 3-248](#page-309-0) [streamribbon](#page-310-0) [function](#page-310-0) 3[-249](#page-310-0) [streamslice](#page-311-0) [function](#page-311-0) 3-[250](#page-311-0) [streamtube](#page-312-0) [function](#page-312-0) 3-[251](#page-312-0) [stripscaling](#page-313-0) [function](#page-313-0) 3[-252](#page-313-0) [sub](#page-315-0) [function 3-254](#page-315-0) [subsasgn](#page-317-0) [function](#page-317-0) 3[-256](#page-317-0) [subsref](#page-320-0) [function](#page-320-0) 3-[259](#page-320-0) [sum](#page-321-0) [function 3-260](#page-321-0)

[SumBias](#page-17-0) [property](#page-17-0) 1[-10](#page-17-0) [SumFixedExponent](#page-17-0) [property](#page-17-0) 1-[10](#page-17-0) [SumFractionLength](#page-18-0) [property](#page-18-0) 1-[11](#page-18-0) [SumMode](#page-18-0) [property](#page-18-0) 1[-11](#page-18-0) [SumSlope](#page-19-0) [property](#page-19-0) 1-[12](#page-19-0) [SumSlopeAdjustmentFactor](#page-20-0) [property](#page-20-0) 1[-13](#page-20-0) [SumWordLength](#page-20-0) [property](#page-20-0) 1-[13](#page-20-0) [surf](#page-322-0) [function 3-261](#page-322-0) [surfc](#page-323-0) [function 3-262](#page-323-0) [surfl](#page-324-0) [function 3-263](#page-324-0) [surfnorm](#page-325-0) [function](#page-325-0) 3[-264](#page-325-0)

## **T**

[text](#page-326-0) [function 3-265](#page-326-0) [times](#page-327-0) [function 3-266](#page-327-0) [toeplitz](#page-328-0) [function](#page-328-0) 3[-267](#page-328-0) [tostring](#page-331-0) [function](#page-331-0) 3[-270](#page-331-0) [transpose](#page-332-0) [function](#page-332-0) 3[-271](#page-332-0) [treeplot](#page-333-0) [function](#page-333-0) 3[-272](#page-333-0) [tril](#page-334-0) [function 3-273](#page-334-0) [trimesh](#page-335-0) [function](#page-335-0) 3-[274](#page-335-0) [triplot](#page-336-0) [function](#page-336-0) 3-[275](#page-336-0) [trisurf](#page-337-0) [function](#page-337-0) 3-[276](#page-337-0) [triu](#page-338-0) [function 3-277](#page-338-0)

### **U**

[uint16](#page-340-0) [function](#page-340-0) 3-[279](#page-340-0)

[uint32](#page-341-0) [function](#page-341-0) 3-[280](#page-341-0) [uint8](#page-339-0) [function 3-278](#page-339-0) [uminus](#page-342-0) [function](#page-342-0) 3-[281](#page-342-0) [uplus](#page-345-0) [function 3-284](#page-345-0) [upperbound](#page-346-0) [function](#page-346-0) 3-[285](#page-346-0)

## **V**

[vertcat](#page-347-0) [function](#page-347-0) 3-[286](#page-347-0) [voronoi](#page-348-0) [function](#page-348-0) 3-[287](#page-348-0) [voronoin](#page-349-0) [function](#page-349-0) 3[-288](#page-349-0)

## **W**

[waterfall](#page-350-0) [function](#page-350-0) 3[-289](#page-350-0) [wordlength](#page-351-0) [function](#page-351-0) 3-[290](#page-351-0) [WordLength](#page-27-0) [property](#page-27-0) 1[-20](#page-27-0)

## **X**

[xlim](#page-352-0) [function 3-291](#page-352-0)

## **Y**

[ylim](#page-353-0) [function](#page-353-0) 3[-292](#page-353-0)

## **Z**

[zlim](#page-354-0) [function 3-293](#page-354-0)